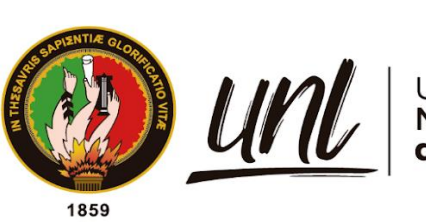

Universidad<br>**Nacional<br>de Loja** 

# **Universidad Nacional de Loja**

Facultad Jurídica Social y Administrativa

Carrera de Contabilidad y Auditoría

"Proyecto de factibilidad para la creación de una empresa comercializadora de maíz y balanceado en el cantón Olmedo, provincia de Loja"

> **Trabajo de Integración Curricular previo a la obtención del título de Licenciado en Contabilidad y Auditoría**

AUTOR:

Roberto Carlos Guevara Saritama

DIRECTORA:

Dra. Ignacia de Jesús Luzuriaga Granda, MAE.

Loja - Ecuador

2023

Educamos para Transformar

# **Certificación**

<span id="page-1-0"></span>Loja, 23 de junio del 2023

# Dra. Ignacia de Jesús Luzuriaga Granda, MAE. **DIRECTORA DEL TRABAJO DE INTEGRACIÓN CURRICULAR**

# **CERTIFICO:**

 Que he revisado y orientado el proceso de la elaboración del Trabajo de Integración Curricular denominado: "**Proyecto de factibilidad para la creación de una empresa comercializadora de maíz y balanceado en el cantón Olmedo, provincia de Loja"**, previo a la obtención del título de **Licenciado en Contabilidad y Auditoría**, de autoría del estudiante **Roberto Carlos Guevara Saritama,** con **cédula de identidad** Nro.**1105408601,** una vez que el trabajo cumple con todos los requisitos exigidos por la Universidad Nacional de Loja, para el efecto, autorizo la presentación del mismo para su respectiva sustentación y defensa.

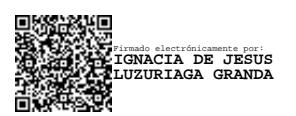

Dra. Ignacia de Jesús Luzuriaga Granda, MAE. **DIRECTORA DEL TRABAJO DE INTEGRACIÓN CURRICULAR**

# **Autoría**

<span id="page-2-0"></span>Yo**, Roberto Carlos Guevara Saritama**, declaro ser autor del Trabajo de Integración Curricular y eximo expresamente a la Universidad Nacional de Loja y a sus representantes jurídicos de posibles reclamos y acciones legales, por el contenido del mismo.

Adicionalmente acepto y autorizo a la Universidad Nacional de Loja, la publicación de mi Trabajo de Integración Curricular en el Repositorio Digital Institucional – Biblioteca Virtual.

**Firma: Cédula:** 1105408601 **Fecha:** 23/06/2023 **Correo electrónico:** roberto.guevara@unl.edu.ec **Celular:** 0988108204 Firmado electrónicamente por: **ROBERTO CARLOS GUEVARA SARITAMA**

<span id="page-3-0"></span>**Carta de autorización por parte del autor, para la consulta, reproducción parcial o total y publicación electrónica del texto completo, del Trabajo de Integración Curricular**

 Yo, **Roberto Carlos Guevara Saritama**, declaro ser autor del Trabajo de Integración Curricular denominado: "**Proyecto de factibilidad para la creación de una empresa comercializadora de maíz y balanceado en el cantón Olmedo, provincia de Loja"**, como requisito para optar por el título de **Licenciado en Contabilidad y Auditoría,** autorizo al sistema Bibliotecario de la Universidad Nacional de Loja para que, con fines académicos, muestre la producción intelectual de la Universidad, a través de la visibilidad de su contenido en el Repositorio Institucional.

 Los usuarios pueden consultar el contenido de este trabajo en el Repositorio Institucional, en las redes de información del país y del exterior con las cuales tenga convenio la Universidad.

 La Universidad Nacional de Loja, no se responsabiliza por el plagio o copia del Trabajo de Integración Curricular que realice un tercero.

 Para constancia de esta autorización, en la ciudad de Loja, a los 23 días del mes de junio del dos mil veintitrés.

**Firma:**  Firmado electrónicamente por: **ROBERTO CARLOS GUEVARA SARITAMA**

**Autor:** Roberto Carlos Guevara Saritama **Cédula:** 1105408601 **Dirección:** Loja, Ciudadela "San Pedro de Bellavista" **Correo electrónico:** roberto.guevara@unl.edu.ec **Teléfono:** 0988108204 **DATOS COMPLEMENTARIOS:** 

**Directora del Trabajo de Integración Curricular:** Dra. Ignacia de Jesús Luzuriaga Granda, MAE.

# **Dedicatoria**

<span id="page-4-0"></span>Dedico el resultado del presente Trabajo de Integración Curricular principalmente a Dios quien ha sabido protegerme y darme sabiduría en toda mi formación profesional para poder cumplir cada uno de mis sueños y metas anheladas.

De manera muy especial dedico este trabajo a toda mi familia, principalmente a mis padres Pedro Guevara y Melva Saritama que me apoyaron y contuvieron, han sido el pilar fundamental en mi vida y en todo este proceso. Gracias por enseñarme a afrontar las dificultades sin perder nunca la esperanza y calma. Me enseñaron que las cosas tienen su proceso y que debo ser constante para lograr todo aquello que me proponga.

De igual manera quiero dedicar a mi abuelita, tíos y tías que con sus sabios concejos y apoyo emocional hicieron de mí una persona fuerte y decisiva, a no darme por vencido ante las primeras dificultades.

A mis amigos y compañeros de aula porque de alguna u otra forma apoyaron mis ideales. El trabajo en equipo que desarrollamos fue el que al final sirvió para seguir avanzando periodo tras periodo de estudio.

# *Roberto Carlos Guevara Saritama*

## **Agradecimiento**

<span id="page-5-0"></span>Mi gratitud eterna a la Universidad Nacional de Loja, a la Facultad Jurídica, Social y Administrativa, a la carrera de Contabilidad y Auditoría, a la autoridades y personal docente, que con dedicación, responsabilidad y experiencia académica fueron conmigo de la mano en todo el proceso de mi formación profesional, impartiendo sus sabios consejos y enseñanzas.

De manera especial mi agradecimiento a la Dra. Ignacia de Jesús Luzuriaga Granda, MAE por haberme orientado con sus conocimientos para la realización y culminación del Trabajo de Integración Curricular

Finalmente agradezco a todas aquellas personas del cantón Olmedo, provincia de Loja quienes no escatimaron esfuerzo alguno en proporcionarme la información necesaria para la elaboración y culminación exitosa del Trabajo de Integración Curricular.

## *Roberto Carlos Guevara Saritama*

# Índice de Contenidos

<span id="page-6-0"></span>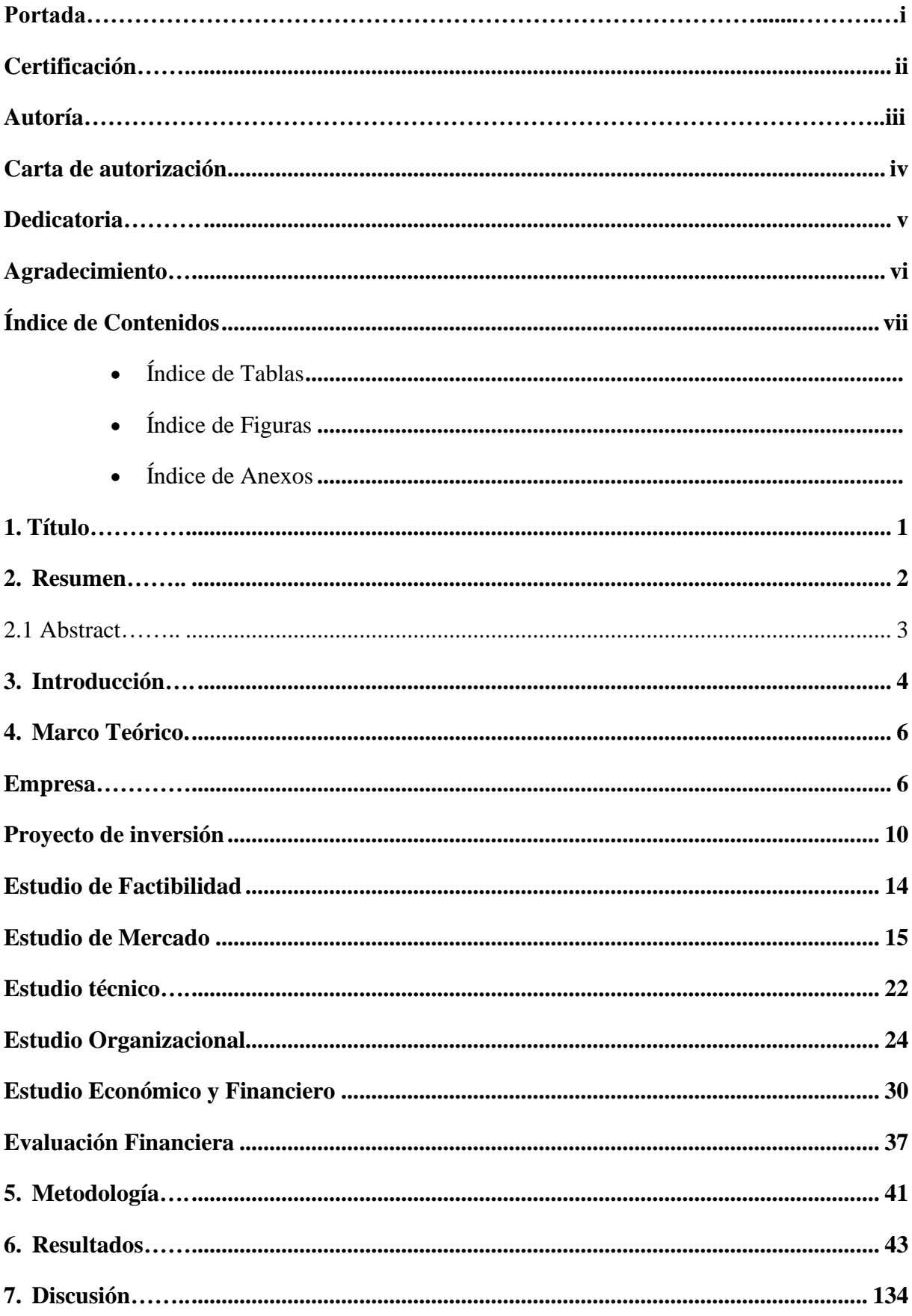

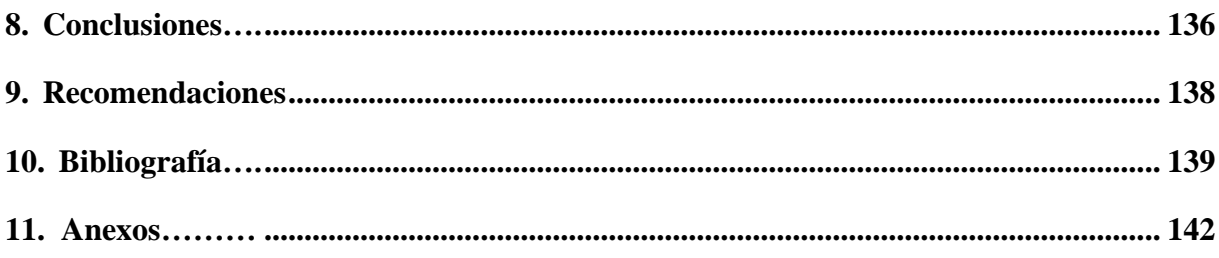

# <span id="page-7-0"></span>Índice de Tablas:

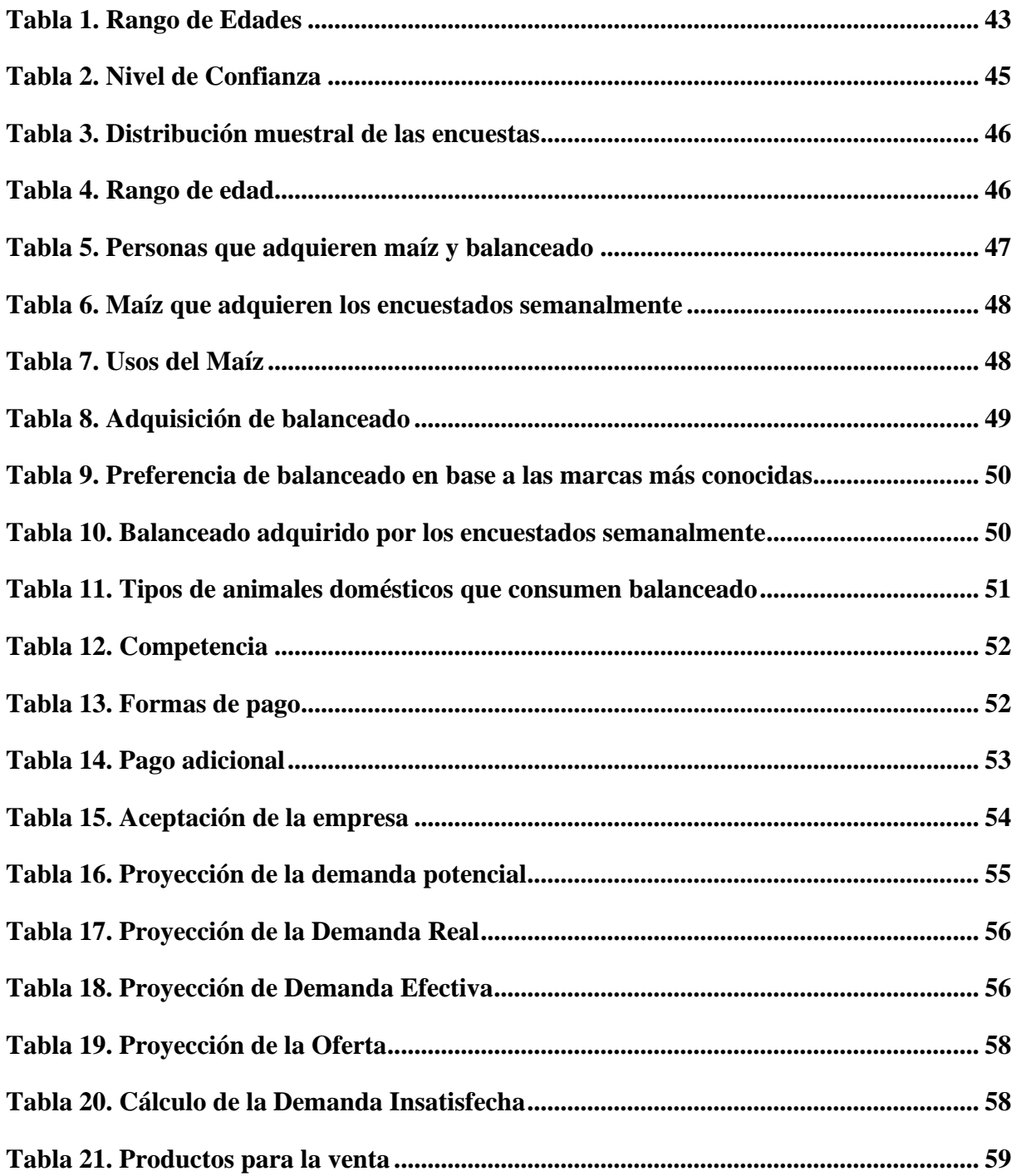

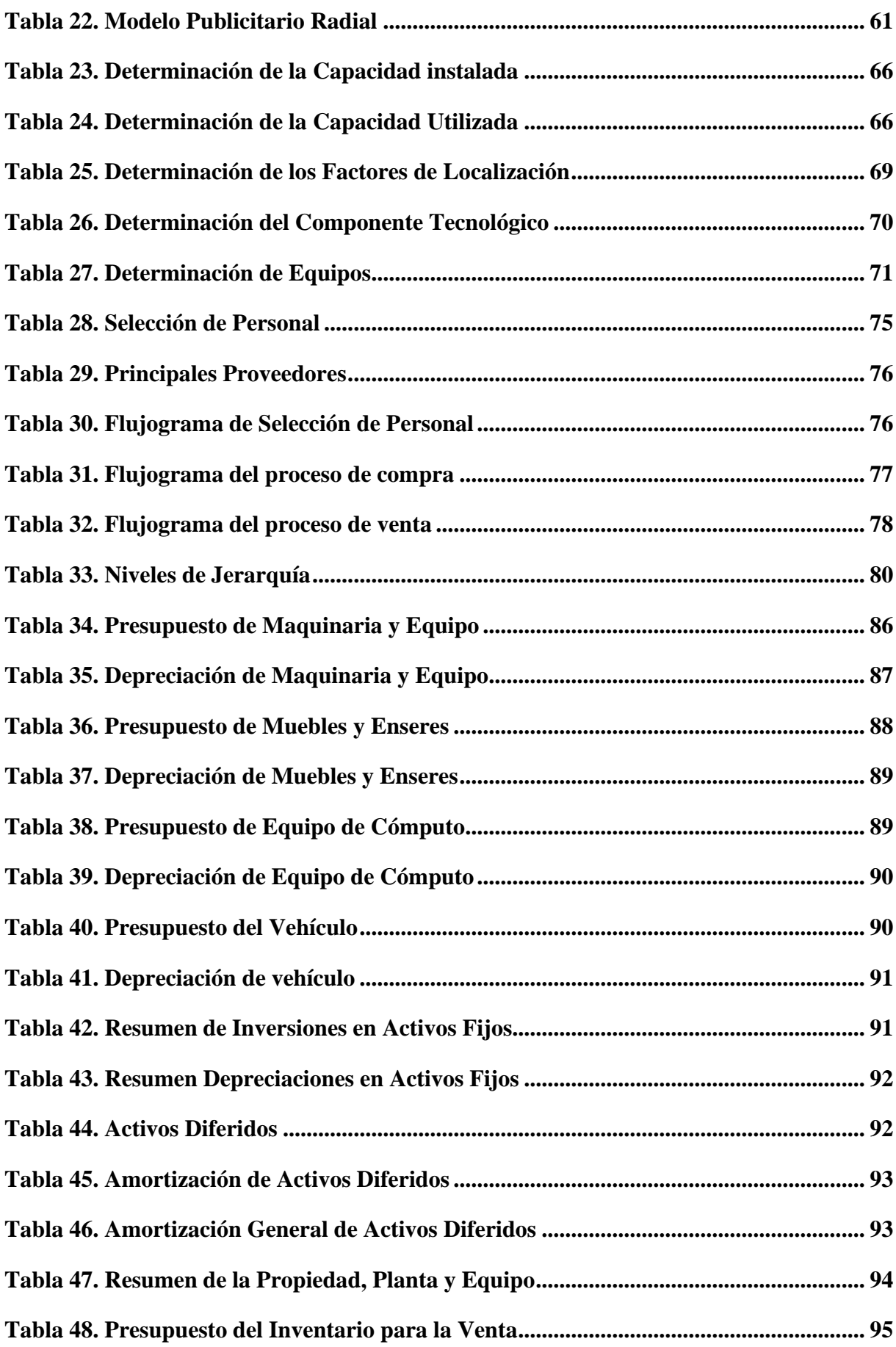

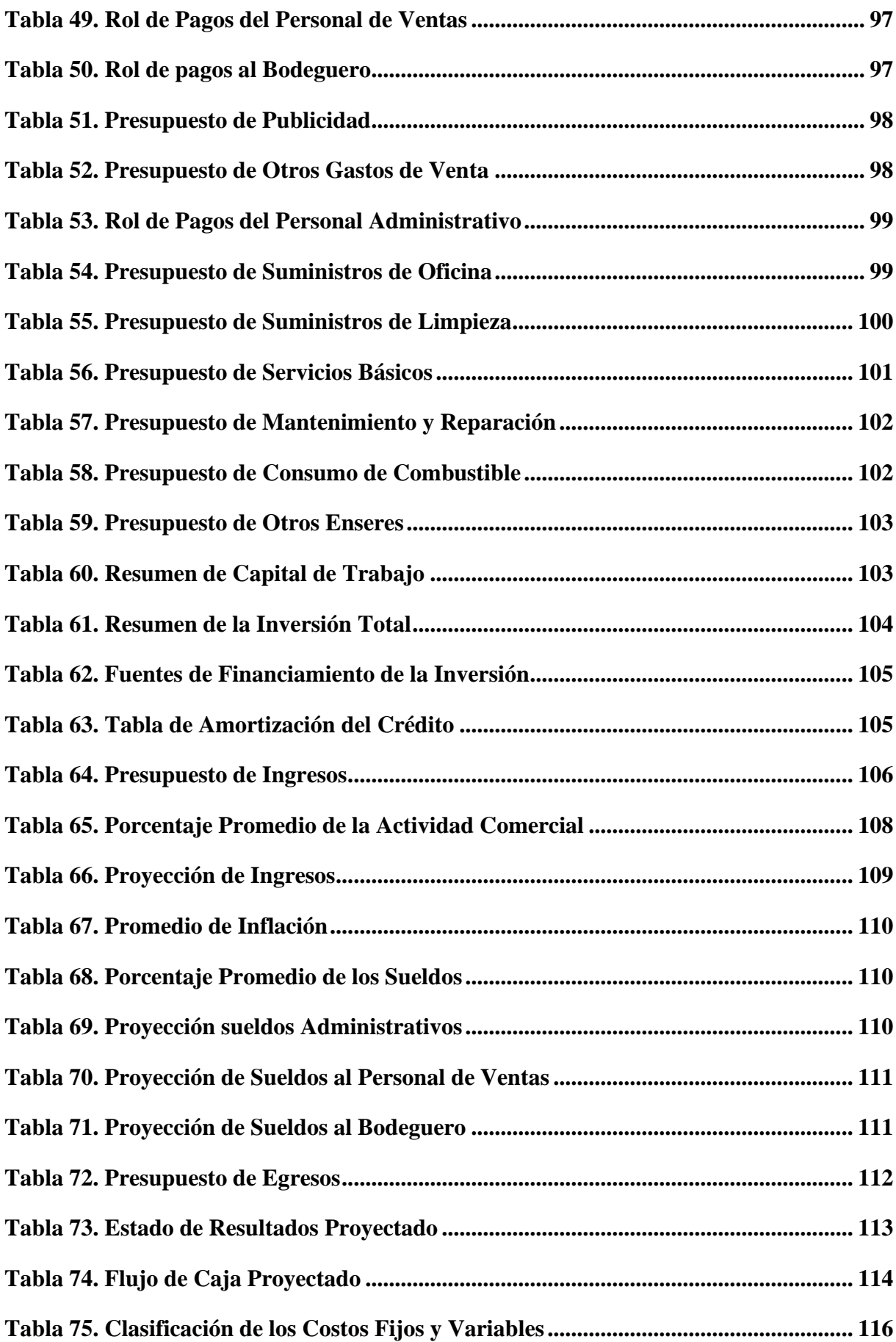

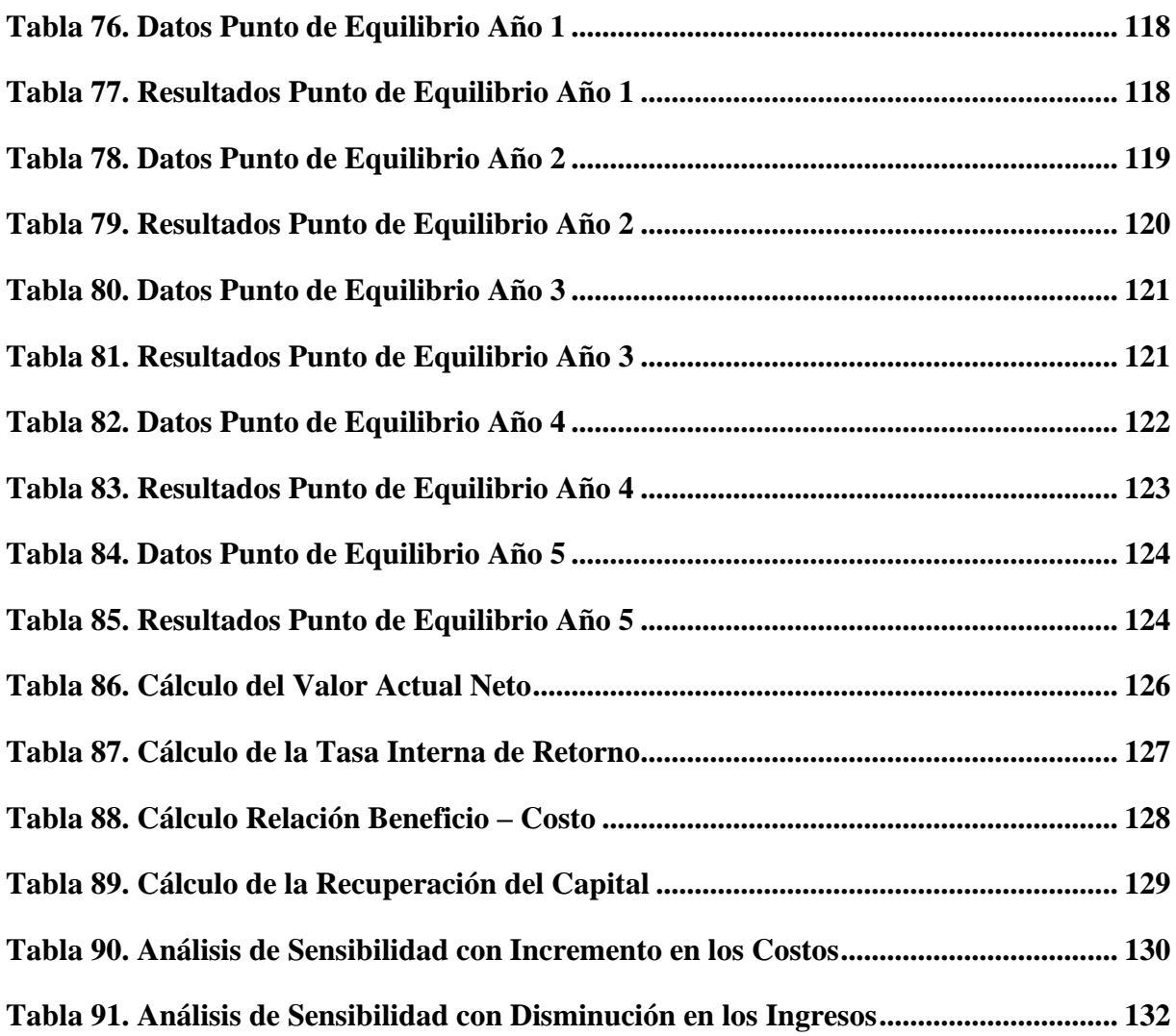

# <span id="page-10-0"></span>**Índice de Figuras:**

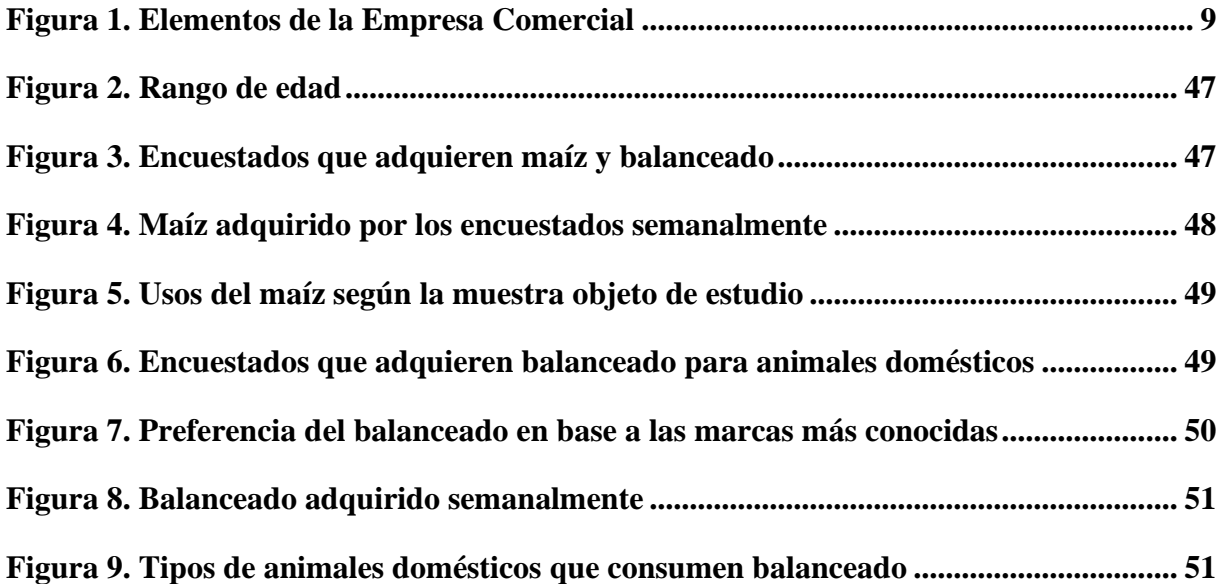

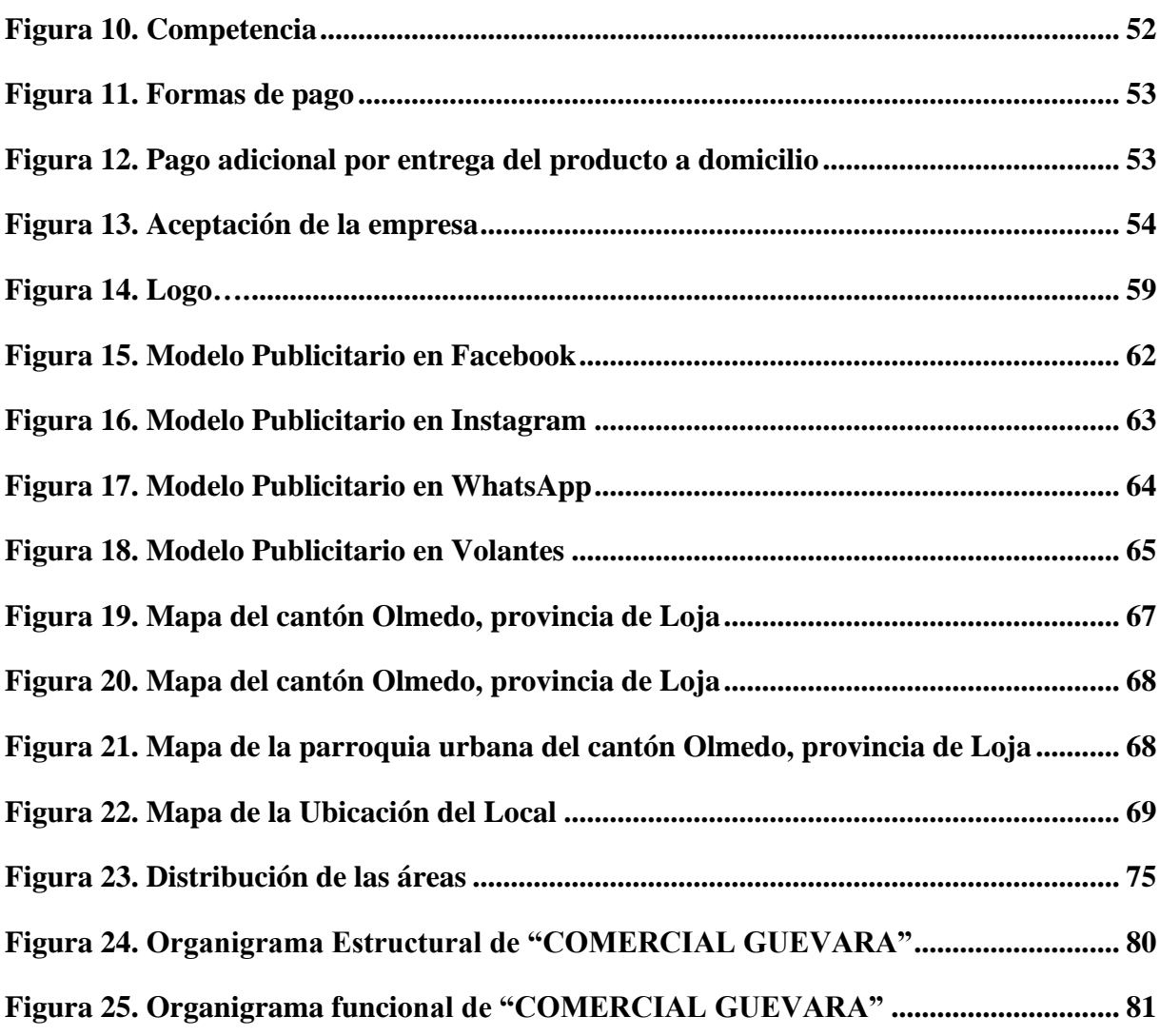

<span id="page-11-0"></span>**Índice de Anexos:**

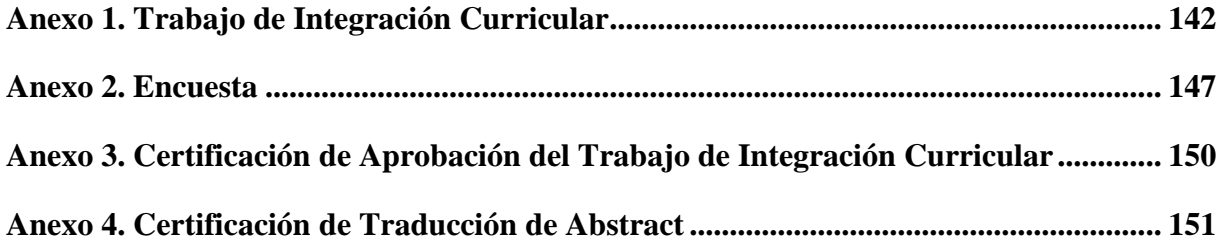

# **1. Título**

<span id="page-12-0"></span>"Proyecto de factibilidad para la creación de una empresa comercializadora de maíz y balanceado en el cantón Olmedo, provincia de Loja"

## <span id="page-13-0"></span>**2. Resumen**

El Trabajo de Integración Curricular, "PROYECTO DE FACTIBILIDAD PARA LA CREACIÓN DE UNA EMPRESA COMERCIALIZADORA DE MAÍZ Y BALANCEADO EN EL CANTÓN OLMEDO, PROVINCIA DE LOJA", tiene como objetivo principal determinar la factibilidad para la creación de una empresa comercializadora de maíz y balanceado en el cantón Olmedo, provincia de Loja con la finalidad de establecer la viabilidad técnica, económica y financiera que garantice su ejecución. Para la creación de la empresa se desarrolló un proyecto de factibilidad mismo que parte con la elaboración de un estudio de mercado que con base en la encuesta aplicada se determinó que existe una demanda real y efectiva del 95%. En el Estudio Técnico se indicó a través de una matriz de Macro y Microlocalización que la empresa tendrá su domicilio comercial en el barrio "El Cascajo" parroquia y cantón Olmedo, provincia de Loja; situada en la avenida Transversal (Panamericana) Sur a la altura del kilómetro 139. Dentro del estudio organizacional se estableció el tipo de empresa a constituirse y se fijó también el organigrama estructural, funcional que deben seguir los empleados para la realización de sus actividades. En el estudio Económico-Financiero, se fijó el capital inicial de \$107.051,70 que será aportado por el Administrador de la empresa, el capital externo se fijó en \$160.577,54 mismo que será financiado por la Cooperativa de Ahorro y Crédito JEP, obteniendo una inversión total de \$267.629,24. En la Evaluación Financiera se determinó el Valor Actual Neto de \$23.246,25; la Tasa Interna de Retorno de 10,22%, la Relación Beneficio Costo de \$1,44; el Periodo de Recuperación de Capital de 4 años 6 meses y 14 días y, el análisis de sensibilidad muestra que el proyecto puede soportar un incremento de Costos del 9,35% y una disminución en los Ingresos del 7,40 %

Con los aspectos antes mencionados se concluye que la creación de la empresa es factible, considerando que los indicadores de evaluación financiera son positivos y aseguran la rentabilidad; por ello, se recomienda su ejecución.

**Palabras claves:** Estudio de Factibilidad, Estudio de Mercado, Estudio Técnico, Estudio Organizacional, Estudio Económico-Financiero, Indicadores Financieros.

#### <span id="page-14-0"></span>**2.1. Abstract**

The Curricular Integration Work, "FEASIBILITY PROJECT FOR THE CREATION OF A CORN AND FEED TRADING COMPANY IN THE OLMEDO CANTON, LOJA PROVINCE," aims to determine the feasibility for the creation of a corn and feed trading company in the Olmedo canton, Loja province, with the purpose of establishing the technical, economic, and financial viability that ensures its implementation. For the creation of the company, a feasibility project was developed, starting with a market study that determined a real and effective demand of 95% based on the applied survey. In the Technical Study, it was indicated through a Macro and Micro location matrix that the company will have its commercial address in the "El Cascajo" neighborhood, Olmedo parish and canton, Loja province, located on Transversal Avenue (Panamericana), at kilometer 139. The organizational study established the type of company to be formed and also defined the structural and functional organizational chart that employees must follow to carry out their activities. In the Economic-Financial Study, the initial capital of \$107,051.70 was determined, which will be contributed by the company's administrator, and the external capital was set at \$160,577.54, which will be financed by the JEP Savings and Credit Cooperative, resulting in a total investment of \$267,629.24. The Financial Evaluation determined a Net Present Value of \$23,246.25, an Internal Rate of Return of 10.22%, a Benefit-Cost Ratio of \$1.44, a Capital Recovery Period of 4 years 6 months and 14 days, and the sensitivity analysis shows that the project can withstand a cost increase of 9.35% and a decrease in income of 7.40%.

Based on the aforementioned aspects, it is concluded that the creation of the company is feasible, considering that the financial evaluation indicators are positive and ensure profitability. Therefore, its implementation is recommended.

Keywords: Feasibility Study, Market Study, Technical Study, Organizational Study, Economic-Financial Study, Financial Indicators.

#### <span id="page-15-0"></span>**3. Introducción**

El proyecto de factibilidad es un instrumento que incurre en actividades interrelacionadas cuya ejecución busca aprovechar sus recursos en el mediano y largo plazo, esto permitirá alcanzar los objetivos predeterminados de satisfacer las necesidades de la sociedad con la finalidad de conseguir un beneficio e impulse el desarrollo de la economía local, zonal, provincial y nacional.

El sector empresarial en el Ecuador actualmente experimenta un lento crecimiento en sus ventas, luego de la crisis originada por el COVID-19 que dejo como consecuencia altas pérdidas en los principales sectores de la economía a nivel nacional; ante ello es fundamental que las personas opten por encontrar una salida donde su dependencia y salud financiera sea propia, con ideas de negocios que les permitan contribuir a la economía personal, local y nacional; en base a estos antecedentes nace la idea de crear un negocio orientado a la comercialización de maíz y balanceado en el cantón Olmedo, provincia de Loja, el cual aportará con la generación de empleo, además, buscará el abastecimiento de maíz con productores locales lo que ayudará a dinamizar la economía interna; dicho esto, es importante prestar especial atención al componente financiero, ya que es el que se encarga de sistematizar la información monetaria de los estudios precedentes y analiza su financiamiento.

En este contexto el Trabajo de Integración Curricular denominado, "PROYECTO DE FACTIBILIDAD PARA LA CREACIÓN DE UNA EMPRESA COMERCIALIZADORA DE MAÍZ Y BALANCEADO EN EL CANTÓN OLMEDO, PROVINCIA DE LOJA", está enfocado en la adquisición de maíz y balanceado para su posterior comercialización a fin de cubrir necesidades insatisfechas y generar un beneficio económico a su propietario.

El Trabajo de Integración Curricular se encuentra estructurado de conformidad con lo establecido en el artículo 229 del Reglamento de Régimen Académico vigente en la Universidad Nacional de Loja, mismo que está constituido de la siguiente forma: **Título**, el cual corresponde a la denominación del Trabajo de Integración Curricular; **Resumen**, constituye una síntesis de los resultados obtenidos en relación a los objetivos planteados en español y traducido al inglés; **Introducción**, describe la importancia del título como del aporte que se le dará a la empresa mediante el Trabajo de Integración Curricular y la estructura general; **Marco Teórico**, incluye la revisión bibliográfica de las bases indispensables en la elaboración del proyecto, lo que permitió conocer los elementos que giran en torno a la elaboración de un estudio de factibilidad; **Metodología**, describe los métodos y técnicas

empleadas en el desarrollo del Trabajo de Integración Curricular; **Resultados**, comprende el Estudio de Mercado, el Estudio Técnico, el Estudio Financiero y la Evaluación Financiera; **Discusión**, hace referencia a los resultados de la situación actual con los beneficios que traería la creación del proyecto de factibilidad en la ciudad de Loja; **Conclusiones**, corresponde a los resultados obtenidos en forma resumida en relación a los objetivos propuestos; **Recomendaciones**, representan aquellas sugerencias realizadas conforme a los resultados obtenidos; **Bibliografía**, se detalla el listado de las fuentes de información teórica utilizadas en el desarrollo del Trabajo de Integración Curricular; y, finalmente, los **Anexos**, en el que constan los documentos de soporte para la realización del Trabajo de Integración Curricular, mismos que son los siguientes: Proyecto de Integración Curricular, los factores que determinan el tamaño del proyecto, la encuesta y la certificación de aprobación del Trabajo de Integración Curricular.

# <span id="page-17-0"></span>**4. Marco Teórico**

## **Empresa**

<span id="page-17-1"></span>Zapata (2017) define a la empresa como un ente económico con responsabilidad social, creado por uno o varios propietarios para realizar actividades de comercialización o producción de bienes o para prestar servicios, y requiere la ayuda de recursos humanos, financieros y tecnológicos. Para Espejo y López (2018) la empresa es toda actividad económica que se dedica a producir bienes y servicios para venderlos y satisfacer las necesidades del mercado a través de establecimientos comerciales, con el propósito principal de obtener ganancias por la inversión realizada. (p.15)

#### **Importancia**

Las empresas contribuyen a la sociedad de muchas maneras, pues producen bienes de calidad para los individuos, generan empleo y permiten ofrecer una variedad donde los consumidores puedan elegir. Además, muchas investigan y crean nuevos productos que aumentan la calidad de vida de la sociedad y permiten el progreso (Martínez, 2020).

## **Clasificación**

Según, Espejo y López (2018) las empresas se clasifican considerando varios criterios:

## **a) Por la actividad**

- Industriales. La actividad básica de este tipo de empresas es la producción de bienes mediante la transformación de materias primas.
- Comerciales. Son aquellas que se dedican a la adquisición de bienes o productos, con el objeto de comercializarlos y obtener ganancias.
- Servicios. La actividad económica de este tipo de empresas es vender servicios o capacidad profesional, es decir productos intangibles.

## **b) Por el sector al que pertenecen**

- Públicas. Son empresas que pertenecen al Estado y se dedican a prestar servicios a la colectividad.
- Privadas. El capital de este tipo de empresas pertenece a personas naturales o jurídicas del sector privado, la finalidad principal es obtener ganancias por la inversión realizada.
- Mixtas. El capital de las empresas mixtas está constituido por aportes del sector privado y sector público.

# **c) Por el tamaño**

Se consideran varios criterios, como son: capital invertido, giro de operaciones, personal que labora, instalaciones, etc.

- Pequeña empresa. Se considera pequeña empresa aquella que maneja escasos recursos económicos y humanos.
- Mediana empresa. En este tipo de empresas la inversión de capital es considerable y el número de personal que labora se incrementa en relación con la pequeña empresa.
- Grande empresa. Las inversiones son de mayor cuantía, por lo tanto las utilidades también son significativas, el personal que posee es especializado por departamentos.

# **d) Por la función económica**

- Primarias. Son las empresas de explotación (minera, forestal, productos del mar, etc.), las agropecuarias (agricultura y ganadería) y las de construcción.
- Secundarias. Son aquellas empresas que se dedican a la transformación de materias primas. Ejemplo: empresas industriales.
- Terciarias. Son las empresas dedicadas exclusivamente a la prestación de servicios como salud, educación, transporte, hospedaje, seguros, financieros, etc.

# **e) Por la constitución del capital**

- Negocios personales o individuales. Se constituyen con un solo propietario.
- Sociedades o compañías. Se constituyen con el aporte de capital de varias personas naturales o jurídicas. (pp.15-16)

# **Empresas Comerciales**

Para Carrasco Fernández (2017) la comercialización es la actividad humana consistente en satisfacer necesidades y deseos a través de procesos de intercambio de bienes y servicios. De este modo, las empresas comerciales son aquellas que se dedican a la venta directa de productos a los consumidores.

La actividad económica presente en la definición de empresa, en el caso de las comerciantes, consiste en la compra de productos a proveedores para después venderlos a sus clientes. En este proceso de intercambio, la empresa ha de obtener un beneficio que se conseguirá en su mayor parte por la diferencia entre el precio de compra al que han adquirido los artículos y el precio de venta de los mismos. (p.2)

# *Objetivos*

Satisfacer las necesidades de todos los grupos que participan en la empresa; creación de utilidad para el consumidor, para los accionistas, para los trabajadores, y en general para la sociedad (Grudemi, 2022).

# *Importancia*

Las empresas de tipo comercial son de vital importancia para el desarrollo económico y de la colectividad, por la sencilla razón de que este tipo de empresas satisfacen las necesidades básicas de la sociedad o de la gran parte de ella, además de ofertar o crear múltiples fuentes de empleo.

# *Función*

Las empresas comerciales tienen como función principal poner al alcance de los consumidores los productos que sirven para satisfacer sus necesidades. Para ello deben relacionarse con las empresas del sector primario y del sector secundario, que son las que obtienen esos productos. (Grudemi, 2022)

# *Características*

- ➢ No fabrican bienes terminados ni extraen materia prima.
- ➢ Son intermediarias entre las empresas industriales y el consumidor final.
- ➢ Generalmente prestan servicios de mantenimiento y reparación de los productos que comercializan.
- ➢ Buscan satisfacer las demandas del consumidor.
- ➢ Fomentan el movimiento comercial que la economía necesita para crecer.
- ➢ Fomentan el movimiento comercial que la economía necesita para crecer (Grudemi, 2022).

# *Elementos*

Según Martínez (2020) los elementos de una empresa comercial son el conjunto de los medios utilizados para llevar a cabo las actividades empresariales para conseguir los objetivos propuestos, compuesta por elementos tangibles (elementos humanos, activos físicos, capacidades financieras y productivas y transformaciones) y elementos intangibles (esfuerzos, resultados y capacidades técnicas). Su propósito es satisfacer las necesidades y deseos de su mercado objetivo con la finalidad de obtener alguna utilidad o beneficio, en base a ello se los clasifica de la siguientemanera:

<span id="page-20-1"></span><span id="page-20-0"></span>**Figura 1** *Elementos de la Empresa Comercial*

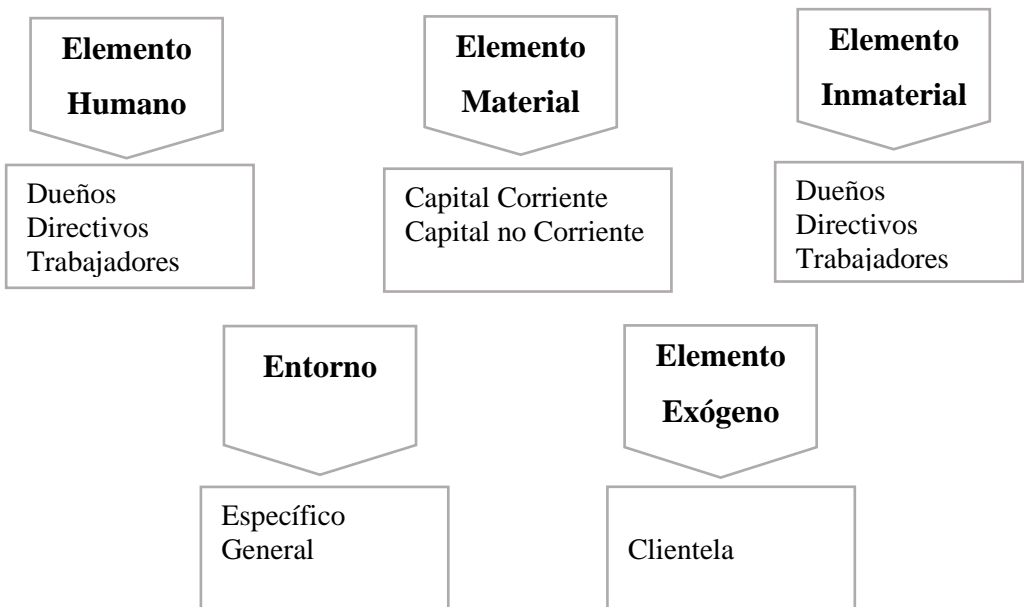

*Nota.* La figura presenta los elementos de una empresa comercial, tomado de (Martínez, 2020).

# *Clasificación*

# **Según los Tipos de Consumidores**

La clasificación de las empresas comerciales se presenta así (Grudemi, 2022).

*Empresas Mayoristas.* Se refieren a aquellas empresas que mueven la mercancía a gran escala, compran productos directamente de las fábricas.

*Empresas Intermediarias o Distribuidoras.* Estas empresas actúan como agentes intermediarios que compran las mercancías en grandes cantidades para luego revenderlas a las empresas minoristas en una menor cantidad.

*Empresas al Menudeo.* Son las empresas que se forman con un almacén o tienda, y que realizan el proceso de venta de productos.

*Empresas Minoristas.* Se refiere a las empresas que venden a pequeña escala, sin ir más allá de los límites geográficos de una población.

*Empresas Comisionistas.* Están conformadas por empresas o personas jurídicas que no adquieren los productos para almacenarlos hasta venderlos, sino que los comercializan en base al inventario de otras compañías.

#### **Según los Productos**

*Bienes de Producción.* Son empresas que comercializan productos en la forma de materias primas.

*Productos Terminados.* Se refiere a las empresas que comercializan productos terminados, que son los productos que ya se encuentran listos para poder ser utilizados por los consumidores finales.

#### **Proyecto de inversión**

<span id="page-21-0"></span>Salvador et al (2017) señala que un proyecto es un esfuerzo temporal donde se reúnen ideas, que organizadas sistemáticamente proporcionaran respuestas para la solución de problemas o necesidades, del ser humano o de grupos comunitarios, en un tiempo determinado ya que son planes de acción tendientes a desarrollar soluciones sutiles para incentivar las iniciativas de inversión y mejorar la calidad de vida de grupos de personas. (p.12)

## **Proyecto de Factibilidad**

Un proyecto de factibilidad o inversión consiste en un conjunto de actividades interrelacionadas, cuya ejecución permitirá alcanzar los objetivos predeterminados de satisfacer las necesidades de una organización o grupo social que pueda existir en un momento determinado (Euroinnova, 2022).

#### **Proyectos de Inversión Privada.**

Los proyectos de inversión privada son liderados por capital privado y tienen como objetivo la búsqueda de beneficios económicos (Euroinnova, 2022).

# *Importancia*

"Es importante, ya que permite recopilar, evaluar y analizar un cúmulo de determinantes en base, a un antecedente económico con el fin de juzgar de forma cualitativa y cuantitativa los beneficios y desventajas de asignar recursos a un negocio determinado" (Euroinnova, 2022).

#### *Objetivos*

Salvador et al. (2017) señala los proyectos de este tipo se refieren a aquellos cuyo único objetivo es rentabilizar la inversión de forma económica. Por este motivo su capital proviene de empresas y organizaciones del sector privado, que buscan poder recuperarlo y obtener un beneficio financiero futuro. (p.13)

## *Características*

- Conseguir una rentabilidad económica y financiera, con el fin de recuperar la inversión de capital inicial.
- Se busca el máximo beneficio posible sobre la menor inversión.
- Los fondos invertidos son privados. (p.14)

# **Ciclo de Vida**

Es el conjunto de etapas a través de las cuales pasa un proyecto de inversión, desde que surge y se propone una idea para resolver un problema o una necesidad, para después pasar por sucesivas etapas de estudio, formulación de posibles soluciones y establecimiento de prioridades, hasta la ejecución de la inversión y su puesta en funcionamiento también conocida como implementación, donde se generarán los beneficios previstos desde la concepción de la idea (Bayly, 2017).

# **Fases de un Proyecto de Inversión**

# *Preinversión*

Para Miranda (2018) es una etapa de análisis en la que se determina la factibilidad de un proyecto en el entorno, en el mercado y en el ámbito financiero. Requiere la consulta a fuentes secundarias y primarias. Someter a un proyecto a una etapa de Preinversión; minimiza los riesgos pues caracteriza el entorno político, legal, económico, social, tecnológico y ambiental en el que se desarrollará el proyecto; así como el mercado meta y sus características geográficas, demográficas y conductuales. (p.26)

**Idea.** Esta primera etapa parte de la obtención de una amplia información sobre el sector económico y geográfico donde se insertará el proyecto, que nos dará una panorámica sobre los recursos naturales, técnicos y humanos disponibles, y sobre las condiciones económico sociales favorables o desfavorables para el desarrollo del proyecto en la región. (p.31)

**Perfil.** Con base a los elementos de juicio obtenidos a través de los estudios previos, se plantean hipótesis en torno al producto o servicio frente a la población objeto; a la viabilidad técnica de la propuesta y sus posibles variantes derivadas del tamaño, la localización, o de los procesos técnicos disponibles y de modelos de organización en las etapas de instalación y operación; logrando una primera aproximación a la magnitud de las inversiones, los costos y los ingresos que permitan identificar preliminares "flujos de caja", y posibiliten la aplicación de ciertos criterios de rentabilidad y sensibilidad conducentes a calificar, en principio, las bondades o desventajas del proyecto. (p.32)

**Prefactibilidad.** En esta etapa se depuran, en un mayor grado de detalle, los aspectos de consumo, técnicos, financieros, institucionales, administrativos y ambientales elaborados en la fase anterior (para cada alternativa o variante), y acudiendo si es preciso a información primaria para algunas variables consideradas como relevantes, con el fin de contrastar las hipótesis inicialmente planteadas. (p.35)

**Factibilidad.** Cuando persisten dudas en torno a la viabilidad del proyecto en algunos de sus aspectos fundamentales, se procede a depurar la información que permita otorgar mejores y más confiables soportes a los indicadores de evaluación. La decisión de pasar de la etapa anterior al estudio de factibilidad debe ser tomada por las altas jerarquías, pues siempre implica su elaboración altos gastos financieros y consumo de tiempo. (p.35)

# *Inversión*

Miranda (2018) menciona que una vez que el proyecto ha sido suficientemente estudiado y se ha determinado su conveniencia, y aprobada su inversión, y se dispone además de todas las circunstancias de orden económico, financiero y político, se procede a su ejecución, que no es otra cosa que la disposición de los recursos humanos, técnicos, financieros y administrativos para llevar a cabo la obra necesaria para la producción de un bien o de prestación de un servicio. (p.38)

**Obtención de Recursos Financieros.** Una de las primeras actividades que se realizan durante la ejecución, es la consolidación y estructuración de los recursos necesarios originados en las diferentes fuentes para financiar el proyecto, se trata de la evaluación y ponderación de cada una de las alternativas de financiación identificadas en la etapa de formulación. (p.40)

**Negociación del Financiamiento.** Determinados los requerimientos financieros del proyecto es conveniente conocer las líneas de crédito a las que se puede acceder en el mercado financiero, nacional y/o internacional; la información jurídica, organizativa y técnica, las tasas de interés plazos de amortización, periodos de gracia, comisiones de compromiso garantías y avales, condiciones de calendario de desembolso. (p.45)

**Implementación.** Consiste en llevar a la práctica lo que teóricamente se concibió en el proyecto, aquí se da paso a las actividades propias que permiten que la nueva unidad productiva esté dotada de todos los recursos necesarios para su funcionamiento, se realizan pruebas o ensayos a fin de comprobar que todos los componentes trabajen óptimamente para que en la fase de operación no se produzcan desfases o causen problemas a la planta. (p.47)

## *Operación*

Salvador et al. (2017) indica que esta fase los recursos humanos, técnicos y administrativos son orientados hacia la producción de un bien o hacia la prestación de un servicio, que constituye el objeto social permanente de la empresa, se presenta el ciclo típico de la acción administrativa: planeación, acción y control.

**Seguimiento y Control.** Se refiere al conjunto de acciones que se aplican a un proyecto en la etapa de ejecución de las obras, según el cronograma y recursos empleados. Se busca encontrar posibles desviaciones respecto a la programación inicial del proyecto, mismas que puedan ocasionar problemas en la ejecución, el fin primordial es adoptar medidas correctivas oportunas que minimicen los efectos negativos que resulten en atrasos o costos incrementales por los problemas que se presenten.

**Evaluación Ex-Post.** Es un proceso que se realiza inmediatamente después de finalizado el proyecto con el propósito de determinar la validez de las actividades que fueron desarrolladas de acuerdo con los objetivos planteados. Su objetivo es mejorar las actividades de puesta en marcha y ayudar en la planificación, programación e implementación de proyectos futuros.

**Evaluación Post-Posterior.** Se realiza años después que todos los costos han sido desembolsados y todos los beneficios recibidos, posterior a cerrar su ciclo de vida u horizonte de operación; dicha evaluación reconoce que una mirada al pasado hace posible aprender de elementos que podrían mejorar las actividades futuras de inversión. (p.16)

# **Viabilidad**

López y Lankenau (2017) mencionan que el estudio de una inversión se centra regularmente en la viabilidad económica o financiera, y toma al resto de las variables únicamente como referencia, sin embargo, cada uno de los factores señalados puede, de una u otra manera, determinar que un proyecto no se concrete en la realidad.

**Viabilidad Comercial.** El estudio que indica si el mercado es o no sensible al bien que producirá o al servicio que ofrecerá el proyecto y a la aceptabilidad que tendría en su consumo o uso

**Viabilidad Financiera.** El estudio que determina, en último término, la aprobación o rechazo de un proyecto

**Viabilidad Técnica.** El estudio que analiza las posibilidades materiales, físicas o químicas de producir el bien o servicio que desea generarse con el proyecto.

**Viabilidad Organizacional.** El estudio que define si existen las condiciones mínimas necesarias para garantizar la viabilidad de la implementación de un proyecto, tanto en lo estructural como en lo funcional. (pp.25-26)

## **Estudio de Factibilidad**

# <span id="page-25-0"></span>**Definición**

Los estudios de factibilidad son herramientas que proporcionan consejos en función de tomar buenas decisiones en la gestión de un proyecto con la finalidad de analizar factores de mercado para determinar si un servicio o producto es exitoso. En este sentido, dicho ejercicio ayudará a cualquier organización a averiguar si su idea será exitosa y cumplirá las necesidades de sus clientes (Manero, 2022).

## **Tipos de Estudio de Factibilidad**

Para Manero (2022) es importante también saber qué tipos existen y cómo pueden ser utilizados.

# *Factibilidad Económica*

Este tipo de estudios de factibilidad concentra su enfoque en el aspecto económico. Apoya la inversión inicial, variables en los costos, retorno de inversión y formas de financiamiento. Un estudio de factibilidad económica ayudará a saber cuándo invertir el dinero, qué beneficios se obtendrán y cuál es el capital necesario para completar un proyecto. (p.76)

# *Factibilidad Comercial*

Analiza la viabilidad comercial de un producto o servicio. En este sentido, cualquier empresa debe preocuparse por satisfacer las necesidades de sus consumidores, ya que analiza la logística, distribución y tiendas en función de saber si el producto o servicio satisfacen las necesidades del mercado. (p.78)

## *Factibilidad Técnica*

En este tipo de estudios de factibilidad la tecnología cobra protagonismo; siguiendo esta línea, descubre qué recursos técnicos necesita una organización para completar un proyecto, relacionado con tecnologías de la información y la comunicación (TIC). Este estudio evalúa los requisitos técnicos de un proyecto en función de encontrar los recursos necesarios, centrándose en el hardware y el software que podría requerir el proyecto. (p.80)

# *Factibilidad Operativa*

Este tipo de estudio tiene en cuenta el proceso de fabricación. En este punto, se interesa por conocer las diferentes etapas de creación de productos o servicios y sus costos. El estudio de factibilidad operativa determina hasta qué punto la implementación del proyecto encaja en la estructura organizacional de la empresa. (p.81)

# *Factibilidad Política y Legal*

Investiga las leyes, normas o reglamentos que afecten a un negocio o empresa. En este caso, se evaluará si el proyecto cumple con los requisitos legales que le apliquen para su implementación. (p.82)

# **Objetivos**

- Señalar las principales características del proyecto
- Definir el programa provisional. Esto se hará evaluando la viabilidad técnica y operativa destacando los elementos críticos de cada objetivo.
- Consolidar las oportunidades del estudio
- Presentar los conceptos estudiados con un expediente de viabilidad, el cual deberá estimar los costos, plazos y soluciones.
- Validar la viabilidad del proyecto en función de iniciar el diseño de investigación de mercado (Manero, 2022).

# **Estudio de Mercado**

# <span id="page-26-0"></span>**Definición**

Según Piguave (2017) el estudio de mercado, es uno de los estudios más importantes y complejos que deben realizarse para la evaluación de proyectos, ya que, define el medio en el que habrá de llevarse a cabo el proyecto, además en este estudio se analiza el mercado o en torno del proyecto, la demanda, la oferta y la mezcla de mercadotecnia o estrategia comercial, dentro de la cual se estudian el producto, el precio, los canales de distribución y la promoción o publicidad., sin embargo siempre desde el punto de vista del evaluador, es decir, en cuanto al costo/beneficios que cada una de estas variables pudiesen tener sobre la rentabilidad del proyecto. Este estudio es generalmente el punto de partida para la evaluación de proyectos, ya que, detecta situaciones que condicionan los demás estudios

# **Objetivos**

• Comprender las características del medio externo o internacional que pueden influir el desempeño del proyecto.

- Caracterizar al usuario o consumidor potencial del producto gracias a una previa segmentación del mercado.
- Delimitar el área geográfica que va a ser atendida por el proyecto.
- Estimar el comportamiento futuro de la demanda y de la oferta de bienes y servicios del proyecto.
- Planificar la estrategia de comercialización más adecuada a la naturaleza del bien y servicio del proyecto y a las características del usuario o consumidor.
- Definir las características generales del bien o servicio que se ofrecerá.
- Estimar los precios a los cuales los consumidores estarán dispuestos a adquirir el producto y los productores a ofrecerlo.
- Describir la promoción y publicidad que se ocupará para la comunicación del posicionamiento del producto a los consumidores o clientes. (p.18)

#### **Etapas**

Piguave (2017) menciona que para llevar a cabo el estudio de mercado y en general, para realizar cualquier tipo de investigación, se deben tener presente cinco pasos básicos que se describen a continuación:

## *Definición del Problema*

Suele ser la tarea más difícil, ya que, debe tenerse un conocimiento completo de la situación y del asunto puntual que se tratará. Si no es así, el planteamiento de solución será incorrecto, con lo que se tomarán decisiones y llevarán a cabo estrategias erradas.

# *Necesidades y Fuentes de Información*

Existen dos tipos diferentes de fuentes de información, las fuentes primarias, que consisten en investigación de campo por medio de encuestas y otros, generando información relevante para el estudio en cuestión. Y las fuentes secundarias, en las que se recopila toda la información existente del tema, ya sea, en estadísticas gubernamentales, de tipo privadas o internas de la misma empresa.

# *Diseño de Recopilación y Tratamiento Estadístico de los Datos*

Tanto la recopilación como el tratamiento estadístico, necesitarán de un diseño distinto para ambos tipos de información.

#### *Procesamiento y Análisis de los Datos*

Una vez que se cuenta con toda la información necesaria, proveniente de cualquiera de los tipos de fuente utilizada, se procede a su procesamiento y análisis. El objetivo es que los datos recopilados sean convertidos en información útil y confiable, que sirva como base y apoyo en la toma de decisiones.

## *Informe*

Finalmente, es necesario confeccionar un informe que sea veraz y oportuno, en el que se expliquen los resultados y conclusiones obtenidas a partir de la información recopilada. (p.41)

## **Producto**

Según Carrero et al (2015) (Como citó Feijoo et al. 2018) el producto es el bien o servicio que adquiere el consumidor para satisfacer sus necesidades. Actualmente, los consumidores pueden elegir entre una gran variedad de productos que pueden cubrir las mismas necesidades y cuyas características y precios son muy similares, en este sentido, la política de producto es de vital relevancia para diferenciar claramente sus bienes o servicios de los de sus competidores, y los logos o etiquetas responsables, son algunos de los elementos utilizados hoy en día para ese fin.

## *Tipos de Productos*

**Principal.** Desde el punto de vista del vendedor, es el artículo de mayor venta que tiene una empresa, el más popular y el que justifica la esencia de una organización con su producción y elaboración, o prestación en caso de tratarse de un servicio. Desde el punto de vista del comprador, como el artículo que desean comprar los consumidores, en su forma más básica y simple.

**Complementario.** Este tipo de productos surgen por una necesidad de complementar el uso de otros productos que se relacionan. En algunas ocasiones las empresas crean productos complementarios y a través de una campaña de marketing, crean una nueva necesidad para que se consuma ese producto complementario.

**Secundario.** Un producto secundario es un producto que resulta del proceso de producción además del producto principal, puede consumirse directamente, usarse como insumo en otro proceso de producción, desecharse o reciclarse o a su vez puede ser un subproducto, un coproducto o un residuo.

**Sustituto.** Se les conoce así a aquellos productos que dentro de las ofertas que se muestran pueden ser en algún momento susceptibles de compra, es decir, el factor del precio, criterio de calidad puede ser un factor clave para que un consumidor cambie la adquisición de un producto por otro. (pp.53-55)

# **Segmentación de Mercado**

Para Ferrer y Hartline (2012) (Como citó Feijoo et al., 2018) la segmentación de mercado se define como el proceso de dividir el mercado total para un producto en particular o una categoría de productos en segmentos o grupos relativamente homogéneos. Para ser eficaz, la segmentación debe crear grupos donde sus miembros tengan aficiones, gustos, necesidades, deseos o preferencias similares, pero donde los grupos mismos sean diferentes entre sí.

#### *Segmentación Demográfica*

La segmentación en los mercados se puede realizar considerando variables como edad, tamaño de la familia, ciclo de vida de la familia, género, ingresos, ocupación, nivel educativo, religión, raza, generación, nacionalidad y clase social. Podría ser útil establecer un nexo con las características demográficas para poder estimar el tamaño o proporción del mercado y los medios que deben usarse para llegar eficazmente al consumidor. (p.37)

## *Segmentación Geográfica*

La segmentación geográfica es una técnica que permite entender dónde están localizados geográficamente los consumidores potenciales de tu producto o servicio. Funciona sobre el principio de que las personas que pertenecen a ese territorio o región tienen necesidades, deseos y características culturales similares. (p.38)

#### *Cuantificación del Mercado*

Cuantificar la intención de compra supone responder a la pregunta de cuántas personas que forman parte del mercado potencial estarían dispuestos a adquirir este producto o servicio en concreto. (p.39)

#### *Proyecciones del Mercado*

Es un cálculo estimado, utilizando técnicas estadísticas, que permite conocer la previsión de ventas de una empresa en un período de tiempo futuro. (p.40)

## **Demanda**

UNSE (2018) menciona que la demanda se refiere al total de bienes o servicios que pueden ser adquiridos a distintos precios, por los compradores o consumidores en un determinado momento en un mercado definido. Es así que la cantidad demandada mantiene una relación directa con el precio del bien o servicio y otros factores como rentas, preferencias del consumidor, etc., por lo que la cantidad se dará si el precio lo permite, ya que si el precio sube demasiado no se comprará toda la cantidad demanda, por lo tanto, si el precio sube la cantidad disminuye y viceversa.

### **Análisis de la Demanda**

Para Urbina (2018) el principal propósito que se persigue con el análisis de la demanda es determinar y medir cuáles son las fuerzas que afectan los requerimientos del mercado respecto a un bien o servicio, así como establecer la posibilidad de participación del producto del proyecto en la satisfacción de dicha demanda. La demanda está en función de una serie de factores, como son la necesidad real que se tiene del bien o servicio, su precio, el nivel de ingreso de la población, y otros, por lo que en el estudio habrá que tomar en cuenta información proveniente de fuentes primarias y secundarias, de indicadores econométricos, etcétera.

## *Tipos*

**Demanda Potencial.** Es un nivel máximo de demanda alcanzable por un determinado producto dada una serie de condiciones.

**Demanda Real.** Para estimar la demanda real se deberá partir de los datos históricos existentes. A veces, será difícil conseguir la información y los datos necesarios para analizar algunos ámbitos geográficamente delimitados, por lo que será necesario trabajarlos antes de manera analógica en función de otros datos demográficos existentes y de algunos otros datos de comportamiento disponibles para los niveles nacionales o regionales.

**Demanda Efectiva.** Es la cantidad de uno o varios productos que los consumidores pueden y desean adquirir, esto a un precio dado en un momento específico. (pp.28-29)

#### *Muestreo y determinación del tamaño de la muestra*

- Determinación de la muestra con poblaciones finitas
- Determinación de la muestra con poblaciones infinitas

Mencionan que existe una relación entre la demanda de un producto, el ingreso y el crecimiento del número de consumidores, para lo que se recomienda calcular la demanda empleando un modelo econométrico representado en la siguiente fórmula:

$$
d = \Delta p + [\in I * \Delta I]
$$

#### **Donde:**

 $d = Es$  el incremento de la demanda de un producto en decimal.

 $\Delta p =$  Es el crecimiento de la población en decimal.

 $\epsilon I$  = Corresponde a la elasticidad ingreso de la demanda en decimal.

 $\Delta I$  = Es el incremento decimal del ingreso.

# **Oferta**

Blanchard (2017) indica que el lado de la oferta tiene que ver con los términos en los que las empresas desean producir y vender sus productos, al igual que hicimos en el caso de la demanda, al distinguir entre demandar y comprar, ahora debemos precisar la diferencia entre ofrecer y vender, ofrecer es tener la intención o estar dispuesto a vender, mientras que vender es hacerlo realmente, entonces la oferta recoge las intenciones de venta de los productores

## *Análisis de la Oferta*

En cualquier sector industrial, ya sea doméstico o internacional o que produzca un producto o un servicio, estos conceptos se aplican por igual a productos o servicios, las reglas de competencia están englobadas en cinco fuerzas competitivas: la entrada de nuevos competidores, la amenaza de sustitutos, el poder de negociación de los compradores, el poder de negociación de los proveedores y la rivalidad entre los competidores existentes. (pp.73-75)

En la oferta se pueden incluir factores como la tecnología, los precios de los insumos, el estado de la economía (recesión o expansión), entre otros. Mediante la misma, se intenta explicar cómo los competidores de una industria deciden cuánto producir (Westreicher, 2019).

Dado lo anterior, la función de oferta puede plasmarse, por ejemplo, de la siguiente forma:

$$
Qx = f(px, pi, t, e)
$$

**Donde:**

 $Qx =$  Cantidad del bien x

- $\mathbf{p} \mathbf{x} =$  Precio del bien x
- $pi$  = Precio de los insumos
- $t =$  Tecnología
- e = Estado de la economía

## **Competencia**

Cada mercado consta de cuatro componentes básicos: el número de oferentes, el número de solicitantes, los bienes o servicios negociados y sus precios. La competencia es el factor determinante en el funcionamiento del mercado, este se entiende como un estado en el que los agentes económicos son libres de ofrecer bienes o servicios en el mercado y elegir compradores (González, 2021).

## **Comercialización**

La UNSE (2018) señala que la comercialización es un proceso que brinda la orientación necesaria para producir y lograr que se fabrique el producto adecuado y que éste llegue al consumidor teniendo en cuenta que el éxito del proceso mencionado depende del criterio del consumidor y de las estrategias de marketing que aplique la empresa. (p.83)

### **Plan comercial**

## *Mercado*

Es el área (física o virtual) donde confluyen las fuerzas de la oferta y demanda para realizar las transacciones de venta y compra de bienes y servicios, a un precio determinado, permitiendo que los distintos productos estén al alcance de los consumidores en el momento, forma y lugar apropiados (González, 2021).

## *Precio*

Según Guerrero et al. (2012) (Como citó Feijoo et al., 2018) el precio es el valor monetario por el cual, quien ofrece un producto o servicio está dispuesto a participar en un proceso de intercambio; por otra parte, representa la parte de los ingresos que un individuo dará a cambio de poseer el producto. (p.56)

## *Publicidad*

Es un conjunto de técnicas, medios y actividades de divulgación que las empresas pagan y utilizan para informar al público sobre sus productos y persuadirle, a través de los mensajes adecuados (Feijoo et al, 2018, p.62).

## *Promoción*

Se suele relacionar con la comunicación del producto o servicio. Engloba todo aquello que sirve para estimular la compra o venta de un producto/servicio. Algunas de las herramientas empleadas son la publicidad, las relaciones públicas y la venta personal como estrategia comercial. (González, 2021).

# **Estudio técnico**

# <span id="page-33-0"></span>**Definición**

Meza (2017) señala que el estudio pretende verificar la posibilidad técnica de fabricación del producto, o producción del servicio, para lograr los objetivos del proyecto, teniendo como objetivo principal determinar si es posible lograr producir y vender el producto o servicio con la calidad, cantidad y costo requerido; para ello es necesario identificar tecnologías, maquinarias, equipos, insumos, materias primas, procesos, recursos humanos, etc. (p.23)

## **Objetivos**

Los objetivos de un estudio técnico de un proyecto permiten verificar la posibilidad de la fabricación del producto o servicio definido, analizar el tamaño óptimo, la localización más favorable, los equipos, las instalaciones y la organización necesaria para su ejecución. (Prieto, 2017, p. 91).

## **Partes que lo Conforman**

De acuerdo a Prieto (2017) las partes que conforman un estudio técnico se describen así:

- Análisis y determinación de la localización óptima del proyecto
- Análisis y determinación del tamaño óptimo del proyecto
- Análisis de la disponibilidad y el costo de los suministros e insumos
- Identificación y descripción del proceso
- Definición de la estructura orgánica, humana, administrativa y jurídica para la operación del proyecto. (p.91)

#### **Tamaño del Proyecto**

Según Urbina (2018) el tamaño es la capacidad de producción que tiene el proyecto durante todo el período de funcionamiento y se define como capacidad de producción al volumen o número de unidades que se pueden producir en un día, mes o año, dependiendo del tipo de proyecto que se está formulando. (p.99)

# *Capacidad*

Para Urbina (2018) después de definida la unidad de medida del tamaño del proyecto, se establece la cantidad de producción o de prestación de servicio por unidad de tiempo. Por ejemplo, en una fábrica de camisas sería el número de camisas producidas en un mes o un año; en un hotel sería el número de camas disponibles.

**Capacidad Instalada.** Corresponde al nivel máximo de producción o prestación de servicios que los trabajadores con la maquinaria, equipos e infraestructura disponible pueden generar permanentemente.

**Capacidad Utilizada.** El mercado observa el grado de utilización de la capacidad total para discernir tendencias en la producción, en la actividad económica general, en las condiciones de las empresas manufactureras y en la inflación.

**Capacidad Financiera.** Es la capacidad que se tiene para poder llevar a cabo inversiones o pagos en un determinado periodo de tiempo, tanto corto, medio o largo plazo con el fin de lograr los objetivos previamente determinados. Esto determinará el desarrollo y crecimiento, además de asegurar liquidez y margen en las diferentes operaciones. (p.100)

## **Localización**

Para Meza (2017) es el análisis de las variables que determinan el lugar donde el proyecto logra la máxima utilidad o el mínimo costo. En general, las decisiones de localización podrían catalogarse de infrecuentes; de hecho, algunas empresas solo la toman una vez en su historia, es por ello, que la decisión de localización no solo afecta a empresas de nueva creación, sino también a las que ya están funcionando.

## *Macro Localización*

La macro localización de los proyectos se refiere a la ubicación de la macro zona dentro de la cual se establecerá un determinado proyecto. Esta tiene en cuenta aspectos sociales y nacionales de la planeación basándose en las condiciones regionales de la oferta y la demanda y en la infraestructura existente. (p.23)

## *Micro Localización*

La micro localización indica cuál es la mejor alternativa de instalación de un proyecto dentro de la macro zona elegida, ya que abarca la investigación y la comparación de los componentes del costo y un estudio de costos para cada alternativa, tomando en cuenta que se debe indicar con la ubicación del proyecto en el plano del sitio donde operará. (p.24)

## **Ingeniería del Proyecto**

Meza (2017) menciona que la ingeniería del proyecto tiene la responsabilidad de seleccionar el proceso de producción de un proyecto cuya disposición en planta conlleva a la adopción de una determinada tecnología y la instalación de obras físicas o servicios básicos de conformidad con los equipos y maquinarias elegidos. También se ocupa del almacenamiento y distribución del producto, de métodos de diseño, de trabajos de laboratorio, de empaques de productos, de obras de infraestructura y de sistemas de distribución.

# *Componente Tecnológico*

Comprende las actividades relacionadas con la incorporación de las tecnologías de la información y las comunicaciones al desarrollo de la gestión documental y la administración de archivos, de manera que se permita la articulación de los documentos electrónicos con los procesos y procedimientos administrativos.

## *Infraestructura Física*

El plan de negocios tiene que identificar y describir la infraestructura física de la empresa que comprende todos los activos fijos, muebles, equipos y maquinarias a adquirir, sus funciones y su ubicación física; constituye uno de los costos más elevados y merece la atención apropiada. La infraestructura física incluye las construcciones de los ambientes de recepción de insumos, producción, comercialización, oficinas de administración y otros servicios, también incluye el expediente técnico de las obras y su calendario de construcción. (pp.24-27)

## **Estudio Organizacional**

<span id="page-35-0"></span>Salvador et al. (2017) menciona que el desarrollo del diseño organizacional se orienta a determinar el tipo de entidad a constituirse, así como la fijación del direccionamiento estratégico de la misma para decidir cómo será la figura con la cual funcionará el proyecto, se debe hacer un estudio de qué tipo de asociación es la más conveniente desde el punto de vista jurídico y comercial. (p.88)

## **Base Legal**

SENADI (2017) señala que las bases legales no son más que leyes que sustentan de forma legal el desarrollo del proyecto explica que las bases legales "son leyes, reglamentos y normas necesarias en algunas investigaciones cuyo tema así lo amerite
- Disponer de un espacio físico
- Obtener el Ruc de la persona natural o jurídica en el SRI
- Obtener la patente de la persona natural o jurídica en el Municipio
- Permisos de funcionamiento
- Emisión de licencias LUAE
- Permisos de funcionamiento de la Agencia Nacional de Regulación, Control y Vigilancia Sanitaria
- Permiso del Ministerio del Interior
- Registro de marca Servicio Nacional de Derechos Intelectuales. (p.115)

## **Constitución de las Empresas**

Según Botin (2022) para constituir una empresa en Ecuador se deben seguir los siguientes pasos:

**Reservar un Nombre:** Primero, la reserva de nombre se la realiza desde la página web de la Superintendencia de Compañías.

**Elaborar Estatutos:** Se realiza el contrato social que regirá a la empresa. Por esta razón, es conveniente realizar este documento con asesoría legal. Además, se elabora una minuta firmada por un abogado.

**Abrir una "Cuenta de Integración de Capital".** El siguiente paso, consiste en abrir una cuenta de inversión en un banco. Esto con el motivo, de que los accionistas o socios aportan y pagan el mínimo del capital suscrito y adicionalmente, se inscribe el nombre de todos los socios, por consiguiente, los valores dependen del tipo de empresa

**Elevar a Escritura Pública.** Después, el notario público recibe la reserva del nombre, el certificado de cuenta de integración de capital y la minuta con los estatutos.

**Probar el Estatuto.** Luego, la Superintendencia de Compañías recibe la escritura pública para su revisión y aprobación.

**Publicar en un Diario.** Seguidamente, con la resolución de creación de la empresa por parte de la Superintendencia de Compañías del Ecuador se procede a realizar la publicación del extracto de la resolución en un diario de circulación nacional.

**Obtener Permisos Municipales.** Asimismo, dependiendo de la ciudad de domicilio de la empresa se deberá pagar la patente municipal y pedir el certificado de cumplimiento de obligaciones.

**Inscribir la Empresa.** Entonces, se acude al Registro Mercantil del cantón donde fue constituida la empresa, para inscribir la sociedad.

**Realizar la Junta General de Accionistas.** Luego, cuando está inscrita la Compañía se debe convocar a la Junta General de Accionistas para nombrar los representantes de la empresa de acuerdo a los estatutos (presidente, gerente, etc.).

**Obtener los Documentos Habilitantes.** Más adelante, después de la inscripción de la empresa en el Registro Mercantil, la Superintendencia de Compañías emite los documentos para abrir el RUC de la empresa.

**Inscribir el Nombramiento del Representante.** Para continuar, se debe inscribir en el Registro Mercantil, el nombramiento del administrador de la empresa

**Obtener el RUC.** Este documento se lo obtiene en el Servicio de Rentas Internas (SRI), con el formulario correspondiente debidamente lleno

**Obtener la Carta para el Banco.** Finalmente, con el RUC, en la Superintendencia de Compañías entrega la carta dirigida al banco donde se abrió la cuenta de integración de capital, para que se pueda disponer del valor depositado.

# **Obligaciones con Entes de Control**

SERPROFEMPSA (2022) indica que como emprendedor para cumplir correctamente con las entidades de control dentro del marco de legalidad en el país, sé tiene que conocer cada una de las obligaciones vigentes asociadas con la actividad económica.

### *Servicio de Rentas Internas (SRI)*

Persona natural que realiza una actividad comercial, tiene las siguientes obligaciones a cumplir:

- Inscribirte en el Registro único de contribuyentes (RUC)
- Emitir comprobantes de venta autorizados
- Realizar las declaraciones de impuestos respectivas
	- o Declaraciones de Impuesto al valor agregado IVA
	- o Declaraciones de Impuesto a la Renta

• Anexo de gastos personales

Las personas naturales para efectos tributarios pueden ser de 2 tipos:

Personas naturales no obligadas a llevar contabilidad, y personas naturales obligadas a llevar contabilidad

# *Instituto Ecuatoriano de Seguridad Social (IESS)*

Con el Instituto Ecuatoriano de Seguridad Social se generan obligaciones cuando contratas personal para tu negocio. Al contratar tendrás que realizar lo siguiente:

- Avisos de entrada por cada empleado contratado
- Pago planillas por aportes
- Pago de planillas por préstamos
- Pago de planillas por fondo de reserva
- Avisos de salida cuando se desvincula el personal

# *Ministerio de Trabajo*

Con esta Institución un emprendedor tiene las siguientes obligaciones a cumplir:

- Registro de contratos de trabajo
- Carga de formularios de participación de utilidades
- Carga de formularios del décimo tercer sueldo
- Carga de formularios del décimo cuarto sueldo
- Carga de finiquitos a la desvinculación del personal
- Subir las obligaciones de Salud y seguridad ocupacional

# *Municipio*

Con el Municipio se contraen obligaciones relativo a permisos y pago de valores. En esta institución se debe anualmente tramitar:

- Pago de patentes
- Pago de tasa de habilitación
- Permiso de uso de suelo
- Permisos de funcionamiento

### **Filosofía Organizacional**

Según Rosero et al. (2019) la filosofía organizacional orienta los esfuerzos del proyecto hacia propósitos específicos que se ajustan a los principios y objetivos delineados por sus gestores, en tal sentido, definir los componentes de la filosofía, brinda enfoque y alinea la estructura y la cultura organizacional de la empresa hacia el escenario futuro esperado por sus directivos. (p.86)

# *Misión*

Implica la razón de ser de la organización; es decir, explica el propósito para el cual fue creada, la misión se entiende como el enunciado que contiene el diario accionar de la empresa para alcanzar la visión planteada. Es lo que la empresa realiza hoy para llegar al destino programado en el futuro. Su formulación requiere la identificación del producto o servicio que se ofrece; el mercado al cual se dirige y el o los factores que distinguen a la empresa respecto a la competencia. (p.87)

# *Visión*

Constituye el objetivo macro de la empresa; la apreciación de la condición futura esperada por sus gestores; y el escenario al cual se pretende llegar mediante el cumplimiento de su rol en el mercado; es decir es el punto en el horizonte hacia el cual se camina día a día; y que representa el destino esperado después del recorrido. (p.88)

### *Valores corporativos*

Constituyen el conjunto de principios que enmarcan la cultura organizacional, es decir sistema de creencias y valores compartidos que se desarrolla dentro de una organización o dentro de una subunidad y que guía y orienta la conducta de sus miembros. (p.89)

# *Políticas*

Son pronunciamientos oficiales que orientan el proceder de la empresa respecto a los grupos de interés: clientes, proveedores, accionistas, sociedad, y colaboradores. Identifican cómo la empresa se comporta ante ellos y manifiesta lo que estos grupos de interés pueden esperar de la misma. (p.90)

## **Estructura Organizativa**

Rosero et al. (2019) establece de manera intencional y planificada la distribución de funciones y departamentos del proyecto; determina los roles y genera un soporte imaginario que identifica líneas de mando, subordinación y coordinación de esfuerzos entre las partes que integran la empresa y sus colaboradores

### *Nivel Directivo.*

Le corresponde funciones superiores como la presidencia, gerencia general, rectoría; también se incluyen vicepresidencia, subgerencia o vicerrectorados; tienen a cargo, además de la representación legal del proyecto; la determinación de los objetivos estratégicos y la efectividad de la misma en el cumplimiento de lo propuesto.

# *Nivel Asesor.*

Apoya la gestión del nivel directivo, ya sea mediante actividades relacionadas a la comunicación empresarial, organización de documentos; o, la consulta técnica en aspectos legales, tributarios y otros.

# *Nivel Administrativo.*

Se preocupa de la eficiencia organizacional, expresada como el cumplimiento de lo planificado y el control del desempeño del personal operativo, tienen línea de mando sobre los cargos de su departamento, pero no pueden emitir órdenes a otros departamentos, sino solo coordinar.

### *Nivel Operativo.*

En las empresas de servicios está conformado por los cargos que mantienen contacto directo con los clientes. (pp.91-92)

### **Organigrama Estructural**

Como menciona Rosero et al. (2019) es la representación gráfica de la estructura de una empresa; es decir, es una ilustración visual que expresa los niveles jerárquicos, la distribución de departamentos, cargos, líneas de mando y coordinación entre los elementos estructurales de la organización.

### *Departamento.*

Es una agrupación de cargos que comparten objetivos comunes dentro de la organización; cuenta con estructura propia y limitada autonomía.

### *Cargo.*

Representa un conjunto de funciones con un objetivo específico dentro de la organización.

# *Plaza.*

En el contexto de la estructura de una organización, el término plaza hace referencia al número de puestos de trabajo disponibles para un cargo

### *Puesto de Trabajo.*

Hace referencia al espacio físico en el cual el colaborador desempeña sus funciones.

# *Función.*

Es un conjunto de tareas que permiten el cumplimiento del objetivo por el cual un cargo que creado dentro de la estructura orgánica del proyecto.

### *Línea de Mando.*

Expresa la relación de autoridad, subordinación y supra ordinación; identifica como se dan las órdenes dentro de la estructura orgánica del proyecto. (pp.93-94)

# **Manual de Funciones**

El Manual de Funciones es una herramienta de gestión de talento humano que permite establecer las funciones y competencias laborales de los empleos que conforman la planta de personal de las instituciones; así como los requerimientos de conocimiento, experiencia y demás competencias exigidas para el desempeño de estos. (p.98)

# **Procedimientos**

Un procedimiento es un diseño sistemático de actividades coherentes y dinámicamente interrelacionadas que permiten el cumplimiento efectivo de un objetivo. El diseño de un proceso requiere de un conocimiento detallado de las áreas, recursos y tiempo requeridos para el cumplimiento de los objetivos planificados. (p.98)

## **Flujogramas**

Un flujograma es la ilustración de un proceso, con detalle de responsables, actividades e identificación de eventos en los que se requiere tomar decisiones, en este caso si la actividad se cumple, se avanza a una actividad posterior; caso contrario, el proceso retrocede a una etapa anterior o se archiva; su diseño parte del manual de procedimientos; siendo la referencia para la ilustración del flujograma. (p.99)

### **Estudio Económico y Financiero**

Viñán et al. (2018) menciona que en el estudio financiero se pretende determinar el monto de los recursos económicos necesarios para la ejecución del proyecto, el costo total de operación de la planta que abarca los costos de producción, gastos de administración y ventas, así como una serie de indicadores que servirán como base para la siguiente fase que es la evaluación. (p.50)

### **Inversiones**

Según Viñán et al. (2018) los proyectos de inversión son aquellos que requieren recursos para su ejecución y que son evaluados financieramente para ver su factibilidad económica, contrastados con la viabilidad técnica, ambiental, social y jurídica.

# *Inversiones Fijas.*

Se decide invertir debido a que se utilizará para garantizar la operación del proyecto durante su vida útil como: los bienes tangibles como terrenos para la construcción de instalaciones o explotaciones agrícolas, ganaderas o mineras; las construcciones civiles como edificios industriales o administrativos; las vías de acceso internas, bodegas, parqueaderos, cerramientos, maquinaria, equipo y herramientas; vehículos; muebles, etc.

## *Inversiones Diferidas.*

Las inversiones diferidas son aquellas que se realizan sobre la compra de servicios o derechos que son necesarios para la puesta en marcha del proyecto tales como: los estudios técnicos, económicos y jurídicos; los gastos de organización; los gastos de montaje, ensayos y puesta en marcha; el pago por el uso de marcas y patentes; los gastos por capacitación y entrenamiento de personal.

### *Capital de Trabajo.*

La inversión en capital de trabajo corresponde al conjunto de recursos necesarios, sobre todo en la etapa inicial del proyecto en forma de activos corrientes, para la operación normal del proyecto, esto es: el proceso que se inicia con el primer desembolso para cancelar los insumos de operación y finaliza cuando los insumos transformados en productos terminados son vendidos y el monto de la venta recaudado y disponible para cancelar la compra de nuevos insumos.

El capital neto de trabajo, también denominado fondo de maniobra, es la diferencia entre el activo circulante y el pasivo circulante. (p.51)

CNT = Activo circulante-pasivo circulante

## **Financiamiento**

Viñán et al (2018) menciona que las necesidades de financiamiento del proyecto pueden dividirse en dos grandes categorías:

- Permanentes
- Estacionales

Existen varios procedimientos o estrategias para determinar la combinación de financiamiento adecuada.

**Estrategia Dinámica de Financiamiento.** Requiere que el proyecto financie sus necesidades estacionales con fondos a corto plazo y sus necesidades permanentes, con fondos a largo plazo.

**Estrategia Conservadora de Financiamiento.** La estrategia conservadora de financiamiento consistiría en financiar todos los fondos proyectados con fondos a largo plazo y el uso de un financiamientoa corto plazo en caso de una emergencia o un desembolso inesperado.

### *Fuentes de Financiamiento*

Cualquier empresa puede ser financiada mediante inversiones (capital) o con recursos ajenos (pasivos). Las fuentes de financiamiento, con recursos propios en sociedades anónimas, se traducen en acciones comunes y preferentes; mientras que el financiamiento con recursos ajenos puede provenir de préstamos bancarios, emisión de bonos.

**Fuentes Internas:** Dinero propio, utilidades no repartidas, ventas de activos, depreciación

### **Fuentes Externas:**

- Venta de acciones.
- Financiamiento a corto plazo: servicios de bancos y corporaciones, titularización de activos, anticipos sobre contratos.
- Financiamiento a largo plazo: créditos de largo plazo. (pp.66-68)

### **Presupuesto de Ingresos**

El presupuesto de ingresos es una estimación de los ingresos por la venta del producto o servicio ofertado por una empresa, se calcula multiplicando el volumen de producción del bien o servicio por el precio de venta unitario (Puente et al., 2017, p. 77).

### **Presupuesto de Gastos**

En toda empresa el presupuesto de gastos influye en la toma de decisiones, pues algunos gastos son necesarios y de vital importancia y otros son innecesarios y depende de la administración de la organización determinarlo para minimizarlos y de esa manera conseguir incrementar sus utilidades (Puente et al., 2017, p. 82).

### **Estados Financieros**

Espejo Jaramillo y López (2018) indican que los estados financieros son informes presentados por la administración de la empresa, reflejan razonablemente las cifras de la situación financiera, los resultados económicos, los flujos de fondos y la evolución del patrimonio, en un periodo determinado y sirven a los diferentes usuarios como base para tomar decisiones en beneficio de la entidad. (p.513)

### *Estado de Situación (Balance General)*

Representa la situación de los activos y pasivos de una empresa, así como también el estado del patrimonio. En otras palabras, presenta la situación financiera o las condiciones de un negocio, en un momento dado, segúnse refleja en los registros contables.

### **Estructura**

La norma no prescribe un formato definido del estado de situación financiera, cada entidad presentará de acuerdo a la necesidad de información; usualmente se acostumbra presentar el Estado de Situación Financiera, de acuerdo a la liquidez; es decir, en primer lugar, las partidas corrientes y luego las partidas no corrientes. De acuerdo al criterio de liquidez los activos y los pasivos se clasifican en corriente y no corriente.

*Activo Corriente.* Representan los bienes, derechos y otros recursos controlados económicamente por la empresa, resultantes de sucesos pasados, de los que se espera que la empresa obtenga beneficios o rendimientos económicos en el futuro.

*Activo no Corriente.* Comprenden las partidas que por su naturaleza son a largo plazo; es decir, que su duración o vencimiento es superior a un año.

*Pasivo Corriente.* Son las obligaciones o compromisos que se espera cancelar en el ciclo normal de operaciones, se mantiene con fines de negociación y se liquidarán dentro de los doce meses siguientes a la fecha del ejercicio sobre el que se informa.

*Pasivo no Corriente.* Representan las obligaciones o compromisos de la empresa con vencimiento superior a un año.

Patrimonio. Comprenden las partidas que se relacionan con Capital, Reservas, Resultados acumulados y otros resultados integrales. (p.513)

# *Estado de Resultado Integral*

Es un informe financiero que presenta de manera ordenada y clasificada los ingresos provenientes de las actividades del giro del negocio; los costos y gastos que se generen de dichas actividades en un periodo determinado y la utilidad o pérdida del ejercicio

La diferencia entre los ingresos y gastos constituye el rendimiento o utilidad del ejercicio económico; cuando los gastos son mayores a los ingresos, el resultado es una pérdida del ejercicio económico.

## **Estructura**

Según la NIC 1, el Estado del Resultado Integral presentará:

- Los resultados del ejercicio (ingresos menos costos y gastos);
- El otro resultado integral total (detalle de los resultados integrales del ejercicio económico);
- El resultado integral del ejercicio, compuesto por el total de los resultados y otro resultado integral total. (pp.520-521)

### *Estado de Cambios en el Patrimonio Neto*

El Estado de Cambios en el Patrimonio neto representa la evolución del patrimonio de una empresa, durante el ejercicio económico, identificando el origen de los cambios producidos, de tal manera que permita conciliar el patrimonio neto inicial con el patrimonio neto final.

Según la NIC 1 (párrafo 106), el Estado de Cambios en el Patrimonio Neto incluirá la siguiente información:

- ➢ El resultado integral total del ejercicio, mostrando de forma separada los importes tota les atribuibles a los propietarios de la controladora y los atribuibles a las participaciones no controladoras
- ➢ Por cada componente de patrimonio neto, los efectos de la aplicación retroactivas reconocidos de acuerdo con la NIC 8
- ➢ Por cada componente del patrimonio neto, una conciliación entre los importes en libros, al inicio y al final del ejercicio. (p.525)

# *Estado de Flujos de Efectivo.*

El Estado de Flujo del Efectivo provee a los usuarios de los estados financieros, información fundamental, condensada y comprensible, sobre los movimientos de ingresos y egresos del efectivo y equivalentes al efectivo de la empresa durante un periodo determinado, sirve de base para evaluar la capacidad de generar efectivo y equivalentes al efecto y las necesidades de financiamiento de la entidad.

Para la presentación del Estado de flujos de efectivo es necesario identificar y clasificar los flujos de efectivo que se han producido durante el ejercicio económico, en las siguientes actividades:

**Actividades de Operación.** Son aquellas actividades relacionadas con el giro del negocio, el importe de los flujos de efectivo procedentes de estas actividades son un indicador clave de la medida en que han generado fondos líquidos suficientes para reembolsar los préstamos, mantener la capacidad de explotación de la entidad, pagar dividendos y realizar nuevas inversiones sin recurrir a fuentes externas de financiación.

**Actividades de Inversión.** Son las actividades de adquisición, enajenación o abandono de activos a largo plazo, así como de otras inversiones no incluidas en el efectivo y los equivalentes al efectivo. La información a revelar por separado de los flujos de efectivo procedentes de las actividades de inversión es importante, porque tales flujos de efectivo representan la medida en la cual se han hecho desembolsos por causa de los recursos económicos que van a producir ingresos y flujos de efectivo en el futuro.

**Actividades de Financiamiento.** Son actividades que producen cambios en el tamaño y composición del patrimonio aportado y de los préstamos tomados por parte de la entidad, para cubrir las necesidades de liquidez y financiamiento. Es importante la presentación separada de los flujos de efectivo procedentes de actividades de financiación, puesto que resulta útil al realizar la predicción de necesidades de efectivo para cubrir compromisos con los que suministran capital a la entidad. (pp.526-528)

## **Clasificación de Costos**

Según Puente et al. (2017) el costo total de un producto o servicio está conformado por todos los elementos que intervienen en el proceso productivo, los gastos de la función administrativa de la empresa, los gastos de comercialización del producto o servicio y los costos financieros. Los costos se pueden clasificar desde distintos puntos de vista, los más útiles para efectos de analizar un proyecto son el sistema de costeo absorbente y el sistema de costeo directo.

### *Sistema de Costeo Absorbente*

Este sistema clasifica a los costos en costos de producción, gastos de operación, costos financieros e impuestos, incluyéndose también los gastos por depreciación dentro del costo de producción o de los gastos de operación

**Depreciaciones.** La depreciación es un costo que se imputa a una gestión por el desgaste de una inversión fija. Para el cálculo de la depreciación se debe considerar la vida útil de cada activo fijo, establecido por las disposiciones tributarias de cada país. Existen dos opciones para incluir la depreciación del activo fijo en los costos, donde la primera es considerarla dentro de los GIF, gastos de administración y gastos de comercialización

La segunda opción es determinar el monto global de este rubro de todos los activos fijos e incluirlo como un gasto de operación, que es más recomendable, debido a que es un gasto no desembolsable que se toma en consideración en la elaboración del flujo de caja.

**Intereses (Costo Financiero).** Es el costo de los recursos financieros obtenidos en préstamo, las tasas de interés en las entidades financieras son reguladas de forma mensual por el Banco Central del Ecuador, o de acuerdo a la entidad reguladora de cada país.

**Impuestos.** Representa la carga tributaria establecida en la legislación de cada país, el Servicio de Rentas Internas en el caso de Ecuador y dependiendo de la base imponible que es ajustada cada año.

## *Sistema de Costeo Directo*

Este sistema clasifica a los costos en fijos y variables:

**Costos Fijos.** Son aquellos que no varían durante un período de tiempo, es decir no dependen de la cantidad producida o vendida, este es el caso de los gastos administrativos, el costo financiero, depreciaciones

**Costos Variables.** Son aquellos que cambian a medida que varía la cantidad producida o vendida y cero cuando la producción es cero. Un claro ejemplo de este tipo de costo es la materia prima, comisiones por ventas. (pp.75-77)

### **Flujos de Caja**

Para Pasaca (2017) representa la diferencia entre los ingresos y los egresos, los flujos de caja inciden directamente en la capacidad de la empresa para pagar deudas o comprar activos. Para su cálculo no se incluyen como egresos las depreciaciones ni las amortizaciones de activos diferidos, ya que ellos no significan desembolsos económicos para la empresa, así, el flujo de caja para un nuevo proyecto se compone de los siguientes elementos: Inversión inicial, ingresos y egresos de operación, reinversiones y valor residual o de salvamento.

### *Flujo de caja Financiero*

Se obtiene de restar a los ingresos totales los egresos totales, sirve para proporcionar información sobre la situación de la empresa a terceras personas, se basa en el movimiento de efectivo (ingresos y gastos).

### *Flujo de caja Económico.*

Es la diferencia entre ingresos y egresos, se suma los valores correspondientes a amortizaciones y depreciaciones, ya que son valores que no egresan de la empresa no se pagan, se basa en movimiento real de efectivo (ingresos y gastos pagables), sirve para la toma de decisiones en la gestión empresarial. (pp.109-110)

## **Punto de Equilibrio**

Para Pacheco (2019) el punto de equilibrio proporciona puntos de referencia importantes para la planificación a largo plazo de un negocio, además que conocer éste, para áreas tales como las ventas, la producción, las operaciones y la recuperación de la inversión puede contribuir a establecer precios, manejar deuda y otras funciones del negocio. En este sentido, el punto de equilibrio es donde el ingreso total de la empresa es igual a sus gastos totales.

La fórmula utilizada para determinar el punto de equilibrio es:

$$
PE = \frac{CF}{P - CV}
$$

Donde

**PE=** Punto de Equilibrio **CF=**Costos Fijos **P=** Precio Unitario **CV=** Costos Variables

# **Evaluación Financiera**

Mondragon (2017) indica que la evaluación financiera examina el proyecto en función de su rendimiento financiero, por lo tanto, tiene los siguientes objetivos básicos:

• Determinar la viabilidad de atender oportunamente los costos y gastos.

- Medir que tan rentable es la inversión del proyecto.
- Aportar elementos de juicio para comparar el proyecto con otras alternativas de inversión. (p.85)

# **Valor Actual Neto (VAN)**

La UNSE (2018) define al VAN de un proyecto de inversión como la suma algebraica de los valores descontados del flujo de caja a él asociado

La fórmula del valor actual se expresa de la siguiente manera:

$$
VAN = \sum_{t=1}^{n} \frac{V_t}{(1+k)^t} - I_o
$$

Donde:

 $V_t$  = Flujo de caja en cada periodo t

 $I_0$  = Valor del desembolso inicial de la inversión

 $n =$  Número de periodos considerados

 $k =$  Es el tipo de interés.

Se lo llama "actual" porque hemos calculado el valor presente por descuento a una determinada tasa de interés. Se lo llama "neto" porque es la sumatoria de valores positivos y negativos; es la diferencia entre la sumatoria de los ingresos actualizados y la sumatoria de los egresos también actualizados.

### **Tasa Interna de Retorno (TIR)**

La TIR de un proyecto como la tasa anual de retorno del capital invertido, que tiene la propiedad de ser una tasa de descuento que iguala el valor actual de los ingresos futuros con el valor actual de los egresos futuros del proyecto. Es una tasa intrínseca al proyecto e independiente de la tasa de descuento corriente.

# **En símbolos:**

$$
TIR = \sum_{t=1}^{n} \frac{F_t}{(1+TIR)^t} - I = 0
$$

Donde

 $\mathbf{F}_t$  = Flujo de caja en el periodo t.

 $I =$  Valor del desembolso inicial de la inversión.

 $n =$  Número de periodos considerados

Actualmente se puede hallar su valor exacto utilizando una planilla de cálculos (del tipo Excel) o simplemente, una calculadora financiera. (pp.110-111)

## **Periodo de Recuperación de Capital (PRC)**

El período de recuperación del capital se define como el tiempo que requiere recuperar la inversión. Si el período de recuperación es corto, significa que la inversión es más atractiva que una que tenga un período de recuperación largo. La principal ventaja del PRC es que se trata de un criterio para evaluar las inversiones muy simple y fácil de comprender, pero, como veremos más adelante, tiene algunas desventajas importantes. (Solunion, 2020).

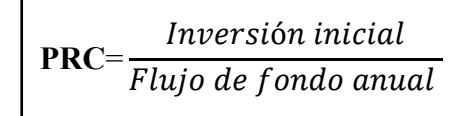

# **Relación Beneficio-Costo (B/C)**

La relación Beneficio/Costo es el cociente de dividir el valor actualizado de los beneficios del proyecto (ingresos) entre el valor actualizado de los costos (egresos) a una tasa de actualización igual a la tasa de rendimiento mínima aceptable (TREMA), a menudo también conocida como tasa de actualización o tasa de evaluación (Lopez, 2021).

$$
\frac{B}{C} = \frac{\sum_{t=1}^{n} \frac{V_i}{(1+i)^n}}{\sum_{t=1}^{n} \frac{C_i}{(1+i)^n}}
$$

donde:

B  $\frac{B}{c}$  = Relación beneficio / costo

 $V_i$  = Valor de la producción (beneficio bruto)

 $C_i$  = Egresos (i= 0,2,3,4...n)

 $\mathbf{i}$  = Tasa de descuento

**n** = Plazo de duración del proyecto.

Se acepta como rentable un proyecto, si se obtiene un RBC mayor que 1 o igual a 1, si se actualiza a la tasa de oportunidad del capital (tasa de referencia).

# **Análisis de Sensibilidad**

Para llevar a cabo el análisis de sensibilidad se han de calcular los flujos de caja (hacen referencia a los flujos de entradas y salidas de efectivo en un periodo de tiempo determinado) y el VAN (valor actual neto, es decir, el valor presente de los flujos de caja netos como consecuencia de una inversión), al cambiar una variable (Lopez, 2021).

Así pues, para poder llevar a cabo el análisis de sensibilidad se han de comparar el VAN antiguo y el VAN nuevo, y el resultado que arroje esta operación deberá ser multiplicado por 100. Esta operación dará como resultado un porcentaje de cambio

*Analysis de sensibilidad* = 
$$
\frac{(VAN_0 - VAN_a)}{VAN_a}
$$

**Donde:**

 $VAN_0$  = Valor del VAN obtenido después del cambio de variables

 $VAN_a$  = Valor inicial del VAN, antes del cambio de variables

El análisis de sensibilidad permite crear varios escenarios probables para un proyecto de inversión, pues, generalmente, se considera solo uno como factible, pero aun y cuando ese escenario suponga el riesgo, sus resultados pueden cambiar en el futuro.

### **5. Metodología**

El Trabajo de Integración Curricular "Proyecto de factibilidad para la creación de una empresa comercializadora de maíz y balanceado en el cantón Olmedo, provincia de Loja".

Responde a un enfoque cualitativo-cuantitativo: cualitativo porque se enmarca en un paradigma contextualizado en relación al tema propuesto que busca determinar la viabilidad del proyecto de factibilidad, cuantitativo porque se realizó diversos cálculos numéricoestadísticos que mediante el estudio económico-financiero y la aplicación de los indicadores de evaluación económica permitieron determinar el monto de los recursos económicos necesarios para la ejecución del proyecto.

El diseño es descriptivo, ya que en los componentes que integran el estudio de factibilidad se presenta información tabulada y resumida para una mejor comprensión lectora. De tipo deductiva-inductiva, ya que en ambos casos fue necesario deducir y a su vez inferir los resultados obtenidos de los indicadores financieros a fin de sintetizar conclusiones definitivas y tomar decisiones fundamentadas en la exactitud de sus resultados.

La ruta metodológica se guio mediante el método científico, entonces se tiene:

## **Métodos**

**Científico.** Se aplicó para realizar los referentes teóricos mediante la revisión bibliográfica de libros, la investigación en servidores web y demás fuentes de contenido científico, a partir de este conocimiento confiable se obtuvo definiciones claras y concretas estableciendo una relación de comprobación entre lo teórico y práctico.

**Deductivo.** El desarrollo de este método permitió simplificar cada uno de los estudios que integra el proyecto de factibilidad, en principio se estructuró el estudio de mercado, seguidamente el estudio técnico, luego el estudio organizacional y finalmente el estudio económico-financiero; con ello se llegó a conclusiones pertinentes y coherentes que permitieron determinar la viabilidad del proyecto en cuestión.

**Inductivo.** Se lo empleó para inferir en las interpretaciones que se encuentran expuestas en el desarrollo, principalmente del estudio de mercado en la aplicación del instrumento de investigación(encuesta) y en la fase de elaboración de indicadores de evaluación económica con el que se logró demostrar su rentabilidad con generalizaciones construidas partir de resultados.

**Analítico.** Su aplicación permitió descomponer los elementos que integran el estudio de factibilidad para con ello consolidarlos en la fase de resultados y posteriormente la comprobación de estos a través del uso de herramientas financieras empleados en la evaluación económica aplicada.

**Sintético.** Se utilizó para integrar de forma resumida los diversos resultados obtenidos en el desarrollo de todo el Trabajo de Integración Curricular, también en la generación de conclusiones definitivas frente al objetivo principal del proyecto que se enfoca a la decisión sobre si es viable la creación de la empresa "COMERCIAL GUEVARA", en el cantón Olmedo, provincia de Loja.

**Matemático.** Se lo aplicó para el manejo de los datos cuantitativos del proyecto de factibilidad, lo que facilitó la aplicación de fórmulas principalmente en la fase de resultados luego también en la determinación de los indicadores financieros que son: Valor Actual Neto (VAN), Tasa Interna de Retorno (TIR), Periodo de Recuperación de Capital (PRC), Relación Beneficio-Costo(B/C) y Análisis de Sensibilidad.

**Estadístico.** Se lo empleó en la presentación estadístico-gráfica de la información cualitativa y cuantitativa derivada de los componentes que integran el estudio de factibilidad y de manera principal en la aplicación de la encuesta, donde se indicó dichos resultados en forma tabulada describiendo el significado de cada uno de los resultados que allí se presentan.

## **Técnicas**

**Observación.** Su aplicación permitió recopilar y registrar información acerca de la ubicación que tendría la empresa, en este sentido se analizó el lugar bajo distintos puntos de vista como la afluencia comercial y la accesibilidad al negocio.

**Encuesta.** Se aplicó con la finalidad de obtener información de manera individual y muestral de la población del cantón Olmedo provincia de Loja, lugar donde se llevó a cabo los estudios correspondientes para la creación de la empresa y con estos datos que se recabaron se pudo medir las variables de oferta y demanda.

**Recopilación de Información.** Se la empleó para llevar a cabo la recolección de información pertinente y verás para la consolidación del proyecto de factibilidad y en base a ello se definió conceptualizaciones fundamentadas en información contundente que sirvió de apoyo en la obtención de resultados claros y precisos sobre la puesta en marcha del proyecto.

## **6. Resultados**

La empresa comercial de maíz y balanceado que se pretende crear estará ubicada en el sector rural (barrio El Cascajo) parroquia y cantón Olmedo, provincia de Loja; misma que busca abastecer a los productores al por mayor y menor de estos productos, ya que por su particular suelo fértil se situa en un 2.99 % de la actividad ocupacional total que allí realizan sus habitantes.

# *Población Objeto de Estudio*

El desarrollo del Trabajo de Integración Curricular está dirigido a los habitantes del cantón Olmedo, provincia de Loja, así pues, se ha tomado como referencia los datos proporcionados por el Instituto Nacional de Estadísticas y Censos, sobre la población total del cantón en el año 2010 obteniendo un resultado de 4.870 habitantes de los cuales se tomará solamente a la población comprendida desde los 15 a 75 años y más, siendo un total de 3.342 (68,62%), debido a que las personas que se encuentran dentro de este rango de edad tienen la posibilidad de hacer la adquisición del producto, la misma que se deberá proyectar para el año 2022 con una tasa de crecimiento del 2,65 %

### **Tabla 1**

*Rango de Edades*

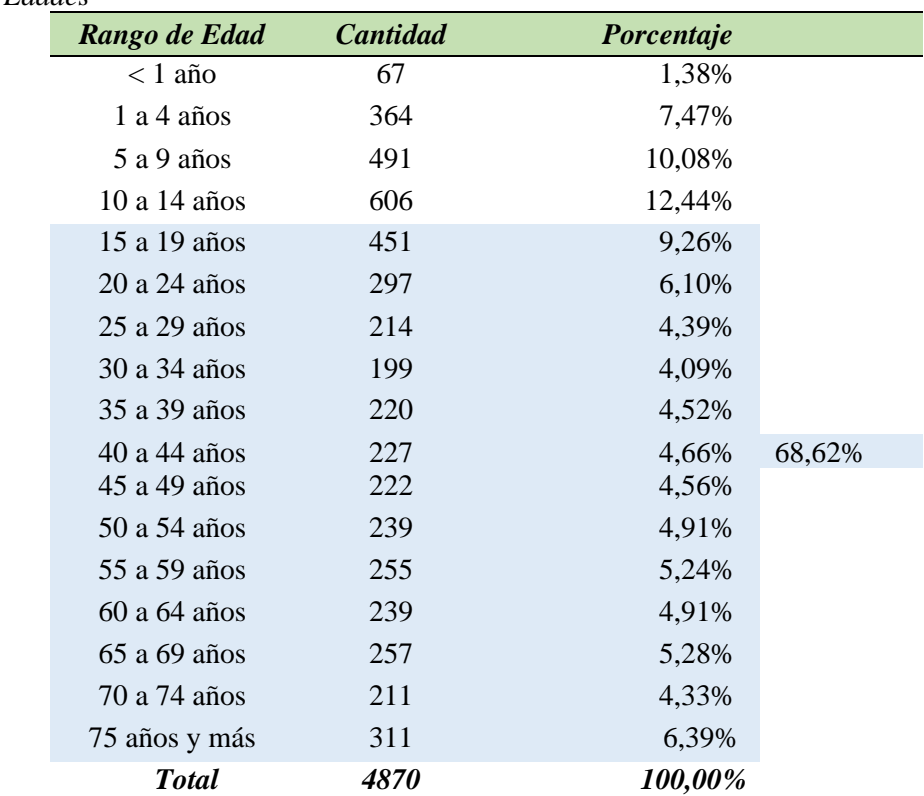

*Nota.* La tabla muestra el cálculo del porcentaje de edades comprendidas entre 15 a 75 años y más, de acuerdo a los datos proporcionados por el Instituto Nacional de Estadísticas y Censos 2010

## *Proyección de la Población del cantón Olmedo, Provincia de Loja*

Se lo realizará mediante la aplicación de la fórmula de proyección de la población con los datos previamente descritos, se obtuvo los siguientes resultados que se presentan a continuación

Formula:

$$
Pf = Po(1+i) n
$$

Datos:

**Pf** = Población Futura.

**Po** = Población Inicial.

**i** = Tasa de crecimiento poblacional.

**n**= Número de periodos.

Cálculo:

Pf = Po  $(1 + i)$  ^ n  $Pf = 4.870 (1 + 0.0265)$  ^ 12  $Pf = 4.870 (1.0265)$  ^ 12  $Pf = 4.870(1.3686)$  $Pf = 6.665$ 

Partiendo del resultado obtenido mediante la aplicación de la fórmula para la proyección de la población, indica que para el año 2022 es de 6.665 habitantes, y el rango comprendido entre las edades de 15 a 75 años y más es de 4.573 habitantes, que representan el 68,62%.

# *Tamaño de la Muestra*

Es preciso mencionar que el estudio que se va a desarrollar constituye a las familias como fuente, conformada por una comunidad de 4.573,00 habitantes y según los datos del INEC en el VI Censo de población, el número de miembros por familia es de 4 personas; entonces se tiene:

Fórmula:

Familias = Número de habitantes Número de miembro por familia segun el INEC Aplicación de fórmula:

Familias 
$$
= \frac{4.573,00}{4}
$$
  
Familias 
$$
= 1.143,00
$$

Cuando se considera la población (en este caso las familias del cantón Olmedo, provincia de Loja)

Fórmula

$$
n = \frac{PxQ}{\left(\frac{e^2}{z^2}\right) + \left(\frac{PxQ}{N}\right)}
$$

Datos:

**Tabla 2**

**n=** Tamaño de muestra (?)

**N=** Población en el cantón Olmedo, provincia de Loja para el año 2022: 1.143,00 familias

**e**= Error experimental, se considera un margen de 5%

**P=** Probabilidad de éxito, se considera 50%

**Q=** Probabilidad de fracaso, se considera 50%

**Z=** Nivel de Confianza, en este caso será de 95% equivalente a 1,96

Para determinar el valor del nivel de confianza se tomó como base de apoyo el libro de "Formulación y Evaluación de Proyectos de inversión", de (Pasaca, 2017, p.37).

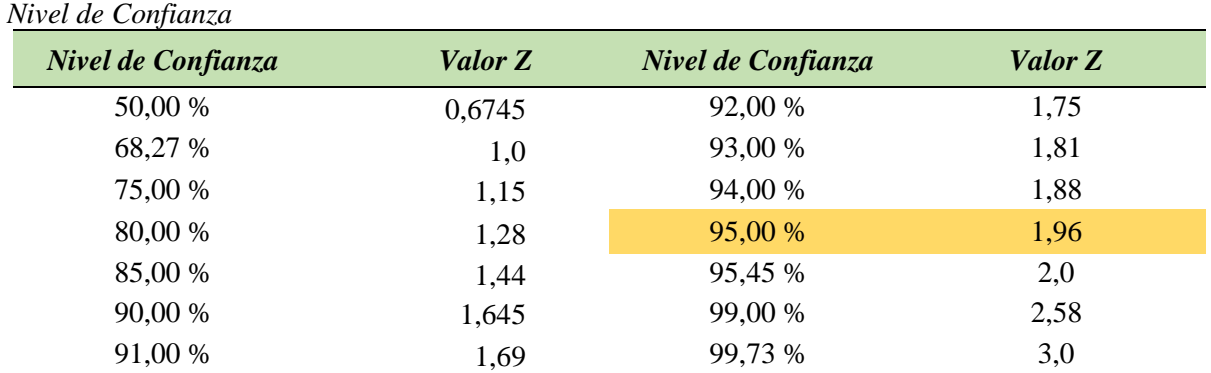

*Nota.* La tabla muestra los niveles de confianza que se requieren para poder establecer el tamaño de la muestra.

Aplicación de fórmula:

n = 
$$
\frac{0.5x0.5}{\left(\frac{0.05^2}{(1.96)^2}\right) + \left(\frac{0.5x0.5}{1.143}\right)} = \frac{0.25}{\left(\frac{0.0025}{3.84}\right) + \left(\frac{0.25}{1.143}\right)}
$$
  
n = 
$$
\frac{0.25}{0.00065 + 0.00021} = \frac{0.25}{0.00086} = 290
$$
 encuestas

La aplicación de las encuestas por familias se realizó en el cantón Olmedo, provincia de Loja de acuerdo a la muestra obtenida en la búsqueda de información necesaria para el desarrollo del estudio de mercado. De acuerdo a la fórmula utilizada, el total de la muestra será de 290 familias a las que se les aplicará la encuesta, y así poder determinar la demanda potencial, real, y efectiva.

# **Tabla 3**

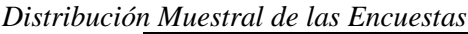

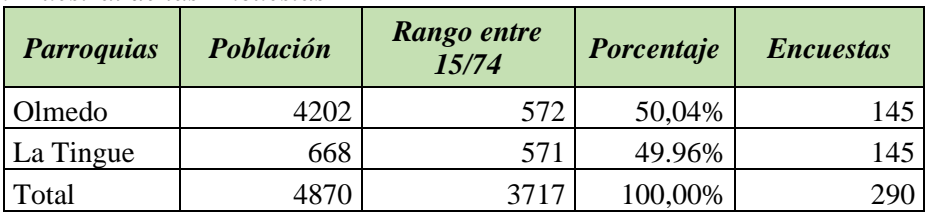

*Nota.* La tabla indica la distribución muestral de las encuestas por parroquias a ser aplicadas en el cantón Olmedo, provincia de Loja.

## **Resultados**

# **Tabulación de las encuestas aplicadas a los habitantes del cantón Olmedo, provincia de**

**Loja.**

# **Rango de edad de la muestra objeto de estudio.**

# **Tabla 4**

*Rango de Edad*

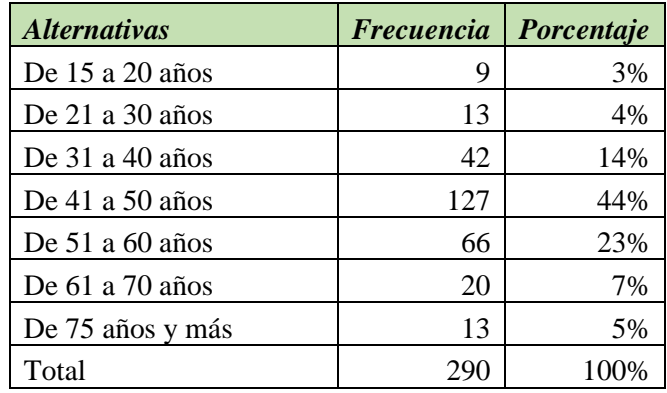

*Nota.* Se muestra los rangos de edad de las personas encuestadas con los porcentajes correspondientes.

**Figura 2** *Rango de Edad*

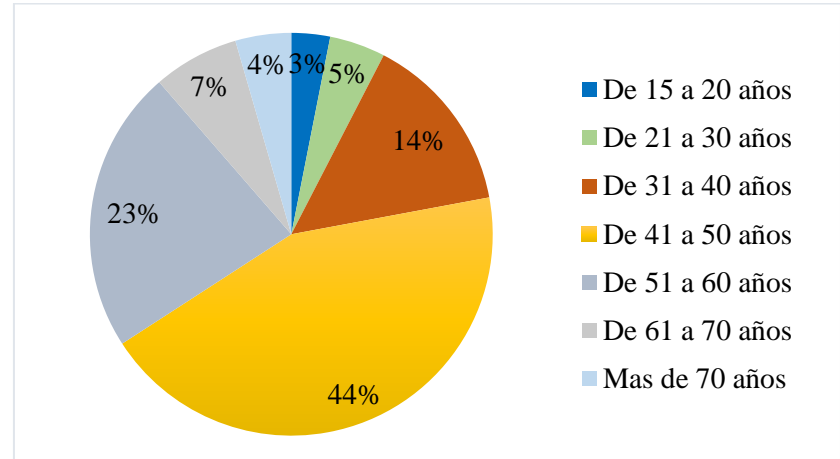

*Interpretación.* Se presenta el rango de edad de los encuestados a fin de determinar la edad promedio que más adquieren los productos ofertados, la edad entre 41 a 50 años le ocupa el 44%, el rango entre 51 a 60 años representa el 23%, al rango de 31 a 40 años le corresponde el 14%, el rango de 61 a 70 años ocupa el 7%, el rango de 21 a 30 años ocupa el 5%, el rango de 75 años y más ocupa un 4% y, finalmente el rango comprendido entre 15 y 20 años tiene un 3%.

# **Encuestados que expresaron adquirir maíz y balanceado.**

# **Tabla 5**

*Personas que Adquieren Maíz y Balanceado*

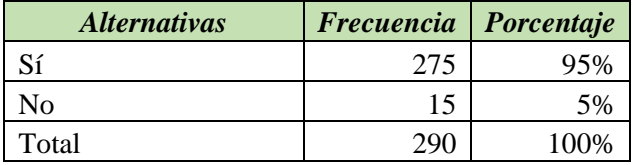

*Nota.* Se detalla a los encuestados que adquieren maíz y balanceado.

## **Figura 3**

*Encuestados que Adquieren Maíz y Balanceado*

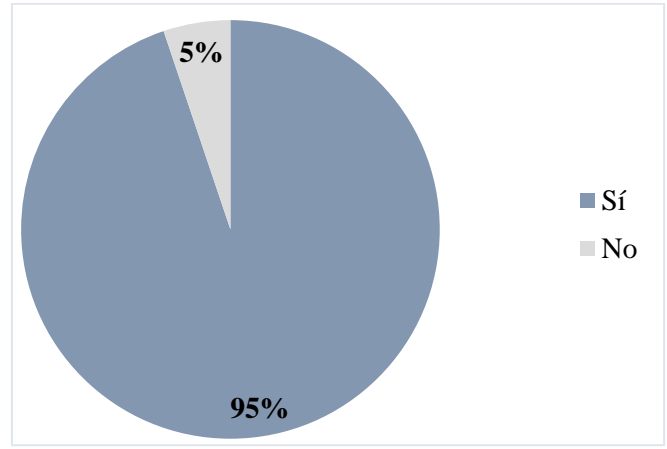

*Interpretación.* La figura muestra el porcentaje de adquisición de maíz y balanceado por parte de los encuestados, se tiene que el 95% adquieren estos productos, y un 5% respondieron no adquirirlos.

# **Cantidad de quintales de maíz que adquieren los encuestados semanalmente.**

# **Tabla 6**

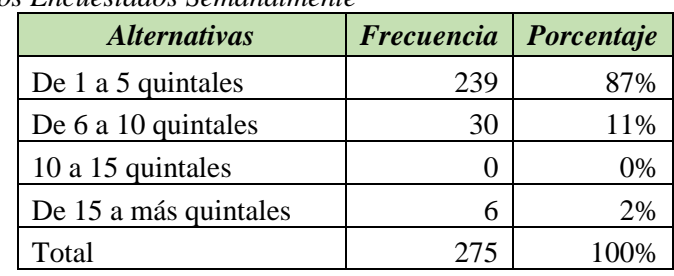

*Maíz que Adquieren los Encuestados Semanalmente*

*Nota.* La tabla detalla la cantidad de maíz que adquieren los encuestados semanalmente.

# **Figura 4**

*Maíz Adquirido por los Encuestados Semanalmente*

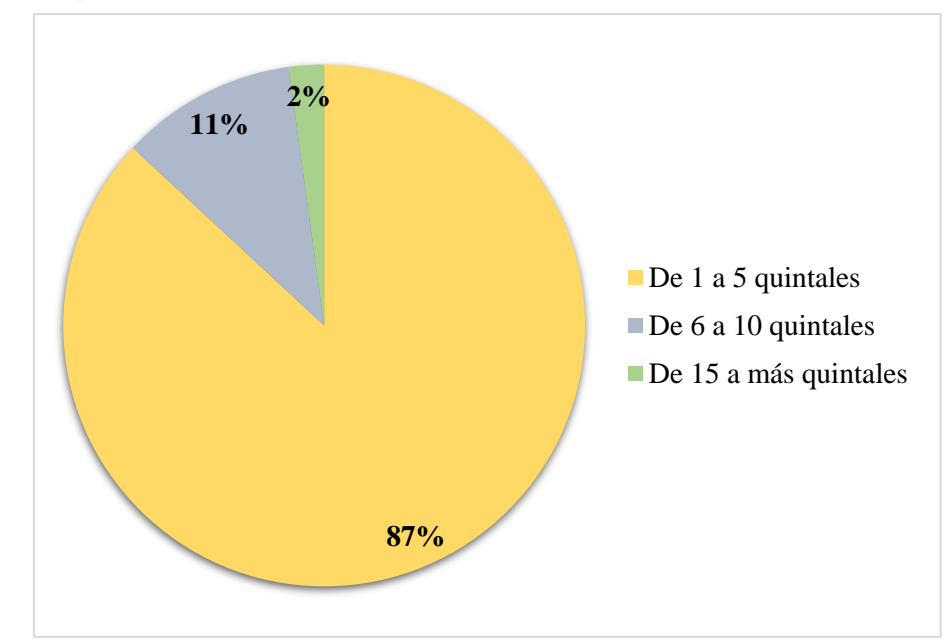

*Interpretación.* Se detalla el maíz que adquieren los encuestados semanalmente, de 1 a 5 quintales el 87%, le sigue la cantidad de 6 a 10 quintales el 11% y , finalmente la cantidad de 15 a más quintales que ocupa el 2%.

# **Uso del maíz de acuerdo a la muestra objeto de estudio.**

# **Tabla 7**

*Usos del Maíz* 

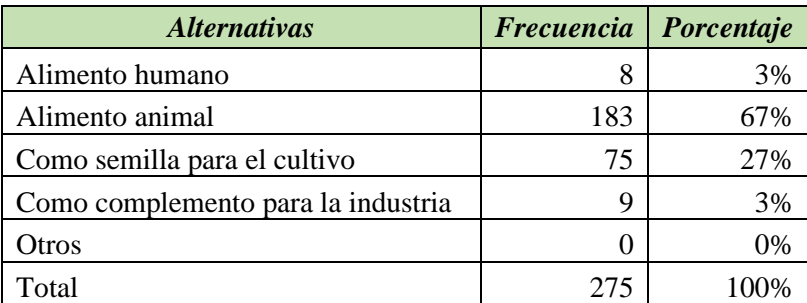

*Nota.* Se muestra los usos del maiz por parte de los encuestados.

**Figura 5** *Usos del Maíz Según la Muestra Objeto de Estudio*

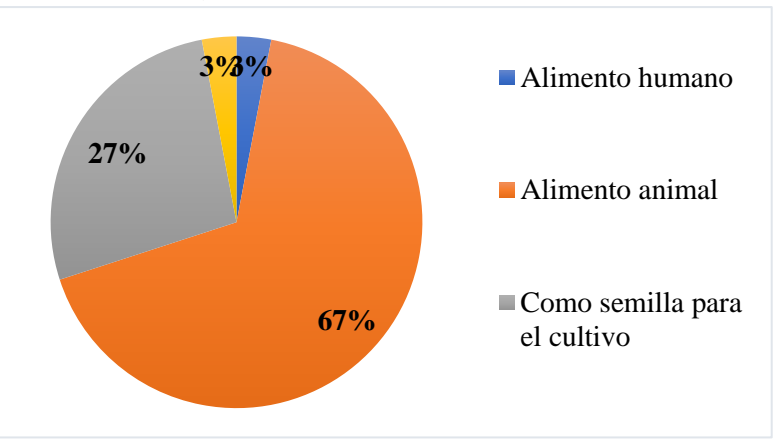

*Interpretación.* Con la información recabada acerca del uso del maíz por parte de los encuestados, lo utilizan para alimento animal en un 67%, como semilla para el cultivo el 27%, en un 3% lo ocupan como complento para la industria y otro 3% para alimentación humana.

# **Adquisición de balanceado para animales domésticos.**

# **Tabla 8**

*Adquisición de Balanceado*

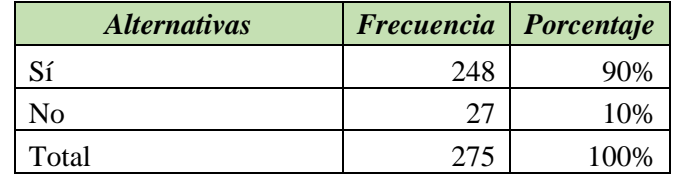

*Nota.* La tabla indica la cantidad de encuestados que adquieren balanceado para animales domésticos.

# **Figura 6**

*Encuestados que Adquieren Balanceado para animales Domésticos* 

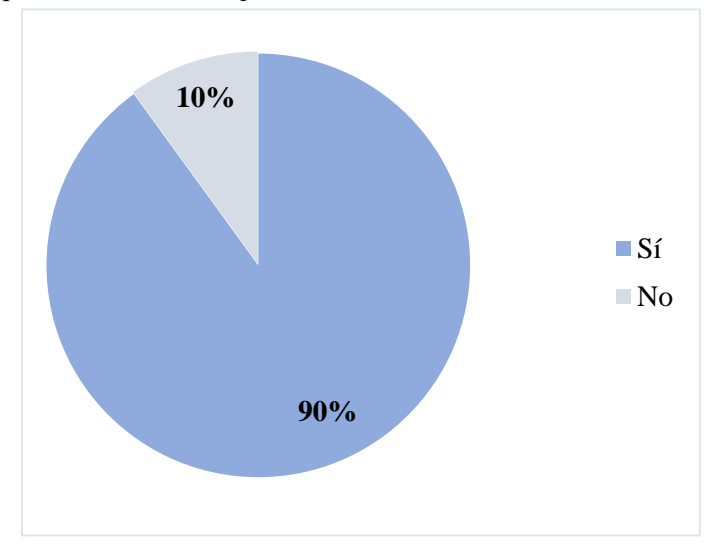

*Interpretación.* Con la información recabada se obtuvo resultados de los encuestados que compran balanceado para animales domésticos donde; el 90% respondió que si y, un 10% no adquieren estos productos.

# **Preferencia de marcas de balanceado**

# **Tabla 9**

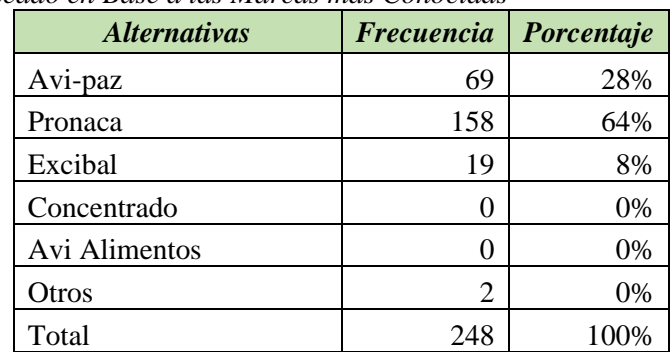

*Preferencia de Balanceado en Base a las Marcas más Conocidas* 

*Nota.* Se muestra las marcas de balanceado preferidas por la muestra objeto de estudio.

# **Figura 7**

*Preferencia del Balanceado en Base a las Marcas más Conocidas* 

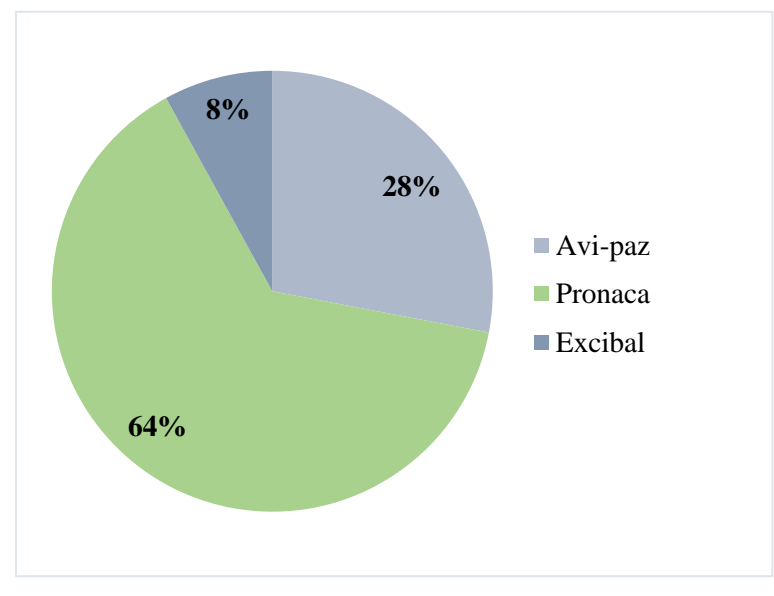

*Interpretación.* De las encuestas aplicadas en relación a la preferencia de marcas por parte de la muestra objeto de estudio; la marca Pronaca ocupa un 64%, le sigue Avi-paz con un valor de 28%, y finalmente la marca Excibal con 8%.

# **Cantidad de balanceado que adquieren los encuestados semanalmente.**

## **Tabla 10**

*Balanceado Adquirido por los Encuestados Semanalmente*

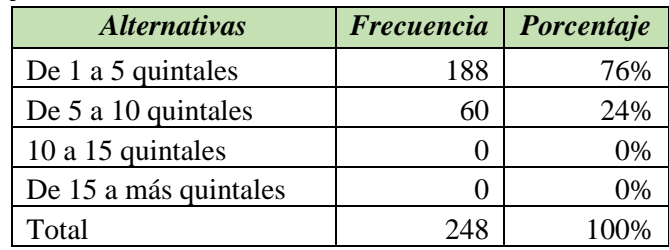

*Nota.* La tabla indica la cantidad de balanceado que adquieren semanalmente los encuestados.

## **Figura 8** *Balanceado Adquirido Semanalmente*

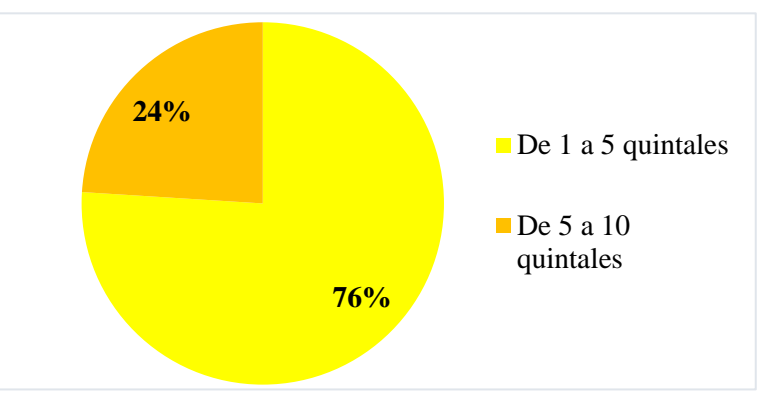

*Interpretación.* Con la información obtenida de las encuestas se logró determinar la cantidad de balanceado adquirido por los encuestados semanalmente, a lo cual respondieron que de 1 a 5 quintales corresponde el 76% y de 5 a 10 quintales el 24%.

# **Adquisición de balanceado según los tipos de animales domésticos**

# **Tabla 11**

*Tipos de animales Domésticos que Consumen Balanceado*

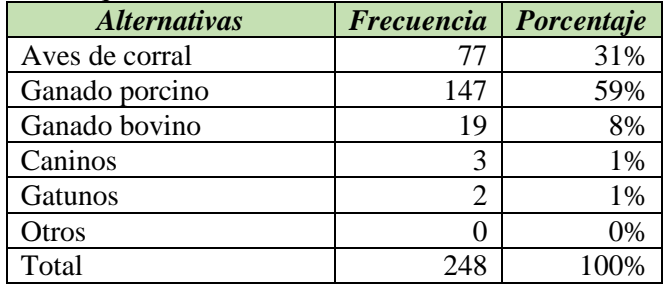

*Nota.* Se muestra los tipos de animales domésticos que consumen balanceado.

# **Figura 9**

*Tipos de animales Domésticos que Consumen Balanceado*

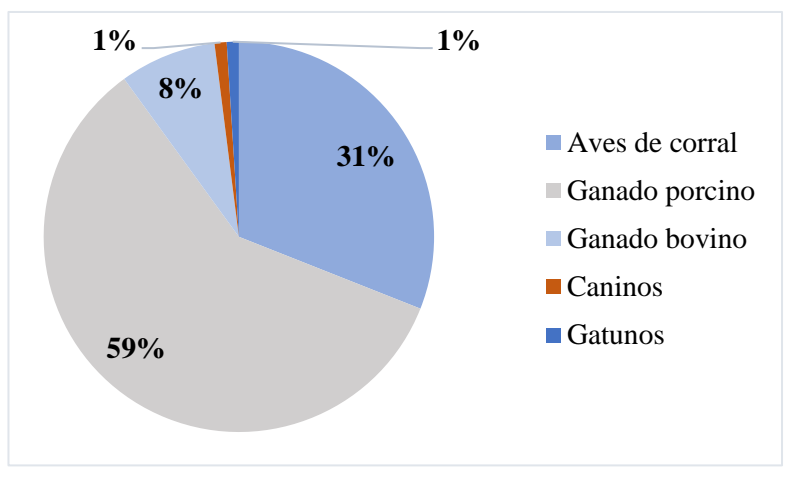

*Interpretación.* La figura indica los tipos de animales domésticos del sector que consumen balanceado, las aves de corral en un 59%, le sigue el ganado porcino con 31%, el ganado bovino ocupa un 8%, los animales caninos ocupan un 1%, y finalmente los gatunos representan el 1%.

# **Locales o establecimientos donde la muestra objeto de estudio prefiere adquirir el maíz**

# **y balanceado.**

# **Tabla 12**

*Competencia*

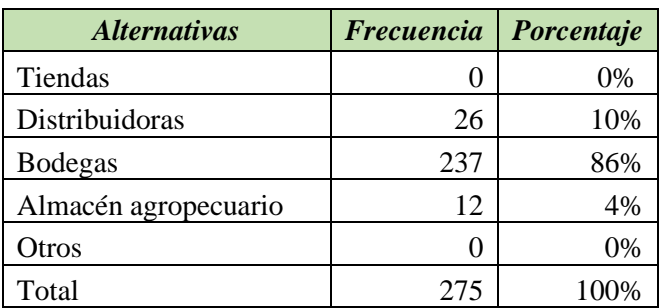

*Nota.* La tabla muestra los locales preferidos por los encuestados para adquirir maíz y balanceado.

# **Figura 10**

*Competencia* 

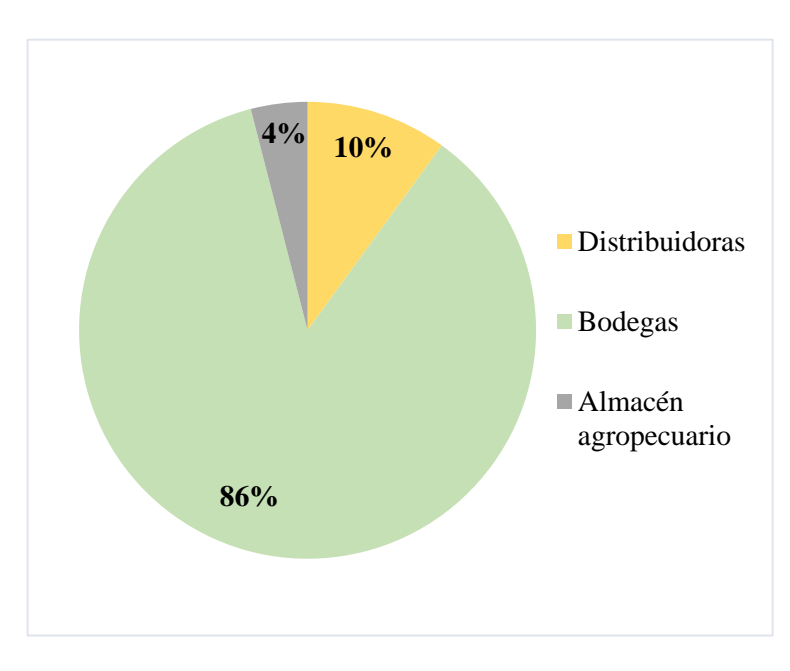

*Interpretación.* Con esta pregunta se logró identificar los locales a los que generalmente acuden los encuestados para adquirir estos productos, la mayoría concidio con las bodegas que representan el 86%, las distibuidoras ocupan un 10% y solo en un 4% corresponde al almacén agropecuario.

# **Formas de pago más utilizadas por los encuestados para adquirir estos productos.**

# **Tabla 13**

*Formas de Pago* 

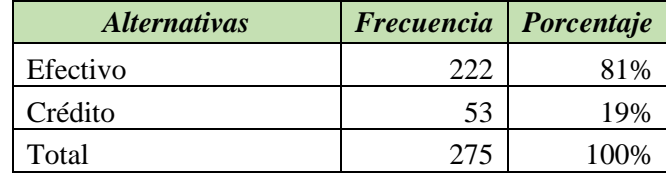

*Nota.* La tabla señala las formas de pago más utilizadas por los encuestados.

**Figura 11** *Formas de Pago* 

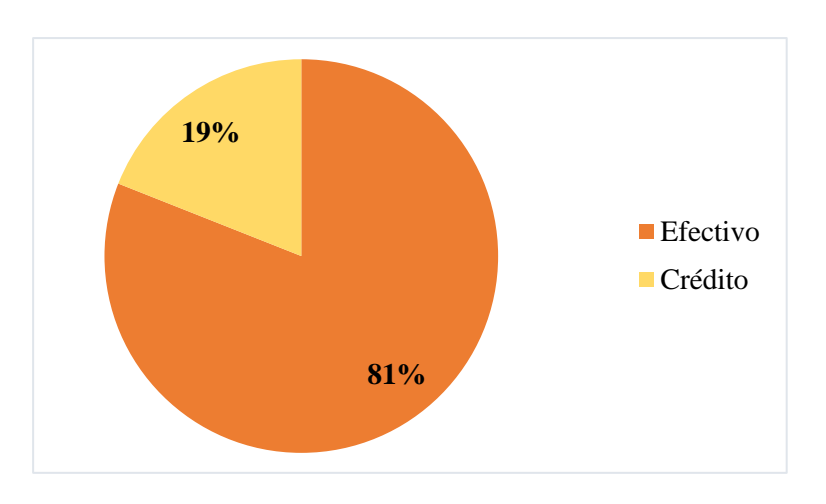

*Interpretación.* Se describe las formas de pago utilizadas por los encuestados, la mayoría respondió realizarlo en efectivo que corresponde al 81%, en cambio a crédito lo realizan un 19%.

# **Pago adicional por la entrega del producto a domicilio.**

# **Tabla 14**

*Pago Adicional* 

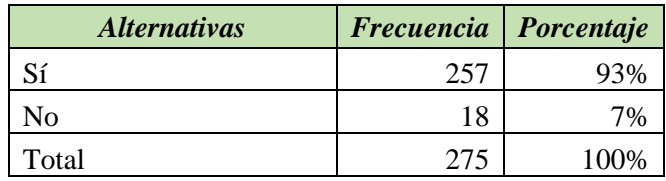

*Nota.* La tabla presenta a los encuestados que estarían dispuestos a realizar un pago adicional por la entrega del producto a domicilio.

# **Figura 12**

*Pago Adicional por Entrega del Producto a Domicilio*

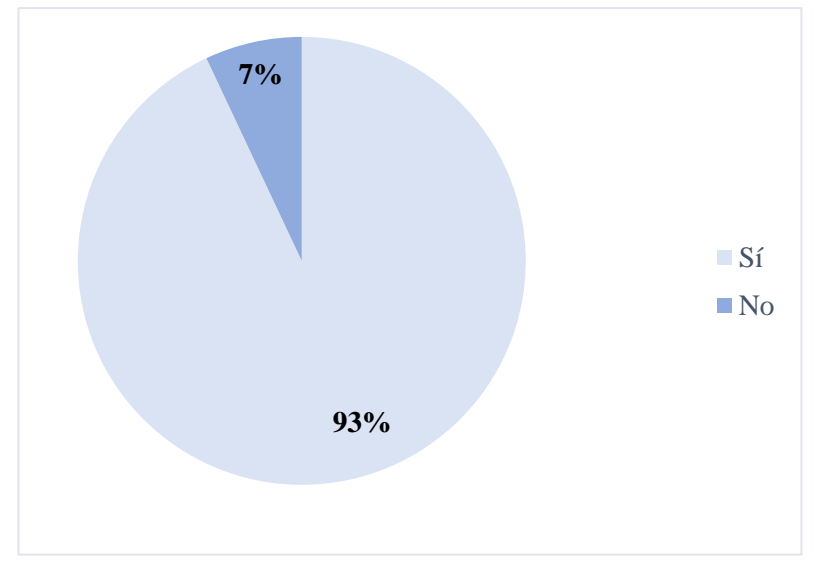

*Interpretación.* La figura señala el pago adicional si la entrega del producto se realiza a domicilio, donde el 93% dijo si estar de acuerdo y el 7% restante mencionó que no, debido a distintos factores.

# **Aceptación de la nueva empresa por parte de la muestra objeto de estudio.**

## **Tabla 15**

*Aceptación de la Empresa* 

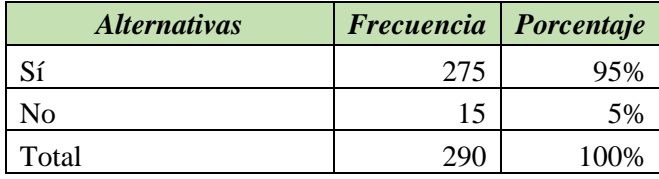

*Nota.* La tabla señala el porcentaje de aceptación de la nueva empresa que se pretende crear por parte de los encuestados.

### **Figura 13**

*Aceptación de la Empresa* 

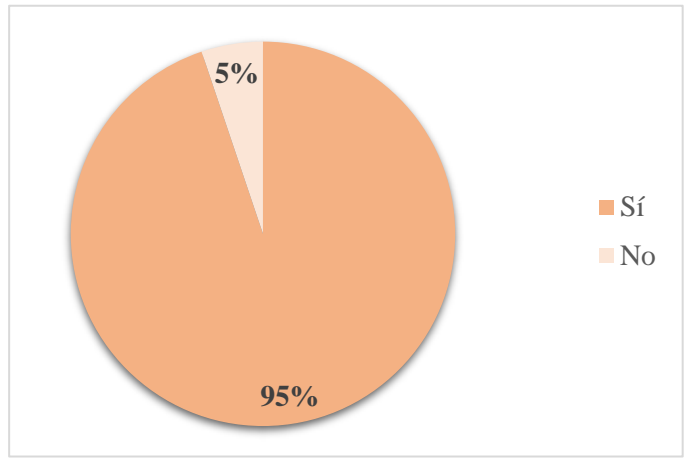

*Interpretación.* En la figura se muestra la aceptación de la nueva empresa por parte de las familias del cantón Olmedo provincia de Loja, donde el 95% estuvo de acuerdo en acudir al local y un 5% dijo no hacer uso del mismo.

# **Mercado**

El mercado al cual está dirigido estos productos son las familias del cantón Olmedo, provincia de Loja, así pues, con la información recabada del INEC sobre la población total del cantón en el año 2010 se obtuvo un resultado de 4.870 habitantes de los cuales se tomó a la población comprendida desde los 15 a 75 años y más, siendo un total de 3.342 habitantes que representan el 68,62% del total de la población, misma que se proyectó para el año 2022 con una tasa de crecimiento del 2,65 %.

Una vez aplicada la fórmula de la proyección de la población se obtuvo como resultado que para el año 2022 la población es de 6.665 habitantes, y dentro del rango de edades de estudio comprendido entre 15 a 75 años y más da como resultado 4.573 habitantes que representa el 68.62% de la población objeto de estudio. Cabe recalcar que el estudio propuesto se realizó a 1.143 familias.

## **Análisis de la Demanda**

Para promover la empresa comercial de maíz y balanceado es primordial el desarrollo de un estudio minucioso de la demanda para determinar los posibles clientes que requerirán de los productos a comercializar y de esta forma cubrir los requerimientos del mercado, para ello se tomará en cuenta las preguntas 1,2 y 11 de la encuesta aplicada a las familias del cantón Olmedo, provincia de Loja.

## **Demanda Potencial**

La demanda potencial está constituida por el volumen máximo que pueden alcanzar los productos ofertados por la empresa "COMERCIAL GUEVARA", en este caso la demanda potencial concierne al 100% de las familias encuestadas ya que tienen la posibilidad de adquirir estos productos y convertirse en potenciales clientes.

### *Proyección de la Demanda Potencial*

La demanda potencial para el presente proyecto está determinada en razón de la totalidad de la población objeto de estudio que va en función de la pregunta No 1 de las encuestas aplicadas, que puntualiza lo siguiente; "Señale el rango de edad en el que se encuentra", argumento que abarca a toda la muestra en estudio. También se considera la tasa de crecimiento poblacional del cantón Olmedo, provincia de Loja que es de 2,65% según el INEC 2010.

$$
Pf = Po(1 + i) n
$$

En donde: **Pf** = Población Futura. **Po** = Población Inicial. **i** = Tasa de crecimiento poblacional. **n**= Número de periodos.

### **Tabla 16**

*Proyección de la Demanda Potencial* 

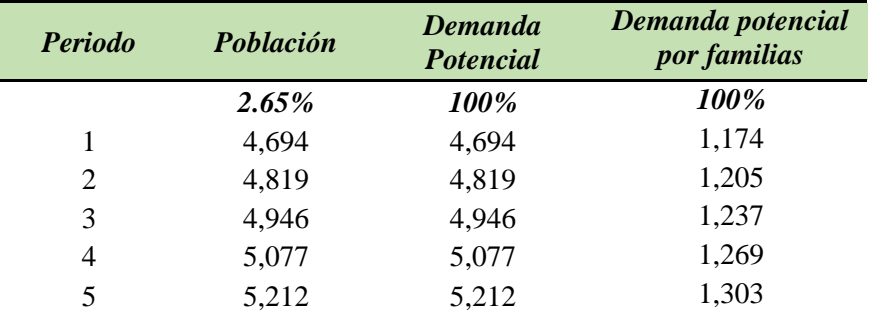

*Nota.* La tabla muestra la proyección de la demanda potencial para los cinco periodos de vida del proyecto, datos tomados de las familias comprendidas dentro del rango de edad de 15 a 75 años y más.

## *Demanda Real*

Se realizó en base a la interpretación de la pregunta No 2, de acuerdo a sí; ¿Adquiere usted productos como maíz y balanceado? Donde, con los resultados obtenidos de las familias comprendidas entre el rango de edad de 15 a 75 años y más se dedujo que serían los potenciales consumidores ya que al adquirir estos productos realizarían la adquisición de los mismos a la empresa. Para su cálculo se multiplica la demanda potencial de la tabla 17 por el porcentaje de aceptación de la pregunta mencionada anteriormente.

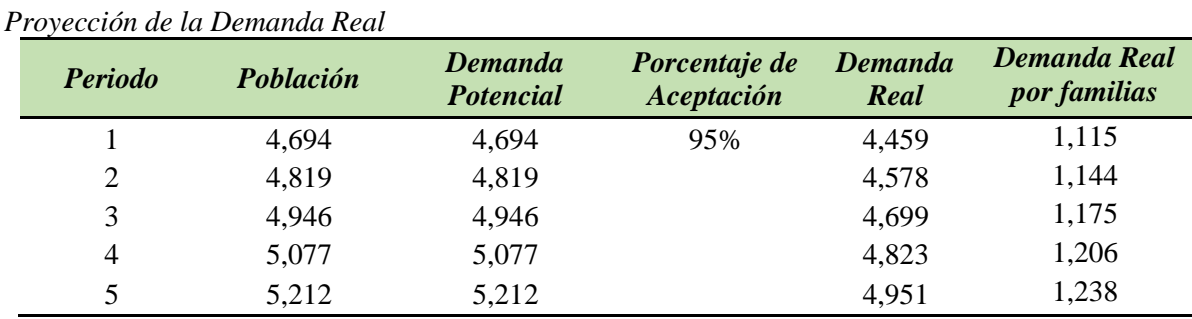

### **Tabla 17**

*Nota. Se* presenta la proyección de la demanda real para los cinco periodos de vida del proyecto, datos tomados de la tabla 17

# *Demanda Efectiva*

**Tabla 18**

Para su determinación se considera la pregunta 12 de las encuestas aplicadas a la muestra objeto de estudio, en la que se preguntó ¿Si se creara un negocio orientado a la comercialización de maíz y balanceado para animales domésticos en el cantón Olmedo provincia de Loja, con entrega del producto a domicilio, estaría dispuesto a comprar? Para su cálculo se multiplica la demanda real de la tabla 18 por el porcentaje de aceptación de la pregunta mencionada anteriormente.

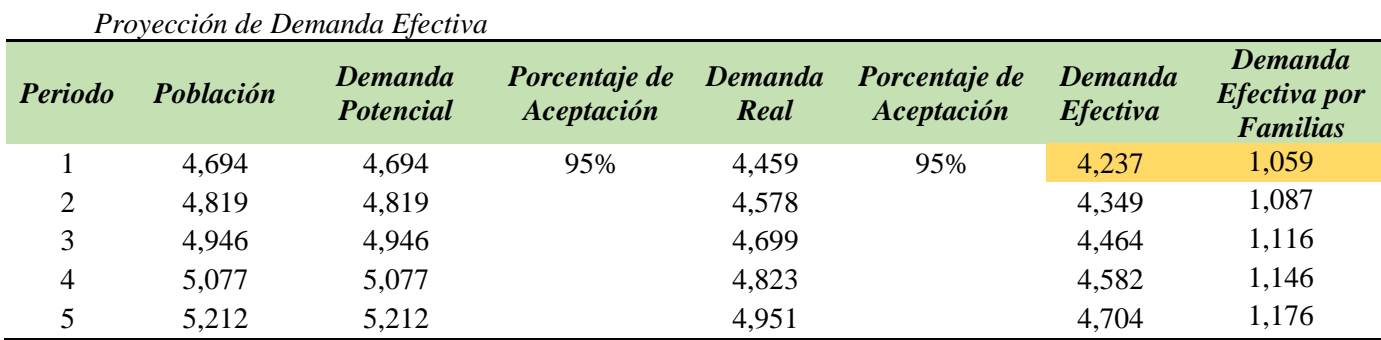

*Nota.* Se muestra la proyección de la demanda efectiva para los cinco periodos de vida del proyecto, datos tomados de la tabla 18.

### **Oferta**

Es considerada la cantidad de productos que los vendedores quieren y pueden vender en el mercado a un precio y en un periodo de tiempo determinado con la finalidad de satisfacer las necesidades de dicho mercado. Para proyectar la oferta también se lo hará tomando en cuenta la tasa de crecimiento poblacional del cantón Olmedo, provincia de Loja; que según el INEC en el censo poblacional del 2010 es de 2,65%.

# **Análisis de la Oferta**

En este punto es de vital importancia el indagar sobre la situación de los oferentes de productos similares a los del proyecto ya que estos constituyen la competencia, por tanto es fundamental conocer aspectos tales como: su capacidad instalada, su tecnología, sus productos en sí, etc., a fin de establecer una ventaja sobre las condiciones y cantidades de los productos que prevé ofertar la nueva empresa en el mercado.

La oferta del presente proyecto está dada en la pregunta 9 que se formuló en las encuestas aplicadas a la muestra objeto de estudio, que puntualiza lo siguiente ¿En qué lugares de abasto estaría dispuesto a adquirir el maíz y balanceado?

El porcentaje obtenido fue del 82% que representa la oferta para este proyecto en desarrollo, con respecto al mercado objetivo se utilizará la proyección de la demanda efectiva dada en la tabla 19 y se determinará empleando siguiente formula:

Oferta = Mercado objetivo x Porcentaje de aceptación

Oferta =  $4.236,50 * 82%$ Oferta= 3. 473,93

Los resultados obtenidos indican que el tipo de oferta que sobresale en el cantón Olmedo, provincia de Loja de acuerdo a los productos ofertados es Oligopólica, ya que el mercado se encuentra dominado por unos pocos comercializadores que imponen sus condiciones de venta a los consumidores.

# *Proyección de la Oferta*

Para cuantificar la proyección de la oferta se utilizó la fórmula de crecimiento poblacional como se muestra a continuación.

$$
Pf = Po\left(1+i\right)^n
$$

En donde:

- Pf = Población Futura.
- Po = Población Inicial.
- i = Tasa de crecimiento poblacional.
- n= Número de periodos.

## **Tabla 19**

*Proyección de la Oferta*

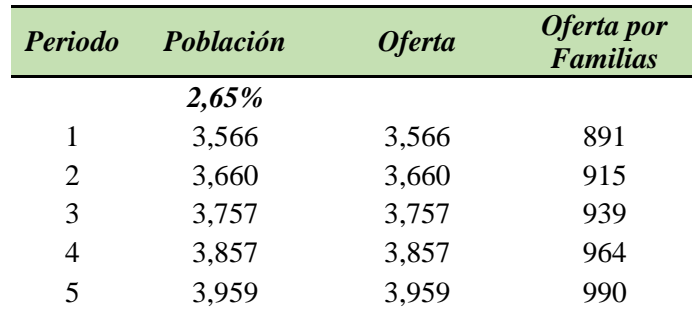

*Nota.* La tabla muestra la proyección de la oferta que tendrá el proyecto de factibilidad durante los cinco periodos de vida.

# *Demanda Insatisfecha*

La constituyen la cantidad de productos que hacen falta en el mercado para satisfacer las necesidades de la comunidad. Su cálculo radica en la restar la demanda efectiva de la tabla 19 menos el cálculo de la oferta obtenido en la tabla 20.

## **Tabla 20**

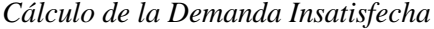

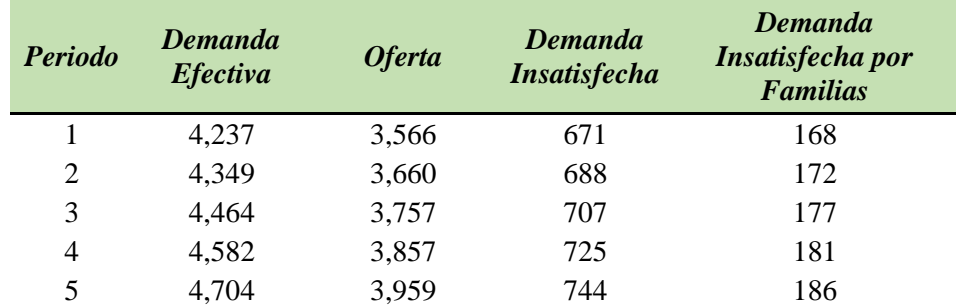

*Nota.* Sé indica la proyección de la demanda insatisfecha del mercado establecida para los cinco periodos de vida del proyecto, datos tomados de la tabla 19 y 20.

# **Plan de Comercialización**

La comercialización es el conjunto de actividades desarrollados para facilitar la venta, colocando los bienes o servicios al alcance de los consumidores en forma oportuna.

# *Descripción de la Empresa*

**Figura 14** *Logo*

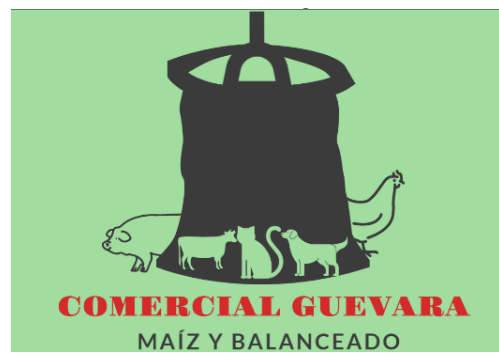

*Nota.* En la figura se muestra el logo de la empresa

# **Productos**

Dentro de la línea comercial que se pretende promover los productos constituyen el maíz y balanceado destinados al consumo de los diferentes tipos de animales domésticos, como se detalla a continuación.

# **Tabla 21**

*Productos para la venta*

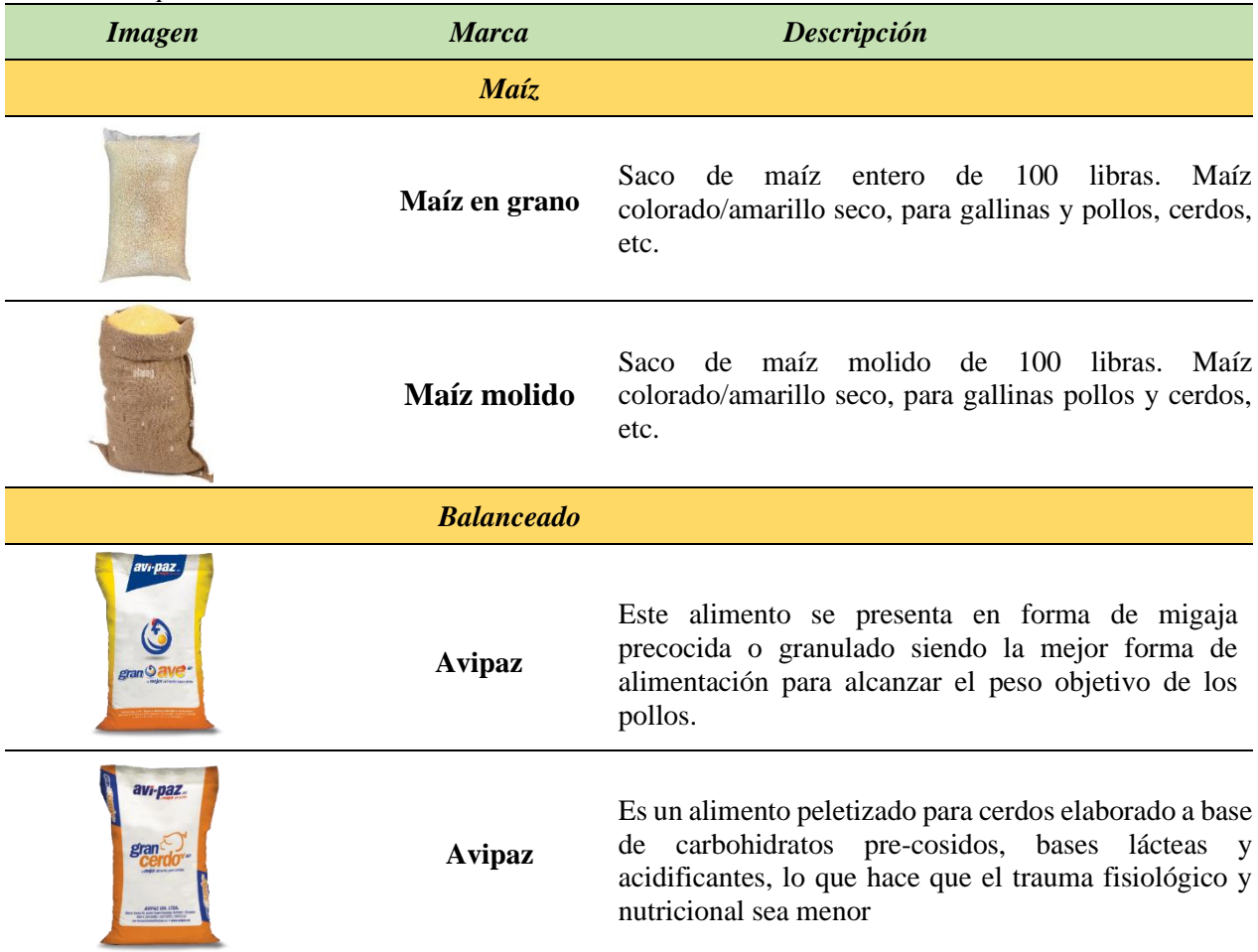

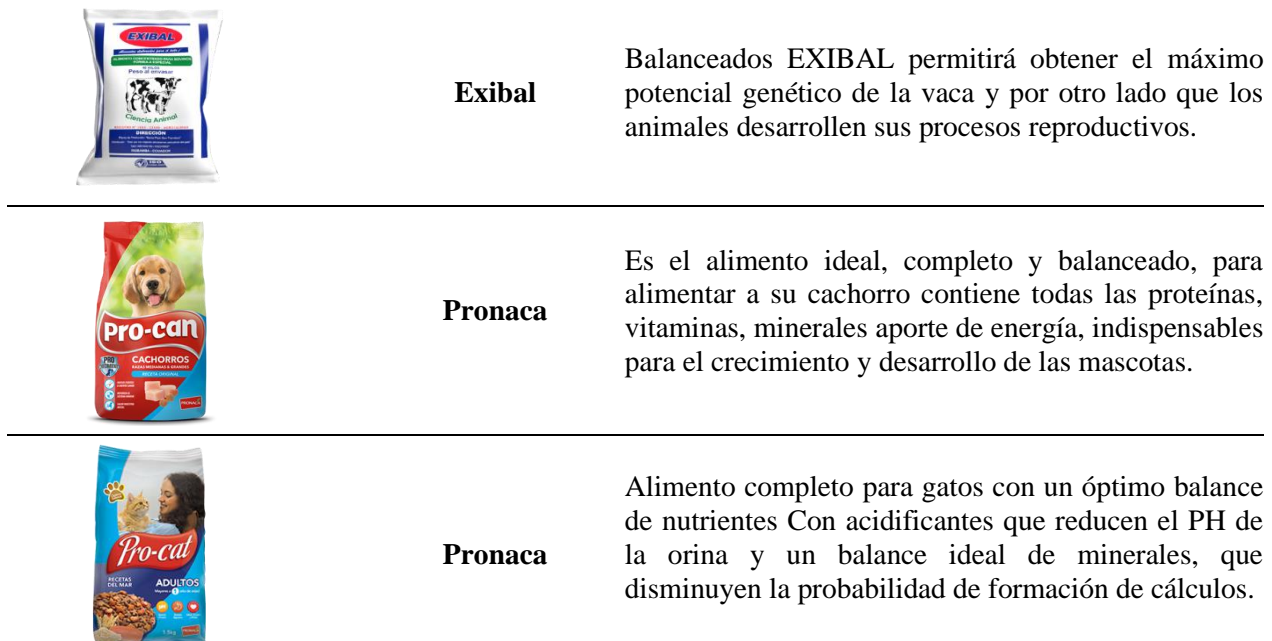

*Nota.* Se muestran los productos que tendrá el negocio para la venta al público.

# *Plaza*

La empresa "COMERCIAL GUEVARA", ofrecerá sus productos en el barrio El Cascajo, parroquia y cantón Olmedo, provincia de Loja; a un costado de la avenida Transversal (Panamericana) Sur a la altura del kilómetro 39, ubicación que se estableció por su gran afluencia comercial y su fácil acceso.

En el caso del proyecto, la comercialización se realizará de dos formas: de manera directa con el cliente que acuda a las instalaciones, mismas que contaran con espacios amplios y seguros; óptimos para el proceso de compra y despacho del producto, y mediante la entrega del producto a domicilio para quienes cancelen su respectivo valor adicional.

## *Precio*

La determinación de los precios que se ofrecerá a los consumidores se establecerá en función de la fórmula del precio y tomando en consideración a la competencia, de tal forma que se pueda obtener precios accesibles y competitivos capaces de atraer clientes al negocio, y que a su vez cubran con todos los costos administrativos, operativos, financieros, etc.

## *Publicidad*

La empresa "Comercial Guevara", utilizará los siguientes medios de comunicación como parte de su estrategia publicitaria.
• **Radio Satelital:** Difusión por medio de cuñas radiales publicitarias, mismas que serán transmitidas en horarios de la mañana, dos veces por semana durante el primer semestre de su puesta en marcha.

*Modelo de Cuña Radial.* Para este esparcimiento de publicidad se utilizará los servicios de Radio Olmedo La Efectiva 102.5 como se muestra a continuación:

Cuña Radial venta de maíz y balanceado

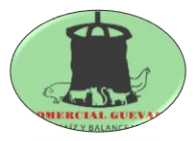

**Objetivo:** Dar a conocer a la población del cantón Olmedo, provincia de Loja los productos que ofrece la empresa "COMERCIAL GUEVARA"

#### **Tabla 22**

*Modelo Publicitario Radial*

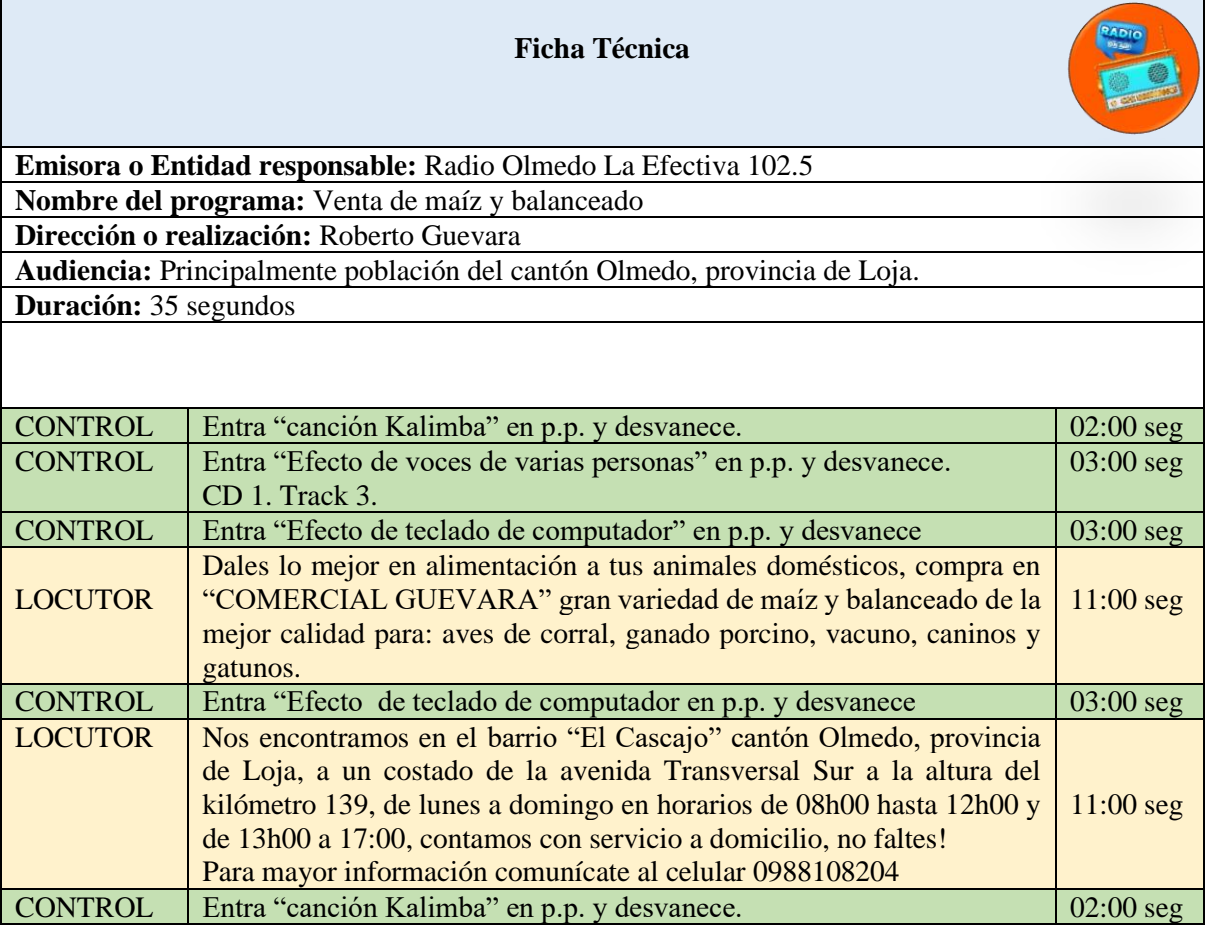

*Nota.* La tabla muestra el modelo publicitario que se realizará a traves de Radio La Efectiva 102.5

• **Redes Sociales:** Facebook, Instagram y WhatsApp. Su manejo estará a cargo del Administrador, cabe recalcar que este tipo de publicidad estará publicado de forma permanente en la cuenta creada para cada red social.

*Facebook.* La publicidad que se llevará a cabo a través de la red social facebook inicia con la apertura de una cuenta a nombre de la empresa "COMERCIAL GUEVARA", para luego mediante las herramientas publicitarias que facebook brinda realizar publicaciones, donde se presente con detalles los distintintos productos y horarios de atención del local comercial.

#### **Figura 15**

*Modelo Publicitario en Facebook*

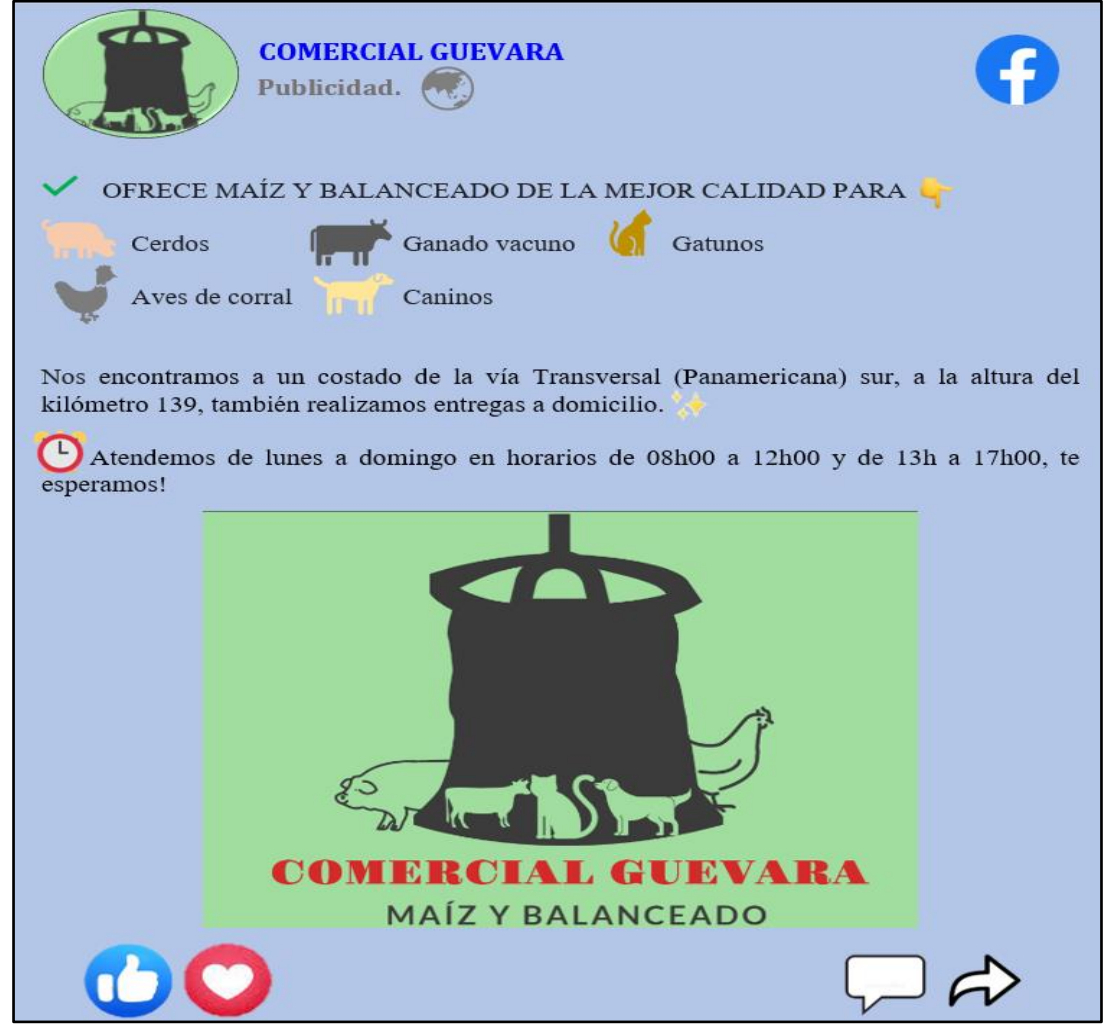

*Nota.* La figura muestra el modelo publicitario que se realizará a traves de Facebook.

*Instagram.* La publicidad que se llevará a cabo a través de la red social Instagram inicia con la apertura de una cuenta a nombre de la empresa "COMERCIAL GUEVARA", luego se realizaría las respectivas publicaciones en formato de publicidad.

**Figura 16** *Modelo Publicitario en Instagram*

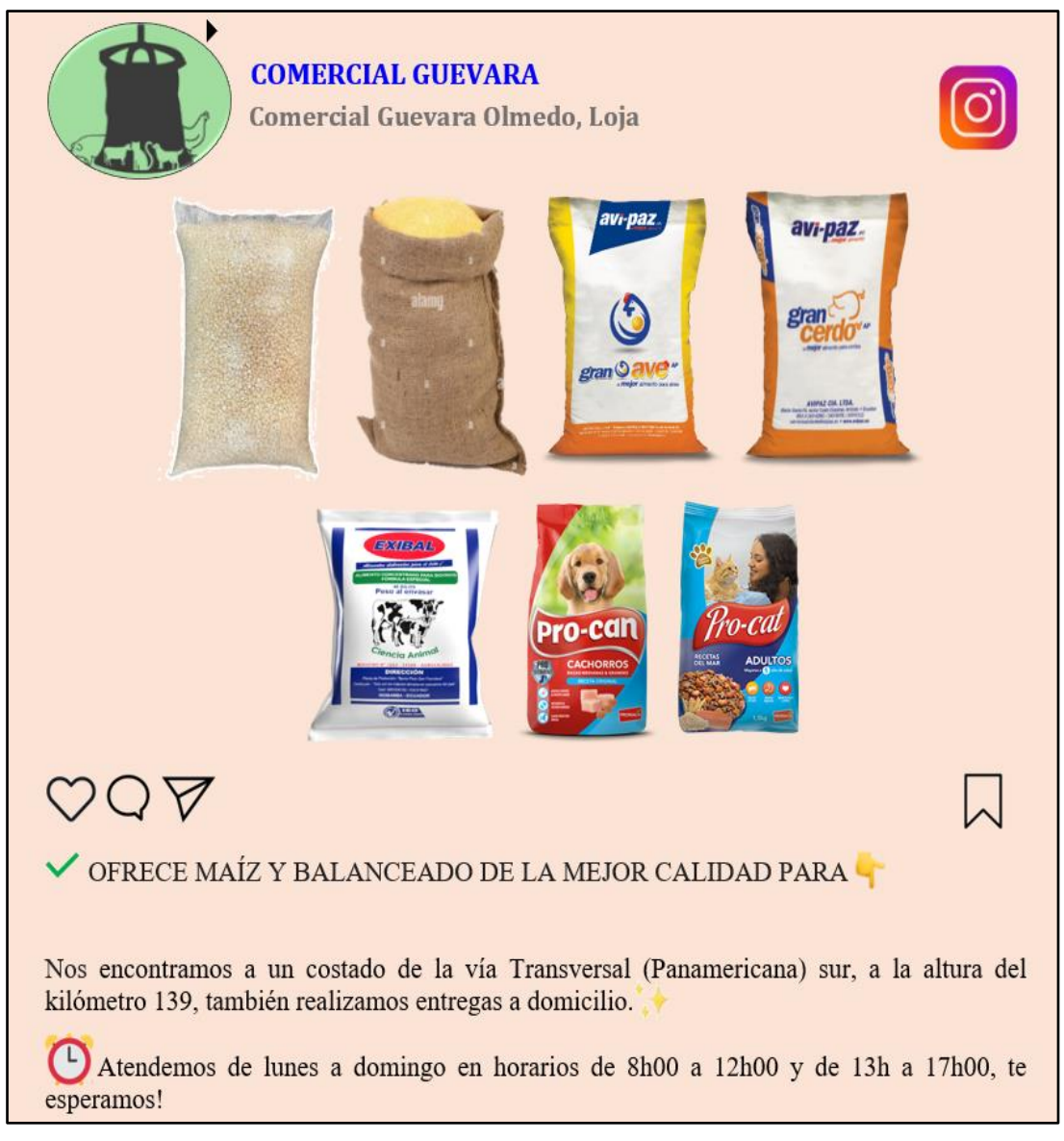

*Nota.* La figura que antecede muestra el modelo publicitario que se realizará a traves de Instagram.

*WhatsApp.* La publicidad que se llevará a cabo a través de la red social WhatsApp inicia con la apertura de una cuenta a nombre de la empresa "COMERCIAL GUEVARA", posteriormente se configura la cuenta como empresa para de esta forma agregar el catálogo de productos, horario comercial, dirección y sitio web; con ello se podrá divulgar una publicidad de calidad y obtener el mayor alcance geográfico posible.

**Figura 17** *Modelo Publicitario en WhatsApp*

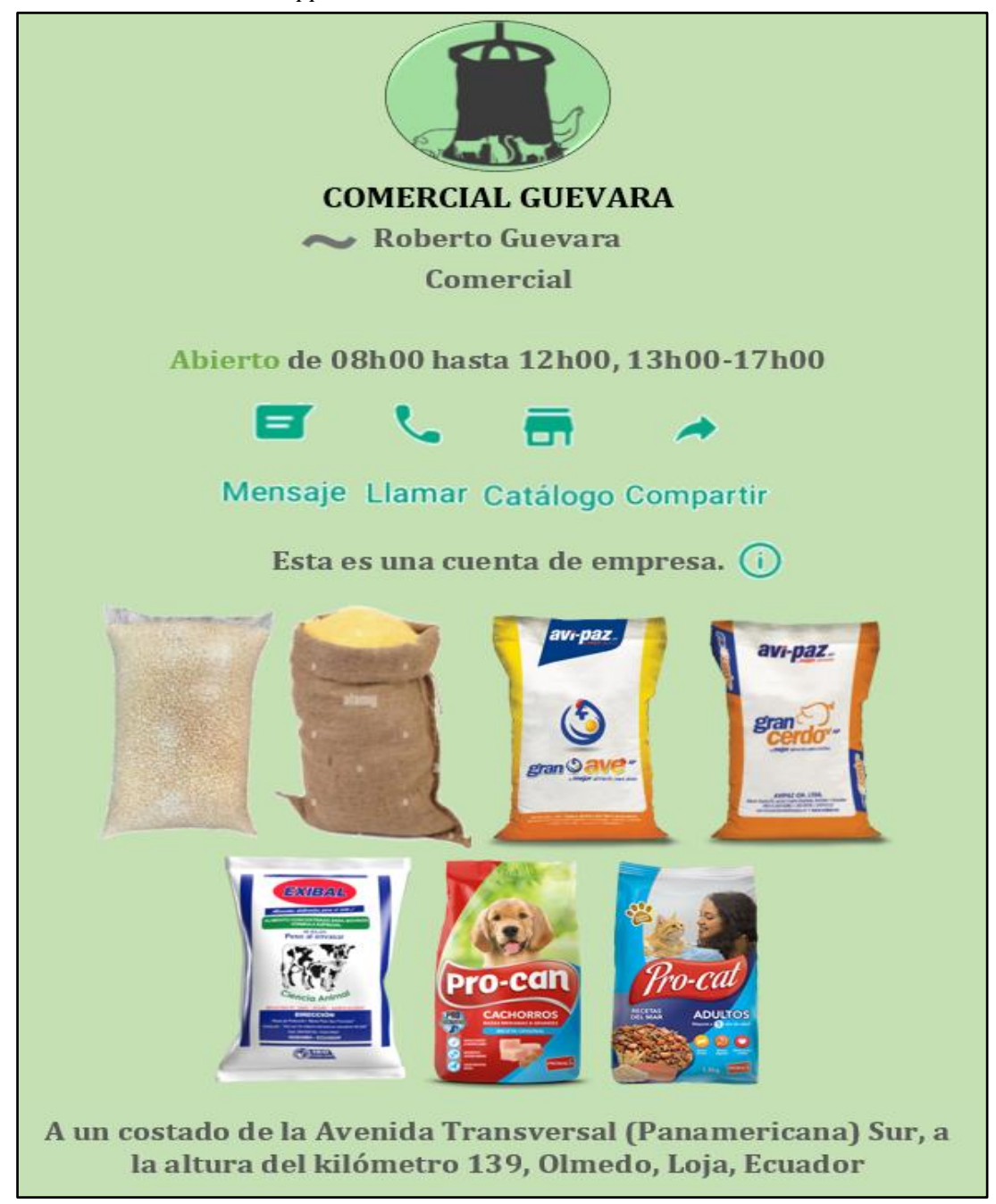

*Nota.* La figura representa el modelo publicitario que se realizará a traves de WhatsApp.

• **Folletos o volantes:** Este medio se utilizará para anunciar a la población del cantón las variades de maíz y balanceado que busca ofertar la empresa; el modelo se detalla de la siguiente manera.

**Figura 18** *Modelo Publicitario en Volantes*

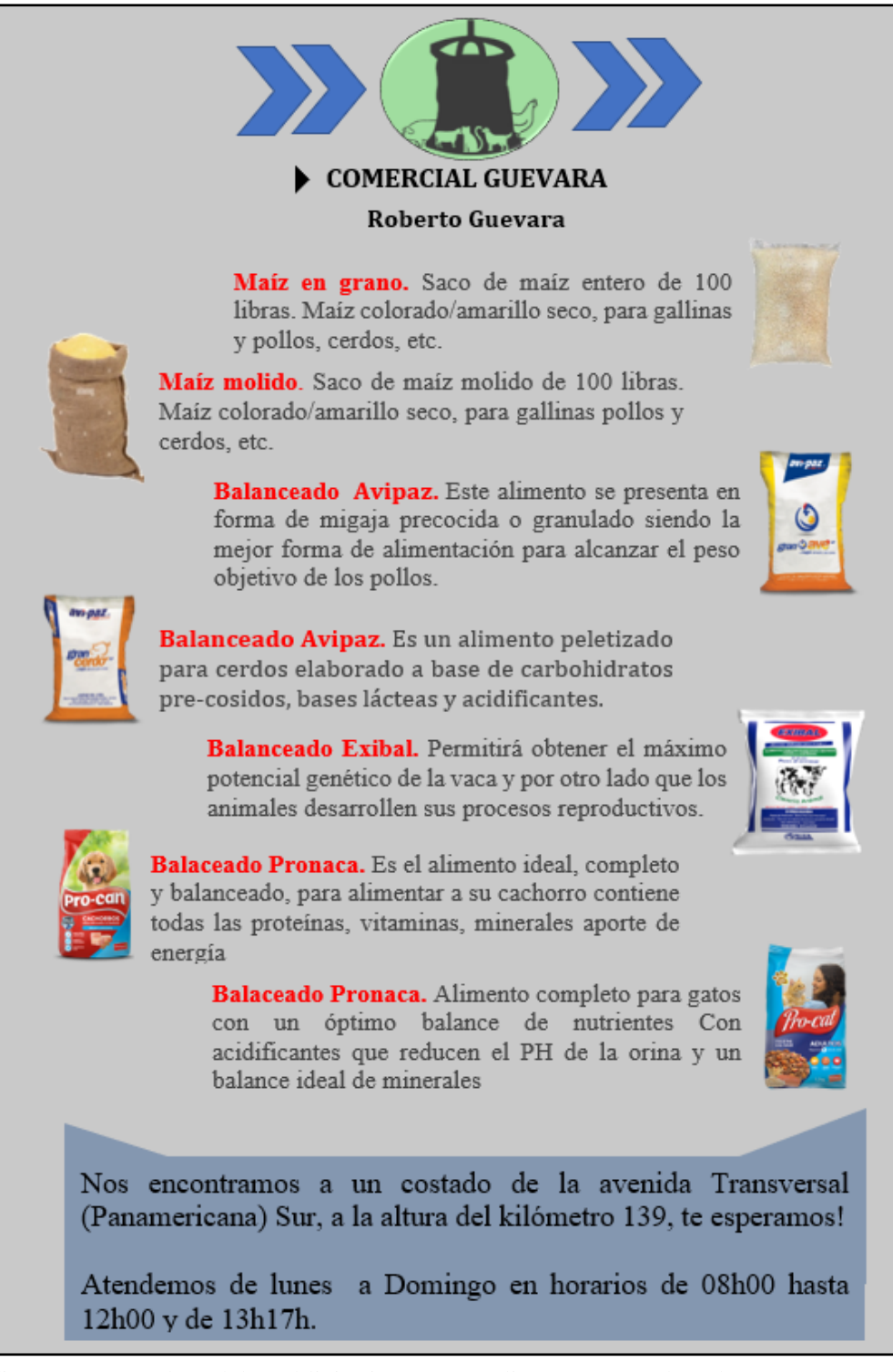

*Nota.* La figura muestra el modelo publicitario que se realizará a traves de volantes

### **Estudio Técnico**

### **Tamaño del Proyecto**

Para definir el tamaño optimo de la planta es necesario conocer con precisión los procesos de comercializacion que se llevará a cabo y la tecnologia empleada, por ello se debe abordar los siguientes componentes que hacen parte del tamaño optimo de la planta: capacidad instalada, capacidad operativa, capacidad utilizada.

### *Capacidad Instalada*

Estará dada de acuerdo al espacio físico(bodega) donde se almacenará determinada cantidad de los productos a comercializar, en este sentido, para establecer dicha cantidad se tomará en cuenta las medidas de los costales que contienen 100 libras de producto, para luego calcular el numero de filas y de costales que se pueden apilar de acuerdo las medidas de bodega siendo esta de 8x10 metros, como se muestra en la siguiente tabla:

#### **Tabla 23**

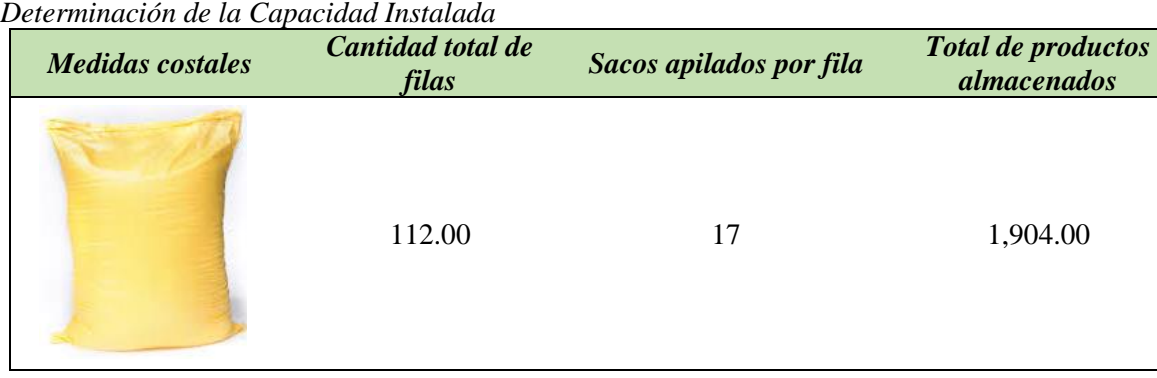

*Nota.* Se muestra el cálculo de sacos de maíz y balanceado que se almanecenarán de acuerdo al espacio destinado para bodega.

### *Capacidad Utilizada*

Constituye el rendimiento con el que va a trabajar el componente tecnológico, sin embargo; la empresa "COMERCIAL GUEVARA" utilizará el componente tecnológico de acuerdo a sus necesidades ya que sus productos se van a comercializar, por ende depende de un inventario y una demanda insatisfecha por cubrir, en este contexto se multiplicará la demanda insatisfecha por el número promedio de sacos de maíz y balanceado que adquieren las familias mensualmente.

### **Tabla 24**

*Determinación de la Capacidad Utilizada*

| Demanda Insatisfecha por<br>familias | promedio en unidades(sacos) de maíz y<br>balanceado adquiridos | <b>Total inventario</b> |
|--------------------------------------|----------------------------------------------------------------|-------------------------|
| 168                                  |                                                                | 1.848                   |
| <b>Total Anual</b>                   |                                                                | 22.176                  |

*Nota.* Se muestra el cálculo de la capacidad utilizada

### *Capacidad Operativa*

La capacidad operativa de la empresa se estableció en base a la tabla 24 y 25 que describen el área principal de la empresa (bodega) que almacenará 1.848,00 sacos mensualmente, entre maíz y balanceado; también en base a los planos de la infraestructura física departamental realizada en la figura 23. El total de áreas distribuidas cubre una superficie de 35 m2 que brindan las características adecuadas para su operatividad, entonces se tiene:

- Área administrativa 4 m2
- Area de Ventas 8 m2
- Area de Recepcion 6 m2
- Bodega 10 m2
- Area de Despacho 4 m2
- Baños 3 m2

## **Localización del Proyecto**

## *Macro localización*

El análisis de Macrolocalización tiene relación con la ubicación de la empresa en el mercado local del cantón Olmedo, provincia de Loja, por ende; contribuye al desarrollo y crecimiento a nivel provincial, zonal y nacional

### **Figura 19**

*Mapa del cantón Olmedo, provincia de Loja*

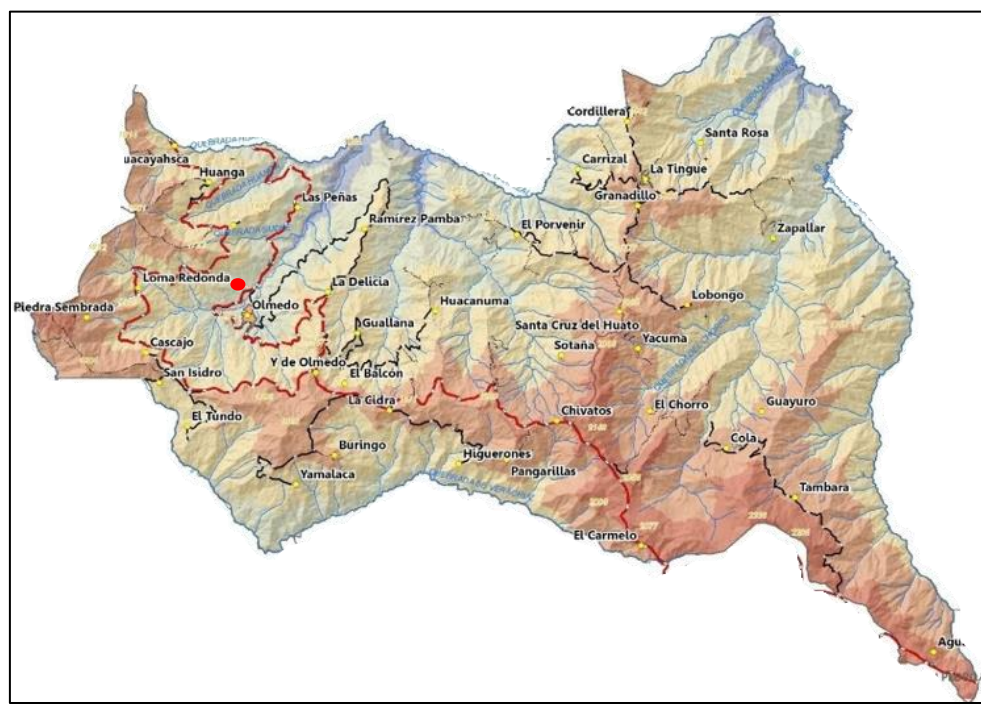

*Nota.* La imagen corresponde al cantón Olmedo, provincia de Loja

**Figura 20** *Mapa del cantón Olmedo, provincia de Loja*

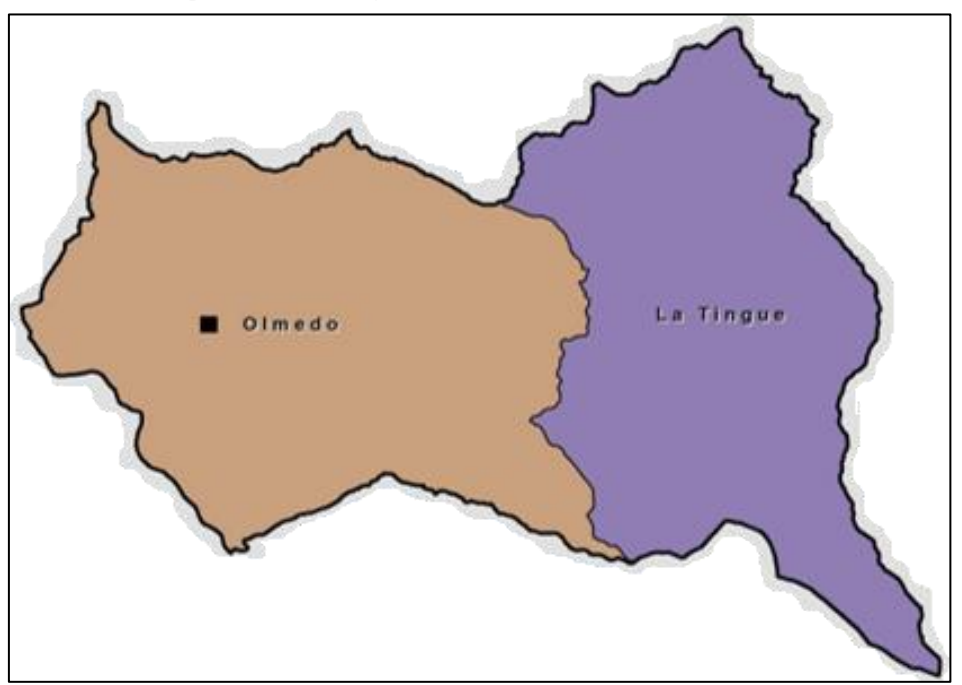

*Nota.* La imagen corresponde al cantón Olmedo, provincia de Loja con sus respectivas Parroquias

### **Figura 21**

*Mapa de la parroquia urbana del cantón Olmedo, provincia de Loja*

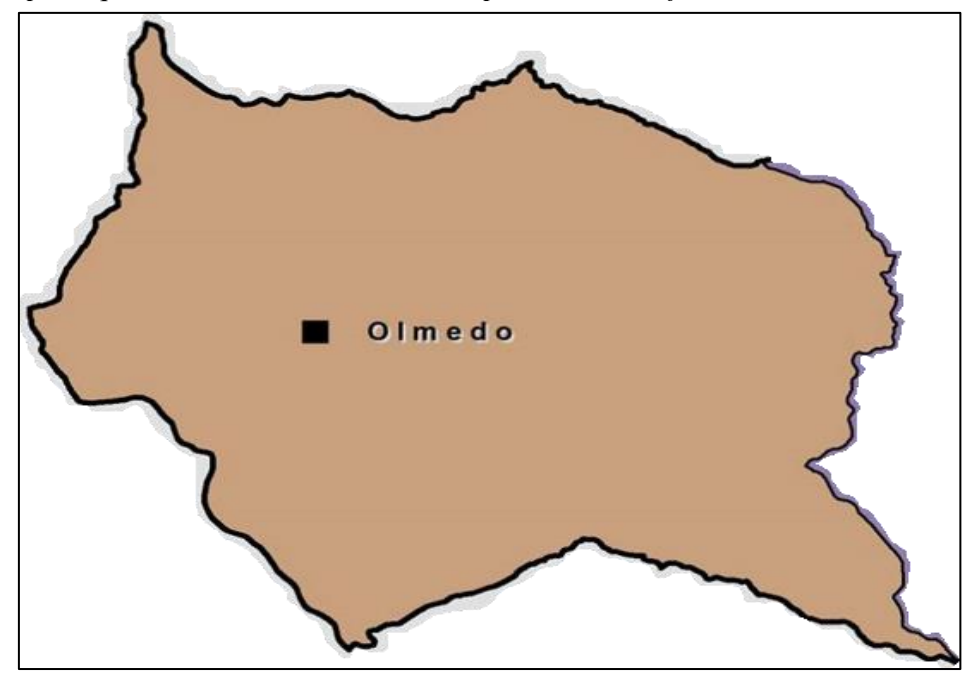

*Nota.* La imagen corresponde al cantón Olmedo, provincia de Loja con su respectiva parroquia urbana

### *Micro localización*

Para determinar la mejor ubicación, se procedió a elaborar una matriz sobre los factores de localización que constituyen todos aquellos aspectos que permitirán el normal funcionamiento de la nueva empresa, misma que cuenta con los siguientes factores:

### **Tabla 25** *Determinación de los Factores de Localización*

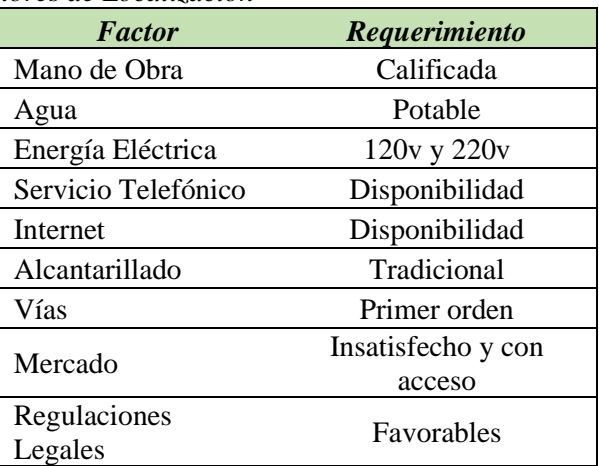

*Nota.* La tabla indica los factores de localización con los que cuenta la nueva empresa.

La ubicación exacta de la empresa "Comercial Guevara" será en el barrio "El Cascajo" de la parroquia y cantón Olmedo, provincia de Loja. Se la eligió principalmente por sus ventajas de acceso que tiene para vehículos de cualquier tipo, ya que se encuentra a lado de la via Panamericana Sur, esto le da a sus futuros clientes el espacio y las características necesarias para la adquisicion de los productos, ademas de que es un sector con gran afluencia comercial.

### **Figura 22**

*Mapa de la Ubicación del Local*

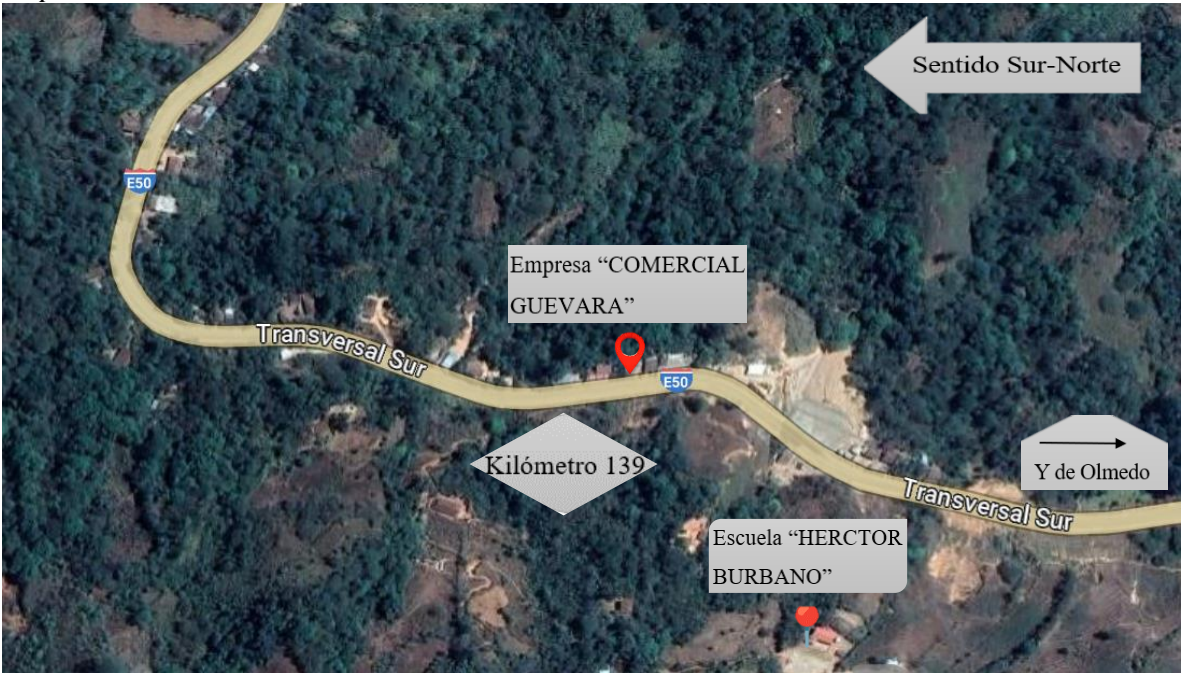

*Nota.* La imagen corresponde a la dirección del local en el barrio "El Cascajo" de la parroquia y cantón Olmedo, provincia de Loja, en la vía Transversal (Panamericana) Sur, a la altura del kilómetro 139, a 100 metros de la escuela "Héctor Burbano" y 5 minutos de la Y del cantón Olmedo, imagen obtenida de Google maps.

## **Ingeniería del Proyecto**

## *Componente Tecnológico*

Para determinar la maquinaria y equipo adecuado para el requerimiento del proceso de comercialización acorde al nivel de demanda a satisfacer se debe identificar todos los elementos tecnológicos necesarios, mismos que se detallan a continuación:

| Tabla 26 |  |
|----------|--|
|          |  |

*Determinación del Componente Tecnológico*

| <b>Cantidad</b> | <b>Imagen</b> | erminación aci componente recubiogres<br>Descripción | Capacidad                 | <b>Marca</b> | Línea      |
|-----------------|---------------|------------------------------------------------------|---------------------------|--------------|------------|
| $\mathbf{1}$    | /S #1         | Balanza<br>Plataforma<br>Electrónica                 | 150 Kg                    | Camry        | Industrial |
| $\mathbf{1}$    |               | Jackpallet<br>Standar 68.5<br>Centimetros<br>Automot | De 3 Toneladas            | Wenger       | Industrial |
| $\mathbf{1}$    |               | Carrito de<br>transporte                             | 120 kg                    | Lextral      | Industrial |
|                 |               | Balanza pesa<br>digital 40 kg                        | 40 kg                     | Andowl       | Industrial |
| $\mathbf{1}$    |               | Cosedoras Y<br>Remalladoras De<br>Sacos              | 4 a 8 sacos por<br>minuto | Orient       | Industrial |

*Nota.* La tabla describe el componente tecnológico requerido para su normal funcionamiento

**Tabla 27**

*Determinación de Equipos* 

| <b>Cantidad</b> | <b>Imagen</b>                      | Descripción                                 | Capacidad                                               | <b>Marca</b>   | Línea      |
|-----------------|------------------------------------|---------------------------------------------|---------------------------------------------------------|----------------|------------|
| $\mathbf 1$     |                                    | Escritorio                                  | Normal                                                  | Mueble         | Oficina    |
| $\mathbf{1}$    |                                    | Archivador<br>metálico                      | 3 gavetas                                               | Mueble         | Oficina    |
| $\mathbf{1}$    |                                    | Silla giratoria<br>para el<br>Administrador | 1 persona                                               | Silla          | Oficina    |
| $\overline{4}$  |                                    | Sillas de espera                            | 4 personas                                              | Silla          | Oficina    |
| $\mathbf{1}$    |                                    | Pallets de<br>madera                        | 16 quintales                                            | Pino           | Industrial |
| 1               | $\stackrel{\text{20}}{=}$<br>48.72 | Computadora<br>todo en uno                  | Intel Core i7<br>16 GB                                  | Lenovo         | Industrial |
| $\mathbf{1}$    |                                    | Impresora Epson<br>Multifuncion             | 4.500 páginas<br>en negro o<br>7.500 páginas a<br>color | Epson          | Oficina    |
| $\mathbf{1}$    |                                    | Camióneta<br>Chevrolet NRL                  | de 2,8<br>toneladas                                     | Chevrolet 2022 | Industrial |
| $\sqrt{2}$      |                                    | Detector de<br>Humo con<br>Alarma           | $8 \text{ mA}$<br>55 mA                                 | Led            | Seguridad  |

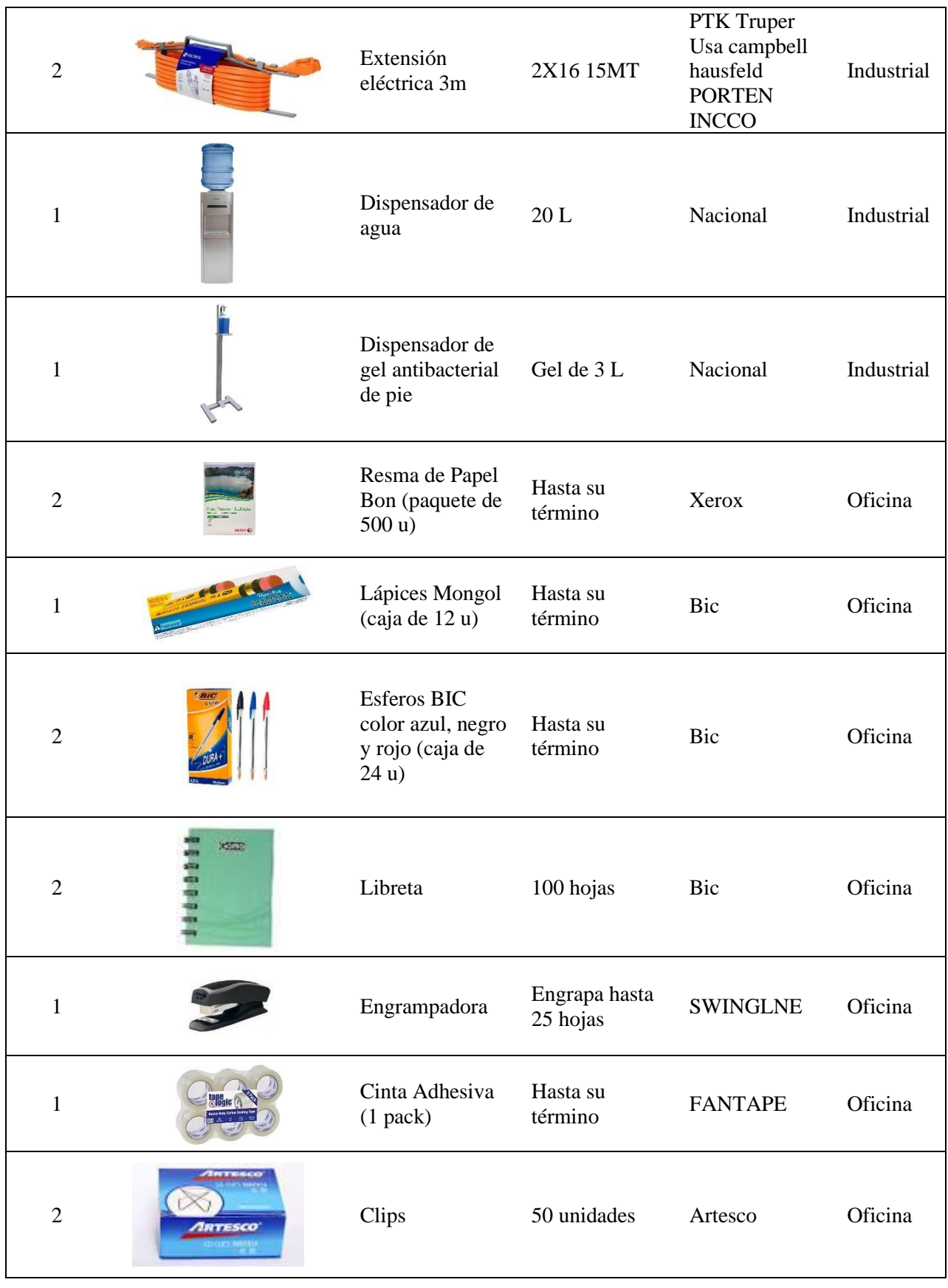

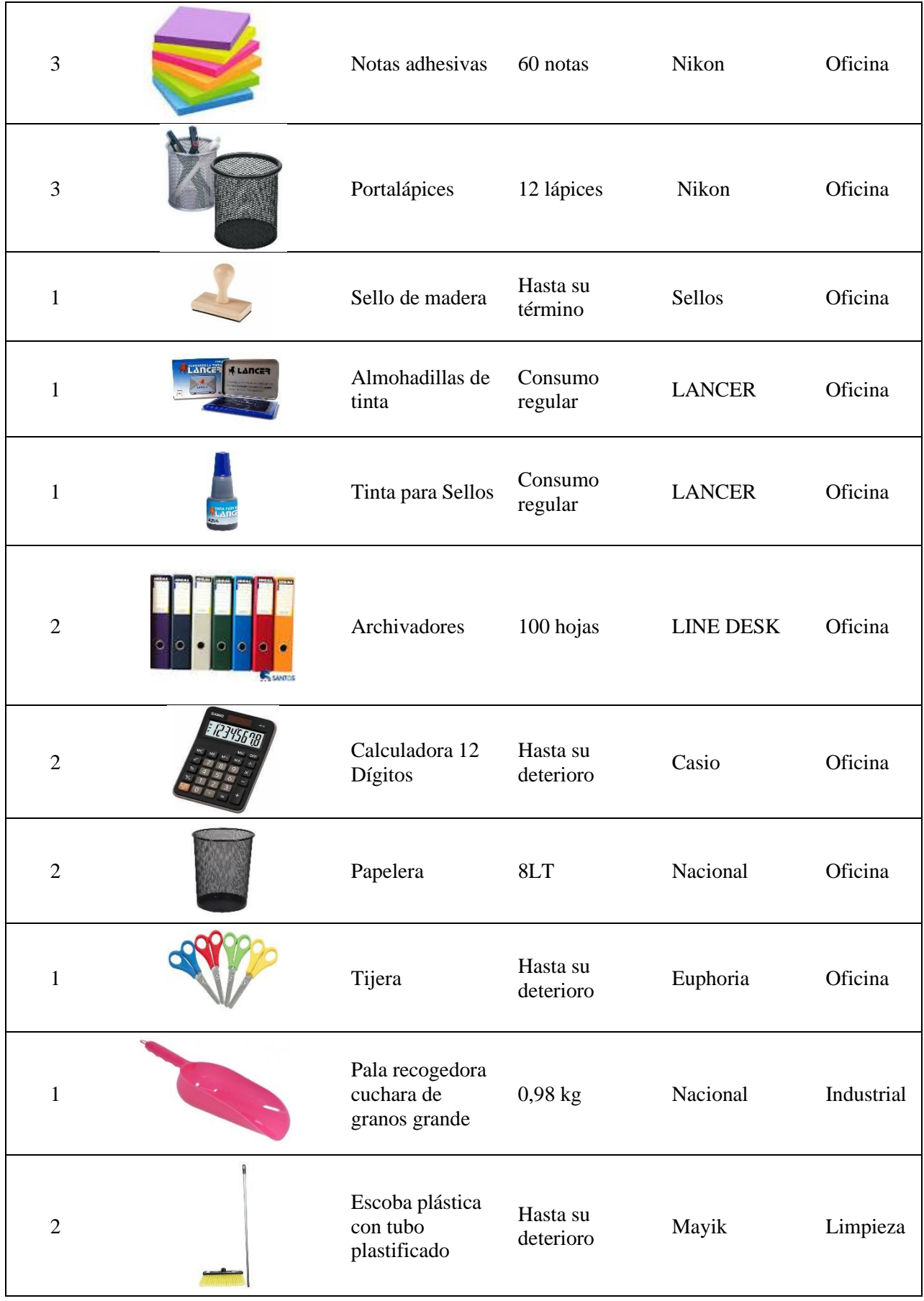

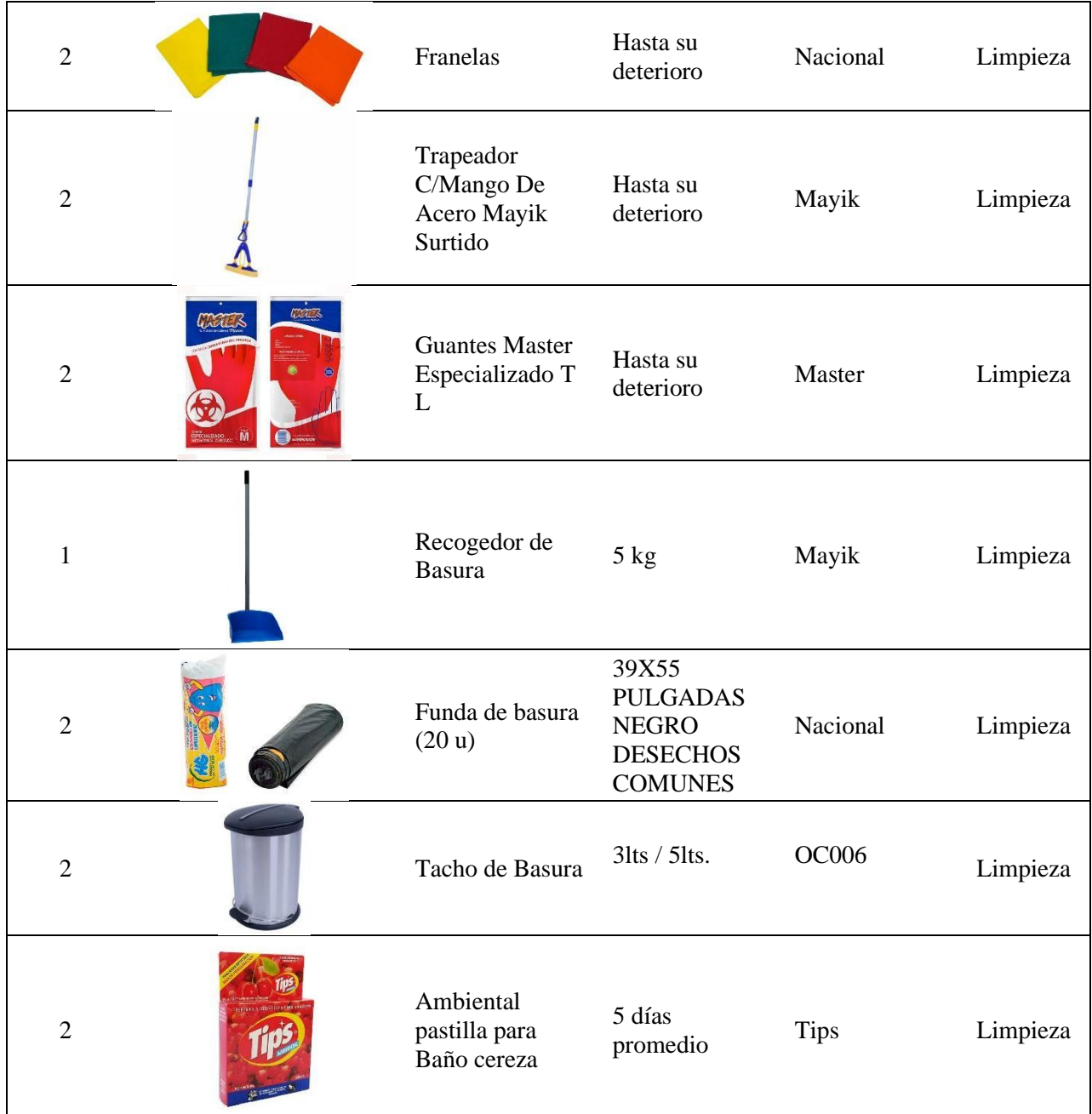

*Nota.* La tabla indica los equipos y suministros que complementan el proceso de comercialización de productos.

## *Infraestructura Física*

Acondicionamiento de la maquinaria y equipos en los espacios destinados a la comercialización. Es necesario mencionar que dichos planos se han desarrollado en función a una construcción ya hecha, por ello únicamente se realizará adecuaciones.

**Figura 23** *Distribución de las áreas* 

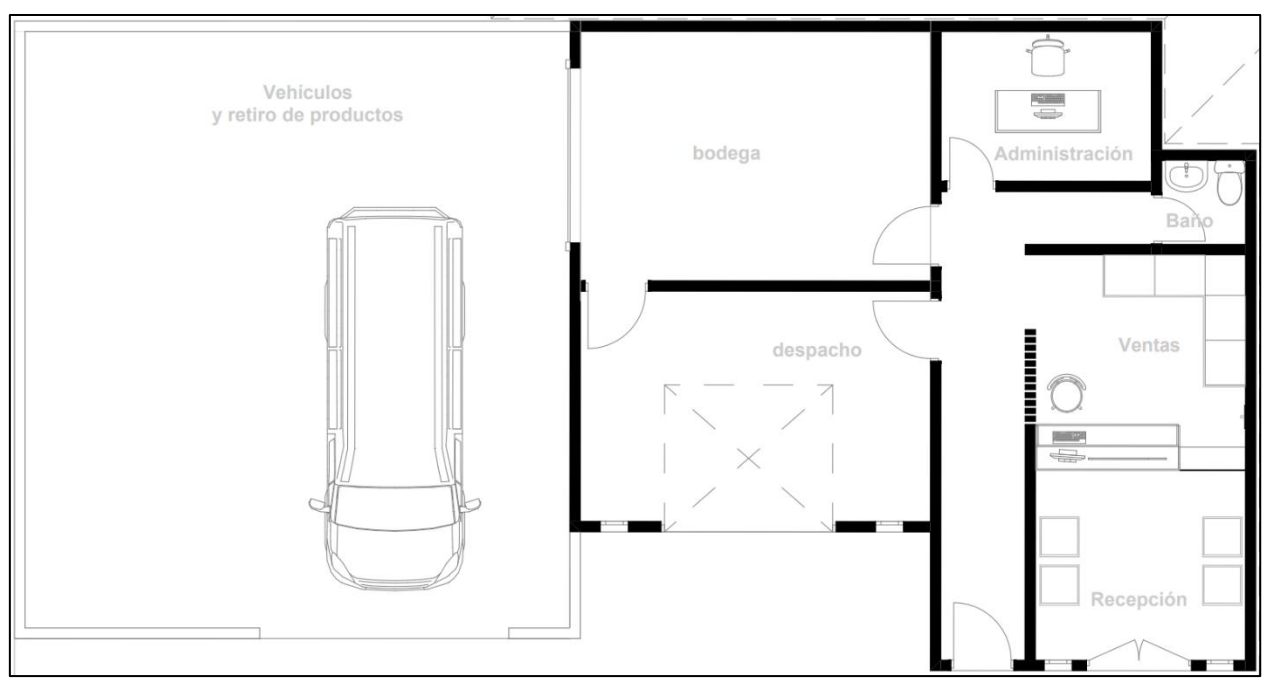

*Nota.* La imagen propuesta da a conocer las areas físicas con las que contara la empresa para su optimo funcionamiento.

### *Selección del personal*

Para iniciar el proceso de comercialización de productos es necesario contar con personal cualificado en el área administrativa, ventas y de bodega que dispondrá el negocio para su puesta en marcha.

#### **Tabla 28**

*Selección de Personal*

I

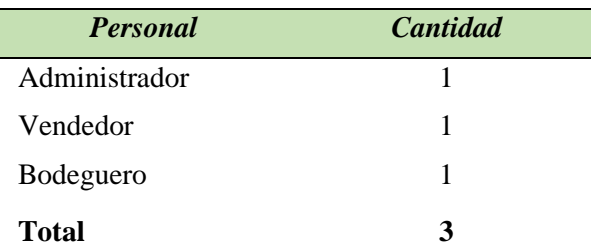

*Nota.* La tabla muestra el total de empleados que dispondrá la empresa para su funcionamiento.

### **Proveedores**

La creación del proyecto para la comercialización de maíz y balanceado implica la necesidad de una gran cantidad de inventario aportado por diferentes proveedores incluido locales, para facilitar el desempeño de la empresa; entre ellos se encuentran:

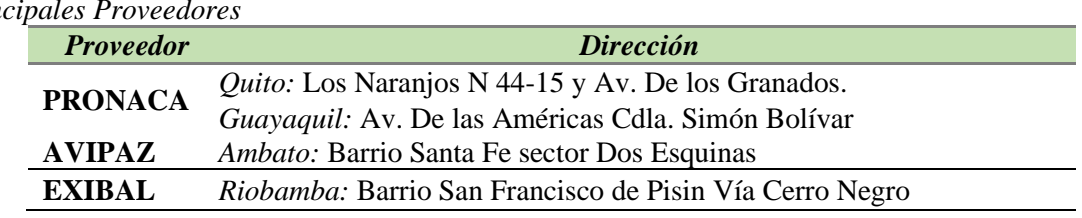

**Tabla 29** *Principales Proveedores*

*Nota.* La tabla describe la ubicación de los proveedores

### *Flujograma de Proceso*

Para la implementación de la nueva empresa se utilizará los flujogramas siguientes: selección del personal, de compra de inventario, de la venta efectiva.

### **Flujograma de selección del personal**

#### **Tabla 30**

*Flujograma de Selección de Personal*

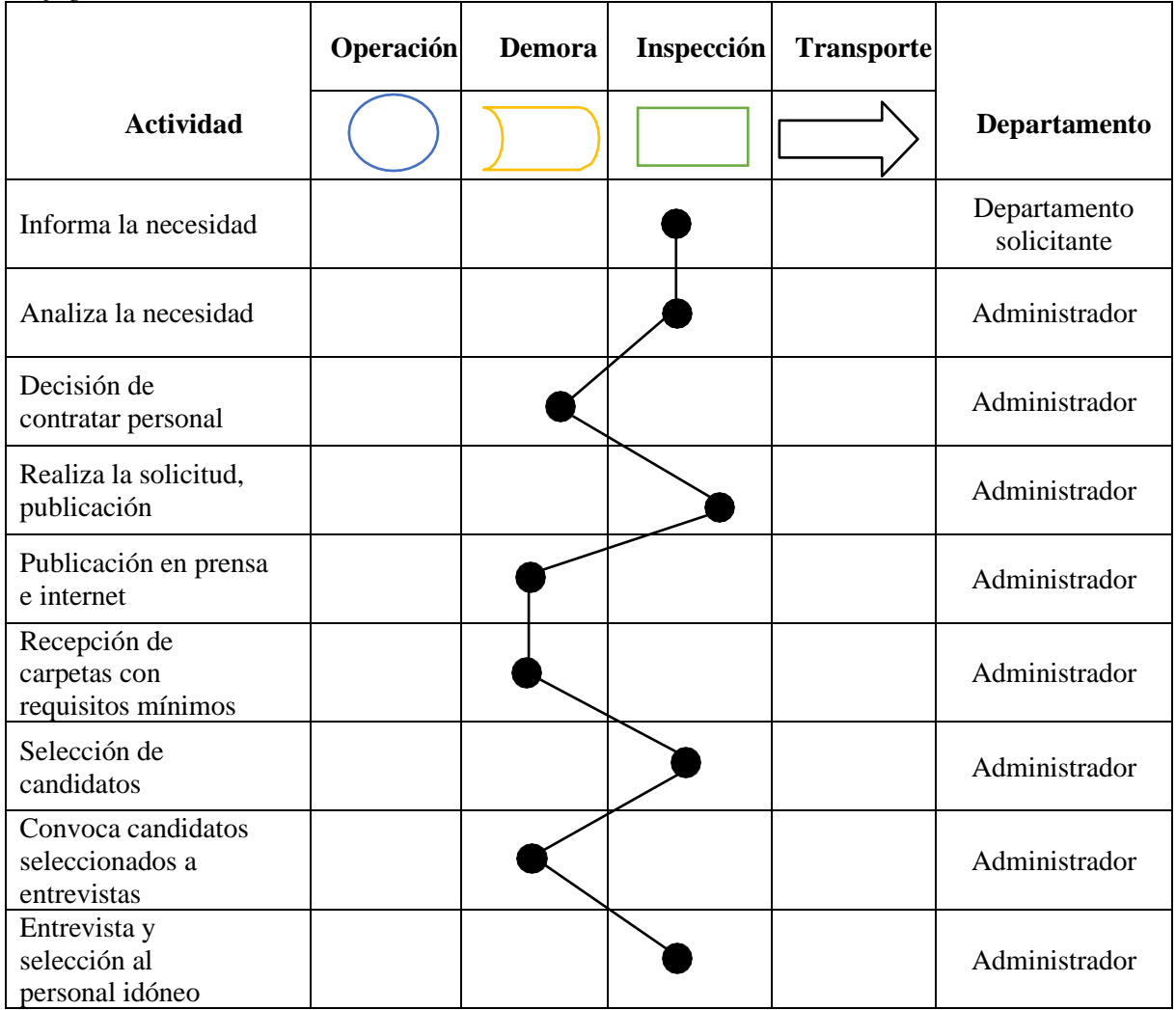

*Nota.* Se muestra el flujograma de selección del personal, para este caso el encargado de realizarlo será el administrador que es el puesto de mayor jerarquía.

### **Flujograma del proceso de compra**

### **Tabla 31**

*Flujograma del proceso de compra*

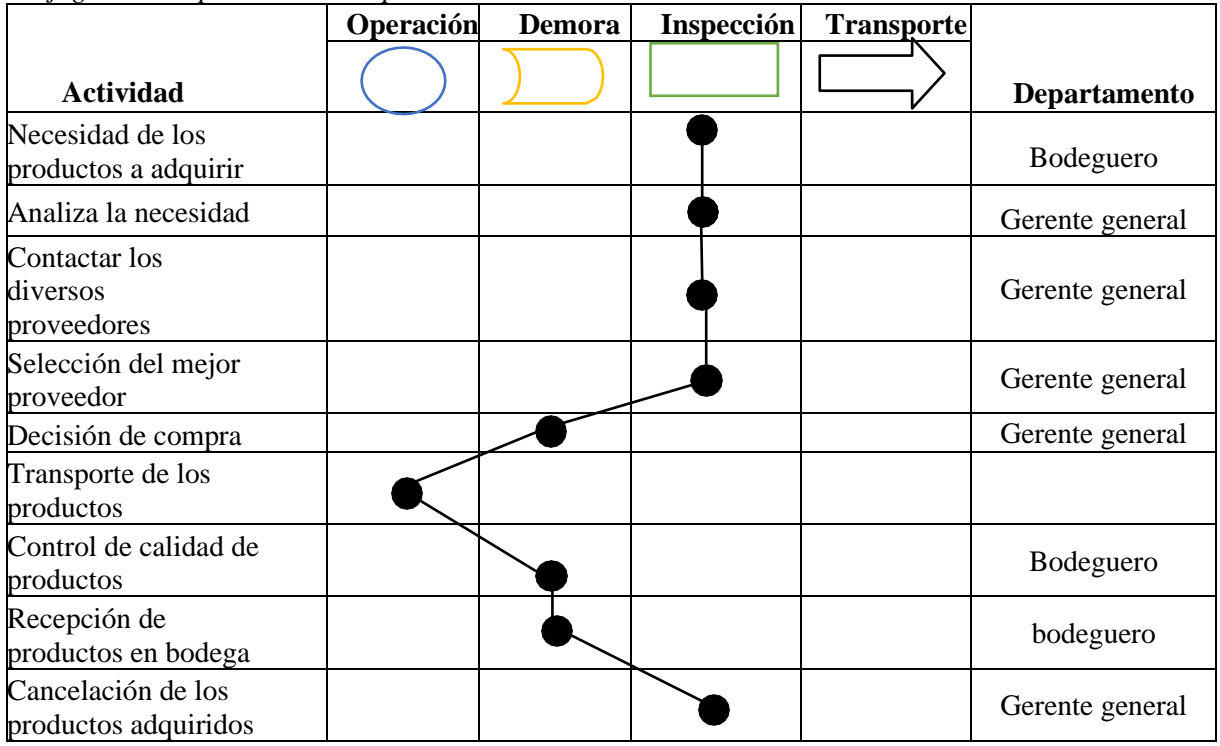

*Nota.* La tabla indica el proceso de compra de productos que tendrá la empresa con los proveedores.

### *Descripción del Proceso de Venta*

### **Ingreso del Cliente al Local Comercial**

- **Identificar la Necesidad del Cliente:** El vendedor mostrará al cliente la variedad de productos que se está ofertando en el local, a fin de conocer su necesidad de consumo.
- **Decisión de Compra:** En esta etapa se pone en ejecución el plan de atención al cliente y cómo se va a realizar la venta, se dará a conocer las formas de pago en las que puede cancelar el producto.
- **Funcionamiento del Producto:** Una vez que el cliente tenga en mente su decisión de compra se da a conocer la calidad, especificaciones técnicas, el aporte nutricional que brinda el producto de su elección.
- **Venta del Producto:** Fase en la cual se concreta la venta, dando previamente todas las indicaciones necesarias.
- **Recepción de Requisitos:** El personal encargado de ventas recepta los requisitos para efectivizar la venta ya sea al contado o crédito.
- **Firma del Comprobante de Entrega y Facturación del Producto:** El vendedor formaliza la entrega de los documentos que respaldan la venta.

• **Entrega del Producto en Bodega:** Una vez finalice la venta del (los) productos sea de contado o a crédito, se redirige al cliente hacia bodega donde se despachará el total de su factura adquirida.

### *Flujograma del proceso de ventas*

El tener conocimiento sobre el proceso de comercialización de la empresa permitirá a los dirigentes y empleados derivar los tiempos correctos para la eficiente venta del producto, de modo que las necesidades de tiempo y espacio de cada individuo, se representen en las actividades que la empresa logrará para la comercialización hasta llegar a la venta efectiva; procurando que esta se realice en el menor tiempo posible.

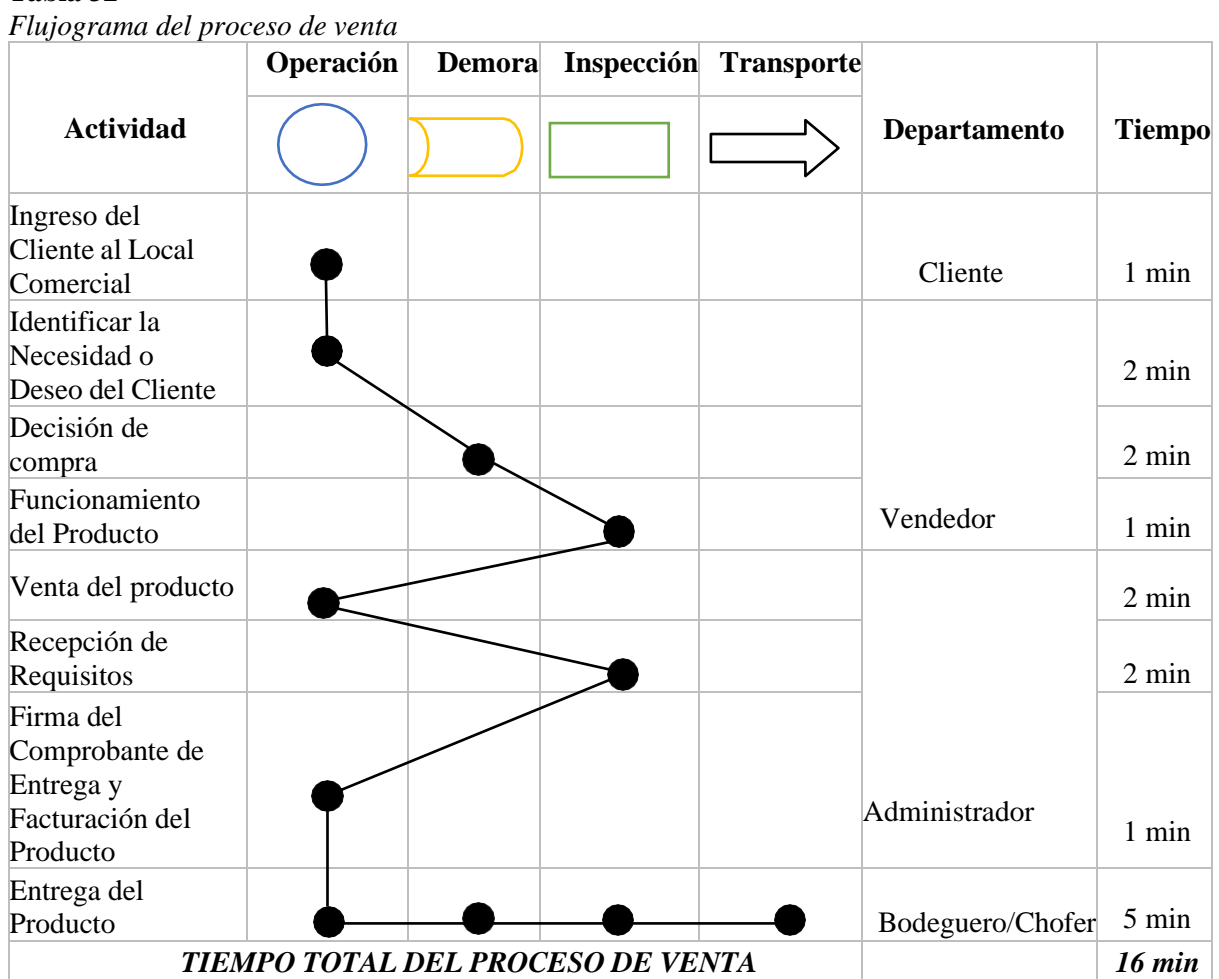

## **Tabla 32**

*Nota.* Se indica los tiempos estimados que tomará realizar el proceso total de una venta de cualquiera de los productos.

### *Identificación de insumos y suministros*

En este punto se debe identificar el abastecimiento suficiente de productos para el correcto funcionamiento de la unidad económica, productos se muestran en la tabla No 47.

#### **Estudio Organizacional**

#### **¡Bienvenidos a COMERCIAL GUEVARA!**

#### **Antecedentes**

Comercial Guevara nace de la idea de su autor Roberto Guevara en el año 2022, con el principal objetivo de contribuir al desarrollo y progreso de la sociedad Olmedense con sus productos altamente competitivos a nivel local, provincial, zonal y nacional, dado que esta oportunidad de negocio buscará abastecerse de sus productores locales en cuanto concierne al maíz. Se creará inicialmente bajo el Régimen Simplificado para Negocios Populares inscrita en Servicio de Rentas Internas y su categorización se irá regulando según lo disponga la política tributaria de dicha institución.

### **Misión**

Dinamizar la economía Olmedense ofreciendo productos de calidad y variedad a sus consumidores de forma eficiente, sostenible y responsable.

#### **Visión**

Constituirse una empresa líder en el mercado regional, con sólidas bases a nivel nacional en la comercialización de maíz y balanceado.

#### **Valores**

- Confianza
- Liderazgo
- Responsabilidad
- Innovación
- Respeto
- Honestidad

#### **Estructura Organizacional**

El diseño de la estructura organizativa de la empresa ayudará al desempeño en las actividades operativas y administrativas que requiera el negocio para su correcto funcionamiento.

#### *Niveles Jerárquicos de Autoridad*

La empresa contará con los siguientes niveles jerárquicos para su organización:

| Niveles de Jerarquía    |                                                                                                    |
|-------------------------|----------------------------------------------------------------------------------------------------|
| <b>Nivel Ejecutivo:</b> | Lo conforma el Administrador, mismo que tendrá la<br>responsabilidad de la gestión operativa de la empresa |
| <b>Nivel Asesor:</b>    | La empresa contará con un asesor jurídico si esta lo requiere, es<br>decir ocasionalmente.                 |
| <b>Nivel Operativo:</b> | Este nivel está conformado por el puesto de ventas y bodega.                                               |
|                         |                                                                                                    |

**Tabla 33**

*Nota.* La tabla muestra los niveles jerárquicos que constituyen a la empresa.

### *Organigramas*

Corresponde a la representación gráfica de la estructura organizativa de la empresa a través de sus áreas o departamentos que comprende su funcionalidad.

**Organigrama Estructural:** Representación gráfica de todos los departamentos de la

empresa y sus relaciones jerárquicas.

### **Figura 24**

*Organigrama Estructural de "COMERCIAL GUEVARA"*

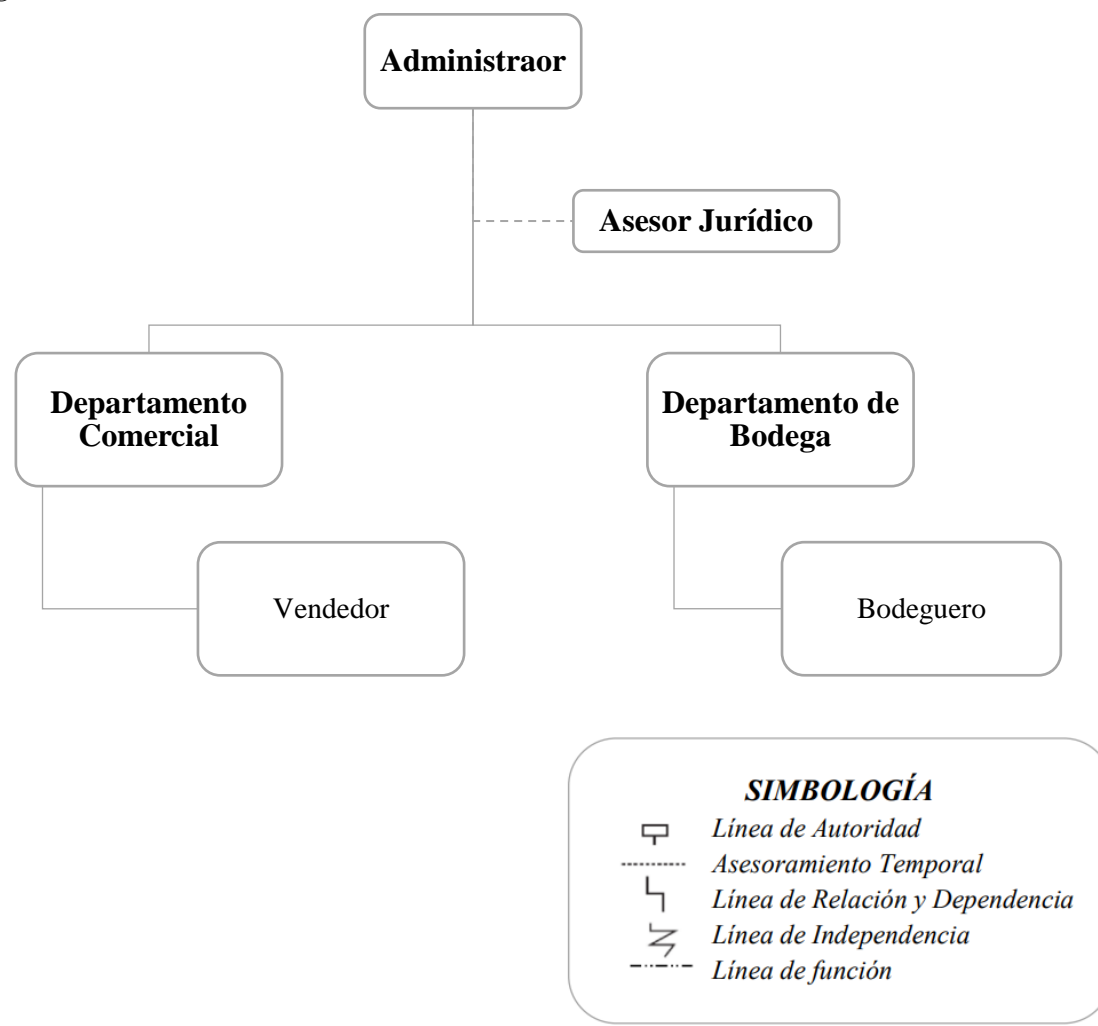

*Nota.* La imagen representa la estructura departamental de la empresa.

**Organigrama Funcional:** Esta representado por los departamentos que conforman a la empresa, pero en este caso se detalla sus tareas principales y secundarias que deben realizar con la finalidad de que puedan cumplir de forma adecuada su trabajo.

### **Figura 25**

Organigrama funcional de "COMERCIAL GUEVARA"

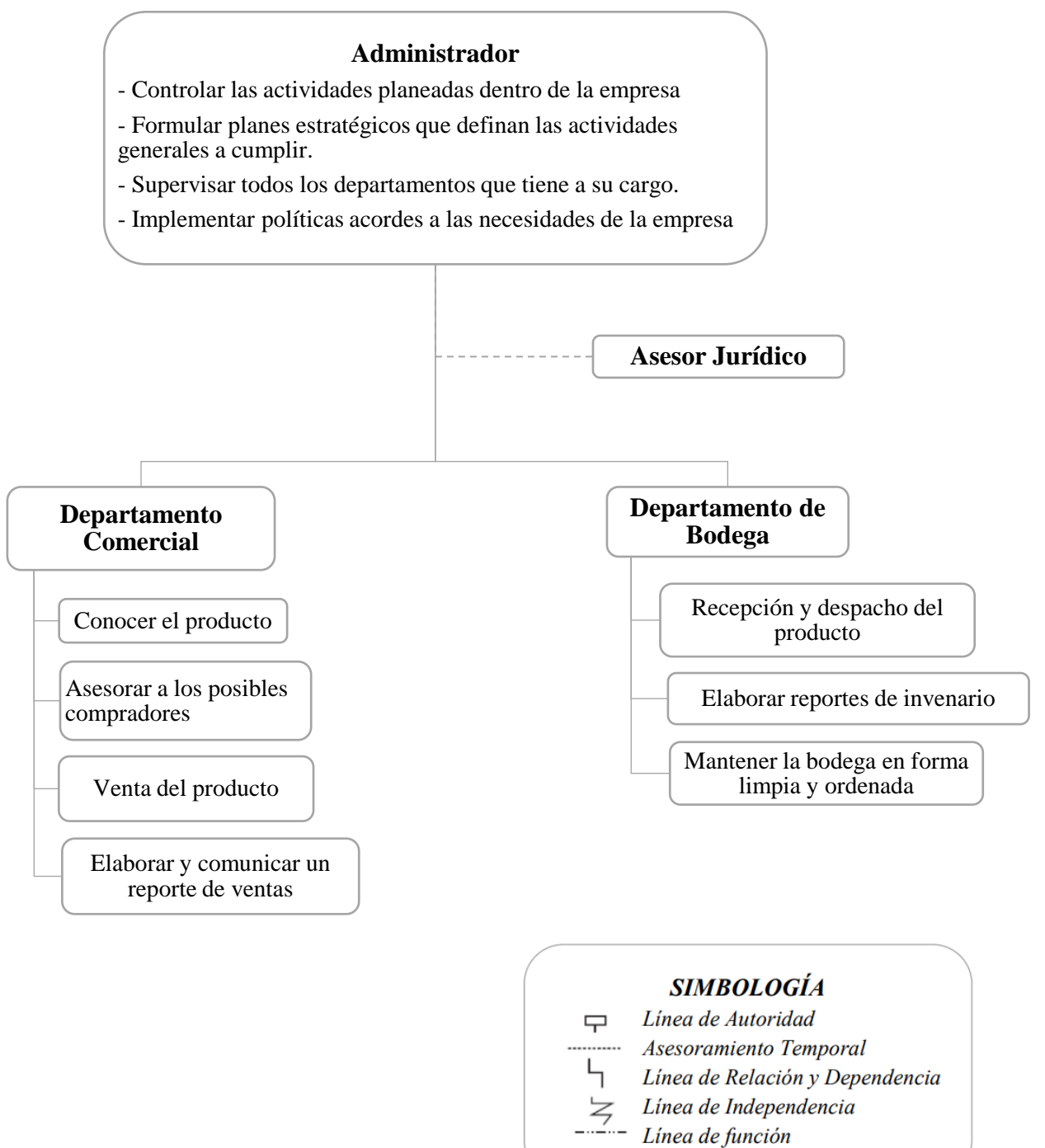

*Nota.* El gráfico indica la estructura funcional de "COMERCIAL GUEVARA"

#### *Manual de funciones*

Mediante el manual de funciones se busca establecer de forma detallada las funciones, requisitos, relaciones, dependencia y coordinación de cada puesto de trabajo; según la normativa que se le ha dado al presente proyecto, este cuenta con los siguientes puestos de trabajo.

### **Puesto del Administrador**

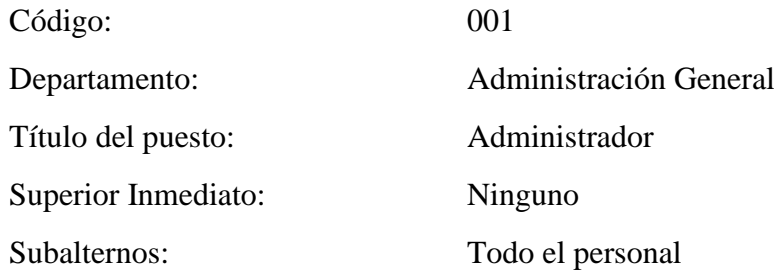

*Naturaleza del Trabajo.* Operativizar el proceso administrativo en el ámbito de la gestión empresarial.

*Funciones principales.* Tendrá a su cargo las tareas de: proyectar metas a corto y largo plazo para empresa "Comercial Guevara", planificar estratégicamente los objetivos propuestos, fortalecer la productividad del personal, optimizar los recursos con los que cuenta la empresa, evaluar de manera permanente los resultados del equipo de trabajo con el objeto de corregir las deficiencias y realizar arqueos sorpresivos al área comercial.

*Funciones Secundarias.* realizar todos los trámites correspondientes al pago de impuestos causados por la actividad comercial que realiza la empresa y generar los pagos a los proveedores incurridos por la adquisición de inventario para la venta, además tendrá un encargo especial, deberá entregar pedidos a domicilio si el cliente lo requiere, se lo realizará de esa manera hasta que las ventas alcancen un nivel mayor que justifique el contratar un nuevo empleado.

*Responsabilidad.* Llevar un registro diario de las transacciones que realice la empresa como: entradas y salidas de dinero, justificar con documentos fuente los gastos que realice a beneficio de la empresa.

*Requisitos.* Se requiere de un profesional, sea este en contabilidad o administración de empresas, además de una trayectoria con experiencia de un año como mínimo en puestos similares, indispensable licencia de conducir profesional, optimista y dispuesto al cambio.

#### **Puesto del Vendedor**

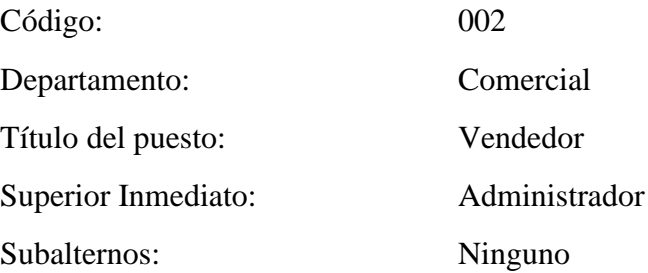

*Funciones principales.* Realiza la función de venta del producto deseado por el cliente, que conlleva el cobro mediante la modalidad de pago en efectivo, transferencia o crédito que dispone la empresa, así como la entrega de facturas que respalden el sustento de las ventas; llevar un registro diario a través del sistema computarizado que maneja la empresa donde conste el reporte de las ventas ingresadas y asesorar al cliente acerca de los productos disponibles en stock, de tal forma que se garantice la compra del cliente en función de su necesidad.

*Funciones Secundarias.* Mantener limpio su puesto de trabajo

*Responsabilidad.* Garantizar un buen servicio al cliente en lo que concierne a las ventas, a través de un registro computarizado que servirá para un posterior control por parte del administrador.

*Requisitos.* Se requiere una persona mayor a 18 años, que haya culminados sus estudios secundarios, además que tenga experiencia como mínimo de dos años en el puesto solicitado; proactivo, que cuide su imagen personal y con conocimientos básicos de atención al cliente.

#### **Puesto del Bodeguero**

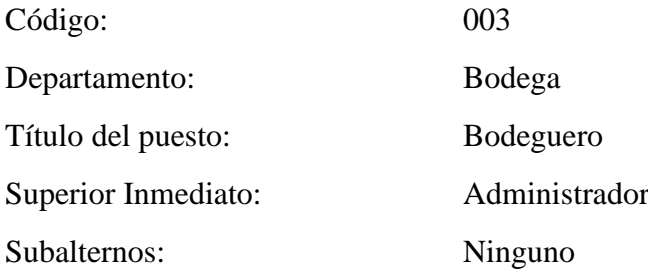

*Funciones principales.* Tendrá a su cargo las tareas de: Despacho de productos en función del pedido que conste en la factura; realizar el inventario general para determinar el dato de los faltantes o sobrantes reales y así establecer la propuesta de compras, así como también la recepción de inventario; llevar un orden de todos los productos en bodega de tal forma que sean cuantificables e identificables para su constatación.

*Funciones Secundarias.* Mantener limpio su puesto de trabajo

*Responsabilidad.* Responder en su totalidad por el inventario que maneje la empresa en cuanto a la entrega y recepción de productos.

*Requisitos.* Se requiere de una persona mayor a 18 años, que haya culminado sus estudios secundarios, tenga como mínimo 2 años de experiencia en el cargo, con conocimientos básicos en atención al cliente, proactivo y responsable.

#### **Estructura Legal**

La empresa "COMERCIAL GUEVARA" no tiene impedimentos legales para ser instalada y funcionar adecuadamente; esto debido a que se trata de una empresa comercializadora y ello hace que obvie procesos de producción que tengan que ver con la contaminación del ambiente o similares. Las normas que rigen la comercialización del maíz y balanceado son:

- ➢ Constitución de la República del Ecuador
- ➢ Código de Trabajo
- ➢ Ley de Régimen Tributario Interno.
- ➢ Ley de Seguridad Social.
- ➢ Ley Orgánica para el Desarrollo Económico y Sostenibilidad Fiscal tras la pandemia COVID 19 publicada en 3S R.O 587 el 29 de noviembre de 2021.
- ➢ Reglamento para aplicación Ley de "Régimen Tributario Interno", LRTI
- ➢ Ordenanzas Municipales

### *Obtención del RUC*

El RUC se lo solicita en el SRI, el cual está conformado por 13 dígitos, el negocio estará constituido por una persona natural no obligada a llevar Contabilidad; por lo cual, se lo obtiene con la cedula de ciudadanía agregando 3 dígitos al final con 001; entonces, el RUC quedaría de la siguiente manera: **1105408601001** perteneciente al Sr. Roberto Carlos Guevara Saritama. La denominación del negocio será "COMERCIAL GUEVARA".

Así mismo mientras la empresa no sobrepase los \$20.000,00 dólares en ingresos anualmente no le corresponde realizar declaraciones, solamente cancelar un impuesto de \$60,00 dólares anual al SRI por el funcionamiento de la actividad económica.

## *Permiso Anual de Funcionamiento*

Los requisitos generales para locales comerciales de acuerdo al Municipio del cantón Olmedo, provincia de Loja; son los siguientes:

- Formulario Nº2 (llenar solicitud con la dirección exacta del negocio)
- Formulario de Permiso de Funcionamiento
- Copia de la Cédula de Identidad
- Pago de Patente Municipal, Activo Totales
- Permiso de Bomberos
- Documentos de Salud de las Personas que laboran en el Local (certificado de la Policlínica Municipal o permiso de la Jefatura Provincial de Salud)

## *Pago del Impuesto de Patente Municipal*

Requisitos para obtener Patente de Personas Naturales según el Municipio del cantón Olmedo, provincia de Loja:

- Copia de RUC
- Copia de la declaración del Impuesto a la Renta, en este caso, comprobante de pago del costo de \$60,00 por funcionamiento de las actividades comerciales.
- Copia del pago de la tasa bomberos

# *Permiso de Funcionamiento del Cuerpo de Bomberos del Municipio del cantón Olmedo provincia de Loja.*

- Requisitos para tramitar o renovar el permiso de funcionamiento del cuerpo de bomberos del municipio del cantón Olmedo.
- Copia del pago que realiza en la ventanilla #2 de recaudaciones del Cuerpo de Bomberos.
- Copia del RUC actualizado.
- Comprar formulario "Solicitud de Inspección" en la ventanilla #2 de recaudaciones del Cuerpo de Bomberos.
- Extintor de 2 kilos de PQS. (Dependiendo del tipo de local).
- Certificado de Viabilidad, para negocios nuevos, otorgado por el Departamento de Regulación y Control Urbano del GAD Municipal.
- Adquirir adhesivo para colocar en el extintor.
- Permiso del año anterior.

#### **Estudio Económico y Financiero**

Viñán et al (2018) menciona que en el estudio financiero se pretende determinar el monto de los recursos económicos necesarios para la ejecución del proyecto, el costo total de operación de la planta que abarca los costos de producción, gastos de administración y ventas.

### **Inversiones**

En función del proyecto de factibilidad en desarrollo las inversiones representan la acción de destinar dinero para comprar productos para su posterior comercialización, distribuida en tres tipos de inversiones que son: fija, diferida y capital de trabajo.

#### *Inversiones Fijas*

Representan las inversiones que se realizarán en bienes tangibles, indispensables para el funcionamiento de la nueva empresa como: maquinaria y equipo, mobiliario, vehículo y equipo de computación que se utilizará en el proceso de comercialización o son el complemento requerido para el funcionamiento óptimo del negocio. Cabe recalcar que no se tomará en cuenta la inversión en Construcciones puesto que la infraestructura ya está construida; en su defecto se hará adecuaciones.

**Maquinaria y Equipo.** Constituyen la maquinaria y equipo inmiscuida en el proceso de comercialización que promoverá la empresa.

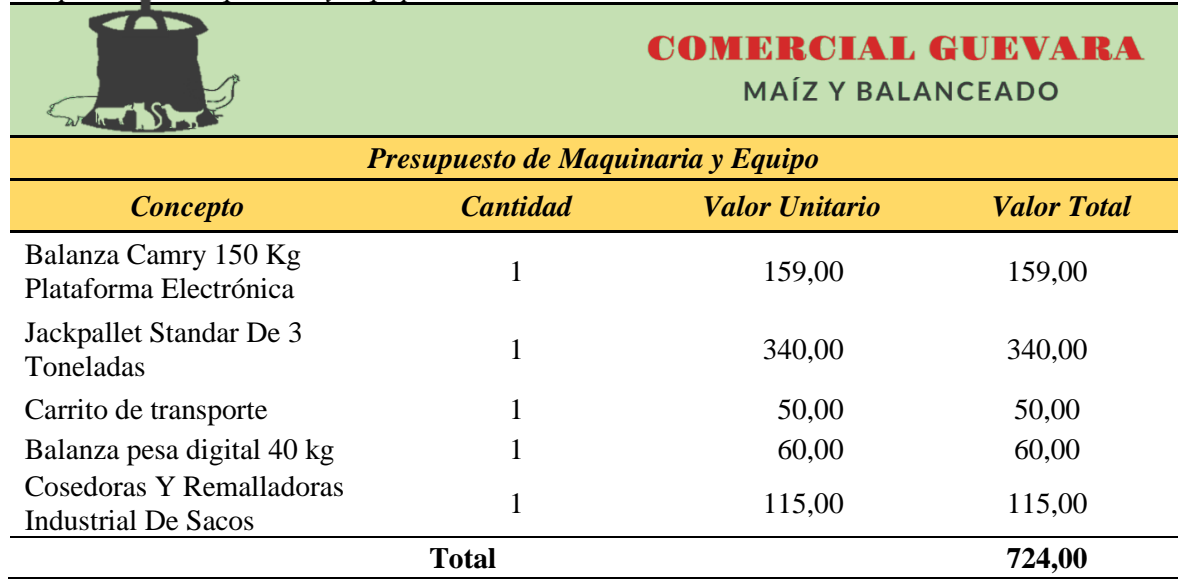

#### **Tabla 34**

*Nota.* La tabla muestra las herramientas que requiere la empresa para realizar sus actividades comerciales

*Presupuesto de Maquinaria y Equipo*

**Depreciación de Maquinaria y Equipo.** La maquinaria y equipo sufrirán deterioro como consecuencia de su desgaste con el paso del tiempo, por ende, tendrán una vida útil, y por ello a futuro será necesario cambiarlo.

> *Depreciación = Costo histórico - Valor residual Años de vida útil Depreciación = 724 - 72,40 10 Depreciación = 651,60 10 Depreciación = 65,16*

**Tabla 35**

*Depreciación de Maquinaria y Equipo*

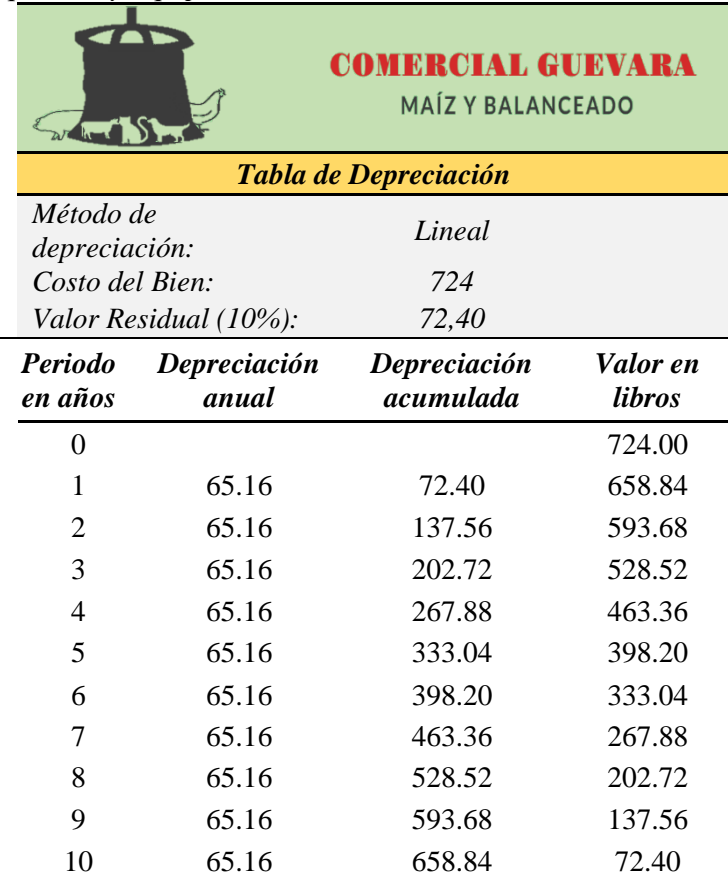

*Nota.* Se muestra el cálculo de la depreciación de Maquinaria y equipos requeridos por el proyecto de factibilidad.

**Muebles y Enseres.** Se incorporará muebles y enseres que serán utilizados para realizar las adecuaciones necesarias para el local.

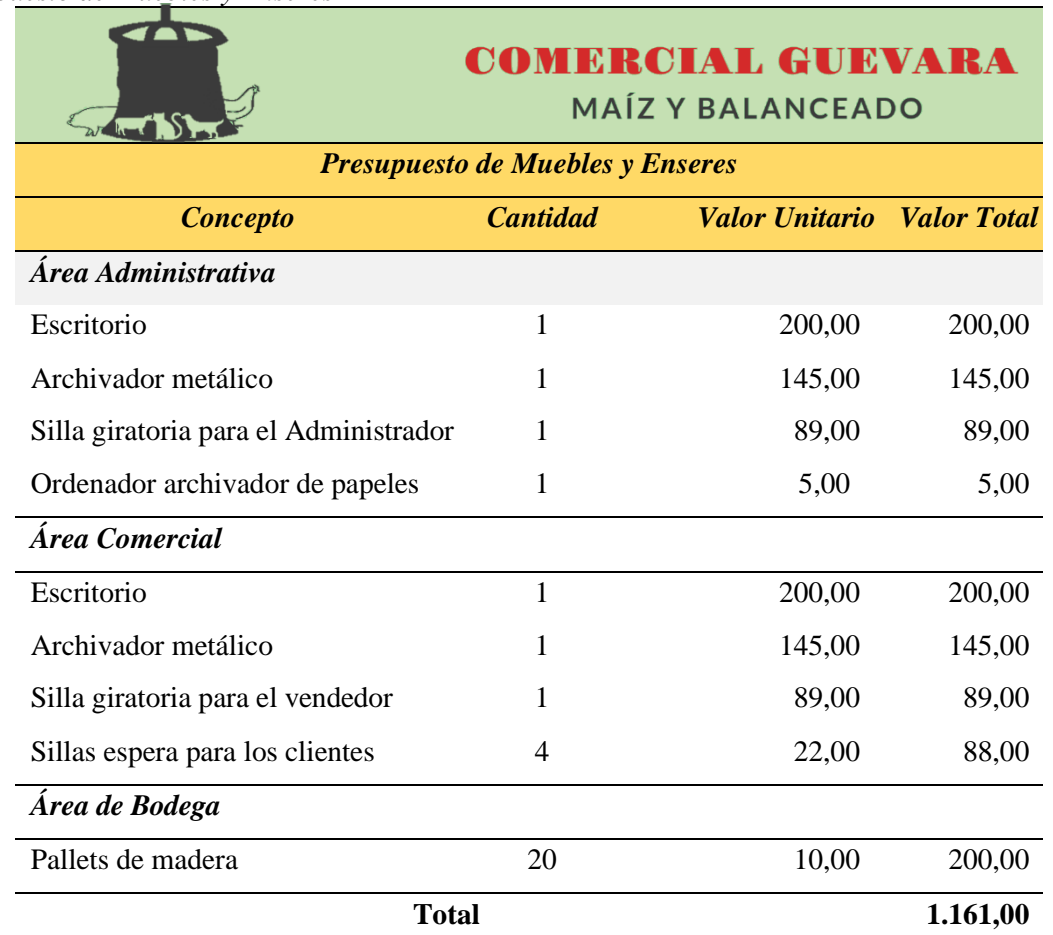

**Tabla 36** *Presupuesto de Muebles y Enseres*

*Nota.* La tabla muestra los rubros de muebles y enseres con sus respectivos precios de adquisición consultados en Mercado Libre Ecuador.

**Depreciación de Muebles y Enseres.** Los Muebles y Enseres, sufrirán deterioro como consecuencia de su desgaste con el paso del tiempo, por ende, tendrán una vida útil, y por ello a futuro será necesario cambiarlo.

> *Depreciación = Costo histórico - Valor residual Años de vida útil Depreciación = 1.161 - 116,10 10 Depreciación = 1.044,90 10 Depreciación = 104,49*

**Tabla 37** *Depreciación de Muebles y Enseres*

| ar hund                   |                                      | <b>COMBRCIAL GUEVARA</b><br><b>MAÍZ Y BALANCEADO</b> |                           |  |  |
|---------------------------|--------------------------------------|------------------------------------------------------|---------------------------|--|--|
|                           |                                      | Tabla de Depreciación                                |                           |  |  |
|                           | Método de<br>Lineal<br>depreciación: |                                                      |                           |  |  |
| Costo del Bien:           |                                      | 1.161,00                                             |                           |  |  |
|                           | Valor Residual (10%):                | 116,10                                               |                           |  |  |
| <b>Periodo</b><br>en años | Depreciación<br>anual                | Depreciación<br>acumulada                            | Valor en<br><i>libros</i> |  |  |
| 0                         |                                      |                                                      | 1,161.00                  |  |  |
| 1                         | 104.49                               | 72.40                                                | 1,056.51                  |  |  |
| 2                         | 104.49                               | 176.89                                               | 952.02                    |  |  |
| 3                         | 104.49                               | 281.38                                               | 847.53                    |  |  |
| 4                         | 104.49                               | 385.87                                               | 743.04                    |  |  |
| 5                         | 104.49                               | 490.36                                               | 638.55                    |  |  |
| 6                         | 104.49                               | 594.85                                               | 534.06                    |  |  |
| 7                         | 104.49                               | 699.34                                               | 429.57                    |  |  |
| 8                         | 104.49                               | 803.83                                               | 325.08                    |  |  |
| 9                         | 104.49                               | 908.32                                               | 220.59                    |  |  |
| 10                        | 104.49                               | 1,012.81                                             | 116.10                    |  |  |

*Nota.* Se muestra el cálculo de depreciación que sufrirán los Muebles y Enseres.

**Equipo de Computación.** Se obtendrá un Equipo de Cómputo para la empresa dado que se necesita resolver trabajos como: controlar las ventas, los inventarios y proporcionar un servicio al cliente de calidad. Por tal motivo, se consideró realizar el siguiente presupuesto:

#### **Tabla 38**

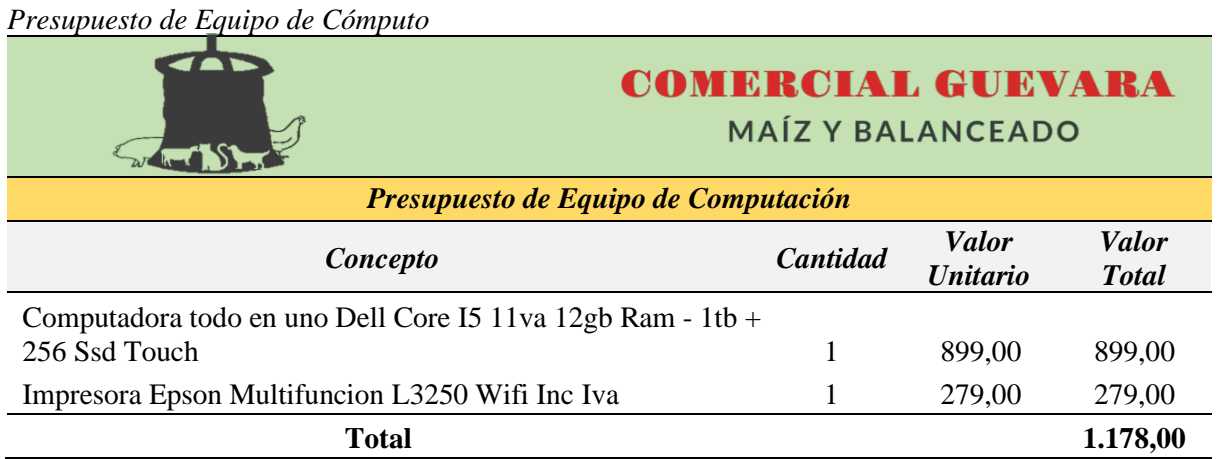

*Nota.* La tabla indica los rubros de equipo de computación con sus respectivos precios de adquisición consultados en Mercado Libre Ecuador.

**Depreciación de Equipo de Computación.** Los Equipo de cómputo, sufrirán deterioro como consecuencia de su desgaste con el paso del tiempo, por ende, tendrán una vida útil, y por ello a futuro será necesario cambiarlo.

> *Depreciación = Costo histórico - Valor residual Años de vida útil Depreciación = 1.178,00 – 388,74 3 Depreciación = 789.26 3 Depreciación = 263.09*

#### **Tabla 39**

*Depreciación de Equipo de Cómputo*

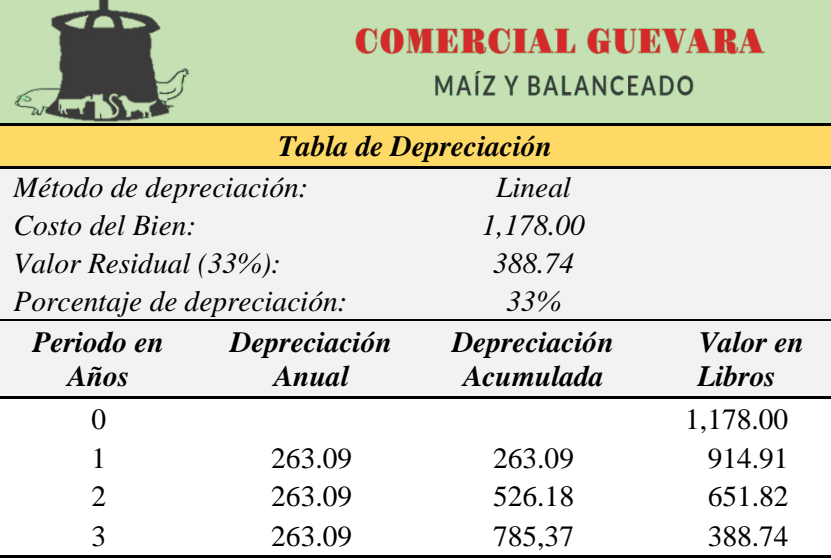

*Nota.* Se muestra el cálculo de depreciación que sufrirá el Equipo de computación.

**Vehículo.** En la empresa tendrá la función de llevar los productos a domicilio de los clientes que requieran de este servicio adicional.

### **Tabla 40**

*Presupuesto del Vehículo* **COMERCIAL GUEVARA MAÍZ Y BALANCEADO** *Presupuesto de Vehículo Concepto Cantidad Valor Unitario Valor Total* Chevrolet Dmax 4x2 Cabina Simple 1 20.000,00 20.000,00 **Total 20.000,00**

*Nota.* La tabla representa el presupuesto de vehículo, con su respectivo precio consultado en la página de Chevrolet.

**Depreciación de Vehículo.** El vehículo, sufrirá deterioro como consecuencia de su desgaste con el paso del tiempo, por ende, tendrá una vida útil, y por ello a futuro será necesario cambiarlo.

> *Depreciación = Costo histórico - Valor residual Años de vida útil Depreciación = 20.000,00 – 4.000,00 5 Depreciación = 16.000,00 5 Depreciación = 3.200,00*

### **Tabla 41**

*Depreciación de vehículo*

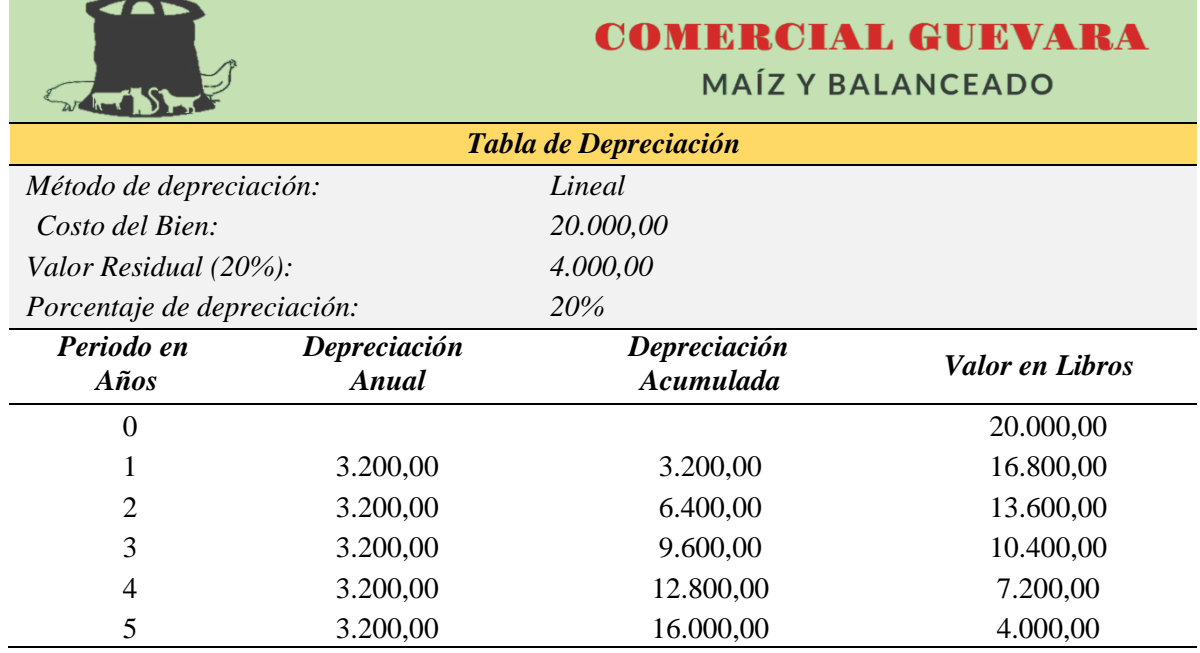

*Nota.* Se presenta la depreciación que tendrá el vehículo

### **Resumen de la Inversión en Activos Fijos**

### **Tabla 42**

*Resumen de Inversiones en Activos Fijos*

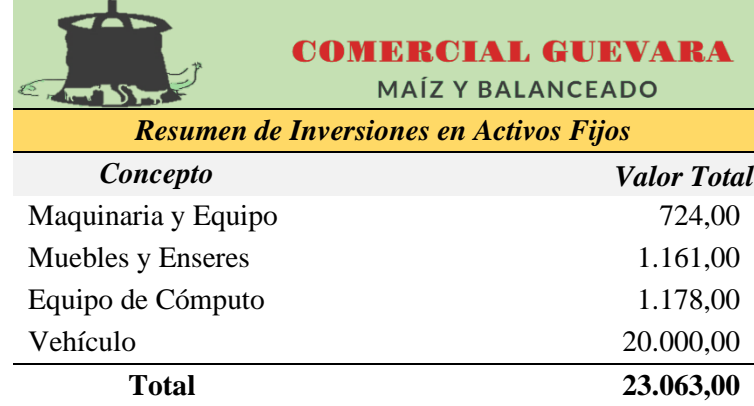

*Nota.* Se indican datos tomados de las tablas 33, 35, 37 y 39

### **Resumen de las Depreciaciones en Activos Fijos**

#### **Tabla 43**

*Resumen Depreciaciones en Activos Fijos*

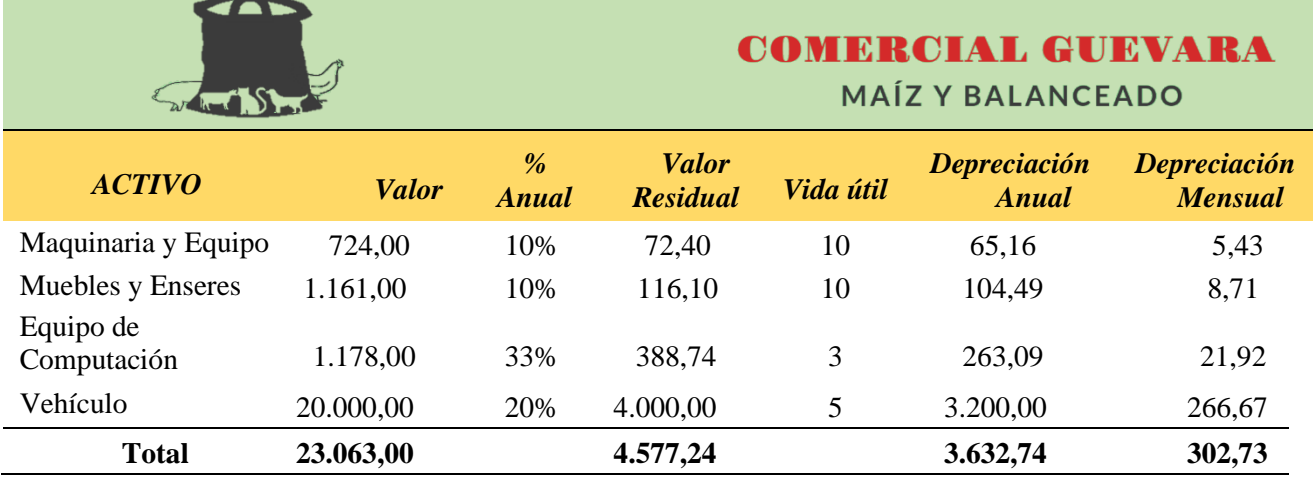

*Nota.* Se indican datos tomados de las tablas 34, 36, 38 y 40

### **Inversiones Diferidas**

La empresa "COMERCIAL GUEVARA", deberá cancelar anticipadamente el estudio preliminar, la constitución de la empresa y el permiso de funcionamiento, con el objeto de cumplir a cabalidad las disposiciones legales que norma la ley y se faculte la puesta en marcha del proyecto.

### **Tabla 44**

*Activos Diferidos*

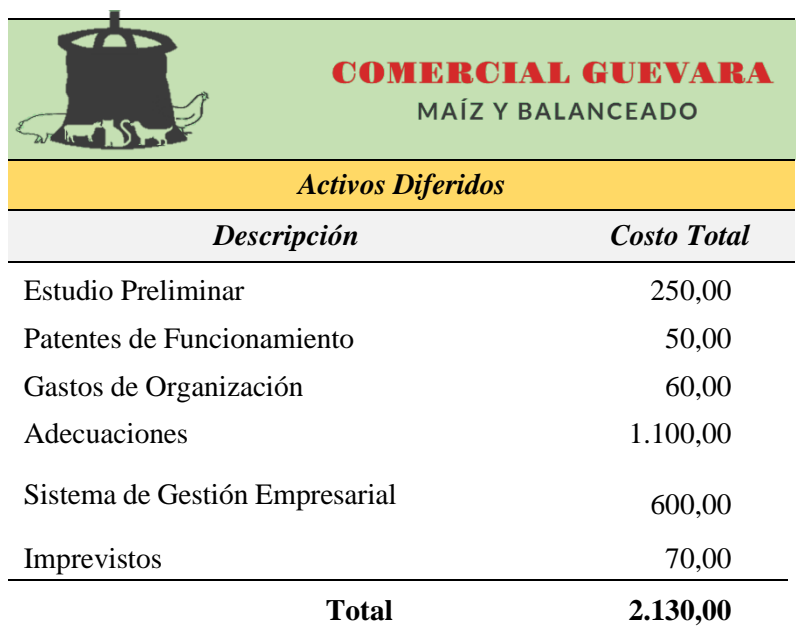

*Nota.* Se indica los valores de los respectivos permisos, adecuaciones, gastos y licencias de programas requeridos dentro del proyecto de factibilidad.

### **Amortización de Activos Diferidos**

Supone la disminución del activo diferido, a la vez que se reconoce el gasto correspondiente. Fórmula:

$$
A = \frac{T.D.A}{Vida \text{ } \text{ }Utild{}
$$

$$
A = \frac{2.130,00}{5 \text{ }a\text{ }0\text{ }s}
$$

$$
A = $426,00
$$

#### **Tabla 45**

*Amortización de Activos Diferidos*

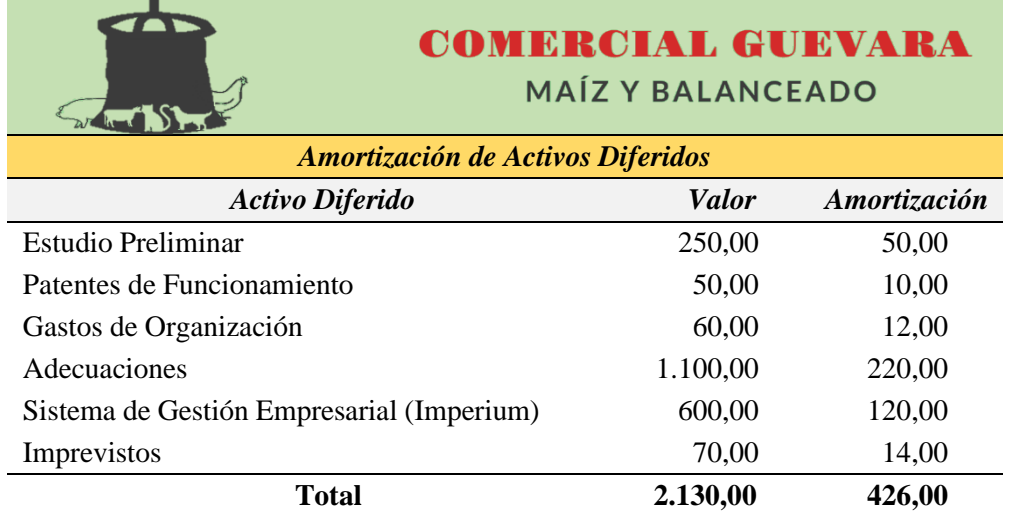

*Nota.* Se presenta el cálculo de la amortización que sufrirán los activos diferidos a lo largo del proyecto (cinco años), dividido para el valor del activo diferido.

#### **Tabla 46**

*Amortización General de Activos Diferidos*

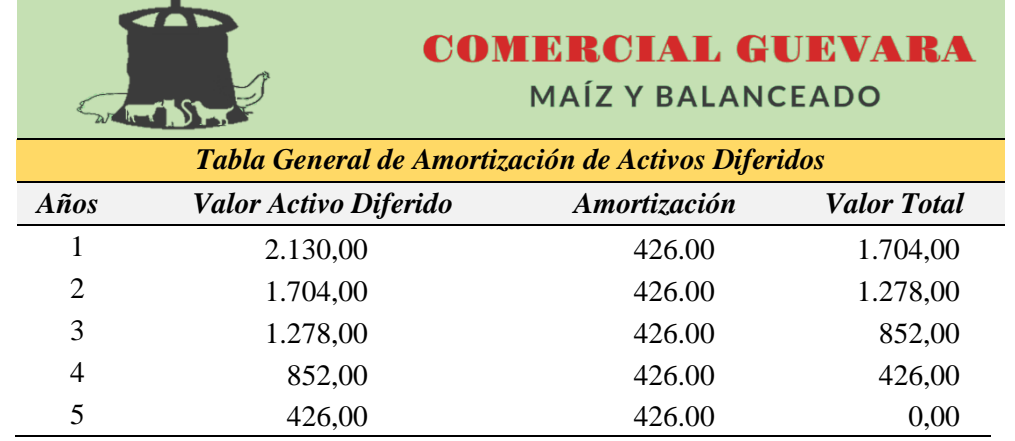

*Nota.* Se muestra el cálculo general que sufrirán los activos diferidos requeridos por el proyecto de factibilidad.

Seguidamente, se detalla el resumen de la Propiedad, Planta y Equipo; datos obtenidos de la inversión fija.

#### **Tabla 47**

*Resumen de la Propiedad, Planta y Equipo*

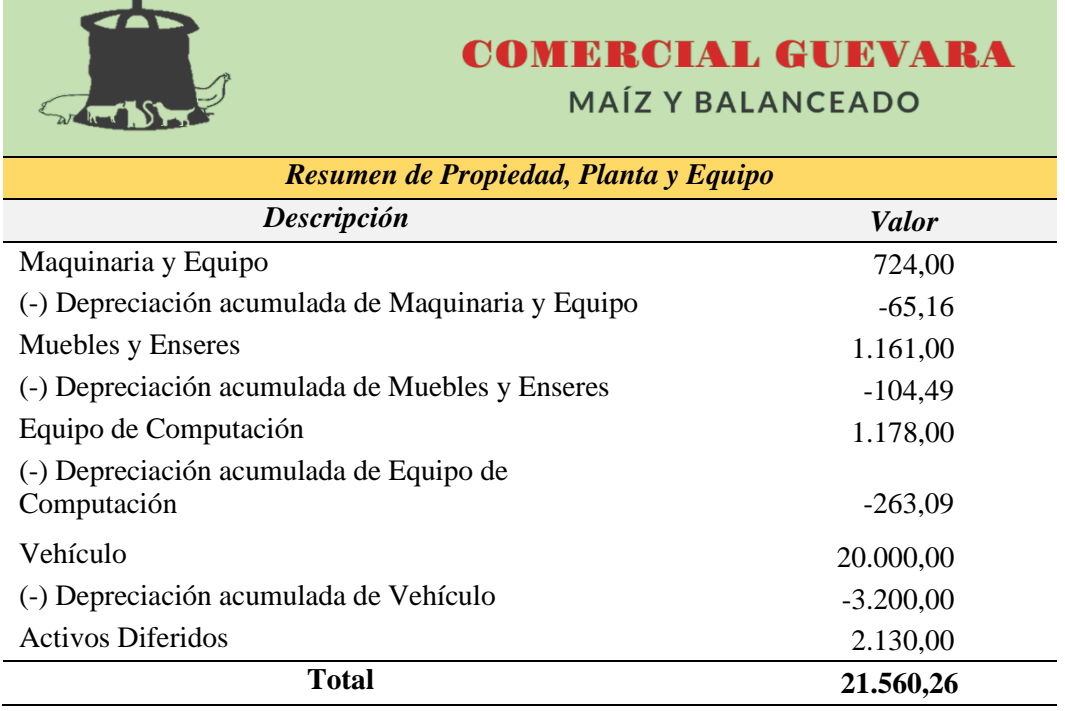

*Nota.* Se muestra el resumen de Propiedad, Planta y Equipo, valores tomados de las tablas 42 y 44

### *Capital de Trabajo*

#### **Inventario**

*Inventario para la Venta.* Se refiere a la adquisición de la mercadería necesaria para la ejecución del proyecto. Los productos (maíz y balanceado) formarán parte del inventario de venta que requiere la empresa; estos serán proporcionados por los proveedores Pronaca, Avipaz y Exibal.

Para fijar las cantidades de maíz y balanceado a adquirir dentro del presupuesto de ingresos, se tomó como referencia la pregunta 3 y 7 de las encuestas aplicadas a la población objeto de estudio, mismas que se refieren a la cantidad en quintales que la población adquiere normalmente para consumo de sus animales domésticos, en función de ello se estableció las unidades a obtener en cada una de las marcas de balanceado, además se recolectó información valiosa de la empresa "COMERCIAL CARMITA", dedicada a la comercialización de maíz y balanceado en el cantón Chaguarpamba, provincia de Loja; con la finalidad de establecer un inventario inicial ideal.

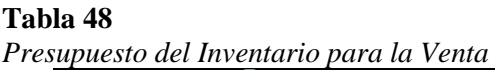

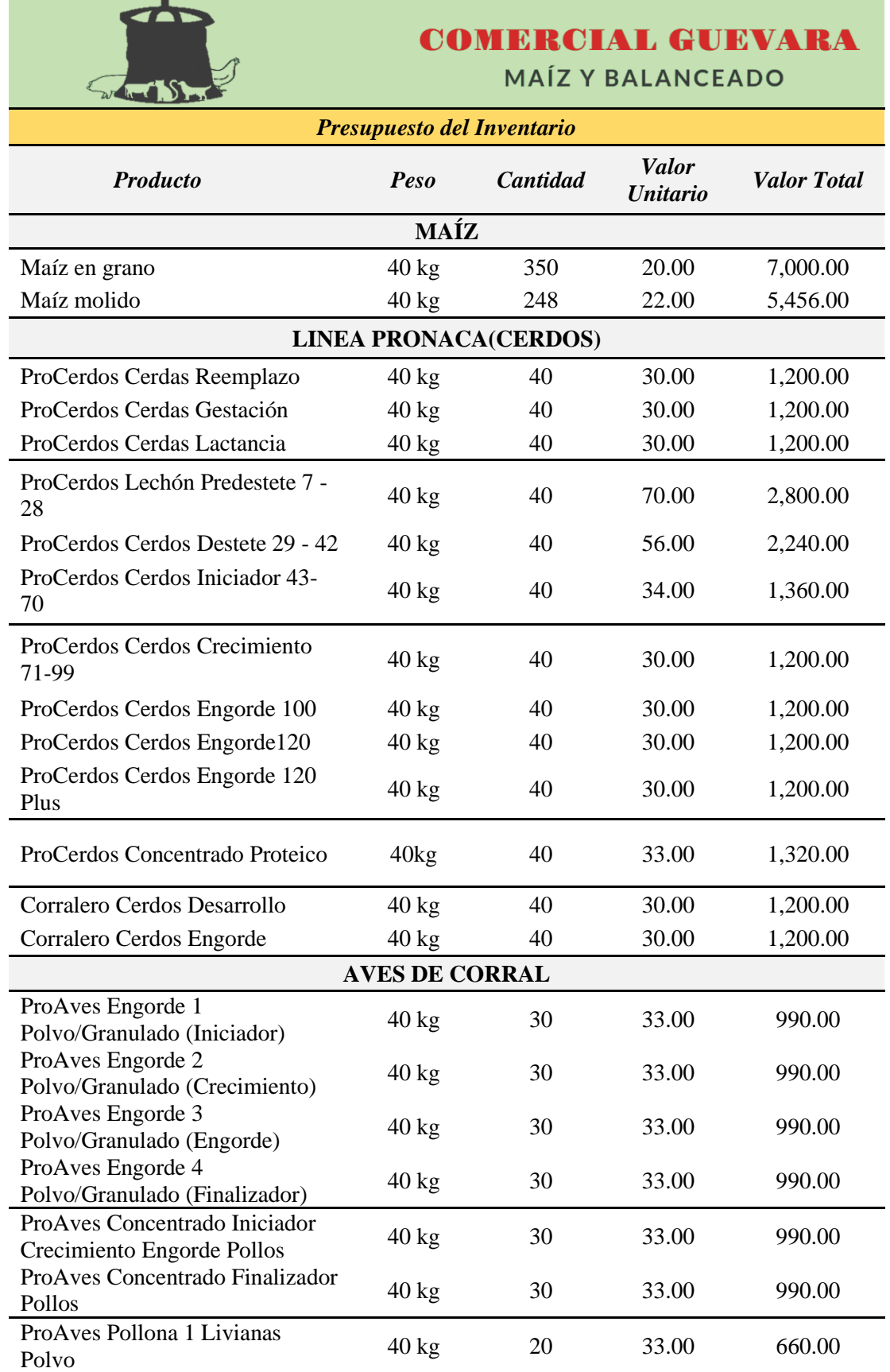

|                                                               | <b>Anual</b>    | 22,176.00 | 15,372.00 | 632,472.00 |  |  |
|---------------------------------------------------------------|-----------------|-----------|-----------|------------|--|--|
| <b>Total</b>                                                  | <b>Mensual</b>  | 1,848.00  | 1,281.00  | 52,706.00  |  |  |
| Ganado de Engorde                                             | 40 kg           | 40        | 25.00     | 1,000.00   |  |  |
| Max Lechero                                                   | 40 kg           | 40        | 33.00     | 1,320.00   |  |  |
| Extra lechero                                                 | 40 kg           | 40        | 33.00     | 1,320.00   |  |  |
| Terneras crecedor                                             | $40 \text{ kg}$ | 40        | 25.00     | 1,000.00   |  |  |
| Terneras inicial                                              | $40 \text{ kg}$ | 40        | 25.00     | 1,000.00   |  |  |
| LINEA EXIBAL (GANADO)                                         |                 |           |           |            |  |  |
| Gran Tilapia                                                  | $40 \text{ kg}$ | 50        | 32.00     | 1600       |  |  |
| LINEA AVIPAZ (GRAN TILAPIA)                                   |                 |           |           |            |  |  |
| Pro-cat adultos recetas del mar                               | 8 kg            | 15        | 18.00     | 270.00     |  |  |
| Pro-cat adultos receta original                               | 8 kg            | 15        | 18.00     | 270.00     |  |  |
| Pro-cat gatitos                                               | $8$ kg          | 15        | 18.00     | 270.00     |  |  |
|                                                               | <b>GATUNOS</b>  |           |           |            |  |  |
| Pro-can adultos equilibrio natural                            | 8 kg            | 15        | 18.00     | 270.00     |  |  |
| grandes: carne, arroz y vegetales                             | 8 kg            | 15        | 18.00     | 270.00     |  |  |
| Pro-can adultos razas medianas y                              |                 |           |           |            |  |  |
| Pro-can cachorros razas medianas<br>y grandes: original pollo | 8 kg            | 15        | 18.00     | 270.00     |  |  |
|                                                               | <b>CANES</b>    |           |           |            |  |  |
| Polvo/Granulado                                               | 40 kg           | 30        | 33.00     | 990.00     |  |  |
| Polvo/Granulado<br>Corralero Aves Engorde                     |                 |           |           |            |  |  |
| Corralero Aves Crecimiento                                    | $40 \text{ kg}$ | 30        | 33.00     | 990.00     |  |  |
| Corralero Aves Iniciador<br>Polvo/Granulado                   | $40 \text{ kg}$ | 30        | 33.00     | 990.00     |  |  |
| ProAves Concentrado Ponedoras<br>Polvo                        | $40 \text{ kg}$ | 20        | 33.00     | 660.00     |  |  |
| ProAves Concentrado Pollonas<br>Polvo                         | $40 \text{ kg}$ | 20        | 33.00     | 660.00     |  |  |
| ProAves Ponedoras 2                                           | 40 kg           | 20        | 33.00     | 660.00     |  |  |
| Polvo<br>ProAves Ponedoras 1                                  | $40$ kg         | 20        | 33.00     | 660.00     |  |  |
| ProAves Pollonas 2 Livianas                                   | $40 \text{ kg}$ | 20        | 33.00     | 660.00     |  |  |

*Nota.* La tabla muestra los productos que tendrá en inventario la empresa, mismos que fueron tomados de los proveedores Pronaca, Avi-paz y Exibal.

### **Gasto de Ventas**

**Remuneración al Personal de Ventas:** Constituye el pago que recibe un vendedor por su trabajo, en este caso para el proceso de venta y despacho del producto hacia los clientes, para este último se asignara dos funciones: además del despacho, realizará la tarea de chofer en caso de que el cliente requiera de los productos a domicilio. En ambos casos percibirán una remuneración de un salario básico unificado.
### **Tabla 49** *Rol de Pagos del Personal de Ventas*

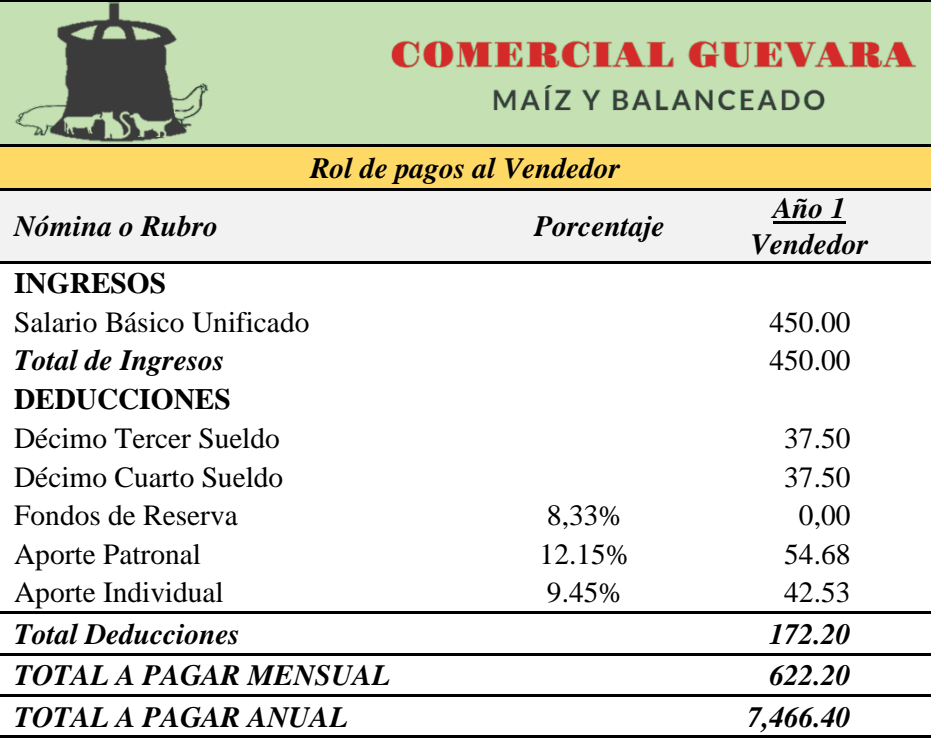

*Nota.* El beneficio al fondo de reserva se hace efectivo después de que el trabajador preste sus servicios el primer año de trabajo.

### **Tabla 50**

*Rol de pagos al Bodeguero*

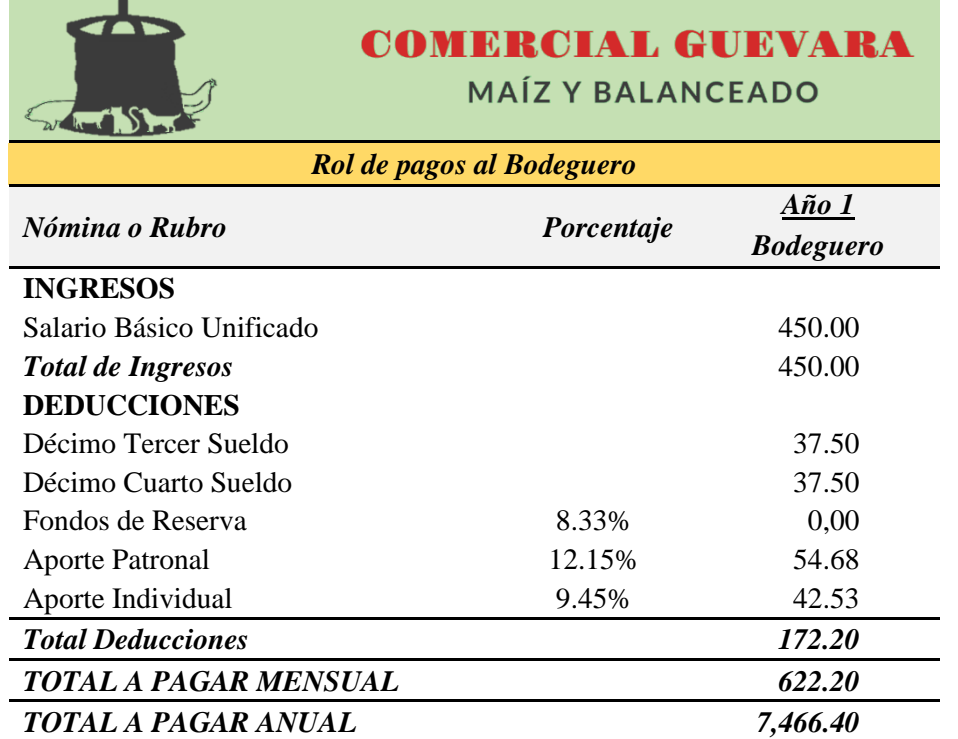

*Nota.* En la tabla se describe el salario que percibirá el bodeguero de la empresa "COMERCIAL GUEVARA"

**Publicidad.** Se consideró realizar este gasto necesario para llegar a todas las personas interesadas en los productos que se van a ofertar.

### **Tabla 51**

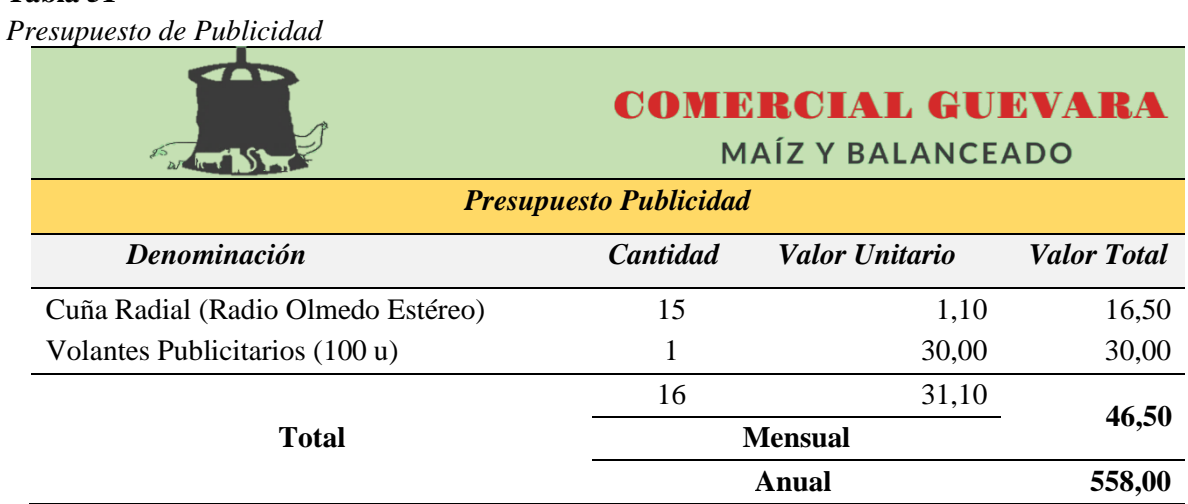

*Nota.* Se detalló el presupuesto que se llevará a cabo destinado a la publicidad de la empresa.

### **Otros gastos de venta**

Son aquellos gastos que están estrechamente ligados a la venta de los productos ofertados por la empresa

### **Tabla 52**

*Presupuesto de Otros Gastos de Venta*

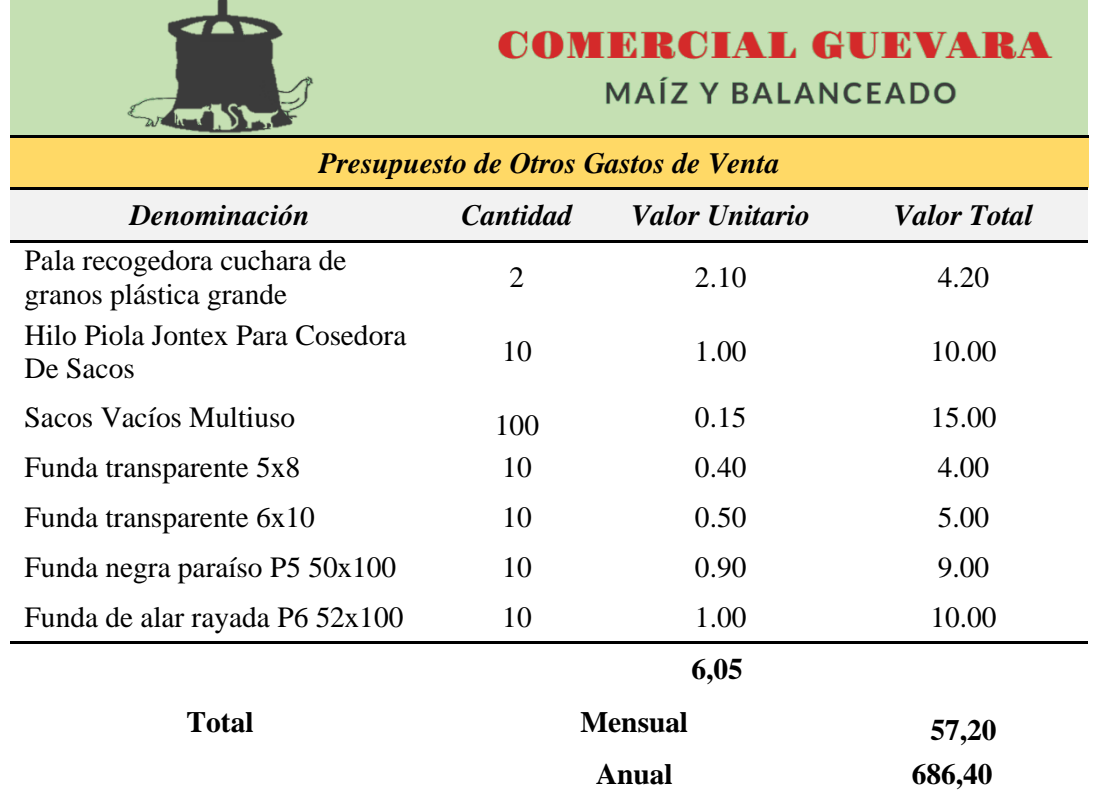

*Nota.* La tabla muestra otros gastos de venta en los que incurrirá la empresa

### **Gastos Administrativos**

**Remuneración al Personal Administrativo:** Es la remuneración que se pagará al Administrador de la empresa. El mencionado salario se estimó en función al año base del proyecto 2023.

### **Tabla 53**

*Rol de Pagos del Personal Administrativo* 

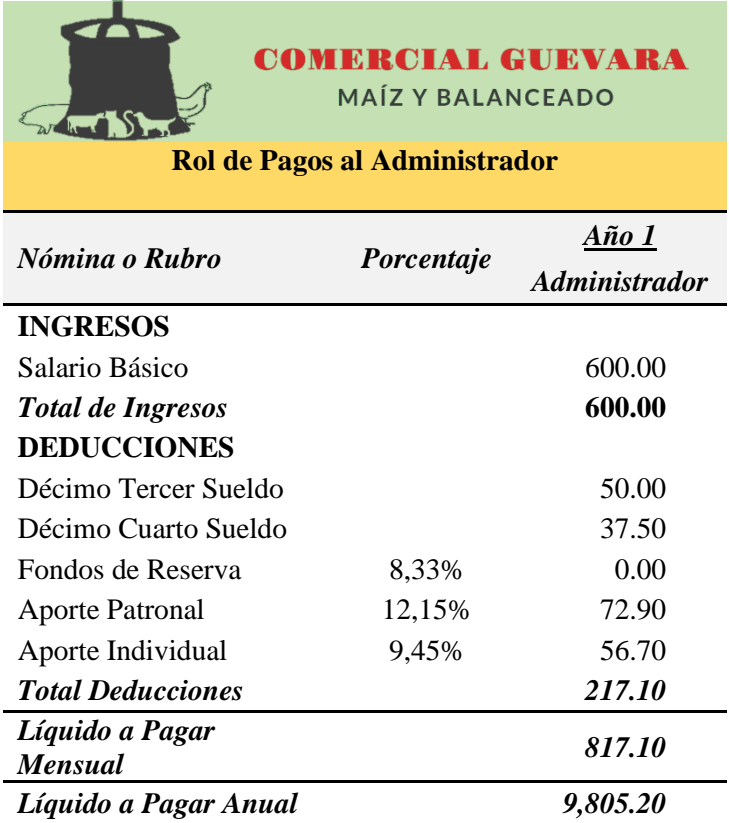

*Nota.* El beneficio al fondo de reserva se hace efectivo después de que el trabajador preste sus servicios el primer año de trabajo.

**Suministros de Oficina.** Son todos los objetos o útiles que los diferentes departamentos de la empresa necesitarán para poder realizar sus funciones.

### **Tabla 54**

*Presupuesto de Suministros de Oficina* 

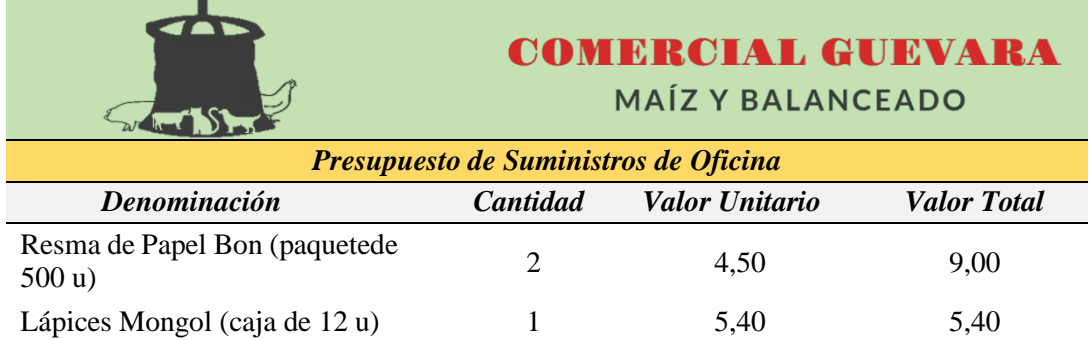

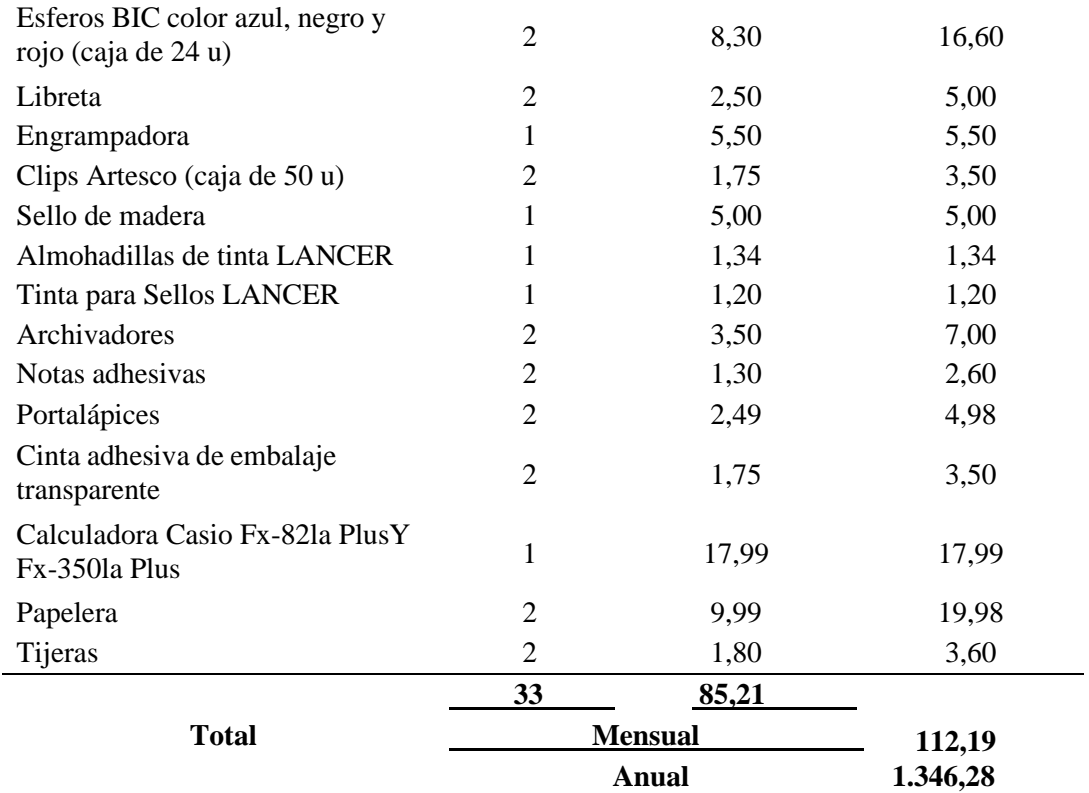

*Nota.* En la tabla se presenta el presupuesto de suministros de oficina con sus respectivos valores consultados en Reforma Aguilar y Almacenes July

**Suministros de Limpieza.** Son aquellos gastos en los que incurrirá la empresa para mantenerla limpia y ordenada, lo conforman los productos de higiene y limpieza.

### **Tabla 55**

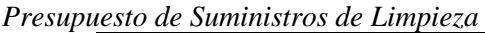

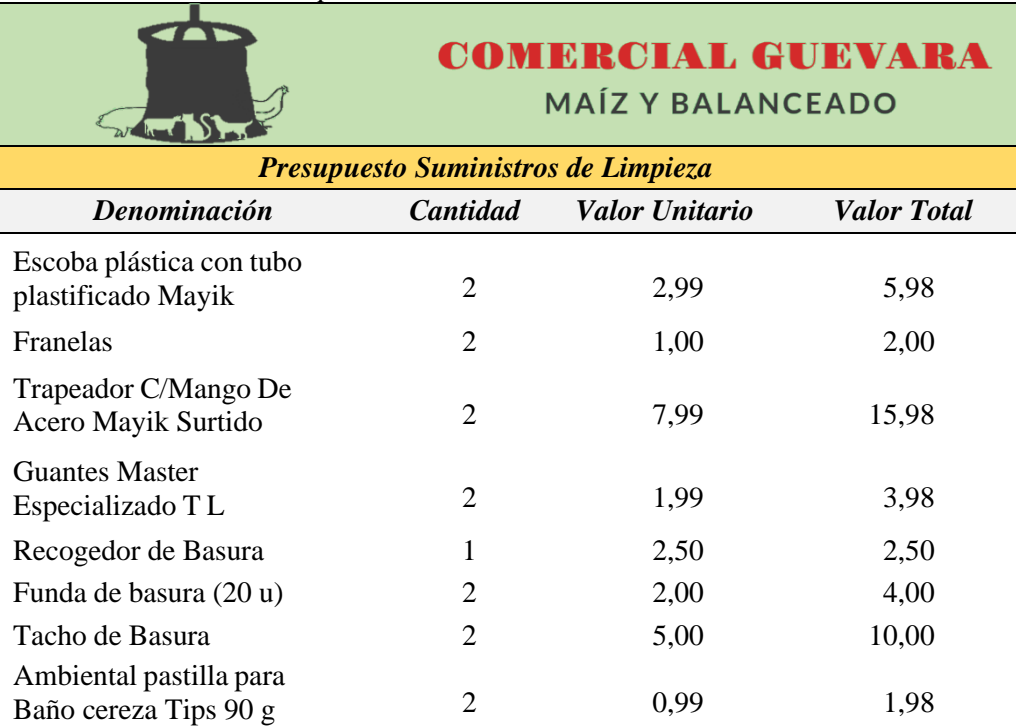

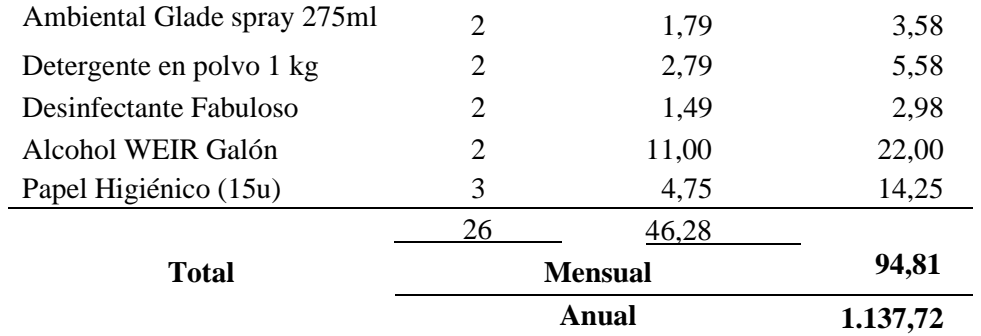

*Nota.* En la tabla se muestra el presupuesto de suministros de limpieza establecido para la empresa, con sus valores de adquisición consultados en almacenes TIA S.A

**Servicios Básicos.** Comprende los valores correspondientes al gasto y pago de la luz eléctrica, teléfono e internet que utilizará la empresa en el desarrollo de sus actividades comerciales.

### **Tabla 56**

*Presupuesto de Servicios Básicos*

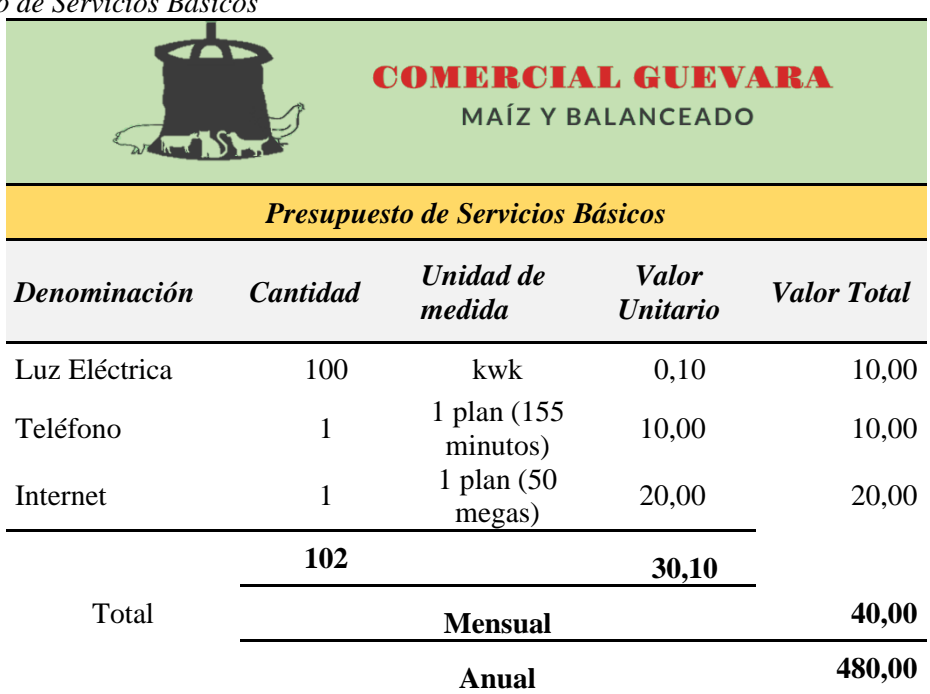

*Nota.* Se presenta el presupuesto de servicios básicos que requerirá el proyecto de factibilidad con sus valores consultados/cotizados en la empresa EERSSA y SOFNET respectivamente.

**Mantenimiento y Reparaciones.** Comprenden aquellos gastos que se harán al vehículo y al equipo de cómputo de la empresa, ya que estos sufrirán deterioro, daños con el paso del tiempo y será necesario su mantenimiento y de requerir su reparación.

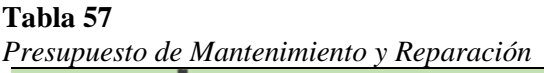

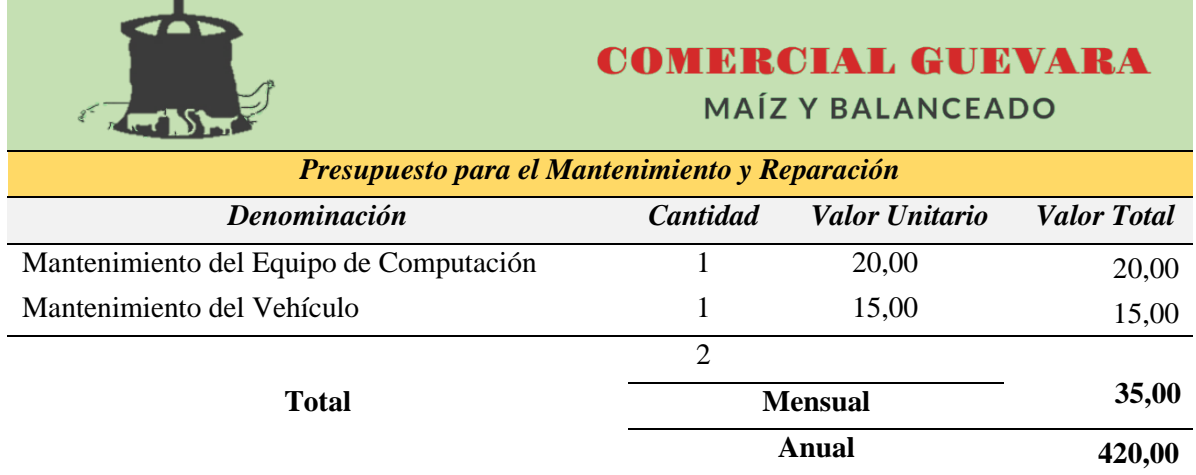

*Nota.* La tabla presenta el presupuesto para el mantenimiento y reparación del vehículo y equipo de cómputo, valores consultados en la mecánica "La Y de Olmedo" y Master PC.

**Combustible de Vehículo.** Representa el consumo de gasolina utilizado por la camioneta destinada a la entrega de productos a domicilio en caso de ser requerido.

### **Tabla 58**

*Presupuesto de Consumo de Combustible* 

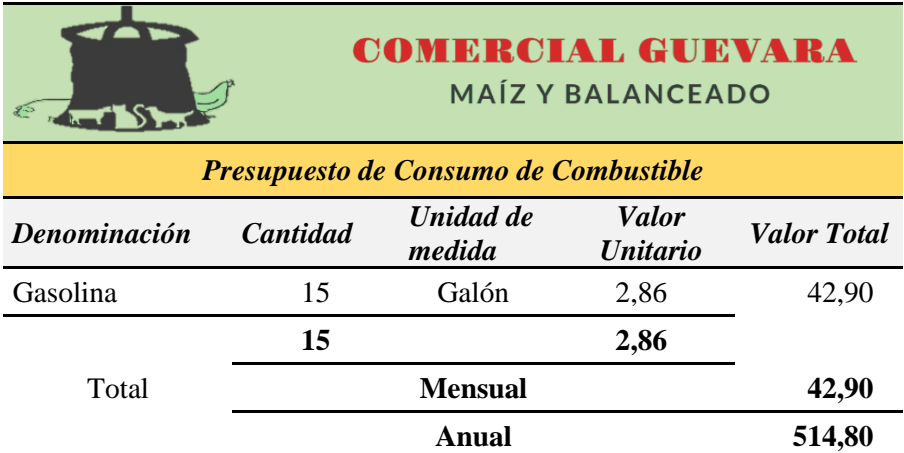

*Nota.* Se detalla el presupuesto mensual/anual que corresponde al consumo de combustible del vehículo, datos consultados en gasolineras de la localidad.

**Otros Enseres.** Conformado por lo indispensable para realizar con éxito las actividades necesarias para el negocio, se realizará la adquisición de detectores de humo, extensiones eléctricas, dispensador de agua, de gel antibacterial de pie, mismos que serán descritos a continuación con su respectiva cantidad y precio:

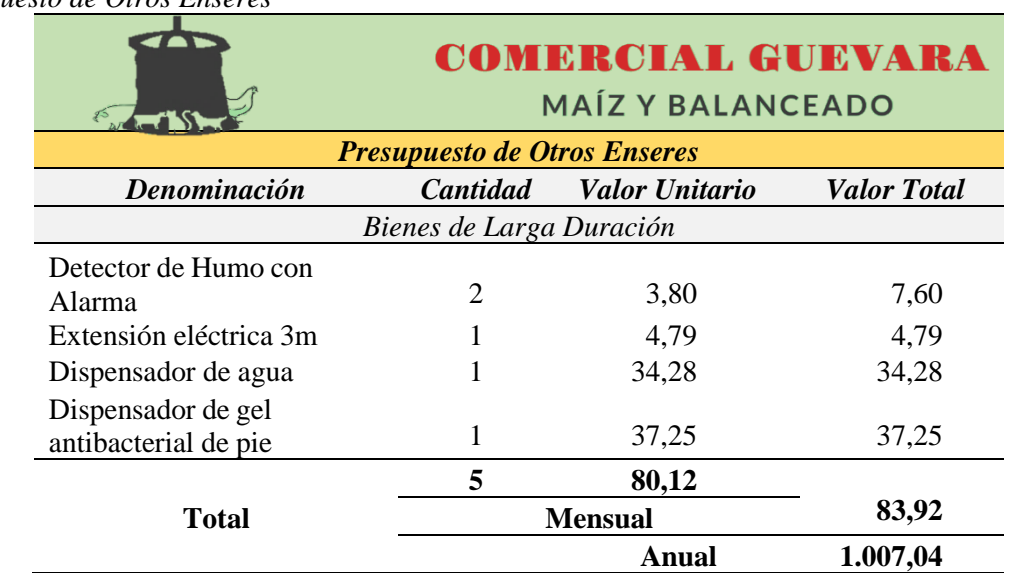

### **Tabla 59** *Presupuesto de Otros Enseres*

*Nota.* Se muestra el presupuesto de otros enseres que se requiere para el funcionamiento de la empresa,

valores consultados en Mercado Libre.

### **Resumen de Activos Circulantes o Capital de Trabajo**

### **Tabla 60**

*Resumen de Capital de Trabajo*

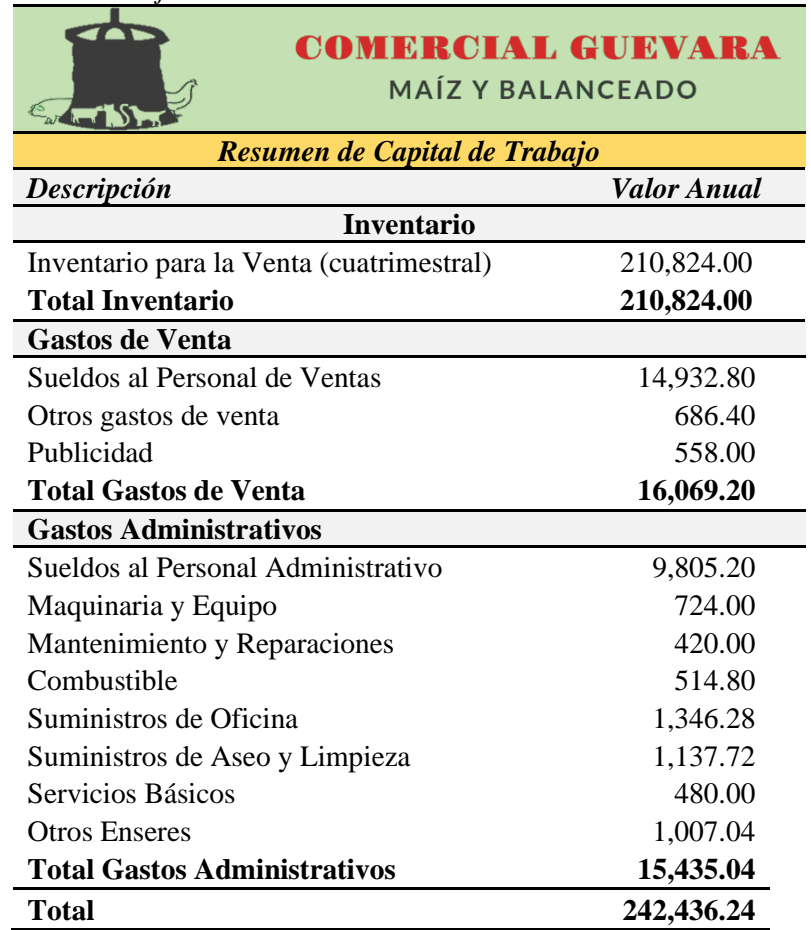

*Nota.* La tabla muestra el resumen de Capital de Trabajo, datos obtenidos de la tabla 33 hasta la 58.

### **Resumen Total de Inversiones**

Se detalla y resume el total de las inversiones requeridas por el proyecto de factibilidad, la cual está conformada por los activos fijos, activos diferidos y capital de trabajo, como se muestra de la siguiente manera:

#### **Tabla 61**

*Resumen de la Inversión Total* 

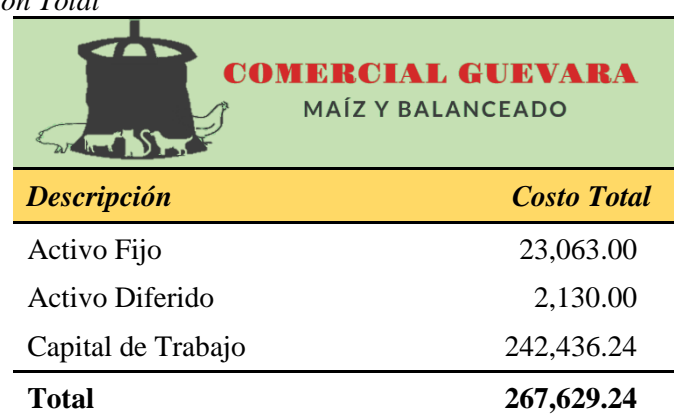

*Nota.* Se presenta el resumen total de inversiones que requiere el proyecto para su ejecución, datos obtenidos de las tablas 41, 43 y 47

#### **Financiamiento**

La financiación permitirá viabilizar y poner en marcha el proyecto mediante la asignación de recursos capitales que cubrirán cada uno de los montos de inversión requeridos. La idea de negocio que se pretende crear está orientada a la comercialización de maíz y balanceado, donde se requiere una inversión total de \$ 267.629,24 dólares; misma que será financiada tanto por fuentes internas como externas.

### *Fuentes Internas*

Para la primera parte de la inversión se optará por capital propio, es decir será necesario el aporte del gerente general de la empresa en un 40% del total de la inversión equivalente la suma de 107.051,70 dólares.

### *Fuentes Externas*

Constituye al capital prestado por una entidad financiera del país, de las cuales se obtendrá un préstamo bancario, con la finalidad de cubrir la segunda parte del monto total de la inversión, en este caso se ha considerado realizar el préstamo en la Cooperativa de Ahorro y Crédito JEP, donde ofrece la línea de crédito denominado de CrediPYMES, con un interés del 11,20% y a un plazo de 5 años, que permita cubrir el 60% restante de la inversión.

### **Tabla 62** *Fuentes de Financiamiento de la Inversión*

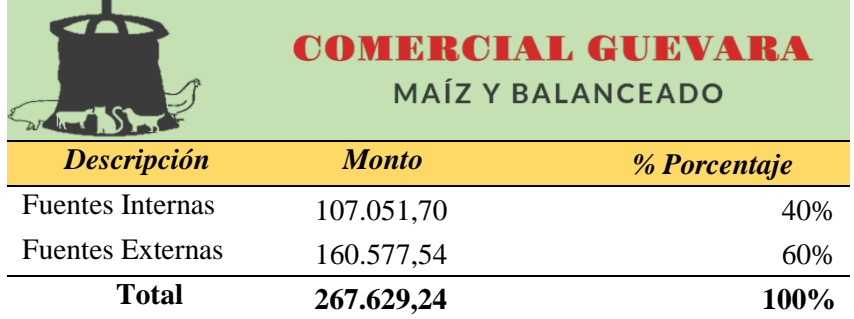

*Nota.* La tabla muestra la distribución de las fuentes de financiamiento.

### *Gastos Financieros*

Son aquellos intereses que derivan del préstamo bancario a largo plazo al que accederá la empresa para financiar el inicio de las actividades económicas.

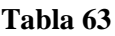

*Tabla de Amortización del Crédito*

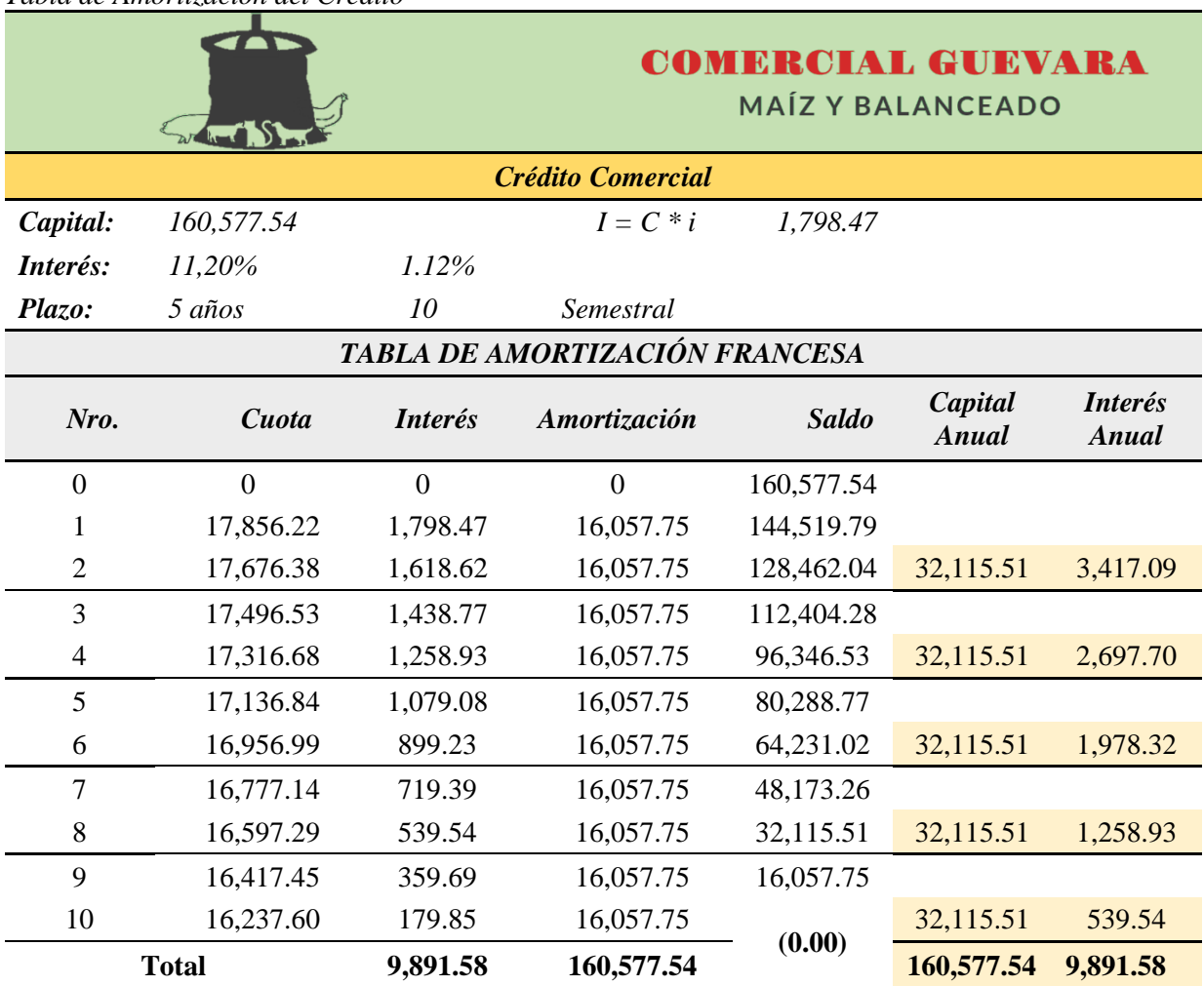

*Nota.* La tabla describe la amortización del préstamo.

### **Presupuesto de Ingresos**

Está representado por la cantidad de productos que se espera comercializar de un bien o servicio y del dinero que se espera recibir por dichas ventas.

Seguidamente, se presenta la siguiente tabla que se elaboró para determinar los precios que serán dados a los consumidores, en donde se tomará en cuenta lo siguiente: las marcas de balanceado más utilizadas, así como también las cantidades que adquieren normalmente para el abastecimiento de estos productos y el precio unitario de cada saco, este último punto es proporcionado por los mismos proveedores del producto (Pronaca, Avi-paz, Exibal), en base a esos datos se establece el Precio de Venta al Público de la siguiente forma: P.V.P = Costo Unitario / (1 - % de Utilidad); el porcentaje de utilidad que se consolidó para el proyecto es del 40%, luego para obtener el valor total se multiplico el P.V.P por el número de unidades que se esperan vender.

#### **Tabla 64**

*Presupuesto de Ingresos*

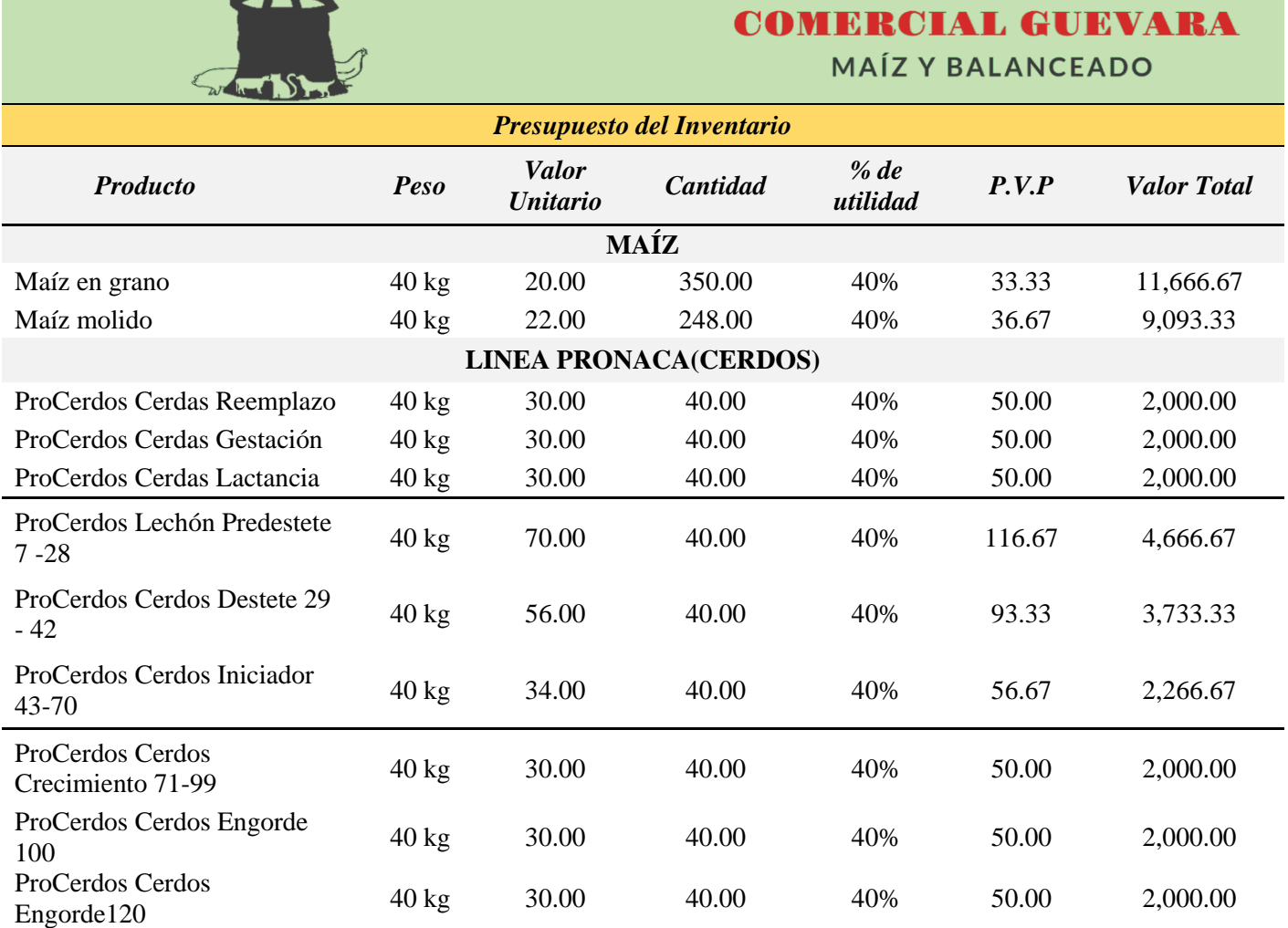

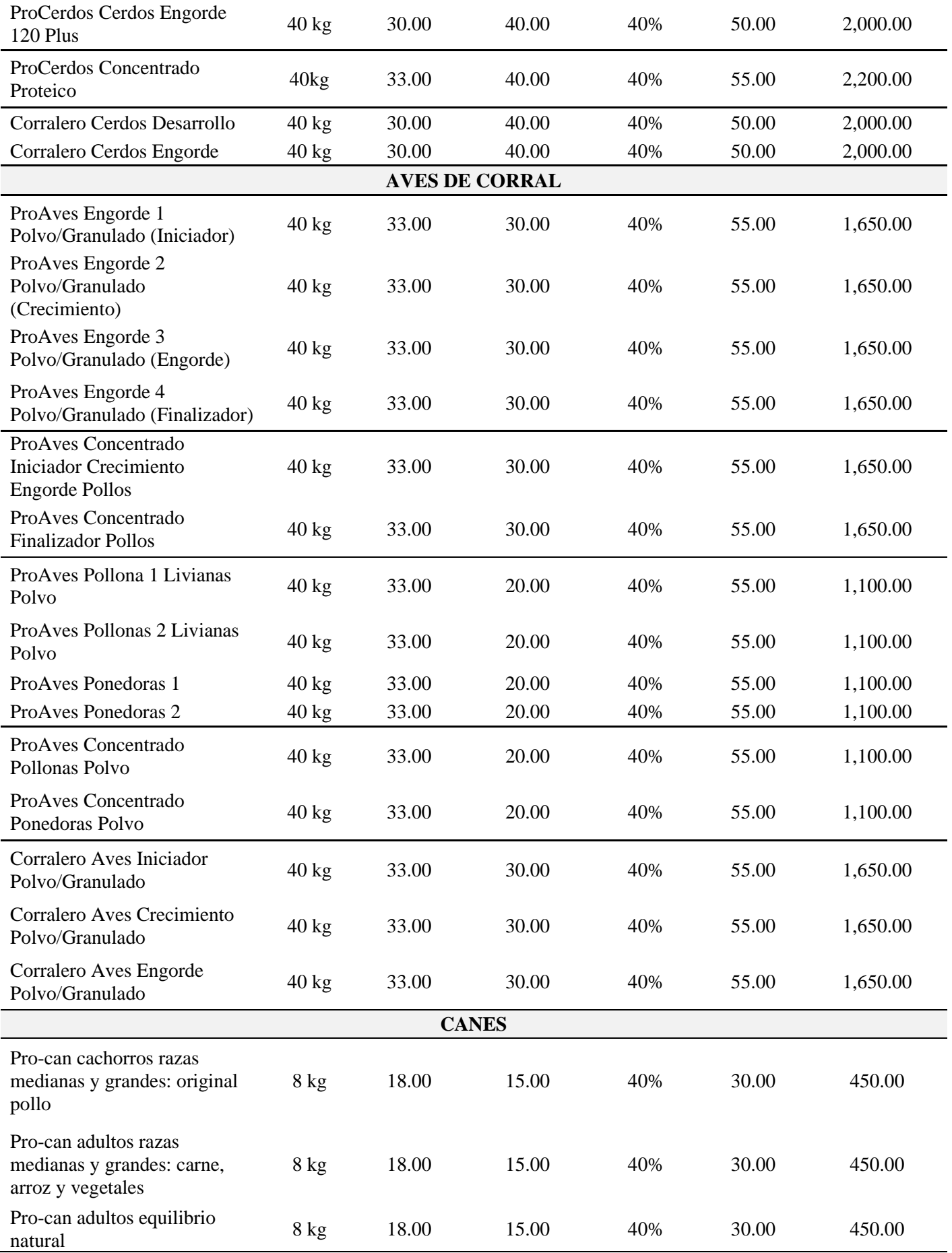

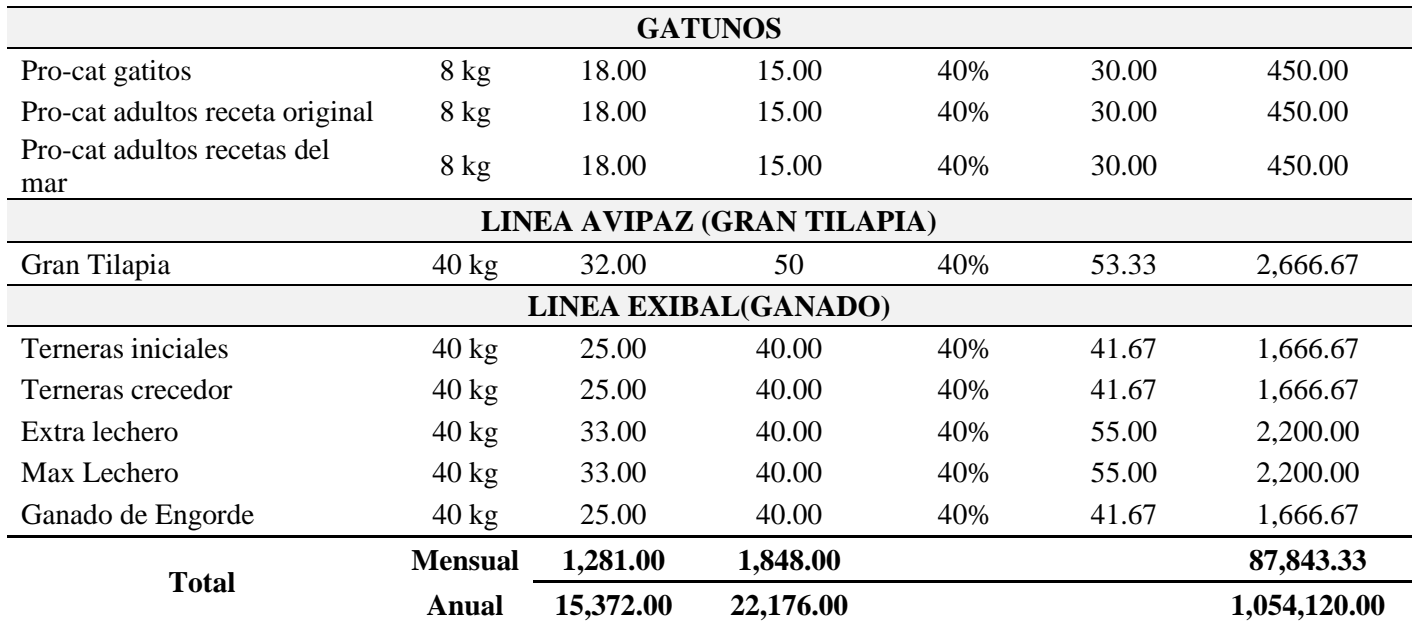

*Nota*. La obtención del Precio de Venta al Público, se lo realizo aplicando la siguiente formula: P.V.P= Costo Unitario / (1- % de Utilidad), formula recomendada para la correcta aplicación del margen de utilidad dada por el Ingeniero Francisco Terán [El Inge Francisco], (2021), luego para el total se multiplico el P.V.P por el número de unidades que se esperan vender.

### **Proyección de los Ingresos**

Para el proyecto se consideró el porcentaje de variación del sector comercial del país de los últimos cinco años obteniendo como resultado un porcentaje de 3,62%, cálculo que se detalla de la siguiente manera:

### **Tabla 65**

*Porcentaje Promedio de la Actividad Comercial*

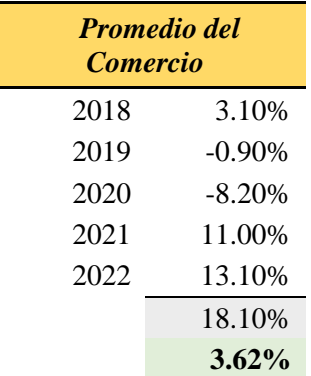

*Nota.* Se presenta la variación porcentual de la actividad comercial del país de los últimos cinco años, estimación que ayudará a realizar proyecciones más adelante. Información obtenida del INEC

Para el año 1 la proyección de los ingresos se la realizará multiplicando el total mensual de la proyección de ingresos obtenido por los 4 meses (trimestral) donde se prevé la adquisición del nuevo inventario, detallado así:

### Proyección año  $1 = Total$  Presupuesto de Ingresos x N°meses nuevo de inventario

$$
Proyección año 1 = 87.843.33 x 4 meses
$$

Provección año  $1 = 351.373.33$ 

Después, para las proyecciones siguientes se desarrollará por el promedio de la actividadcomercial obtenido en la tabla 64 que es de 3,62% como se presenta a continuación:

Proyección = (Año Anterior x Tasa Inflación) + Año Anterior

 $Provection = (351.373,33*3,62) + 351.373,33$ 

ó = 364.093,05 (ñ 2)

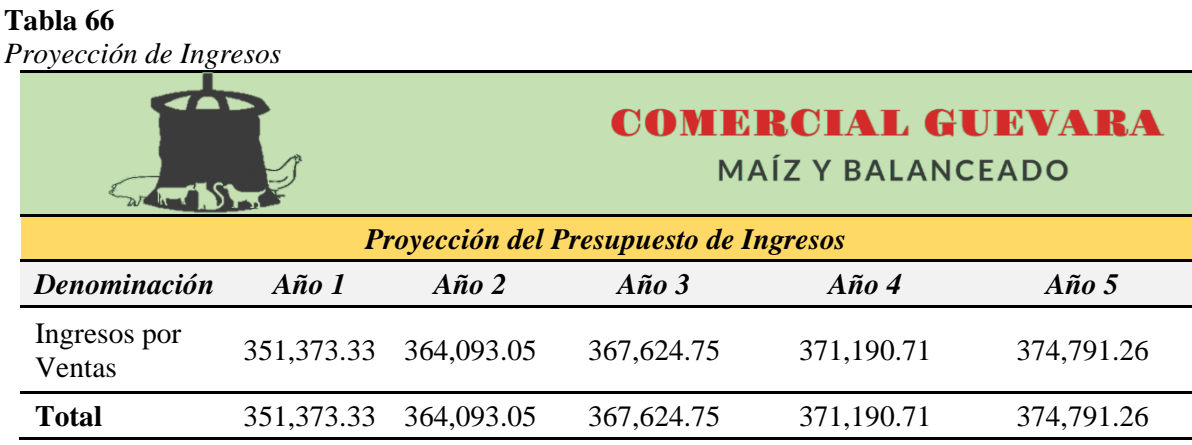

*Nota.* Se muestra la proyección de ingresos que tendrá la empresa en los 5 años, datos obtenidos de la tabla 63.

#### **Presupuesto de Egresos**

Señala la cantidad de costos y gastos empleados para la comercialización de los productos de la empresa.

La información de los costos y gastos se obtuvo de las inversiones presupuestadas para la ejecución del proyecto, estos valores ayudaron a determinar el primer año de funcionamiento de la empresa, seguidamente se tendrá que realizar las proyecciones para los cuatro años restantes mismos que se realizarán por un incremento de 0,97%, valor que representa el promedio de inflación de los últimos 5 años (2018 - 2022) como se muestra en la tabla 66. En lo que se refiere a las proyecciones de sueldos tanto administrativos y de ventas se lo hará con el porcentaje de los aumentos de sueldos que existió desde el año 2018 al 2022(cabe recalcar durante el año 2020 y 2021 no hubo alza de sueldos por lo que se trabajará con el 0% de incremento para esos años), finalmente para las depreciaciones y amortizaciones no se realizan proyecciones, en este caso solo se trabajara con el valor residual obtenido para los cinco años.

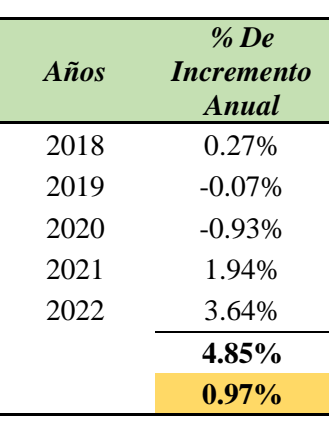

#### **Tabla 67** *Promedio de Inflación*

*Nota.* Se indica el cálculo de los porcentajes de inflación del país durante los últimos 5 años, datos que servirán para realizar las siguientes proyecciones. Información obtenida del INEC

#### **Tabla 68**

*Porcentaje Promedio de los Sueldos*

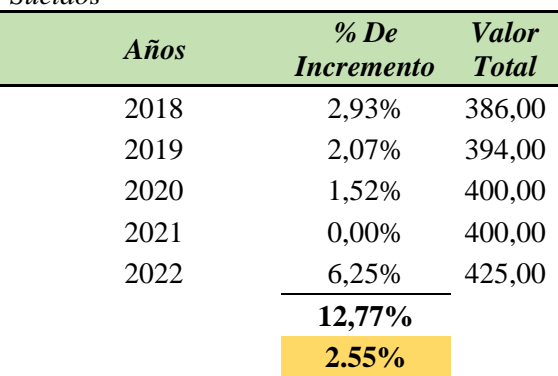

*Nota.* La tabla indica los porcentajes de los sueldos desde el año 2018 al 2022, a fin de obtener un porcentaje más apropiado para las proyecciones de los sueldos administrativos y de ventas. Información obtenida del INEC.

### **Tabla 69**

*Proyección sueldos Administrativos*

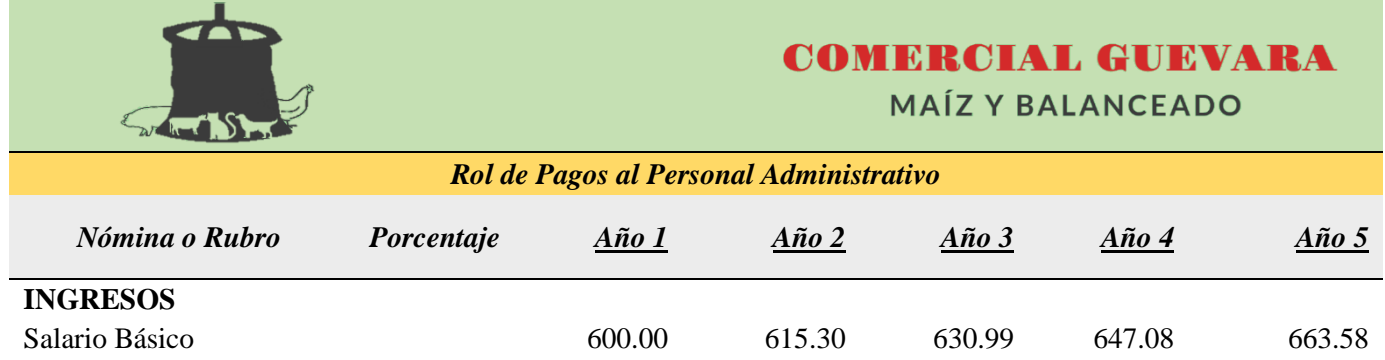

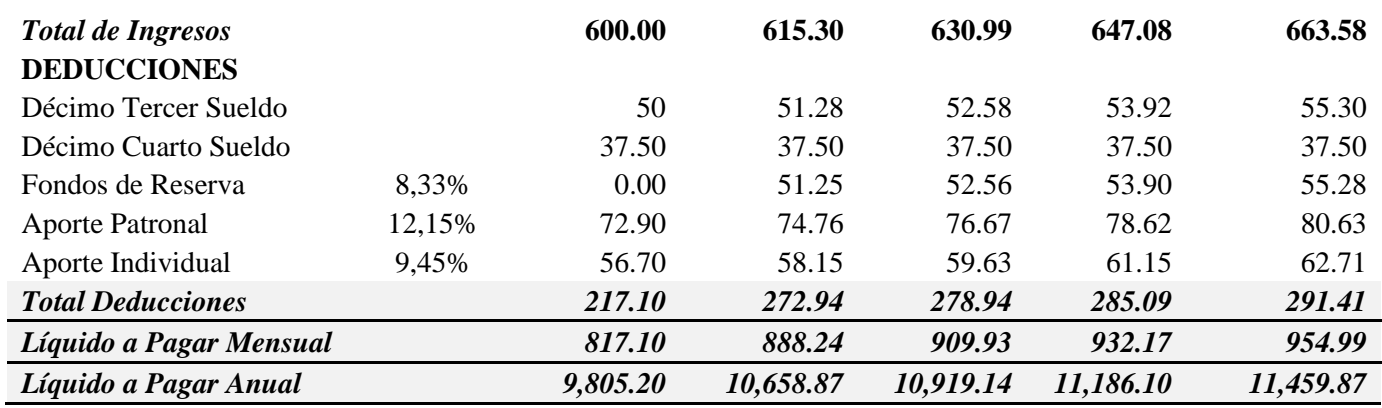

*Nota.* Se muestra las proyecciones del sueldo al personal administrativo

### **Tabla 70**

*Proyección de Sueldos al Personal de Ventas*

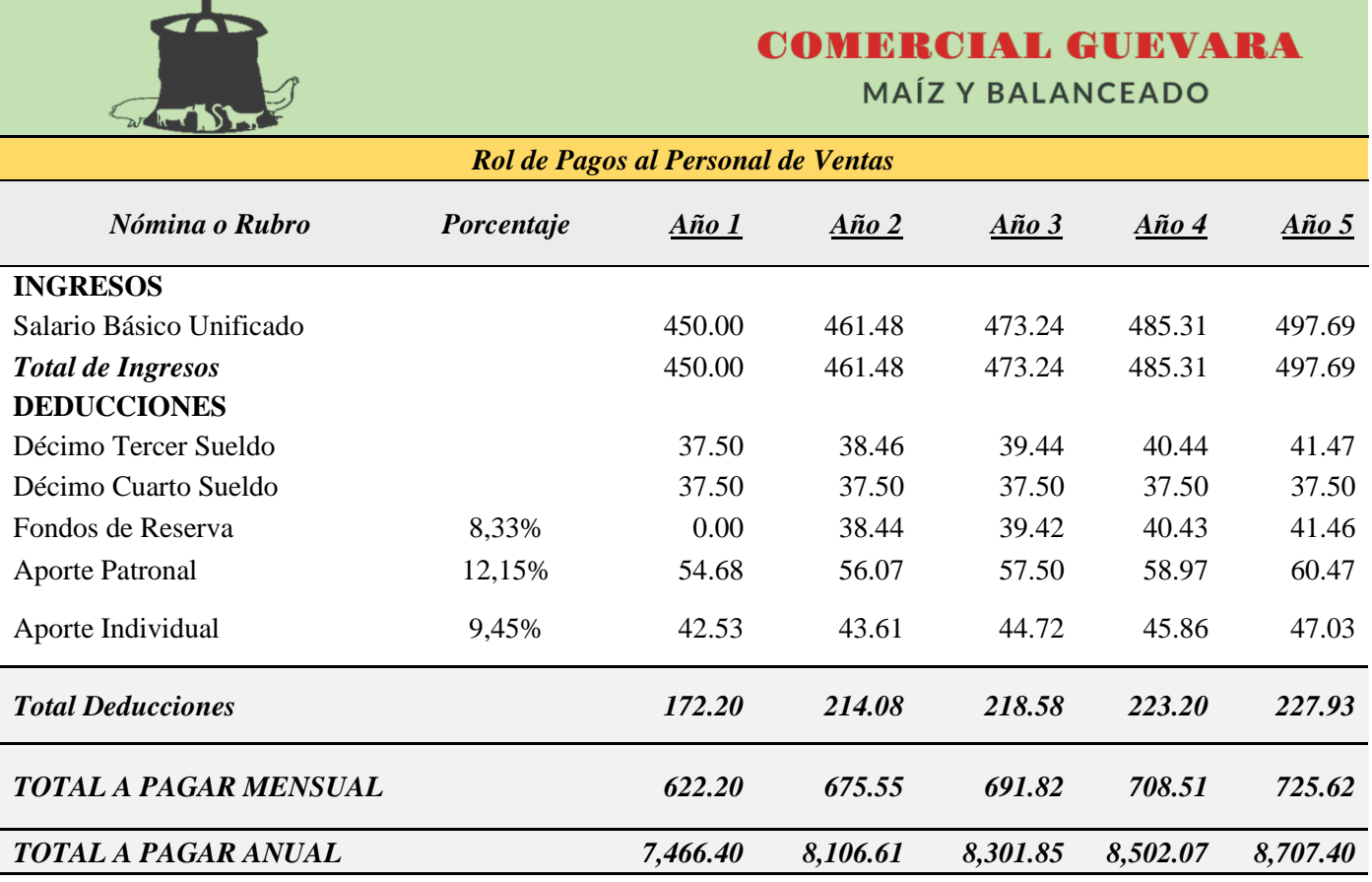

*Nota.* Se presenta la proyección de sueldos para el personal de ventas.

### **Tabla 71**

*Proyección de Sueldos al Bodeguero*

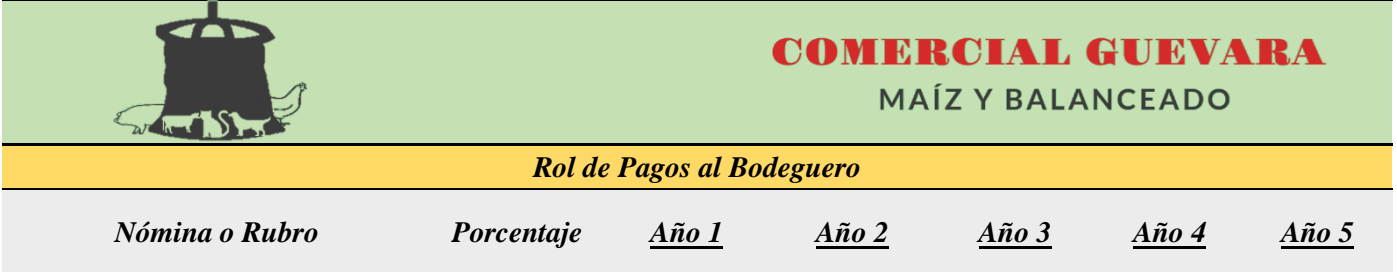

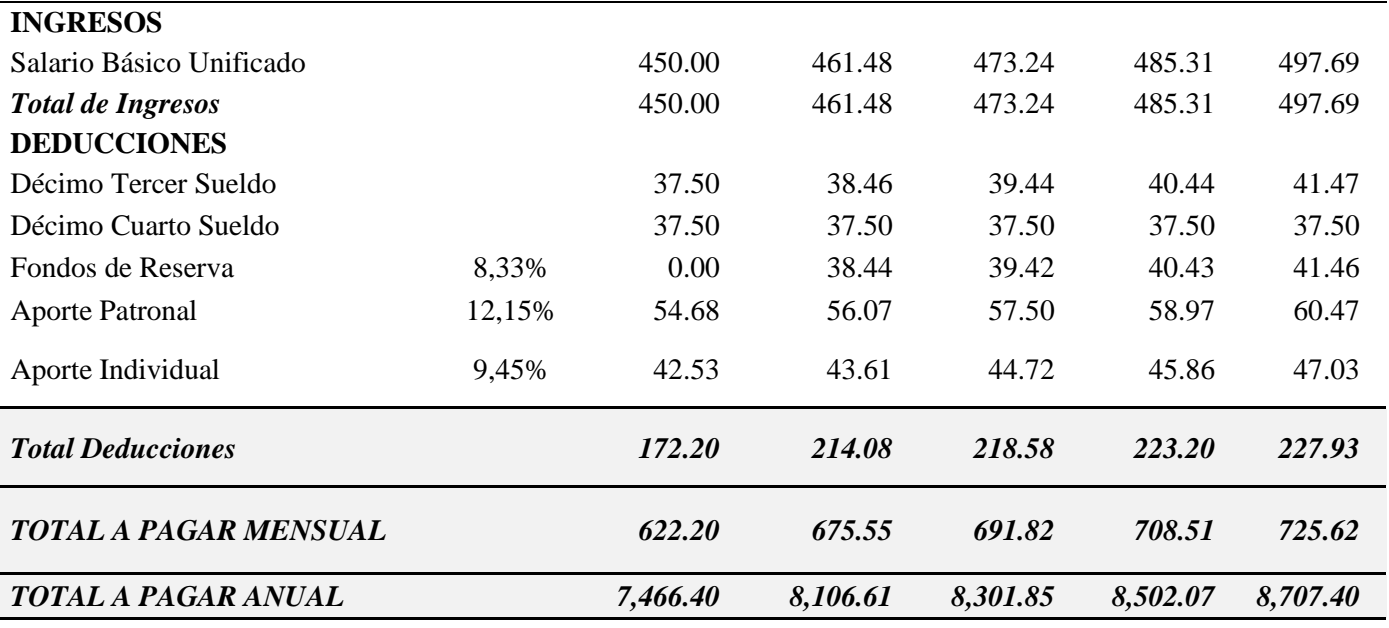

*Nota.* Se muestran las proyecciones de sueldos para el bodeguero.

### **Tabla 72**

*Presupuesto de Egresos*

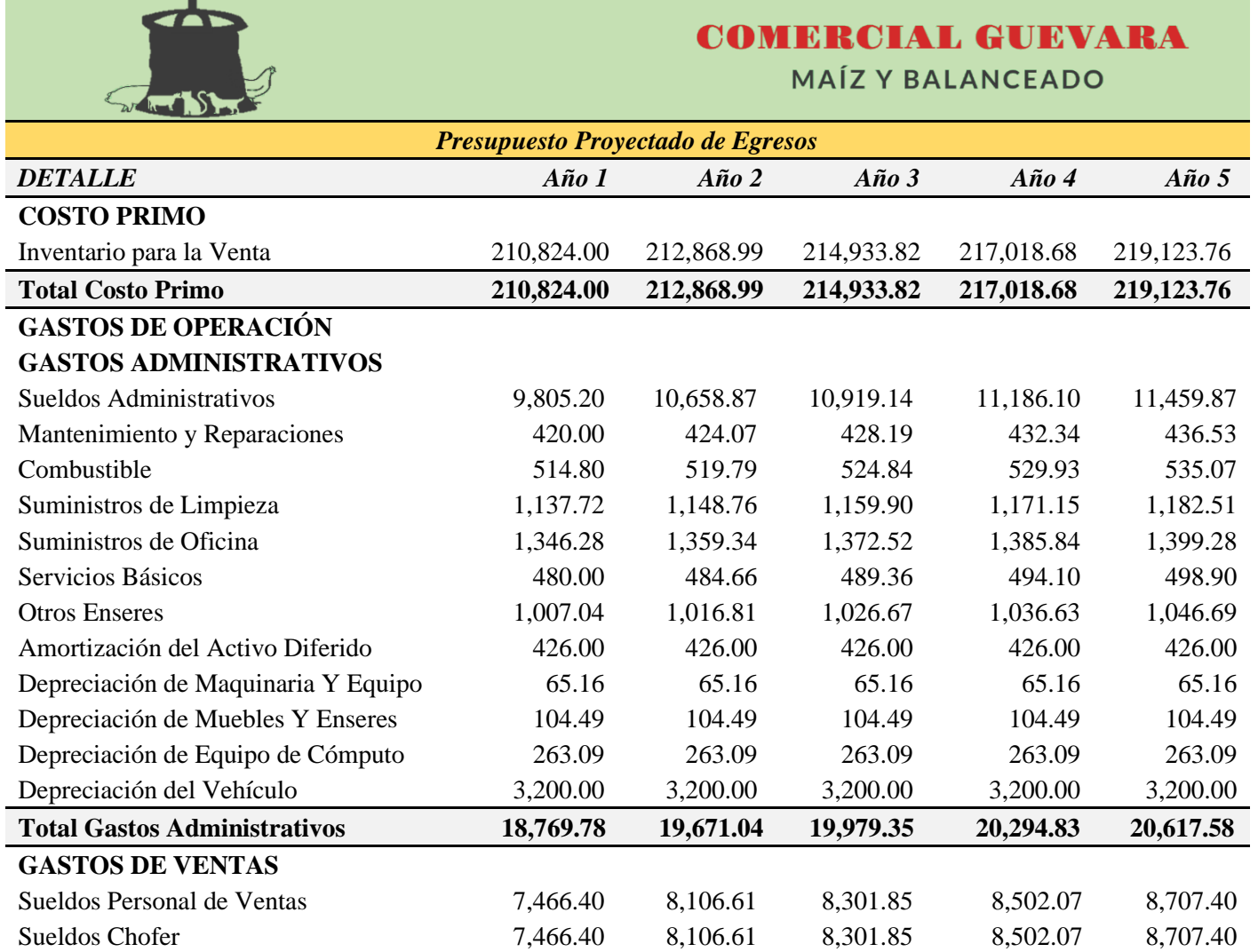

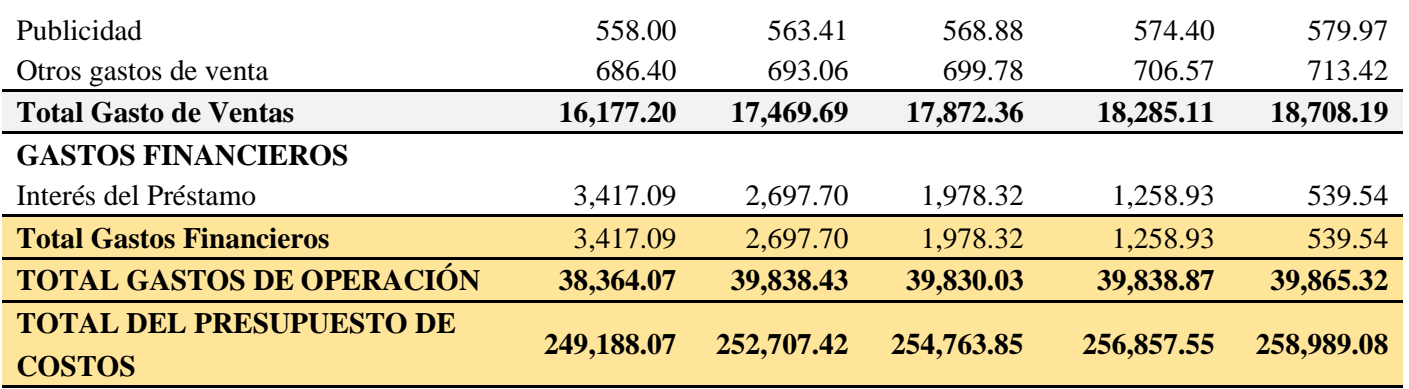

*Nota.* La tabla indica la proyección del presupuesto de costos y gastos con sus correspondientes rubros.

### **Estados Financieros Proyectados**

Los estados financieros proyectados resumen toda la presupuestación de una empresa, que precisa lo que espera lograr durante un período de planificación.

### *Estado de Pérdidas y Ganancias Proyectado*

Permitirá conocer la situación financiera de la empresa "COMERCIAL GUEVARA" durante un periodo determinado, lo que ayuda a establecer la pérdida o utilidad del ejercicio mediante la comparación de ingresos y egresos, a su vez reconoce los valores a cubrir por efectos de cargas tributarias proyectado para 5 años como se muestra a continuación:

### **Tabla 73**

*Estado de Resultados Proyectado*

### **COMERCIAL GUEVARA MAÍZ Y BALANCEADO**

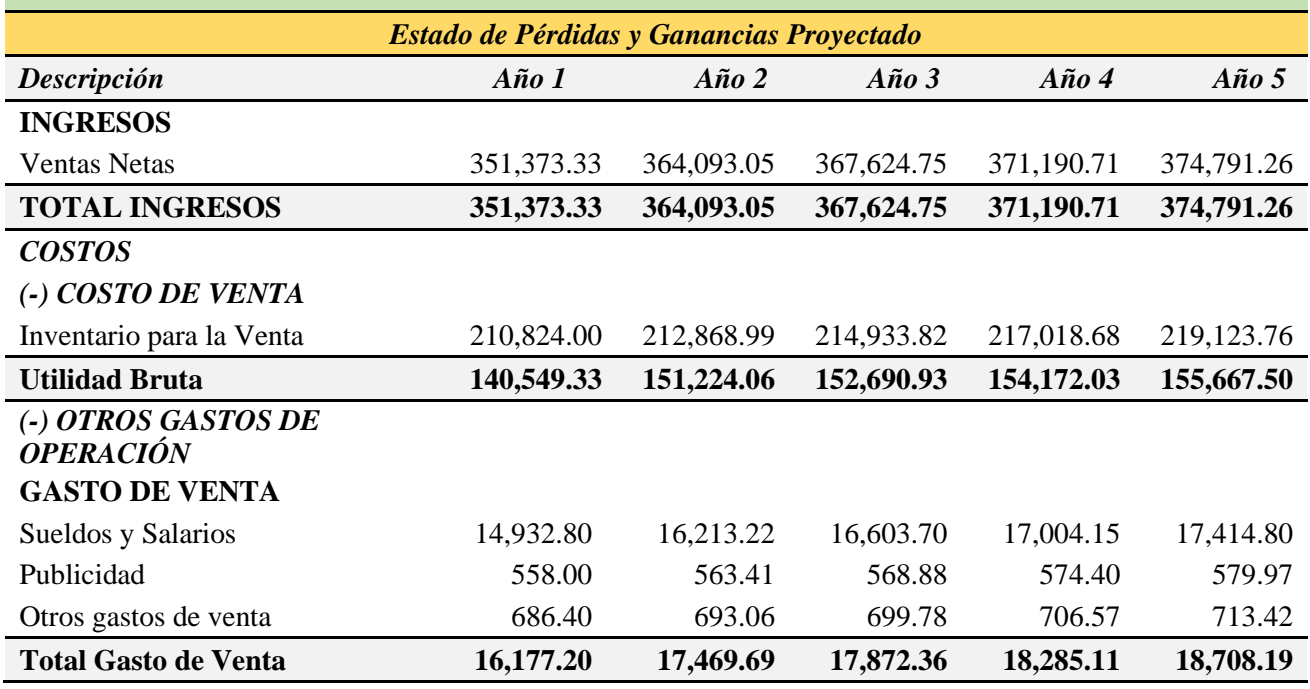

### **GASTO ADMINISTRATIVO**

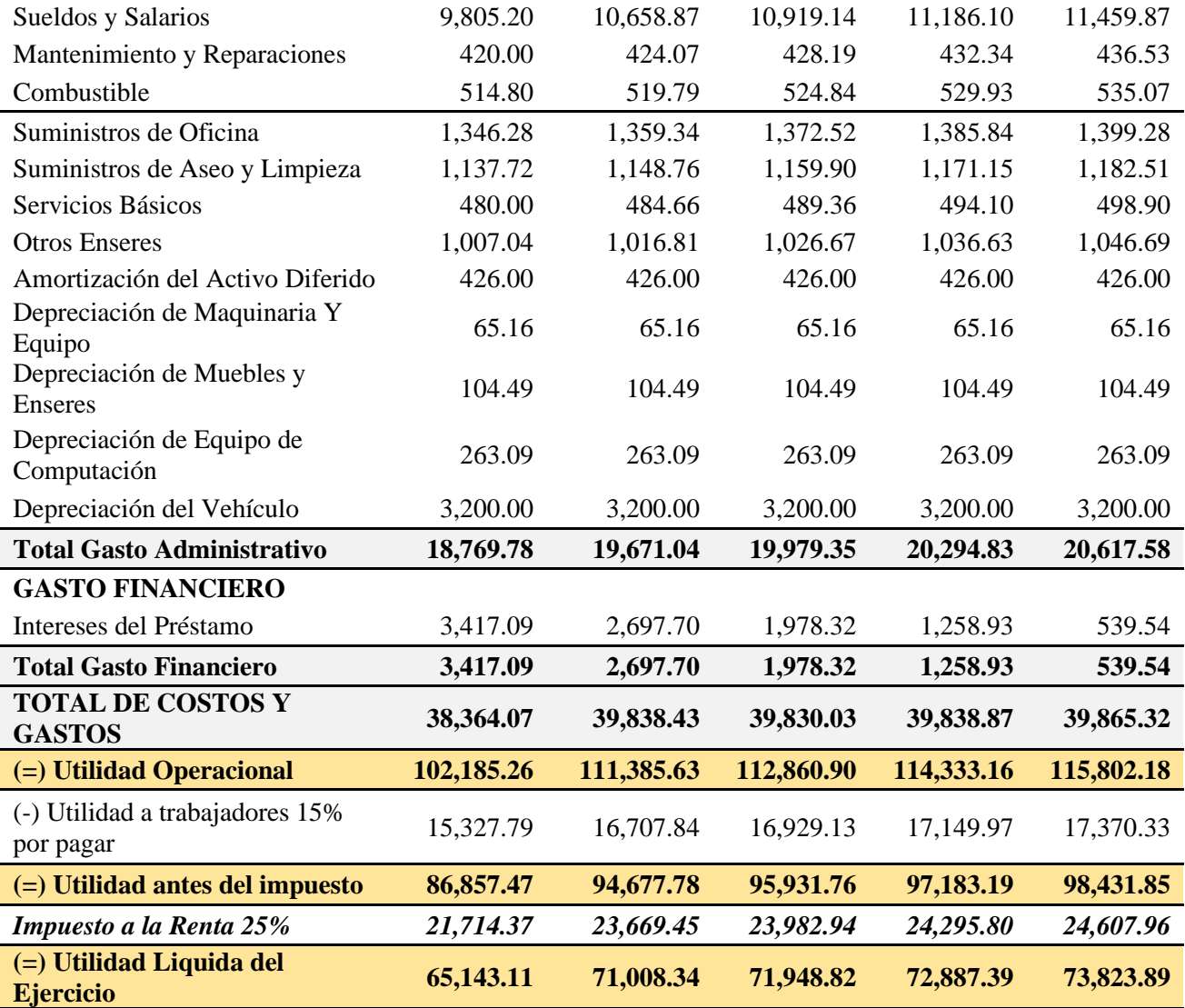

*Nota.* La tabla presenta el estado de resultados proyectado que tendrá la empresa durante cinco años.

### **Flujo de Caja Proyectado**

Es un estado financiero sencillo que servirá para estimar las necesidades futuras de efectivo que la empresa requiera, constituye el circulante que dispone la unidad comercial para seguir operando. A continuación, se presenta el desarrollo del estado perteneciente a la empresa "COMERCIAL GUEVARA", donde se indican los movimientos de efectivo durante los cinco años, además este pronóstico informa que la empresa cuenta con efectivo suficiente para cubrir todas las obligaciones adquiridas.

### **Tabla 74**

*Flujo de Caja Proyectado* 

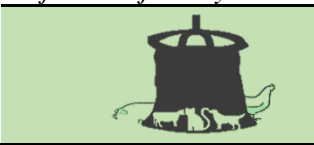

**COMERCIAL GUEVARA MAÍZ Y BALANCEADO** 

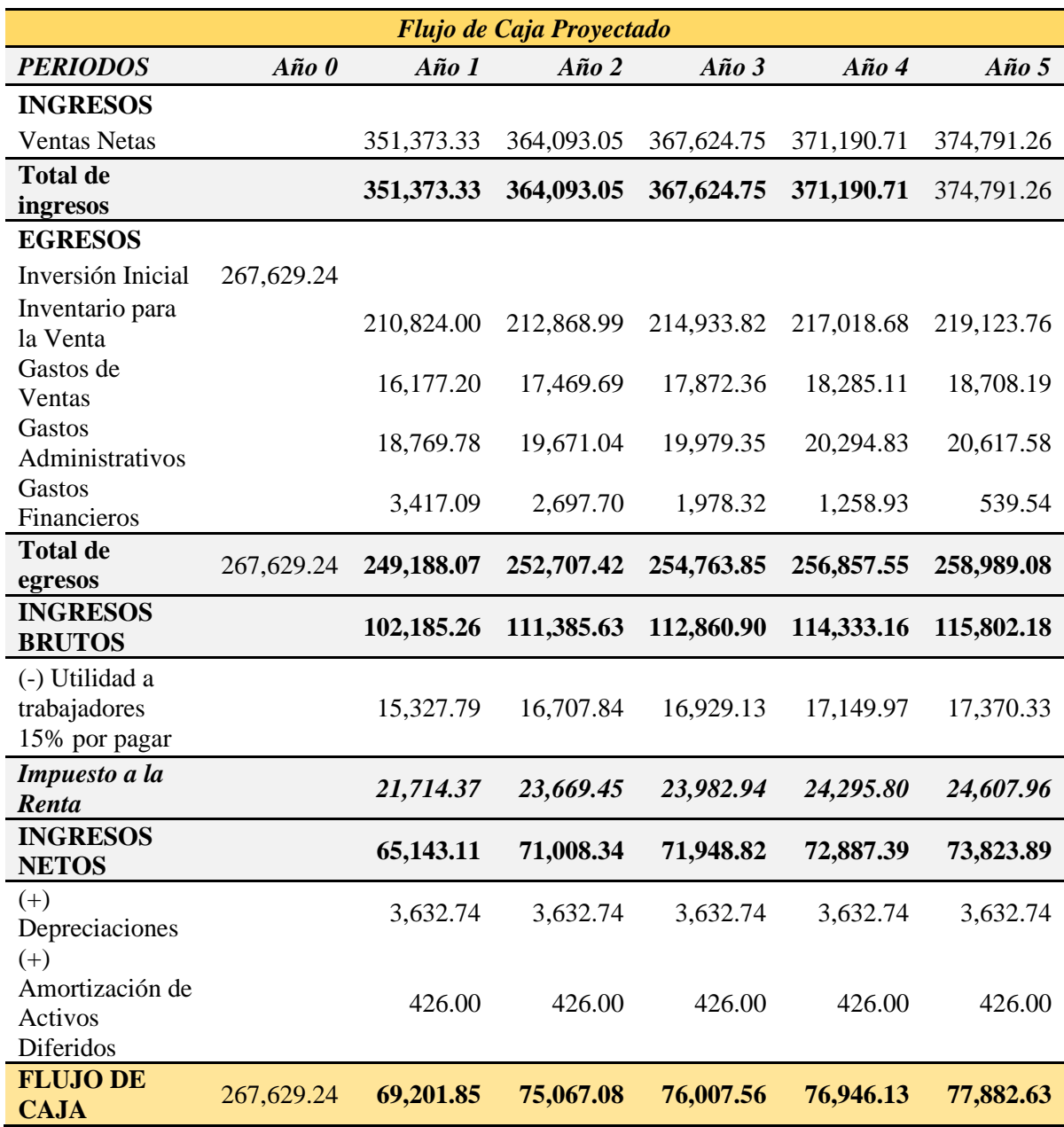

*Nota.* La tabla muestra el flujo de caja proyectado con periodo de cinco años.

### **Clasificación de los Costos**

- **Costos Fijos:** Los costos fijos por una parte hay que asumirlo sin cambios significativos en el montante.
- **Costos Variables:** Por otra parte, los costos variables son proporcionales a la cantidad de producto comercializado.

**Tabla 75** *Clasificación de los Costos Fijos y Variables*

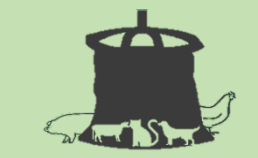

# **COMERCIAL GUEVARA**

**MAÍZ Y BALANCEADO** 

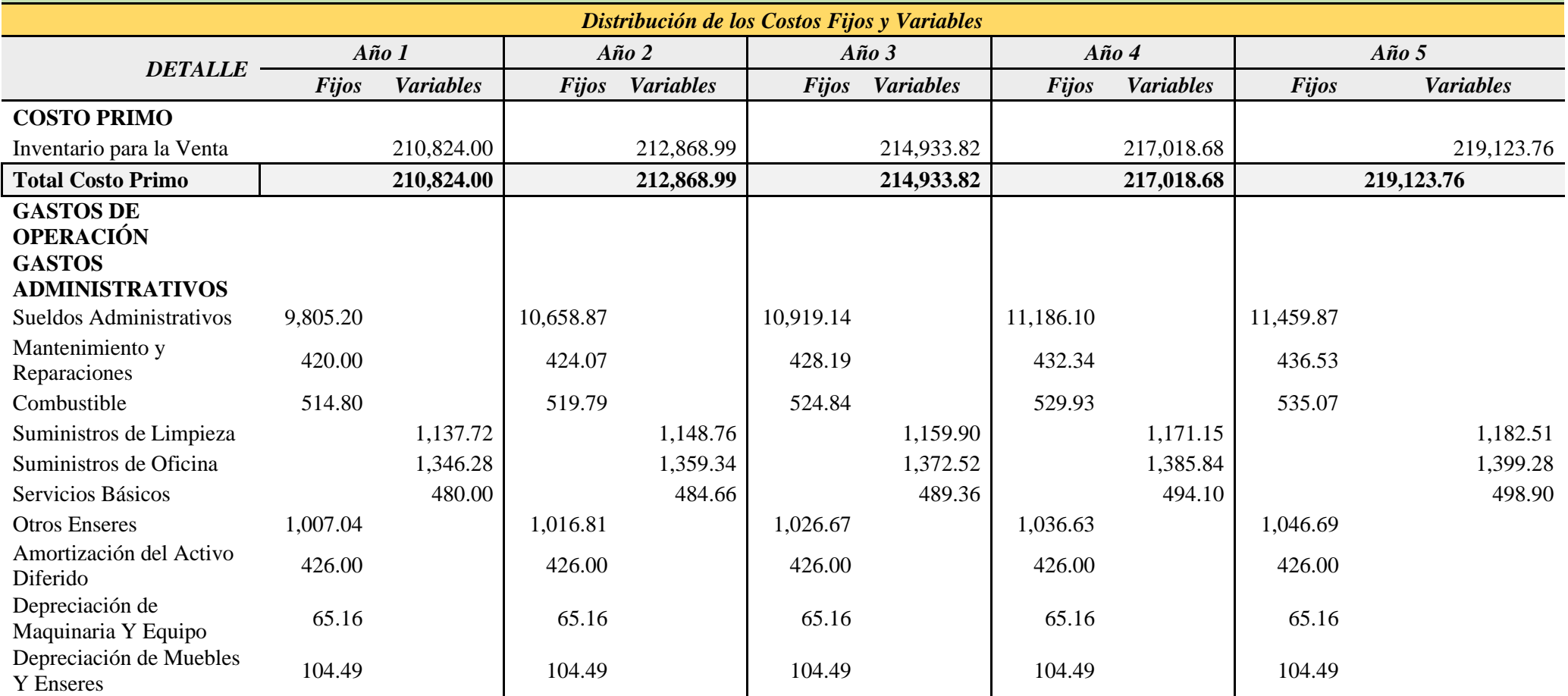

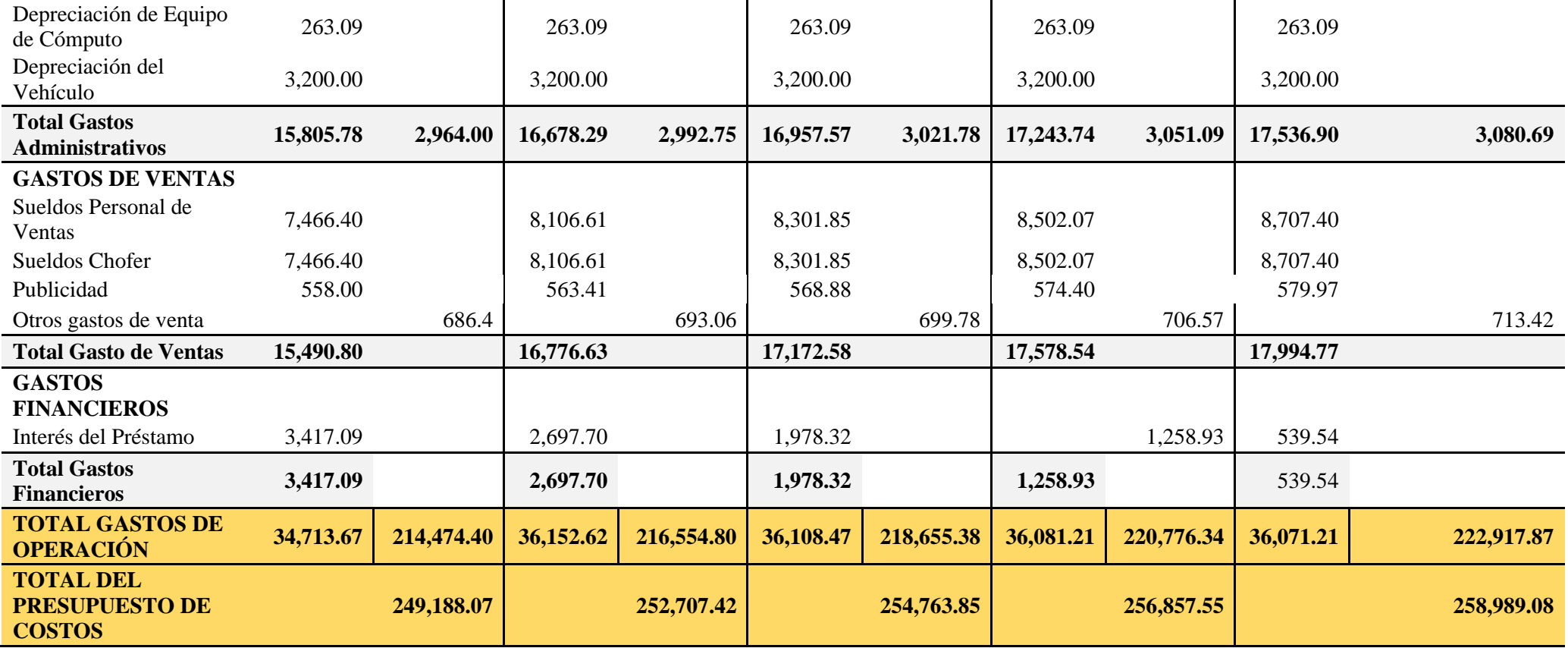

*Nota.* Se detalla la clasificación de los costos y gastos de la empresa "COMERCIAL GUEVARA".

Seguidamente, se presentan los cálculos y graficas correspondientes a los 5 años de vida del proyecto, con los datos obtenidos de la clasificación de los costos fijos y variables de la Tabla 46, iniciando con el año 1:

### **Punto de Equilibrio**

El punto de equilibrio es una herramienta que servirá para definir el momento en que la empresa cubra sus costos fijos y variables. En otras palabras, es cuando los ingresos y los egresos están al mismo nivel y, por lo tanto, no hay ganancias ni pérdidas.

### **AÑO 1**

### **Datos:**

#### **Tabla 76**

*Datos Punto de Equilibrio Año 1*

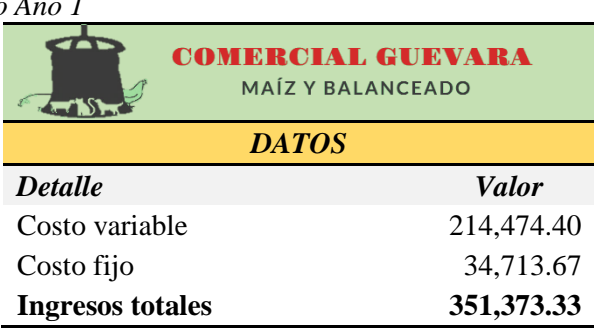

*Nota.* Se muestra los datos requeridos para el cálculo del punto de equilibrio correspondiente al año 1.

### **Resultados:**

**Tabla 77**

*Resultados Punto de Equilibrio Año 1*

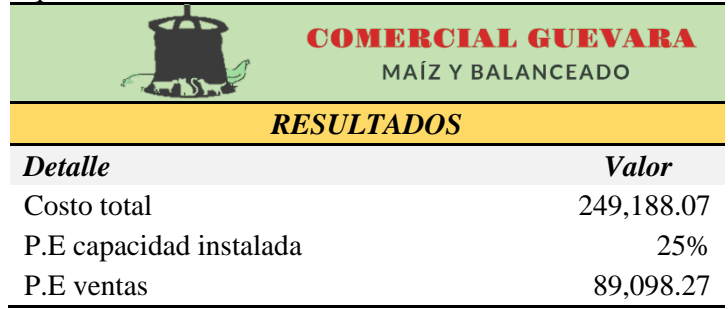

*Nota.* Resultados obtenidos con la aplicación de las fórmulas del punto de equilibrio para el año 1.

### **Desarrollo de Formulas:**

• **Costo Total**

$$
CT = CV + CF
$$
  
 
$$
CT = 214.474.40 + 34.713.67
$$

$$
\mathit{CT} = 249.188,07
$$

• **En función de la capacidad instalada**

$$
PEC = \frac{CF}{VT - CV} X 100
$$
  
PEC = 
$$
\frac{34.713,67}{351.373,33 - 214.474,40} X 100
$$
  
PEC = 
$$
\frac{34.713,67}{136.898,93} X 100
$$
  
PEC = 0,25 X 100  
PEC = 25%

• **En función de las ventas** 

$$
PEV = \frac{CF}{1 - \frac{CV}{V}}
$$
  
\n
$$
PEV = \frac{34.713,67}{1 - \frac{214.474,40}{351.373,33}}
$$
  
\n
$$
PEV = \frac{34.713,67}{1 - 0.61}
$$
  
\n
$$
PEV = \frac{34.713,67}{0,39}
$$
  
\n
$$
PEV = 89.098.27
$$

### **AÑO 2**

### **Datos:**

### **Tabla 78**

*Datos Punto de Equilibrio Año 2*

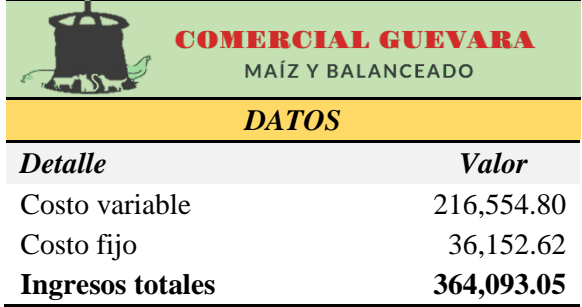

*Nota.* Se presentan los datos requeridos para el cálculo del punto de equilibrio para el año 2.

### **Resultados:**

### **Tabla 79**

*Resultados Punto de Equilibrio Año 2*

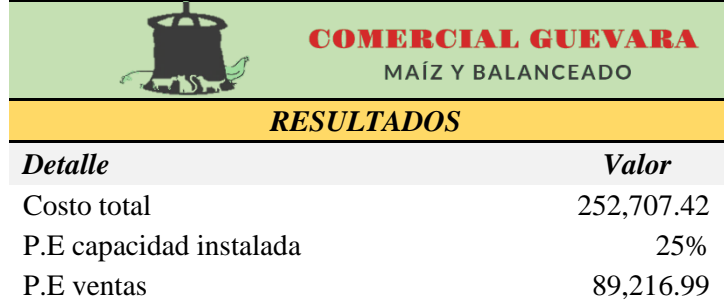

*Nota.* Resultados obtenidos con la aplicación de las fórmulas del punto de equilibrio para el año 2.

### **Desarrollo de Formulas:**

• **Costo total**

$$
CT = CV + CF
$$
  
 
$$
CT = 216.554.80 + 36.152.62
$$
  
 
$$
CT = 252.707.42
$$

• **En función de la capacidad instalada**

$$
PEC = \frac{CF}{VT - CV} X 100
$$
  
PEC = 
$$
\frac{36.152,62}{364.093,05 - 216.554.80} X 100
$$
  
PEC = 
$$
\frac{36.152,62}{147.538,25} X 100
$$
  
PEC = 0,25 X 100  
PEC = 25%

• **En función de las ventas** 

$$
PEV = \frac{CF}{1 - \frac{CV}{V}}
$$

$$
PEV = \frac{36.152,62}{1 - \frac{216.554,80}{364.093,05}}
$$

$$
PEV = \frac{36.152,62}{1 - 0.59}
$$

$$
PEV = \frac{36.152,62}{0,41}
$$

$$
PEV = 89.216.99
$$

$$
A\tilde{N}O 3
$$

### **Datos:**

#### **Tabla 80**

*Datos Punto de Equilibrio Año 3*

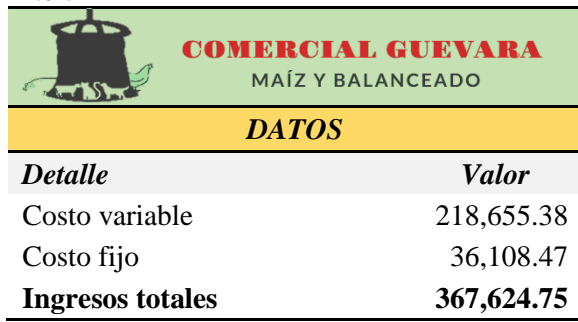

*Nota.* Se presentan los datos requeridos para el cálculo del punto de equilibrio para el año 3.

### **Resultados:**

### **Tabla 81**

*Resultados Punto de Equilibrio Año 3*

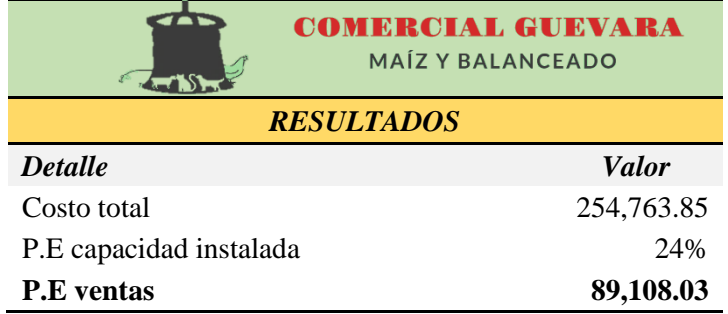

*Nota.* Resultados obtenidos con la aplicación de las fórmulas del punto de equilibrio para el año 3.

### **Desarrollo de Formulas:**

• **Costo total** 

$$
CT = CV + CF
$$
  
 
$$
CT = 218.655.38 + 36.108.47
$$
  
 
$$
CT = 254.763.85
$$

• **En función de la capacidad instalada**

$$
PEC = \frac{CF}{VT - CV} X 100
$$
  

$$
PEC = \frac{36.108,47}{367.624,75 - 218.655.38} X 100
$$
  

$$
PEC = \frac{36.108,47}{148.969,37} X 100
$$
  

$$
PEC = 0,24 X 100
$$
  

$$
PEC = 24\%
$$

• **En función de las ventas** 

$$
PEV = \frac{CF}{1 - \frac{CV}{V}}
$$
  
26 108 47

$$
PEV = \frac{36.108,47}{1 - \frac{218.655,38}{367.624,75}}
$$

$$
PEV = \frac{36.108,47}{1 - 0.59}
$$

$$
PEV = \frac{36.108,47}{0,41}
$$

$$
PEV = 89.108.03
$$

## **AÑO 4**

### **Datos:**

### **Tabla 82**

*Datos Punto de Equilibrio Año 4*

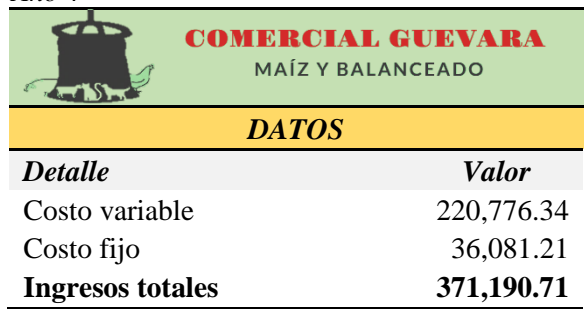

*Nota.* La tabla presenta los datos requeridos para el cálculo del punto de equilibrio correspondiente al año 4.

### **Resultados:**

### **Tabla 83**

*Resultados Punto de Equilibrio Año 4*

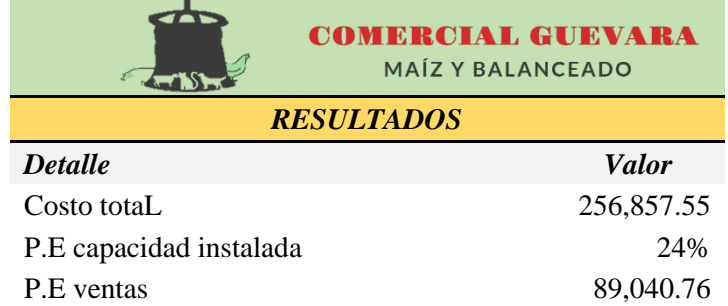

<u> 1980 - Johann Barbara, martxa alemaniar a</u>

*Nota.* Resultados obtenidos con la aplicación de las fórmulas del punto de equilibrio para el año 4.

### **Desarrollo de Formulas:**

• **Costo total** 

$$
CT = CV + CF
$$
  
 
$$
CT = 220.776.34 + 36.081,21
$$
  
 
$$
CT = 256.857,55
$$

• **En función de la capacidad instalada**

$$
PEC = \frac{CF}{VT - CV} X 100
$$
  
PEC = 
$$
\frac{36.081,21}{371.190,71 - 220.776.34} X 100
$$
  
PEC = 
$$
\frac{36.081,21}{150.414,37} X 100
$$
  
PEC = 0,24 X 100  
PEC = 24%

• **En función de las ventas** 

$$
PEV = \frac{CF}{1 - \frac{CV}{V}}
$$

$$
PEV = \frac{36.081,21}{1 - \frac{220.776,34}{371.190,71}}
$$

$$
PEV = \frac{36.081,21}{1 - 0.59}
$$

$$
PEV = \frac{36.081,21}{0,41}
$$

$$
PEV = 89.040,76
$$
AÑO 5

### **Datos:**

#### **Tabla 84**

*Datos Punto de Equilibrio Año 5*

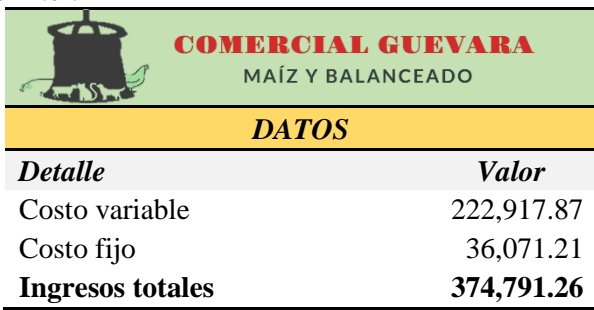

*Nota.* Se muestra los datos requeridos para el cálculo del punto de equilibrio correspondiente al año 5.

### **Resultados:**

#### **Tabla 85**

*Resultados Punto de Equilibrio Año 5*

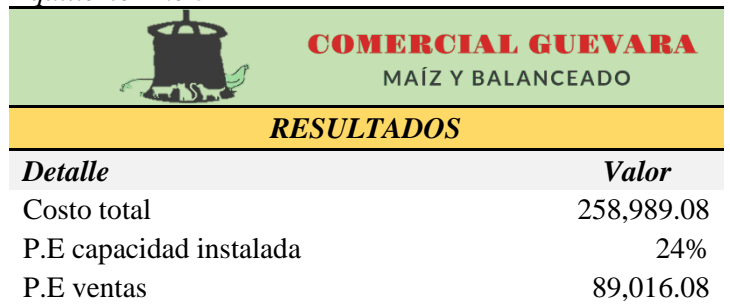

*Nota.* Resultados obtenidos con la aplicación de las fórmulas del punto de equilibrio para el año 5.

### **Desarrollo de Formulas:**

• **Costo total** 

$$
CT = CV + CF
$$
  
 
$$
CT = 222.917.87 + 36.071,21
$$
  
 
$$
CT = 258.989,08
$$

• **En función de la capacidad instalada**

$$
PEC = \frac{CF}{VT - CV} X 100
$$

$$
PEC = \frac{36.071,21}{374.791,26 - 222.917.87} X 100
$$

$$
PEC = \frac{36.071,21}{151.873,39} X 100
$$

$$
PEC = 0,24 X 100
$$

$$
PEC = 24\%
$$

• **En función de las ventas** 

$$
PEV = \frac{CF}{1 - \frac{CV}{V}}
$$

$$
PEV = \frac{36.071,21}{1 - \frac{222.917,87}{374.791,26}}
$$

$$
PEV = \frac{36.071,21}{1 - 0.59}
$$

$$
PEV = \frac{36.071,21}{0.41}
$$

*PEV* **= 89.016,08**

### **Evaluación Financiera**

Esta evaluación permite estimar la capacidad del proyecto de factibilidad de generar riqueza o valor a los inversionistas y, en base a lo anterior se podrá definir su puesta en marcha.

### **Valor Actual Neto (VAN)**

Es un criterio de inversión que consiste en actualizar los cobros y pagos de un proyecto o inversión, en este caso sería de las dos inversiones que se realizó previamente, la de aporte de capital propio y la que se financió a través de un crédito bancario. Para la aportación voluntaria de capital se utilizó la tasa pasiva del 5,57 % establecida por el Banco o Central del Ecuador y para el aporte financiado se tomó en cuenta la tasa activa referencial para Pymes del 11,26 %.

Fórmula:

$$
VAN = \frac{D}{(1+i)} + \frac{D_2}{(1+i)^2} + \dots + \frac{D_n}{(1+i)^n}
$$

|                         |                   | <b>COMERCIAL GUEVARA</b><br><b>MAÍZ Y BALANCEADO</b>             |                                    |  |
|-------------------------|-------------------|------------------------------------------------------------------|------------------------------------|--|
| $\tilde{A} \tilde{N} O$ | <b>FLUJO NETO</b> | <b>FACTOR DE</b><br><b>ACTUALIZACIÓN</b><br>8.95% $FA = 1/(1+i)$ | <b>VALOR</b><br><b>ACTUALIZADO</b> |  |
| 0                       | 267,629.24        |                                                                  |                                    |  |
| 1                       | 69,201.85         | 0.917852226                                                      | 63,517.07                          |  |
| $\mathbf{2}$            | 75,067.08         | 0.842452708                                                      | 63,240.46                          |  |
| 3                       | 76,007.56         | 0.773247094                                                      | 58,772.63                          |  |
| 4                       | 76,946.13         | 0.709726566                                                      | 54,610.71                          |  |
| 5                       | 77,882.63         | 0.651424108                                                      | 50,734.62                          |  |
|                         | <b>TOTAL</b>      | 290,875.49                                                       |                                    |  |

**Tabla 86** *Cálculo del Valor Actual Neto*

*Nota.* Se indica el cálculo del VAN que tendrá la empresa "COMERCIAL GUEVARA"

 $VAN = Valor actualizado - Inversion$ 

 $VAN = 267.629,24 - 290.875,49$ 

 $VAN = 23.246,25$ 

**Análisis:** En base al resultado obtenido se puede evidenciar que es mayor a 0, lo que quiere decir que el estudio de factibilidad es económicamente viable para el inversionista. Las inversiones del proyecto de factibilidad "COMERCIAL GUEVARA", son efectuables y generarán beneficios económicos de 23.246,25 dólares sobre el monto total de la inversión por lo que es viable aceptarlo.

#### **Tasa Interna de Retorno (TIR)**

Constituye la tasa de descuento que iguala, en el momento inicial, la corriente futura de cobros con la de pagos, es decir, expresa la tasa de rendimiento que oferta el proyecto para recuperar las inversiones efectuadas para su funcionamiento.

Fórmula:

$$
VAN = -D_0 + \frac{D}{(1+r)} + \frac{D_2}{(1+i)^2} + \dots + \frac{D_n}{(1+r)^n} = 0
$$

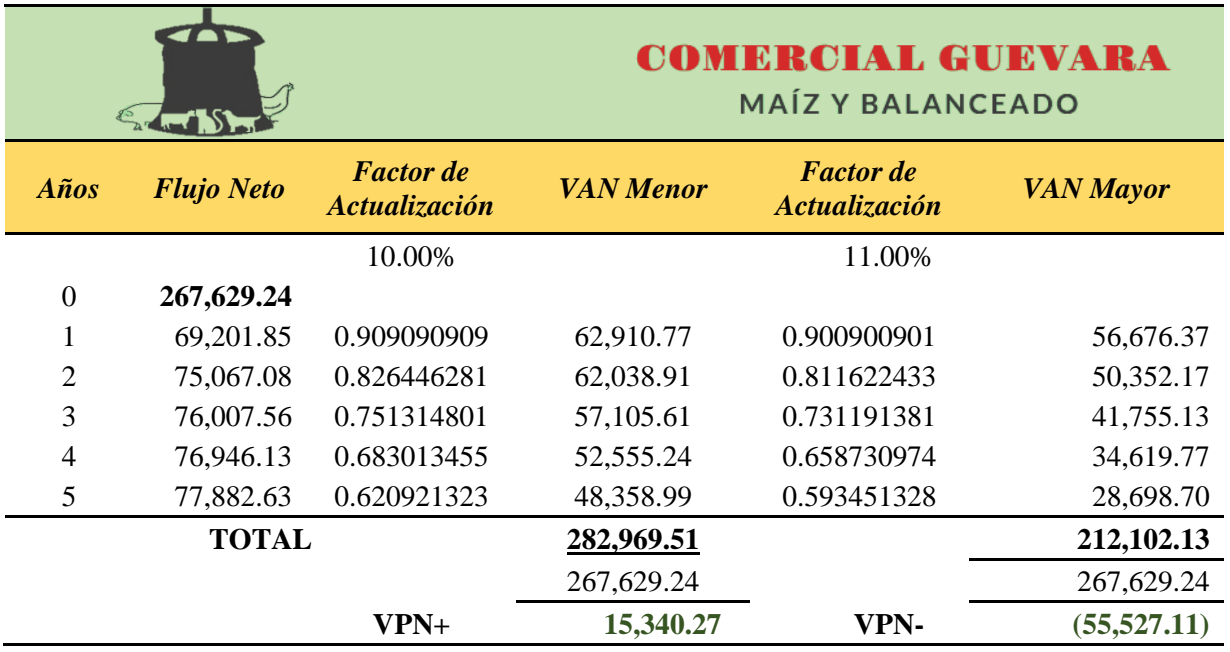

**Tabla 87** *Cálculo de la Tasa Interna de Retorno*

*Nota.* Se muestra el cálculo de la TIR, a fin de desarrollar la fórmula de la nueva TIR que tendrá la empresa.

#### TIR = tasa menor + diferencia de tasas x **VAN Menor** VAN Menor – VAN mayor

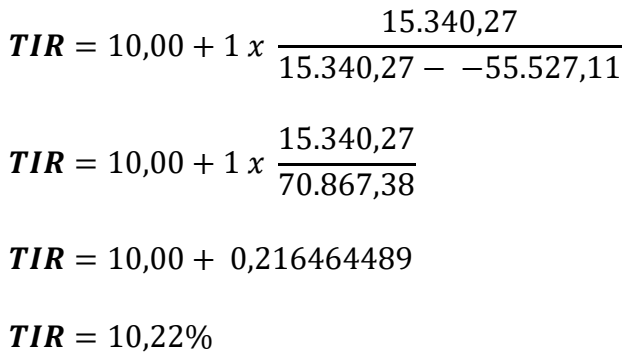

**Análisis:** La tasa interna de retorno (TIR) para el negocio es de 10,22% lo que quiere decir que es superior a la TMAR de 8,95%, esto indica la operatividad con beneficios económicos del proyecto de acuerdo a los años de vida proyectados.

### **Relación Beneficio - Costo**

Se trata de un indicador financiero que compara el costo de un producto con el beneficio que esta entrega para evaluar de forma efectiva la mejor decisión a tomar en términos de compra.

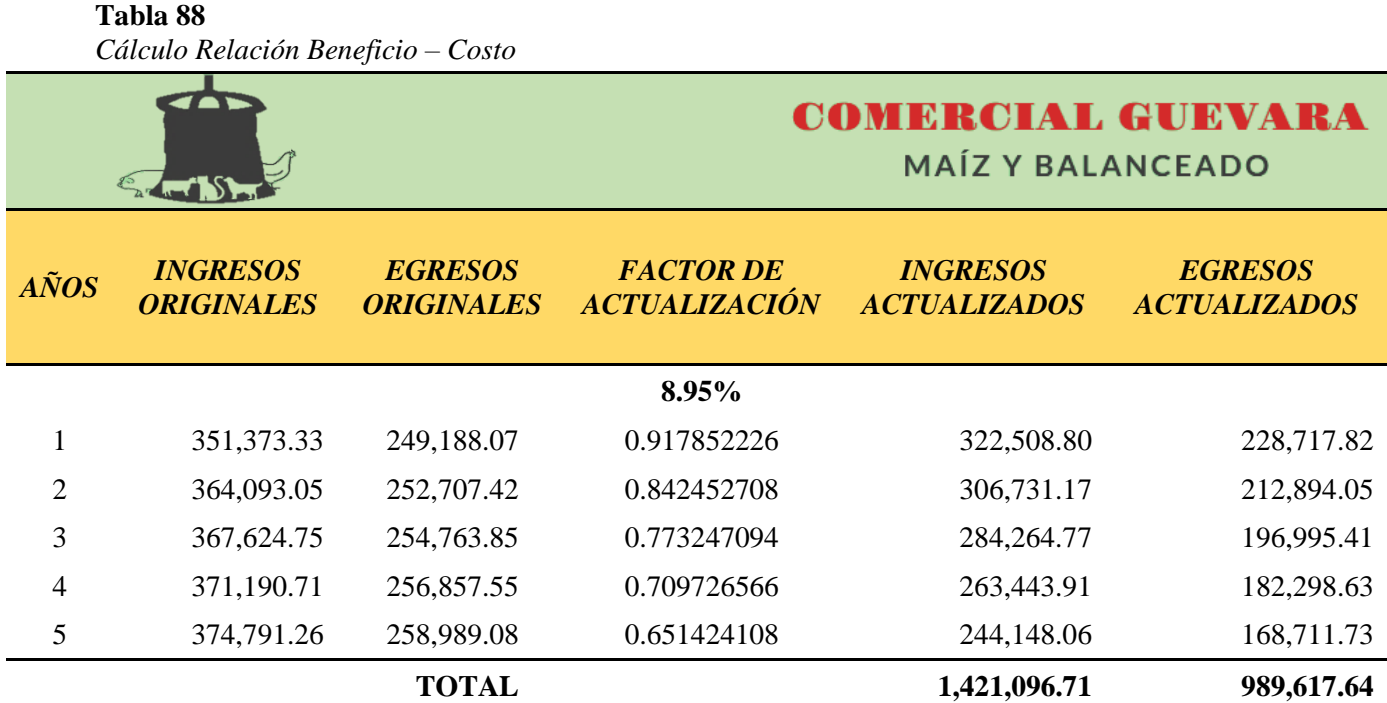

*Nota.* Se muestra la actualización de los ingresos y egresos de la relación beneficio-costo, a fin de desarrollar la siguiente fórmula.

$$
RBC = \frac{INGRESOS ACTUALIZADOS}{COSTOS ACTUALIZADOS}
$$

$$
RBC = \frac{1.421.096,71}{989.617,64}
$$

 $RBC = 1,44$ 

**Análisis:** Según los resultados obtenidos luego de la aplicación de la fórmula de RBC se logró un resultado positivo de \$1,44 lo que quiere decir que los ingresos del proyecto son superiores a los egresos y por consiguiente se entiende que por cada dólar invertido se gana 44 centavos de dólar.

### **Periodo de Recuperación de Capital**

Permite conocer el tiempo en el que se va a recuperar la inversión inicial, para su determinación se toma los valores del flujo de caja y el monto de la inversión

| ac ia necupe: acion aci-capuan<br>$\mathcal{E}_{\mathbf{v}}$ |                             | <b>COMERCIAL GUEVARA</b><br><b>MAÍZ Y BALANCEADO</b> |                                    |                                  |
|--------------------------------------------------------------|-----------------------------|------------------------------------------------------|------------------------------------|----------------------------------|
| $\tilde{ANOS}$                                               | <b>FLUJO</b><br><b>NETO</b> | <b>FACTOR DE</b><br><b>ACTUALIZACIÓN</b><br>9,21%    | <b>VALOR</b><br><b>ACTUALIZADO</b> | <b>SALDO</b><br><b>ACUMULADO</b> |
| $\theta$                                                     |                             |                                                      |                                    | 267,629.24                       |
| 1                                                            | 69,201.85                   | 0.91785222579                                        | 63,517.07                          | 63,517.07                        |
| $\overline{2}$                                               | 75,067.08                   | 0.84245270839                                        | 63,240.46                          | 126,757.53                       |
| 3                                                            | 76,007.56                   | 0.77324709352                                        | 58,772.63                          | 185,530.16                       |
| 4                                                            | 76,946.13                   | 0.70972656587                                        | 54,610.71                          | 240,140.87                       |
| 5                                                            | 77,882.63                   | 0.65142410819                                        | 50,734.62                          | 290,875.49                       |
| <b>TOTAL</b>                                                 | 375,105.25                  |                                                      | 290,875.49                         |                                  |

**Tabla 89** *Cálculo de la Recuperación del Capital*

*Nota.* La tabla indica el periodo de recuperación, datos que servirán para determinar el periodo de recuperación de capital definitivo.

Fórmula:

 $PRC = A$ ño que supera la inversión  $+$ Inversión inicial –  $\sum$  Primeros flujos Flujo neto del año que supera la inversión

> $PRC = 5 +$ 267.629,24 − 290.875,49 50.734,62  $PRC = 5 + -0.458193078$  $PRC = 4,54$  $PRC = 4 = 4 a\tilde{n}$ os  $PRC = 0.54 x 12 = 6$  meses  $PRC = 0.48 \times 30 = 14$  días

**Análisis:** La inversión tras la aplicación de la formula se recuperará en 4 años, 6 meses, 14 días, lo que significa que es un tiempo adecuado.

### **Análisis de Sensibilidad**

Ayuda a predecir los resultados del proyecto de tal forma que se observa cómo afecta un aumento o una disminución en la TIR (que tan sensible es).

### **Tabla 90**

*Análisis de Sensibilidad con Incremento en los Costos*

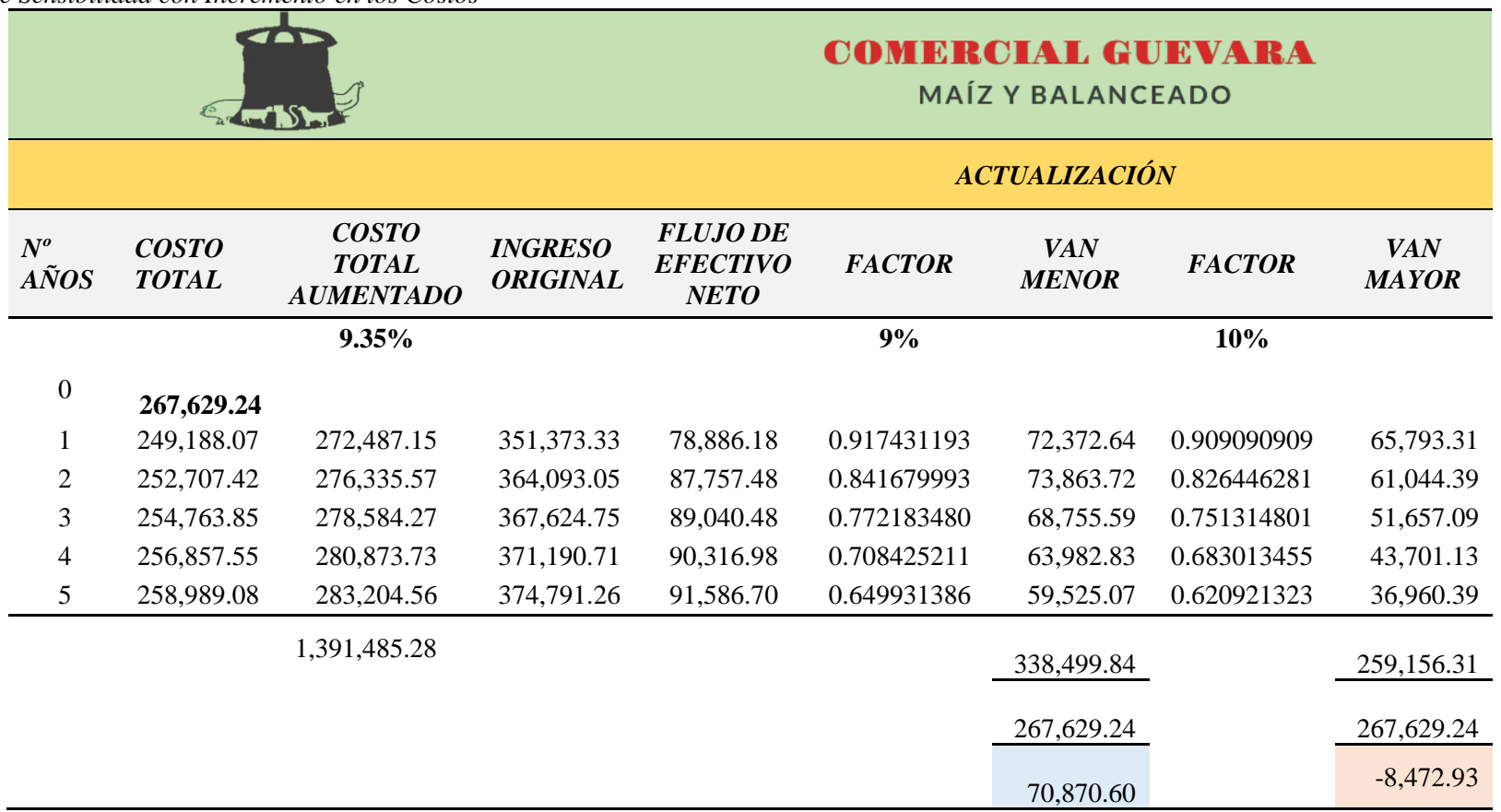

*Nota.* La tabla muestra el análisis de sensibilidad con incremento en los costos donde se obtuvieron los valores del VAN menor y mayor, mismos que determinarán las fórmulas del análisis de sensibilidad.

Aplicación de fórmulas:

• **Determinación de la nueva TIR:**

TIR = tasa menor + diferencia de tasas x VAN Menor VAN Menor − VAN mayor

$$
TIR = 9,00 + 1 x \frac{70.870,60}{70.870,60 - -8.472,93}
$$

$$
TIR = 9,00 + 1 x \frac{70.870,60}{62.397,68}
$$

$$
TIR = 9,00 + 1 x 1,13578916
$$

$$
TIR = 9,00 + 1,13578916
$$

$$
TIR = 10,14\%
$$

• Diferencias de TIR:

$$
DT = TIR\ del\ proyecto - Nueva TIR
$$
  

$$
DT = 10,22 - 10,14
$$
  

$$
DT = 0,08
$$

• **Porcentaje de Variación** 

 $\%$  de Variación  $=$ Diferencia de TIR TIR del Proyecto  $x$  100  $\%$  de Variación  $=$ 0,08  $\frac{1}{10,22}$  x 100  $\%$  de Variación = 0.78

• **Sensibilidad**

Sensibilidad = 
$$
\frac{\% \text{ de Variación}}{\text{Nueva TIR}}
$$
  
Sensibilidad =  $\frac{0.78}{10,14}$ 

 $Sensibilidad = 0.08$ 

**Interpretación.** Se obtuvo un valor de 0,08%, lo cual es menor a 1, esto significa que el proyecto de factibilidad es aceptado financieramente y no es sensible a futuros cambios en sus costos, el porcentaje limite que soporta el proyecto es de 9.35%

### **Tabla 91**

*Análisis de Sensibilidad con Disminución en los Ingresos*

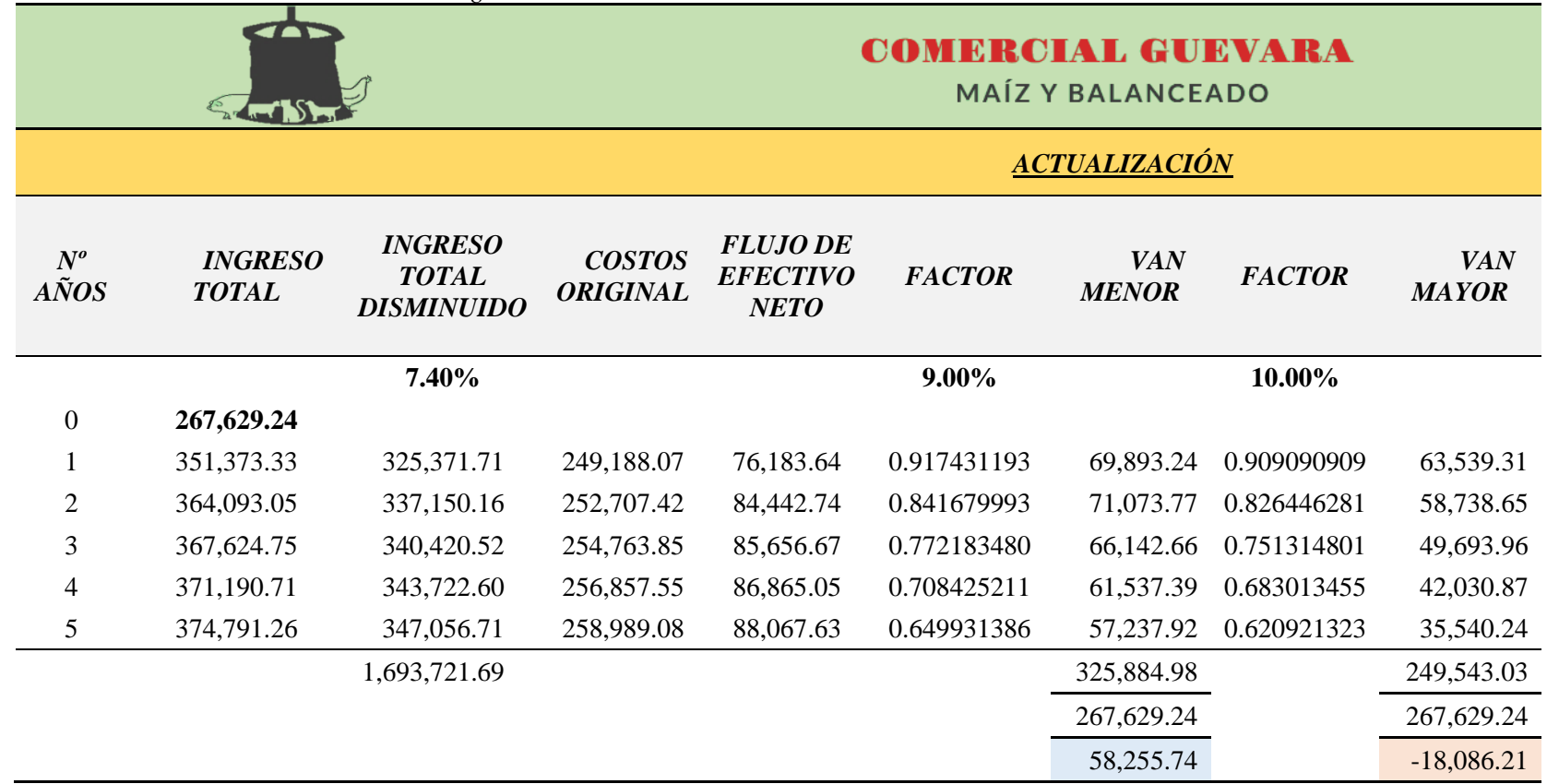

*Nota.* Se muestra el análisis de sensibilidad con incremento en los Ingresos, donde se obtendrán los totales del VAN menor y mayor a fin de aplicar las fórmulas correspondientes en el análisis de sensibilidad.

Aplicación de fórmulas:
• **Determinación de la nueva TIR:**

TIR = tasa menor + diferencia de tasas x VAN Menor VAN Menor − VAN mayor

$$
TIR = 9,00 + 1 x \frac{58.255,74}{58.255,74 - -18.086,21}
$$
  

$$
TIR = 9,00 + 1 x \frac{58.255,74}{76.341,95}
$$
  

$$
TIR = 9,00 + 1 x 0,76308952
$$
  

$$
TIR = 9,00 + 0,76308952
$$
  

$$
TIR = 9,76\%
$$

• Diferencias de TIR:

$$
DT = TIR\ del\ proyecto - Nueva TIR
$$
  

$$
DT = 10,22 - 9,76
$$
  

$$
DT = 0,46
$$

• **Porcentaje de Variación** 

 $\%$  de Variación  $=$ Diferencia de TIR TIR del Proyecto  $x$  100  $%$  de Variación  $=$ 0,46  $\frac{1}{10,22}$  x 100  $\%$  de Variación = 4,47

• **Sensibilidad**

Sensibilidad = % de Variación **Nueva TIR** Sensibilidad = 4,47 9,76

 $Sensibilidad = 0.46$ 

**Interpretación.** Se obtuvo un valor de 0,46%, lo cual es menor a 1, esto significa que el proyecto de factibilidad es aceptado financieramente y no es sensible a futuros cambios que puedan existir en sus ingresos, el porcentaje limite que soporta el proyecto es de 7,40%.

### **7. Discusión**

A través de la realización de un diagnóstico preliminar desarrollado en el cantón Olmedo, provincia de Loja se identificó la ausencia de empresas orientadas a la comercialización de maíz y balanceado pese a que por su particular suelo fértil la actividad económica que sobresale es la del sector agrícola, estos resultados difieren del resto de estudios enfocados en la comercialización de productos similares ya que no presentan las mismas características que se le ha dado al presente proyecto que tiene su origen en necesidades insatisfechas y el aprovechamiento de estas oportunidades, por ende se estima realizar un proyecto de factibilidad donde se describa cada una de sus etapas que conlleve a la toma de decisiones fundamentadas en cálculos exactos y lo más apegados a la realidad posible.

De acuerdo a lo descrito anteriormente, en primer lugar, fue necesario realizar un estudio de factibilidad que permita determinar la puesta en marcha de la empresa "COMERCIAL GUEVARA", estudio que implica una cuantificación clara de los costos y beneficios que involucra ejecutarla; en base a este análisis se recopiló toda aquella información que requiere esta actividad comercial a fin de que asegure una rentabilidad económica beneficiosa, por lo tanto sus estimaciones se basan en datos actualizados al año de realización del proyecto, así pues se obtuvo resultados favorables mismos que están reflejados en cada componente del Estudio de Factibilidad realizado actualmente, qué inicia con el estudio de mercado, en donde se identificó la demanda insatisfecha existente para el proyecto planteado durante el año base de trabajo (2022) es de 168 familias; en cuanto al punto de equilibrio se determinó el nivel mínimo de ventas y de capacidad a utilizar dentro del proyecto para que no incurra en pérdida ni ganancia, en este caso, se analizaron los años 1 al 5, en el cual se obtuvo que para el año 1 la empresa deberá obtener \$89.098,27 en ventas que le permita cubrir los costos ocasionados, mientras que en función de su capacidad deberá trabajar con el 25,00% de la empresa para poder establecerse en un punto de equilibrio, para el año 5 de operaciones la empresa deberá generar ventas mínimas de \$89.016,08 que le permitan cubrir su gastos; mientras que en función de su capacidad deberá operar con el 24,00% de la empresa que le permita mantenerse en un punto neutro de operaciones.

Dentro de la Evaluación financiera, al analizar el Valor Actual Neto (VAN), se obtuvo un valor positivo de \$ 23.246,25; así mismo la Tasa Interna de Retorno (TIR) se estableció en 10,22%; por su parte para la Relación Beneficio-Costo luego de sus resultados se obtuvo un valor positivo de \$1,44 lo que significa que por cada dólar invertido habrá 44 centavos de dólar como utilidad; con respecto al Periodo de Recuperación del Capital se evidencio que el proyecto a ejecutar recuperará la inversión de \$ 267.629,24 en un tiempo de 4 años, 6 meses y 14 días, periodo considerado como aceptable, finalmente, el análisis de sensibilidad del proyecto demostró que el mismo soporta un incremento de costos de hasta el 9,35 %, con una sensibilidad de 0,08%; por otra parte, también es necesario conocer hasta cuanto podría tolerar el proyecto una disminución de los ingresos percibidos durante desarrollo de su actividades comerciales, a raíz de ello, se obtuvo que el proyecto soporta una disminución de ingresos de hasta el 7,40%, con una sensibilidad de 0.46%; a razón de los dos últimos indicadores se determina que el proyecto no es sensible al ser menor a 1, y por lo cual es factible su ejecución.

### **8. Conclusiones**

Una vez realizado el presente estudio de factibilidad orientado a la creación de una empresa comercializadora de maíz y balanceado en el cantón Olmedo, provincia de Loja; se llegó a las siguientes conclusiones.

- En la fase del Estudio de Mercado se logró determinar que, en base a la aplicación del instrumento de investigación(encuesta) a las familias del cantón Olmedo, provincia de Loja se obtuvo una demanda real de 95% y una demanda efectiva del 95% datos que constituyen a las familias que están en la capacidad de adquirir los productos una vez se cree la empresa.
- A través del Estudio Técnico se estableció los proveedores que abastecerán de productos a la empresa "COMERCIAL GUEVARA", estos son: Pronaca, Avipaz y Exibal; además, se definió la capacidad utilizada de 22.176 sacos de maíz y balanceado por año, segmentados para el consumo de cada tipo de animal doméstico; por otro lado, mediante la elaboración de una matriz de Micro localización se estableció el domicilio comercial adecuado para la implementación de la empresa, misma que estará ubicada en el barrió "El Cascajo" parroquia y cantón Olmedo, provincia de Loja; se indicó que estará situada en la avenida Transversal Sur (Panamericana) a la altura del kilómetro 139, ubicación que cuenta con las especificaciones técnicas adecuadas para la óptima ejecución de sus actividades comerciales.
- En el Estudio Económico y Financiero se determinó el monto de la inversión inicial, lo que da un costo de \$267,629.24 requerida para ejecutar el proyecto, distribuida en: inversión fija con un costo de \$23.063,00; inversión diferida estimada en un costo de \$2.130,00; capital de trabajo con un costo de \$242.436,24; así mismo, se estableció que el 40% del total de la inversión se realizara con aportación propia y el 60% restante será adquirido en la Cooperativa de Ahorro y Crédito JEP, a una tasa del 11,20%; además con la elaboración del presupuesto de ingresos y egresos se desarrolló el presupuesto de costos que tendrá el proyecto que refleja un valor de \$249,188.07, por su parte la estimación de los ingresos dejó un saldo en utilidades por un valor de \$69,201.85 para el primer año de operaciones, valores con que se utilizó en la determinación del punto de equilibrio una vez cuantificado sus costos fijos y variables, con ello se obtuvo que para primer año la empresa deberá obtener \$89.098,27 en ventas para que se puedan cubrir los costos ocasionados, mientras que en función de su capacidad deberá trabajar con el 25,00%.

• Una vez finalizada la evaluación financiera se pudo conocer que el Valor Actual Neto (VAN), se obtuvo un valor positivo de \$23.246,25, así mismo la Tasa Interna de Retorno (TIR) se estableció en 10,22%, por su parte para la Relación Beneficio-Costo luego de sus resultados se obtuvo un valor positivo de \$1,44 lo que significa que por cada dólar invertido habrá 44 centavos de dólar como utilidad, respecto al Periodo de Recuperación del Capital (PRC) se evidencio que el proyecto recuperará la inversión de \$267.629,24 en un tiempo de 4 años, 6 meses y 14 días, periodo considerado como aceptable, finalmente en el Análisis de Sensibilidad se determinó que el proyecto soporta un aumento en los costos del 9.35 % y una disminución de ingresos del 7,40%.

## **9. Recomendaciones**

En relación a la información descrita en las conclusiones, se hace pertinente considerar las siguientes recomendaciones.

- Con la información proporcionada por el estudio de mercado se debe lanzar una campaña de marketing a fin de tener mayor cobertura de los productos ofertados por la empresa o introducir nuevos productos potenciales, en base al conocimiento real sobre el tamaño de mercado que ya se tiene.
- Es importante realizar una gestión de relaciones con proveedores para asegurar una cadena de suministro fuerte a fin de tener más posibilidades de mejorar, modificar el rendimiento de la empresa teniendo en cuenta que la estructura departamental que la conformará deberá contar con todos los materiales disponibles que deriven en una buena atención al cliente.
- Se recomienda que se adquiera todos los activos establecidos en el estudio económicofinanciero y se utilicen los recursos ya asignados para su inversión inicial, ya que esto permitirá que las actividades comerciales de la empresa se lleven a cabo con normalidad.
- Es necesario guiarse en los resultados de los indicadores aplicados al proyecto de factibilidad ya que representan la sustentación del mismo para su puesta en marcha.

#### **10. Bibliografía**

- Arguello, A., Llumiguano, M., Gavilánez, C. y Torres, L. (2020). *Administración de Empresas: Elementos Básicos* (Primera Edición ed.). Bolívar-Guayas, Ecuador: ASOCIACIÓN LATINOAMERICANA DECIENCIAS NEUTROSÓFICAS.
- Bayly, K. (24 de Agosto de 2017). *idesaa*. https://idesaa.edu.mx/blog/el-ciclo-de-vida-de-unproyecto-de-inversion/
- Blanchard, O. (2017). *Macroeconomía* (Septima Edición ed.). España, Ecuador: Miguel Martín-Romo.
- Botin, R. (20 de Febrero de 2022). *shopify*. https://www.shopify.com/co/blog/como-crearempresa
- Carrasco, S. (2017). *Servicios de atencion comercial.* Madrid, España: Paraninfo, SA.
- Espejo, L., & López, G. (2018). *Contabilidad General* (Primera Edición ed.). Loja, Ecuador: EDILOJA Cía. Ltda.
- Euroinnova. (2022). *euroinnova*. https://www.euroinnova.ec/blog/por-que-es-importanteelaborar-un-proyecto-de-inversion
- Feijoo, I., Guerrero, J., y García, J. (2018). *Marketing aplicado en el sector empresarial* (Primera Edición ed.). Machala, Ecuador: Editorial UTMACH.
- Finanzas, M. d. (2021). *finanzas*. https://www.finanzas.gob.ec/wpcontent/uploads/downloads/2016/04/Anexo\_Acuerdo-Ministerial-067-Normativa-de-Contabilidad-Gubernamental.pdf

Giraldo, V. (23 de Agosto de 2019). *rockcontent*. https://rockcontent.com/es/blog/publicidad/

- Gobierno Autónomo Descentralizado Municipal del Cantón Olmedo. (2019). *molmedo*. https://molmedo.gob.ec/molmedo.gob.ec/pablo.merchan/TRANSPARENCIA/ANEX OS%20GENERALES%20NORMATIVAS/PDOT/PDOT%20DIAGNOSTICO%20G ENERAL%202019-2023.pdf
- González, A. (11 de Abril de 2021). *aleph*. https://aleph.org.mx/que-es-la-plaza-en-elmarketing-mix
- Grudemi, E. (Julio de 2022). *enciclopediaeconomica*. https://enciclopediaeconomica.com/empresas-comerciales/
- López, A. y Lankenau, D. (2017). *Administración de Proyectos* (Primera Edición ed.). Santa Fe, México: Bernardino Gutiérrez Hernández.
- Lopez, R. R. (2021). *economia*. http://economia.unam.mx/ea20212/INSTRUMENTALES/LOPEZ\_MART%C3%8D NEZ\_REYNALDO\_%20EVALUACI%C3%93N%20FINANCIERA%20DE%20PR OYECTOS.pdf
- Manero, P. (31 de Mayo de 2022). *estudiocontar*. https://blog.estudiocontar.com/2022/05/31/estudios-de-factibilidad-que-son/
- Martínez, J. (04 de Noviembre de 2020). *econosublim*. http://www.econosublime.com/2017/11/funciones-empresa-importanciaemprendedores.html
- Meza, J. (2017). *Evaluación Financiera de Proyectos* (Cuarta Edición ed.). Bogotá, Colombia: Ecoe Ediciones.
- Miranda, J. (2018). *Gestión de Proyectos.* Bogotá.
- Mondragon, D. (2017). *Formulación y Evaluación de Proyectos* (Primera Edición ed.). Bogotá, Ecuador: Fondo editorial Areandino.
- Pacheco, F. (2019). *Costos de Producción* (Primera Edición ed.). Universidad Santo Tomás : Ediciones Usta.
- Pasaca, M. (2017). *Formulación y Evaluación de Proyectos de Inversión.* Loja, Ecuador : Cámara Ecuatoriana del Libro.
- Perez, M. (20 de Octubre de 2021). *conceptodefinicio*. https://conceptodefinicion.de/producto/
- Piguave, V. (2017). *La Investigación de Mercados un Desafío en Nuestra Economía, Mirada Práctica* (Primera Edición ed.). Manabí, Ecuador: Editorial Mar Abierto.
- Prado, E. (2020). *Empresa y Administracion .* Madrid: Praninfo, SA.
- Prieto, J. (2017). *Proyectos: enfoque general.* Bogotá: Andrea del Pilar Sierra.
- Puente, M., Viñán, J. y Aguilar, J. (2017). *Planeación Financiera y Presupuestaria .* Riobamba: Editorial Politécnica ESPOCH .
- Rosero, D., Falcón, V. y Navas, S. (2019). *Formulación y Evaluación de Proyectos de Inversión* (Primera Edición ed.). Quito, Ecuador: Editorial Jurídica del Ecuador.
- Salvador, L., Jurado, R., Rodriguez, P., Revelo, R. y Haro, E. (2017). *Diseño y evaluación de proyectos de inversión* (Primera Edición ed.). Quito, Ecuador: Edwin Ramiro Haro Haro.
- SERPROFEMPSA. (24 de Febrero de 2022). *serprofempsa*. https://serprofempsa.com/2022/02/24/eres-emprendedor-pero-no-sabes-queobligaciones-con-las-entidades-de-control-tienes-que-cumplir/
- Social, I. N. (18 de Julio de 2017). *gob.mx*. https://www.gob.mx/inaes/articulos/por-que-esimportante-realizar-un-estudio-de-mercado-antes-deemprender?idiom=es#:~:text=Los%20estudios%20de%20mercado%20te,dispuesto% 20a%20pagar%20por%20%C3%A9l.
- Solunion. (25 de Mayo de 2020). *solunion*. https://www.solunion.es/blog/calcular-plazorecuperacion-inversion/
- UNSE. (Junio de 2018). *Elementos de economía.* Santiago del Estero. https://fcf.unse.edu.ar/archivos/series-didacticas/SD-Elementos-de-economia-SARMIENTO-CARDONA-SANCHEZ-GARCIA.pdf
- Urbina, G. (2018). *Evaluación de Proyectos* (Séptima edición ed.). Mexico: María Teresa Zapata Terrazas.
- Vargas, A. (2017). *Investigación de Mercados.* Bogotá D.C.: Fondo editorial Areandino.
- Viñán, J., Puente, M., Ávalos, J. y Córdova, J. (2018). *Proyectos de inversión: Un Enfoque Práctico.* Riobamba: La Caracola Editores.
- Westreicher, G. (20 de Julio de 2019). *economipedia.com*. https://economipedia.com/definiciones/funcion-de-oferta.html

Zapata, P. (2017). *Contabilidad General.* Colombia: Sara Gallardo M.

### **11. Anexos**

**Anexo 1** *Trabajo de Integración Curricular*

### **a. TEMA**

"PROYECTO DE FACTIBILIDAD PARA LA CREACIÓN DE UNA EMPRESA COMERCIALIZADORA DE MAÍZ Y BALANCEADO EN EL CANTÓN OLMEDO, PROVINCIA DE LOJA"

## **b. PROBLEMA DE INVESTIGACIÓN**

El sector empresarial en el Ecuador actualmente experimenta un lento crecimiento en sus ventas, luego de la crisis originada por el COVID-19 que dejó como consecuencia altas pérdidas en los principales sectores de la economía a nivel nacional; sin embargo, a pesar de esta difícil situación, existen algunas empresas que en lugar de experimentar una caída de sus ventas y enfrentar dificultades financieras, se han consolidado y son las empresas de telecomunicaciones, salud y alimentos que se vieron obligadas a cambiar sus modelos de negocio para asegurar su permanencia en el mercado. Pero, finalmente fue la digitalización e identificación de nuevas oportunidades la clave para detonar su desarrollo económico, donde unidades económicas de los sectores se han replanteado su sostenibilidad

El sector terciario se está recuperando lentamente en comparación con otros sectores de la economía, ya que demanda de una transformación más profunda de los procesos que van desde la adopción de las nuevas tecnologías digitales hasta una nueva oleada de automatización de las fábricas, luego de la interrupción grave en las cadenas de suministro que generó la necesidad de contar con más puntos de distribución en otras locaciones geográficas. El reto actual es que el gobierno trabaje en la promoción para la inversión y destine mayores recursos a la creación de políticas que fomente el desarrollo del sector comercial, lo cual es esencial para el desarrollo de nuevos proyectos.

La comercialización de maíz y balanceado se destina principalmente a la industria o la fabricación de alimentos balanceados para la producción pecuaria, porcina, avícola, etc. Actualmente estas actividades de comercio experimentan un aumento de la actividad económica y al igual que otros sectores han aprendido a trabajar con menos empleados en donde los aspectos laborales fueron de los primeros en ser impactados a raíz de la recesión económica pasada, sin embargo, los constantes e imprevistos cambios en los precios de las materias primas han colocado a la economía ecuatoriana en una situación de intercambio desigual.

Actualmente las barreras para el emprendimiento son mucho menores que hace unos años, el trabajo remoto y la flexibilidad laboral han llegado para quedarse, pero requieren de soluciones para mejorar la gestión de las empresas y los trabajadores. La búsqueda de financiación es, probablemente, uno de los aspectos más complicados e inciertos a la hora de emprender, pues no siempre resulta sencillo encontrar inversores que apuesten por una idea de negocio y que quieran contribuir con su capital para que el proyecto se llegue a consolidar como un nuevo modelo empresarial y este a la altura de la competencia.

El cantón Olmedo está ubicado en la Provincia de Loja, es el más pequeño pero su grandeza está en sus habitantes que han recibido reconocimientos a nivel nacional por su producción de café y otros productos en menor escala como el maní, productos frutales y granos. A partir de esto, se pretende desarrollar en este lugar el proyecto de factibilidad para la creación de una empresa comercial de maíz y balanceado; en donde se buscará aprovechar el suministro de estos bienes por parte de los habitantes de Olmedo para posteriormente comercializarlos, con el desarrollo de estas estrategias se analiza incentivar la producción agrícola y satisfacer las necesidades de los consumidores.

Luego de realizar la aplicación de encuestas para establecer un diagnóstico previo en el área de comercialización de maíz y balanceado del sector, se ha identificado las siguientes situaciones:

- Para algunos emprendedores, uno de los principales obstáculos para iniciar su idea de negocio es conseguir el capital inicial para hacer de la empresa una realidad, por lo que lo primero que se tiene en cuenta es el financiamiento y su administración, de lo contrario la poca disposición de capital impedirá la financiación adecuada de la empresa provocando insolvencia, es decir, la parte operacional no se ejecutará con normalidad, dando como resultado un flujo de caja negativo.
- Los criterios de evaluación de crédito se basan en calificaciones que muchos solicitantes de bajos ingresos no tienen: historial crediticio, garantías y flujos de ingresos verificables, entre otros. Las MiPymes son percibidas como unidades económicas de alto riesgo, por lo que los bancos prefieren destinar sus recursos a organizaciones de mayor tamaño que puedan cumplir con sus obligaciones, de esta

forma dejan pocas posibilidades para el acceso al financiamiento y, en ese sentido existe un aumento del riesgo de incumplimiento con acreedores, proveedores, y clientes

- La falta de estudios: de mercado, organizacional, técnico, económico-financiero en la creación de empresas tiene repercusiones negativas en el corto plazo, ya que al carecer de esta herramienta se genera desconocimiento de la cantidad de unidades económicas que desarrollan la actividad económica que se pretende crear, a su vez permiten conocer si hay demanda insatisfecha en el lugar donde se planea emprender y vislumbrar si el proyecto tendrá el nivel de aceptación entre el público que se requiere.
- El no determinar los ingresos, costos y gastos proyectados inicialmente, impedirá analizar las fuentes de financiamiento requeridas, es por ello que dichas estimaciones permitirán determinar los flujos de caja del proyecto, los cuales constituyen el insumo complementario del flujo de inversión que servirá para la aplicación de los indicadores financiera y, en base a ello decidir su creación.
- Existen diversos riesgos al iniciar un negocio como la pérdida de recursos, pero esto principalmente nace a partir de una falta de atención a la elaboración de un plan de negocios que garantice el correcto funcionamiento operacional de la empresa, otro riesgo presente en esta etapa inicial es la aceptación del producto o servicio que se pretende ofrecer; ya que al ser nuevo en el mercado genera incertidumbre respecto a su calidad, sin embargo para minimizar el impacto de estas amenazas es necesario determinar la viabilidad del proyecto.

En este contexto y luego de analizar los posibles obstáculos que se presentarán a la hora de crear una empresa comercializadora de maíz y balanceado en el cantón Olmedo, provincia de Loja se hace necesario realizar los estudios: de Mercado, Estudio Técnico, Estudio Organizacional, y Estudio Económico y Financiero, de tal forma que se minimice los distintos tipos de riesgos que están presentes a la hora de invertir, también se hace necesario resaltar la importancia que tiene la aplicación de los distintos tipos de indicadores de evaluación económica que son: Valor Actual Neto(VAN), Tasa Interna de Retorno(TIR), Periodo de Recuperación de Capital(PRC), Relación Beneficio-Costo(B/C) y Análisis de Sensibilidad, ya que a través de estos resultados que se prevé obtener se determinara su factibilidad y con ello se pueda realizar de manera efectiva los presupuestos que se requiere a fin de estimar adecuadamente los ingresos, gastos y la inversión inicial necesaria para su puesta en marcha, además que también se podrá establecer el monto requerido de capital para cubrir el

financiamiento del proyecto; en este sentido y en base a las dificultades antes expuestas, el problema se formula de la siguiente manera:

### **Delimitación General del Problema**

El estudio de factibilidad para la creación de la empresa "COMERCIAL GUEVARA", se llevó a cabo en el cantón Olmedo, provincia de Loja.

## **Formulación del Problema**

¿Es viable la creación de una empresa comercializadora de maíz y balanceado en el cantón Olmedo, provincia de Loja?

## **Sistematización del Problema**

A través de esta propuesta referente a la creación de dicha empresa se busca principalmente contribuir al desarrollo económico del cantón Olmedo, Provincia de Loja. Dentro de los puntos claves que se tiene que considerar para lograr la elaboración de un estudio de factibilidad que conlleve a la creación de la empresa ante la solución de la problemática se tiene las siguientes interrogantes:

- ¿Existirá en el cantón Olmedo, provincia de Loja la necesidad de comercialización de productos como maíz y balanceado?
- ¿Cómo optimizar los recursos económicos del negocio?
- ¿Será factible la creación de una empresa comercializadora de maíz y balanceado desde el punto de vista técnico y financiero?
- ¿Por medio de la realización de un estudio técnico, organizacional y financiero se puede identificar el tamaño, estructura organizacional, recursos financieros requeridos de una empresa comercializadora de maíz y balanceado?
- ¿Es posible mejorar la cultura financiera del cantón?

# **c. OBJETIVOS DE LA INVESTIGACIÓN**

## **Objetivo General**

Determinar la factibilidad para la creación de una empresa comercializadora de maíz y balanceado en el cantón Olmedo, provincia de Loja con la finalidad de establecer la viabilidad técnica, económica y financiera.

# **Objetivos Específicos**

- Realizar un estudio de mercado para determinar la oferta y la demanda en el cantón Olmedo, provincia de Loja.
- Realizar el estudio técnico, para determinar el tamaño, la localización, ingeniería del proyecto y establecer la estructura organizacional de la empresa.
- Realizar un estudio económico-financiero, para establecer la inversión, costos, ingresos, presupuestos, estados financieros y punto de equilibrio
- Aplicar las herramientas de evaluación financiera para determinar el Valor Actual Neto(VAN), Tasa Interna de Retorno(TIR), Periodo de Recuperación de Capital(PRC), Relación Beneficio Costo(B/C) y Análisis de Sensibilidad.

# **UNIVERSIDAD NACIONAL DE LOJA FACULTAD JURÍDICA, SOCIAL Y ADMINISTRATIVA CARRERA DE CONTABILIDAD Y AUDITORÍA**

# **ENCUESTA PARA DETERMINAR EL PROYECTO DE FACTIBILIDAD PARA LA CREACIÓN DE UNA EMPRESA COMERCIALIZADORA DE MAÍZ Y BALANCEADO EN EL CANTÓN OLMEDO, PROVINCIA DE LOJA**

La encuesta con fines académicos será aplicada a la población del cantón Olmedo, por lo que se solicita muy comedidamente su colaboración, cabe indicar que la encuesta es totalmente confidencial cuyos resultados se darán a conocer en forma tabulada y serán expuestos en el Trabajo de Integración Curricular. Es fundamental que sus respuestas sean basadas en la verdad.

## **INFORMACIÓN GENERAL:**

**Instrucciones:** Colocar una equis (X) en la alternativa que crea correspondiente.

## **1. Señale el rango de edad en el que se encuentra**

- a) De 15 a 20 años ( )
- b) De 21 a 30 años ( )
- c) De 31 a 40 años ( )
- d) De 41 a 50 años ( )
- e) De 51 a 60 años ( )
- f) De 61 a 70 años ( )
- g) Mas de 70 años ( )

### **2. ¿Adquiere usted productos como maíz y balanceado?**

- a) Sí ( )
- b) No ( )

### **3. ¿Qué cantidad de quintales de maíz adquiere semanalmente?**

- a) De 1 a 5 quintales  $( )$
- b) De 6 a 10 quintales  $( )$
- c) De 10 a 15 quintales  $( )$
- d) Mas de 15 quintales ( )
- **4. ¿Qué usos le da generalmente al maíz?**

a) Alimento humano ( ) b) Alimento animal ( )

c) Como semilla para el cultivo ( )

- d) Como complemento para la Industria ( )
- e) Otros ( )

# **5. ¿Adquiere usted balanceado para la crianza de animales domésticos?**

- a) Sí ( )
- b) No ( )

## **6. ¿Qué marcas de balanceado generalmente adquiere?**

- a) Avi-paz ( )
- b) Pronaca ( )
- c) Exibal ( )
- d) Concentrado ( )
- e) Avi Alimentos ( )
- f) Otros ( )

## **7. ¿Qué cantidad de quintales de balanceado adquiere semanalmente?**

- a) De 1 a 5 quintales  $( )$
- b) De 5 a 10 quintales  $( )$
- c) De 10 a 15 quintales ( )
- d) Más de quintales ( )

# **8. ¿Para qué tipo de animales domésticos adquiere el balanceado?**

- a) Aves de corral ( )
- b) Ganado porcino ( )
- c) Ganado bovino ( )
- d) Caninos ( )
- e) Gatunos ( )
- f) Otros ( )

## **9. ¿En qué lugares de abasto estaría dispuesto a adquirir el maíz y balanceado?**

- a) Tiendas ( ) b) Distribuidoras ( )
- c) Bodegas ( )
- d) Almacén agropecuario ( )
- e) Otros ( )
- **10. ¿Cuál es la forma de pago en la que usted prefiere cancelar el producto?**
	- a) Efectivo ( )
	- b) Crédito ( )
- **11. ¿Estaría dispuesto a cancelar un valor adicional si la entrega del producto es a domicilio?**
	- a) Sí ( )
	- b) No  $( )$
- **12. ¿Si se creara un negocio orientado a la comercialización de maíz y balanceado para animales domésticos en el cantón Olmedo provincia de Loja, con entrega del producto a domicilio, estaría dispuesto a comprar?**
	- a) Sí ( )
	- b) No ( )

**Gracias por su colaboración**

**Anexo 3** *Certificación de Aprobación del Trabajo de Integración Curricular* 

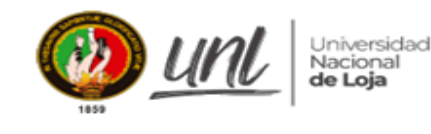

CARRERA DE CONTABILIDAD Y AUDITORIA Facultad Jurídica, Social y Administrativa

### CERTIFICACIÓN DE APROBACIÓN DEL TRABAJO DE INTEGRACIÓN CURRICULAR O DE **TITULACIÓN**

Conforme lo establecido en el Art. 231 del Reglamento de Régimen Académico de la Universidad Nacional de Loja vigente, que textualmente en su parte pertinente dice: "Aprobación de la Unidad de Integración Curricular o de Titulación. La Unidad de Integración Curricular o de Titulación, está conformada por la asignatura denominada trabajo o unidad de integración curricular. A la culminación de las labores académicas de la asignatura denominada Trabajo o Unidad de Integración Curricular o de Titulación, el director del trabajo de integración curricular o de titulación, emitirá el certificado individual de culminación, con el cual el docente de la asignatura de integración curricular o trabajo de titulación calificará la aprobación del trabajo de integración curricular o de titulación el que, junto con las calificaciones logradas en el desarrollo de la asignatura, determinará la acreditación o no de la Unidad. En el certificado dejará sentada la razón de las posibles variaciones o modificaciones menores que se han realizado por ser indispensables para asegurar el buen desarrollo de la investigación ...", En mi calidad de directora del trabajo de integración curricular CERTIFICO:

Que, el señor estudiante Roberto Carlos Guevara Saritama, con cédula Nº 1105408601 ha culminado a satisfacción el trabajo de titulación denominado: "PROYECTO DE FACTIBILIDAD PARA LA CREACIÓN DE UNA EMPRESA COMERCIALIZADORA DE MAÍZ Y BALANCEADO EN EL CANTÓN OLMEDO, PROVINCIA DE LOJA" Por lo manifestado dejo sentada razón de que dicho trabajo ha sido revisado y que la estudiante ha realizado los cambios sugeridos en su debido tiempo, por lo que me permito certificar que el presente Trabajo de Titulación está desarrollado en su totalidad.

Es todo cuanto puedo certificar en honor a la verdad, a fin de que, de así considerarlo pertinente, el señor/a docente de la asignatura de integración curricular o trabajo de titulación; proceda a la calificación y aprobación de ésta; y, juntamente con las calificaciones logradas en el desarrollo de la asignatura, determine la acreditación o no de la Unidad de Integración Curricular o de Titulación, de la mencionada estudiante.

Loja, 24 de febrero del 2023

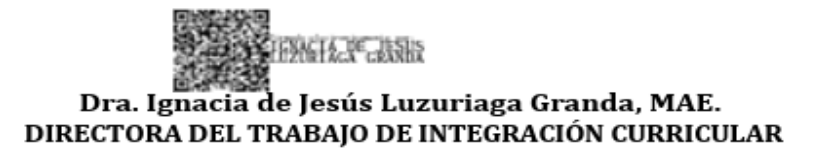

C.C. Sr. Roberto Carlos Guevara Saritama Expediente De Estudiante Archivo

Loja 18 de junio de 2023

La que suscribe,

Certifica.-

Que el resumen de Tesis titulada "PROYECTO DE FACTIBILIDAD PARA LA CREACIÓN DE UNA EMPRESA COMERCILIZADORA DE MAÍZ Y BALANCEADO EN EL CANTÓN OLMEDO, PROVINCIA DE LOJA", realizado por el Sr. Roberto Carlos Guevara Saritama, con cédula de identidad N.º 1105408601, egresado de la Carrera de Contabilidad y Auditoria de la Universidad Nacional de Loja, ha sido debidamente revisado y traducido por la Loda. Gladis Steffania Armijos López portadora del Certificado de Inglés, nivel B2 (FCE - Fist Certificate in English) emitido por Cambridge.

Es todo cuanto puedo decir en honor a la verdad, pudiendo el interesado hacer uso del presente certificado en lo que estime conveniente.

Leda. Gladis Steffania Armijos López C.I: 1105404766 FCE-First Certificate in English (Cambridge)